# **PONTIFICIA UNIVERSIDAD CATÓLICA DEL PERÚ**

# **FACULTAD DE CIENCIAS E INGENIERÍA**

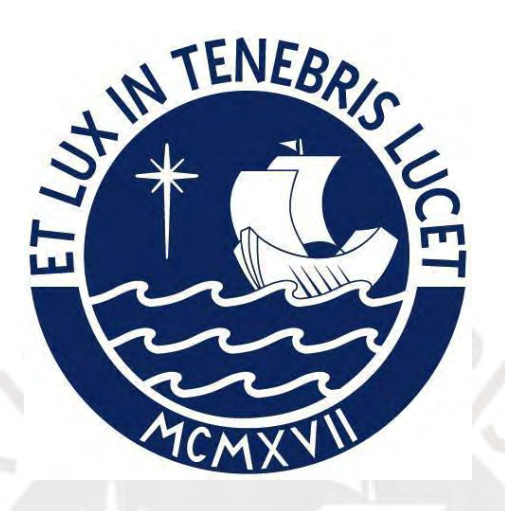

**Sistema de gestión de Clínica Dental para Odontólogos Independientes**

**Tesis para obtener el título profesional de Ingeniera Informática**

# **AUTORA:**

Jennifer Crisben Ruiz Ricra

# **ASESOR:**

Magíster Eder Ramiro Quispe Vilchez

Lima, Octubre, 2023

#### Informe de Similitud

Yo, Mg. EDER RAMIRO QUISPE VILCHEZ, docente de la Facultad de Ciencias e Ingeniería de la Pontificia

Universidad Católica del Perú, asesor(a) de la tesis/el trabajo de investigación titulado: Sistema de gestión de Clínica Dental para Odontólogos Independientes, de la autora Jennifer Crisben Ruiz Ricra dejo constancia de lo siguiente:

- El mencionado documento tiene un índice de puntuación de similitud de 21%. Así lo consigna el A. reporte de similitud emitido por el software Turnitin el 31/10/2023.
- He revisado con detalle dicho reporte y la Tesis o Trabajo de Suficiencia Profesional, y no se advierte indicios de plagio.
- k. Las citas a otros autores y sus respectivas referencias cumplen con las pautas académicas.

Lugar y fecha: San Miguel / Lima / Lima - 31/10/2023

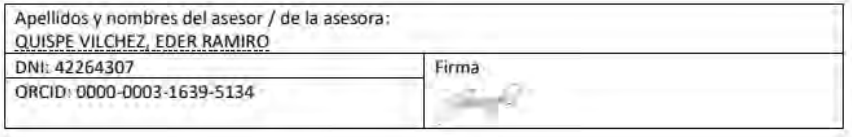

### **Resumen**

Los odontólogos independientes constituyen parte significativa del mercado laboral odontológico. El predominio de esta modalidad de trabajo, les exige tomar decisiones agiles y oportunas sobre su negocio. Sin embargo, se puede evidenciar una escasez de guías y estándares que les permita tener control sobre su desempeño de la gestión administrativa de su negocio, en este mercado competitivo.

Adicionalmente, los odontólogos han presentado dificultades en la gestión de la información, tanto relativos a sus pacientes como a aspectos comerciales (inventario, flujo de caja), y las soluciones tecnológicas disponibles en el mercado suelen ser excesivamente sofisticadas y costosas, o no satisfacen de manera integral las necesidades específicas de los odontólogos independientes.

En el presente proyecto, se propone la implementación de un sistema de información diseñado para respaldar los procesos llevados a cabo por los odontólogos independientes. Este sistema tiene como objetivo principal mejorar la gestión de la información y proporcionar a los profesionales la capacidad de controlar y dar seguimiento eficaz a sus actividades diarias.

# **Dedicatoria**

A mi querida madre, agradezco su inquebrantable amor, cariño, comprensión y constante apoyo a lo largo de mi trayecto educativo. Su influencia ha sido como una brújula que me guía hacia la senda correcta.

A mi respetable padre, le agradezco ser un ejemplo de superación, esfuerzo y ética. Su constante motivación y disposición para ayudarme me han impulsado a esforzarme por ser una mejor persona y afrontar las vicisitudes de la vida.

A mi querida hermana, le extiendo mi gratitud por haber sido la fuente de inspiración de mi tema de tesis, por apoyarme y ser paciente conmigo en el proceso.

Un especial agradecimiento a mi asesor de tesis, el Magíster Eder Quispe, por brindarme la oportunidad de desarrollar el presente proyecto de tesis y por su apoyo durante el proceso

Finalmente, agradecer a mis profesores de la universidad, quienes me apoyaron en el desarrollo de la tesis y durante mi etapa universitaria

# Tabla de Contenido

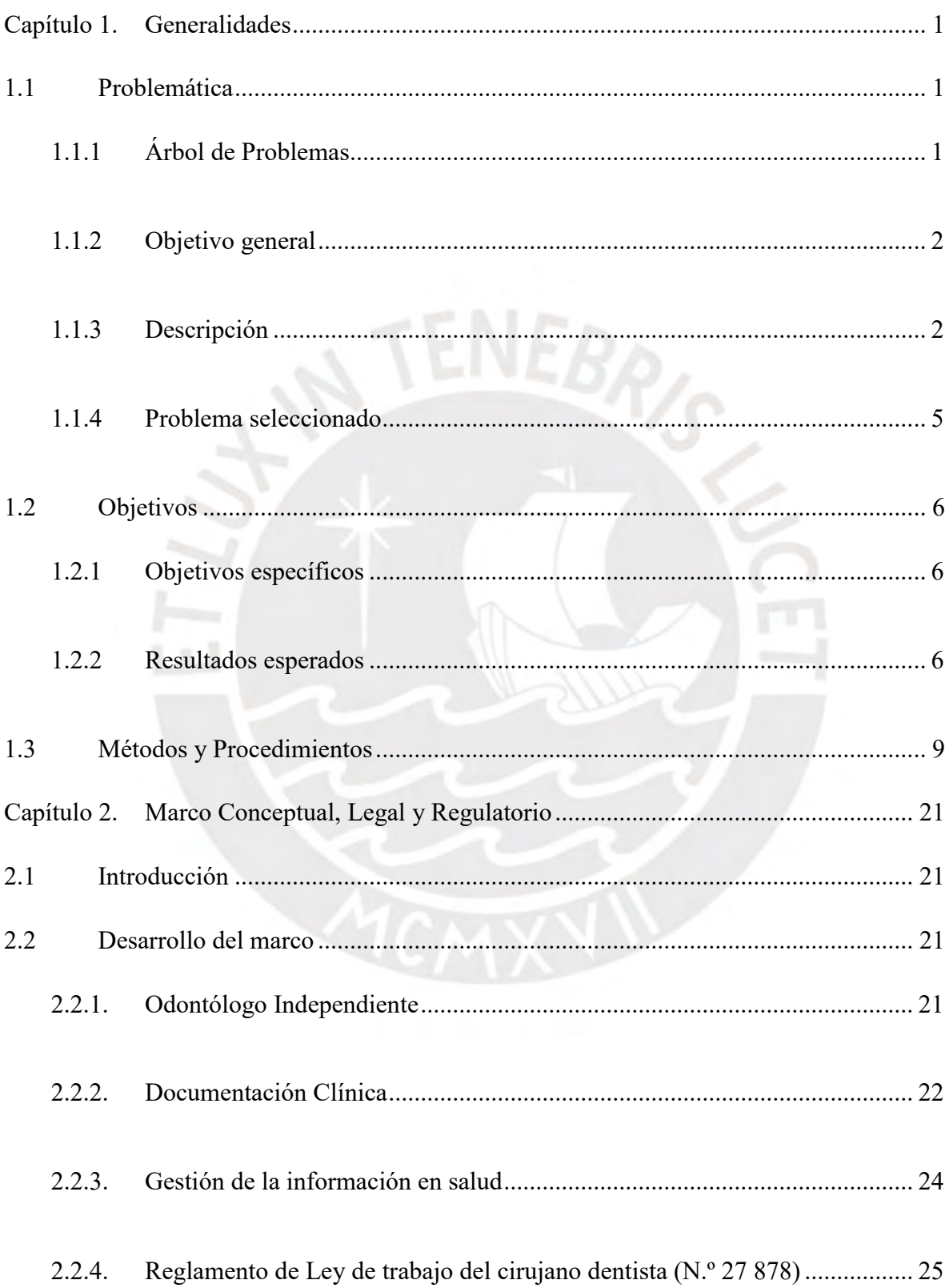

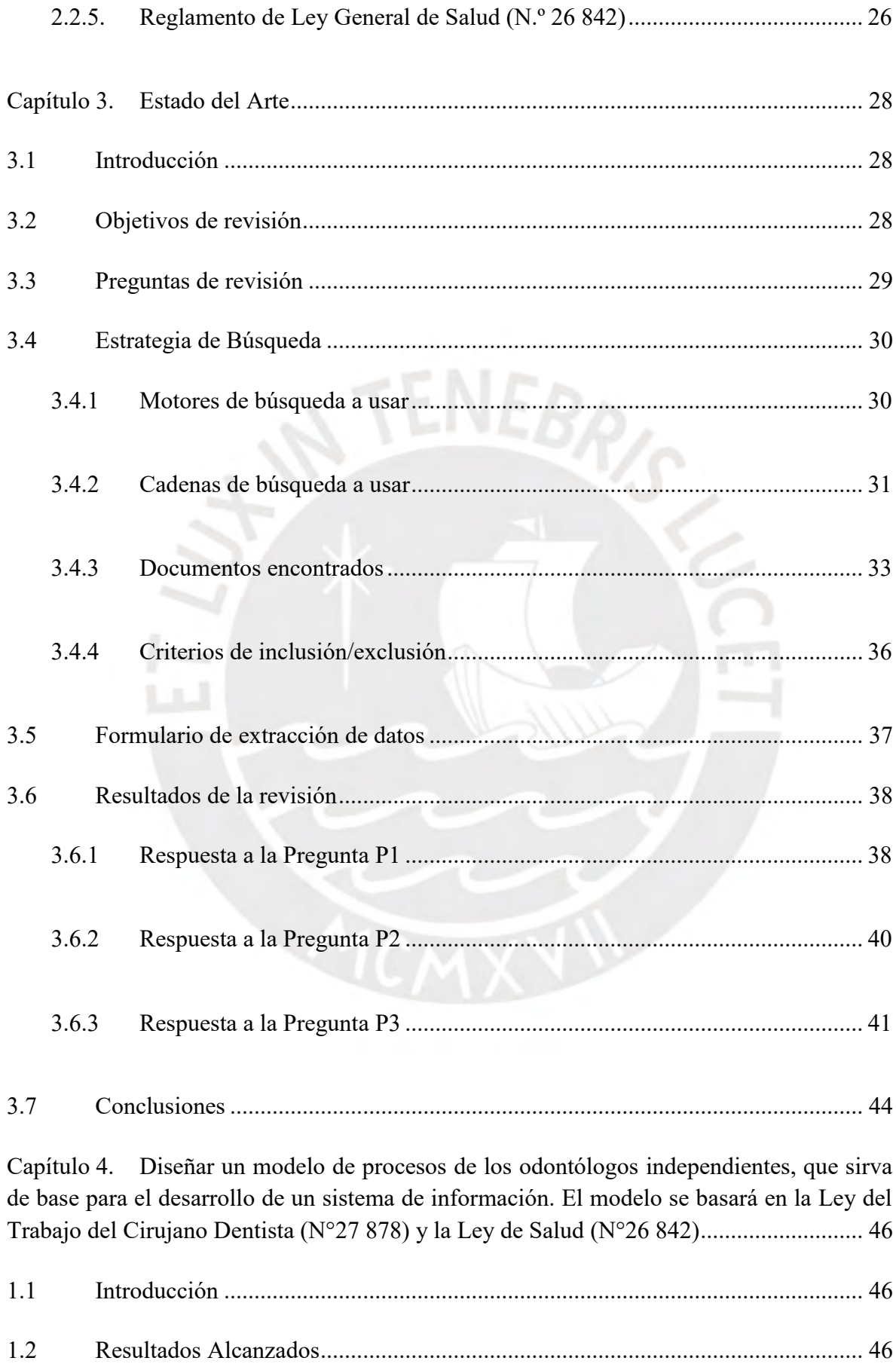

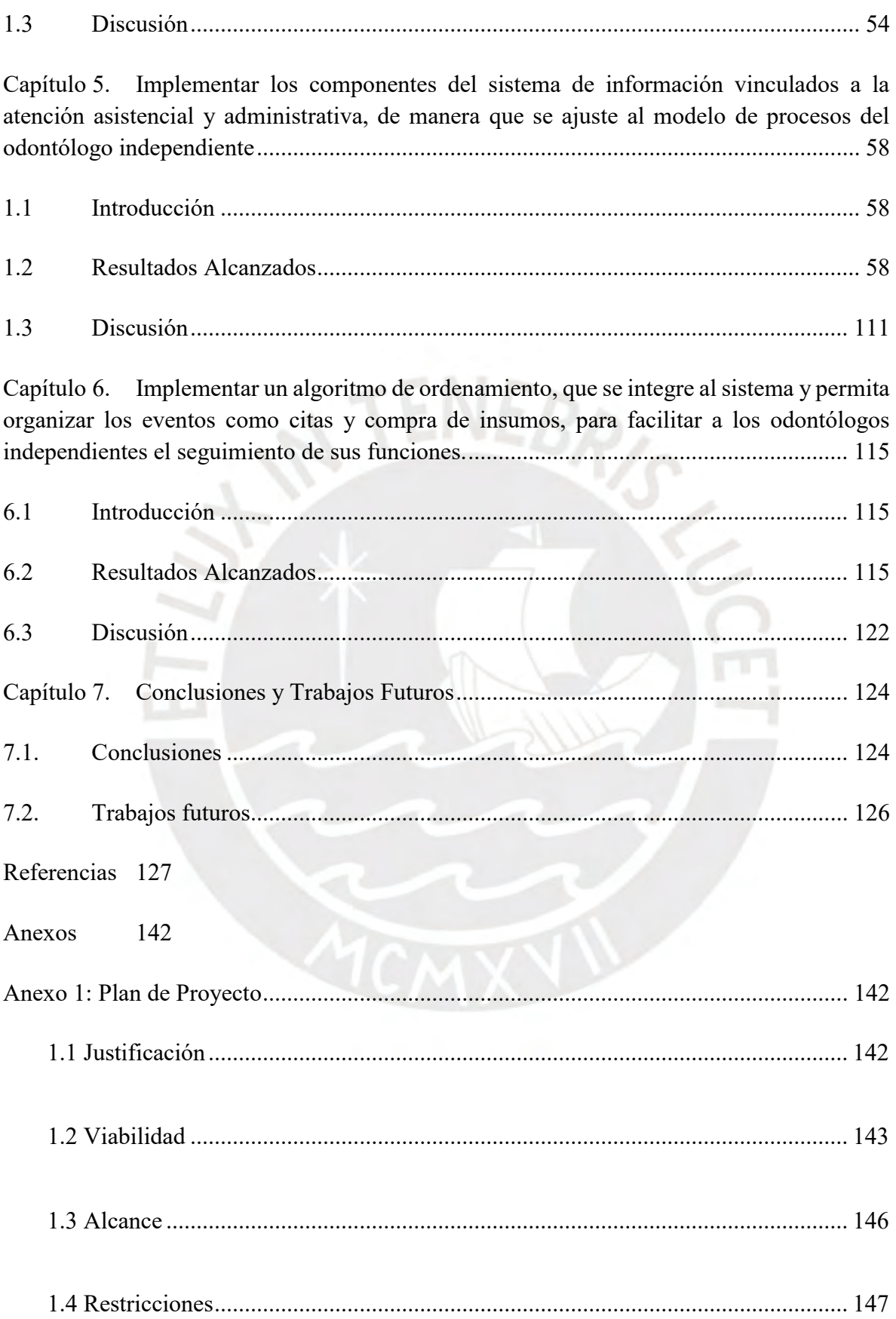

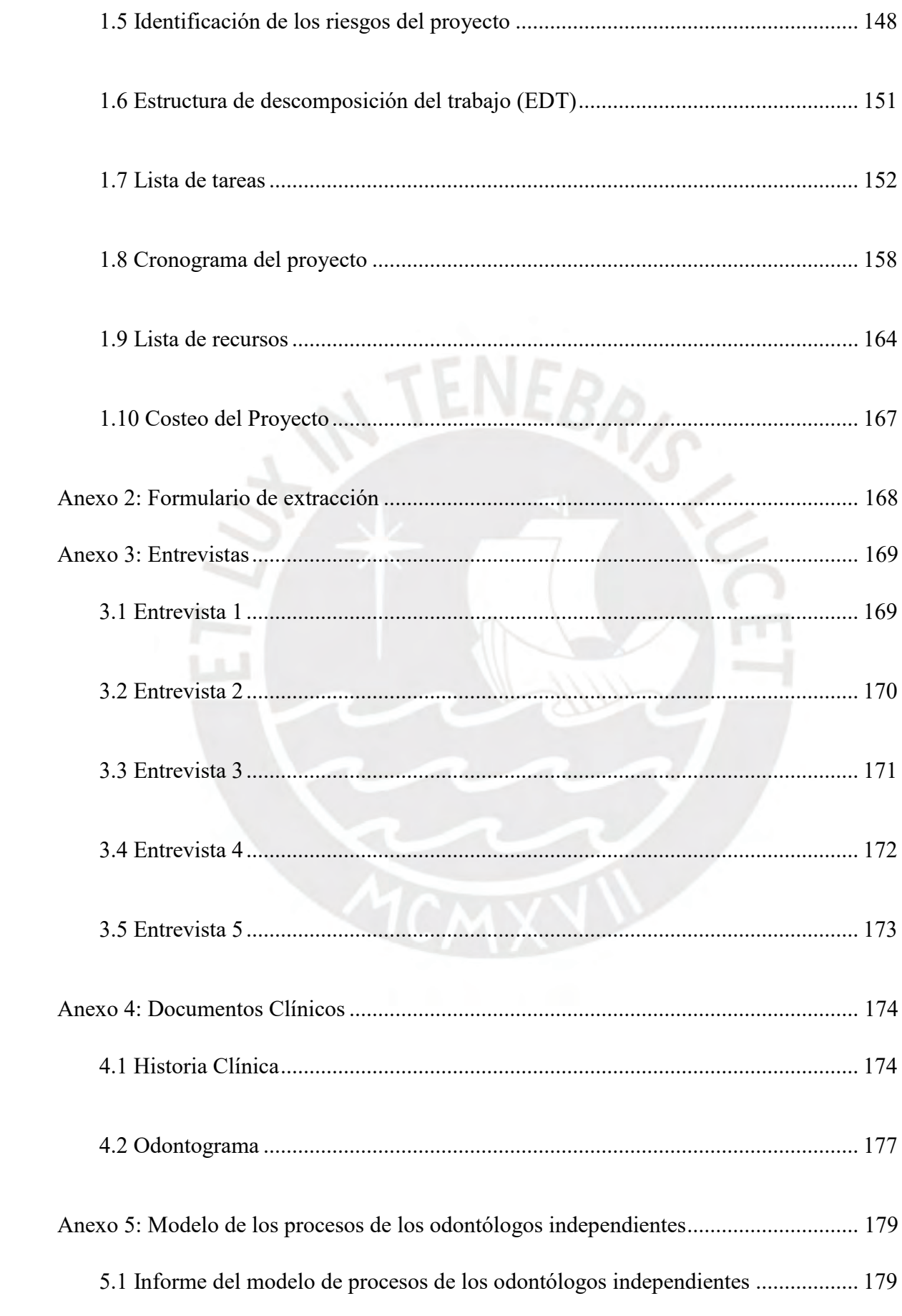

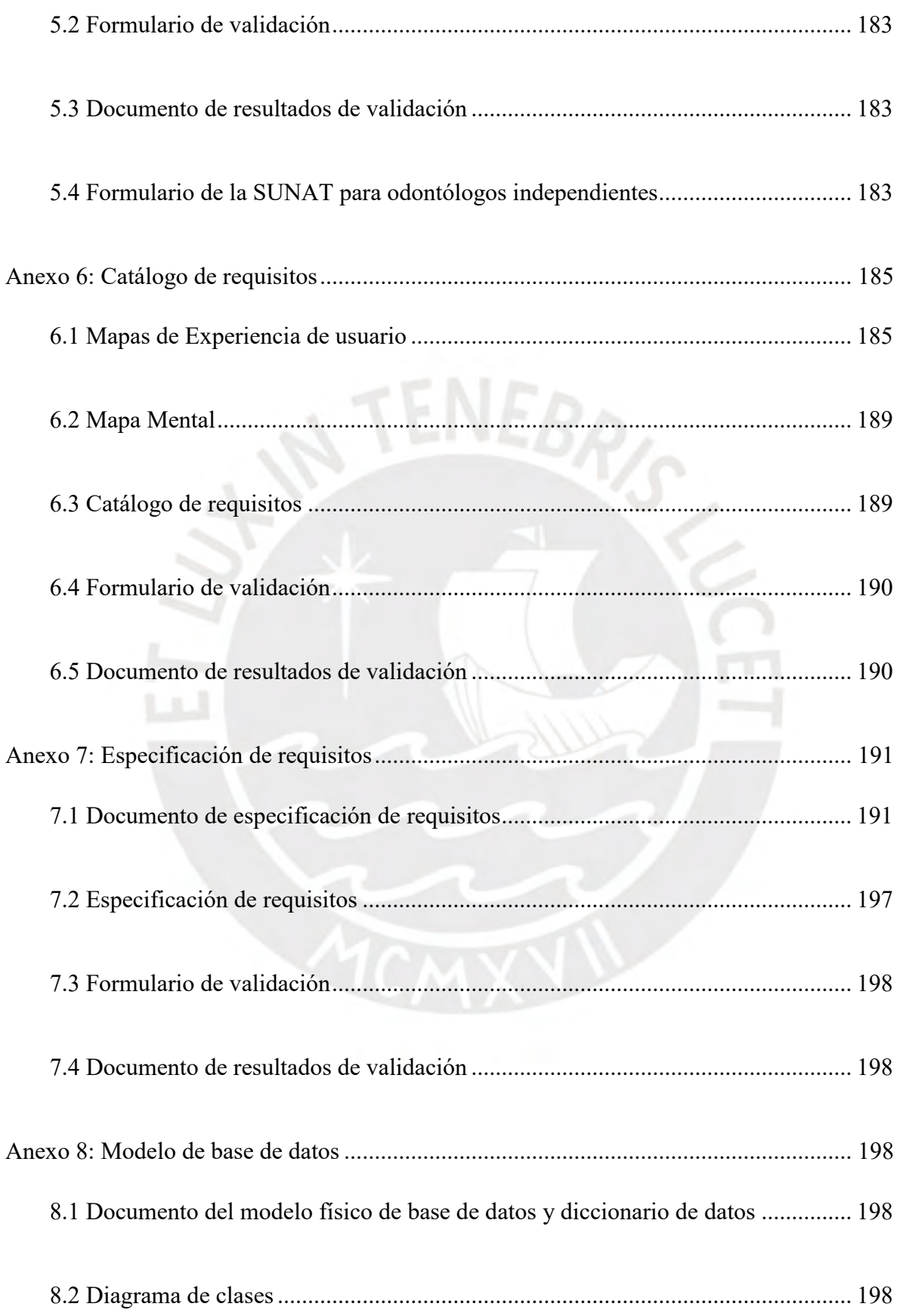

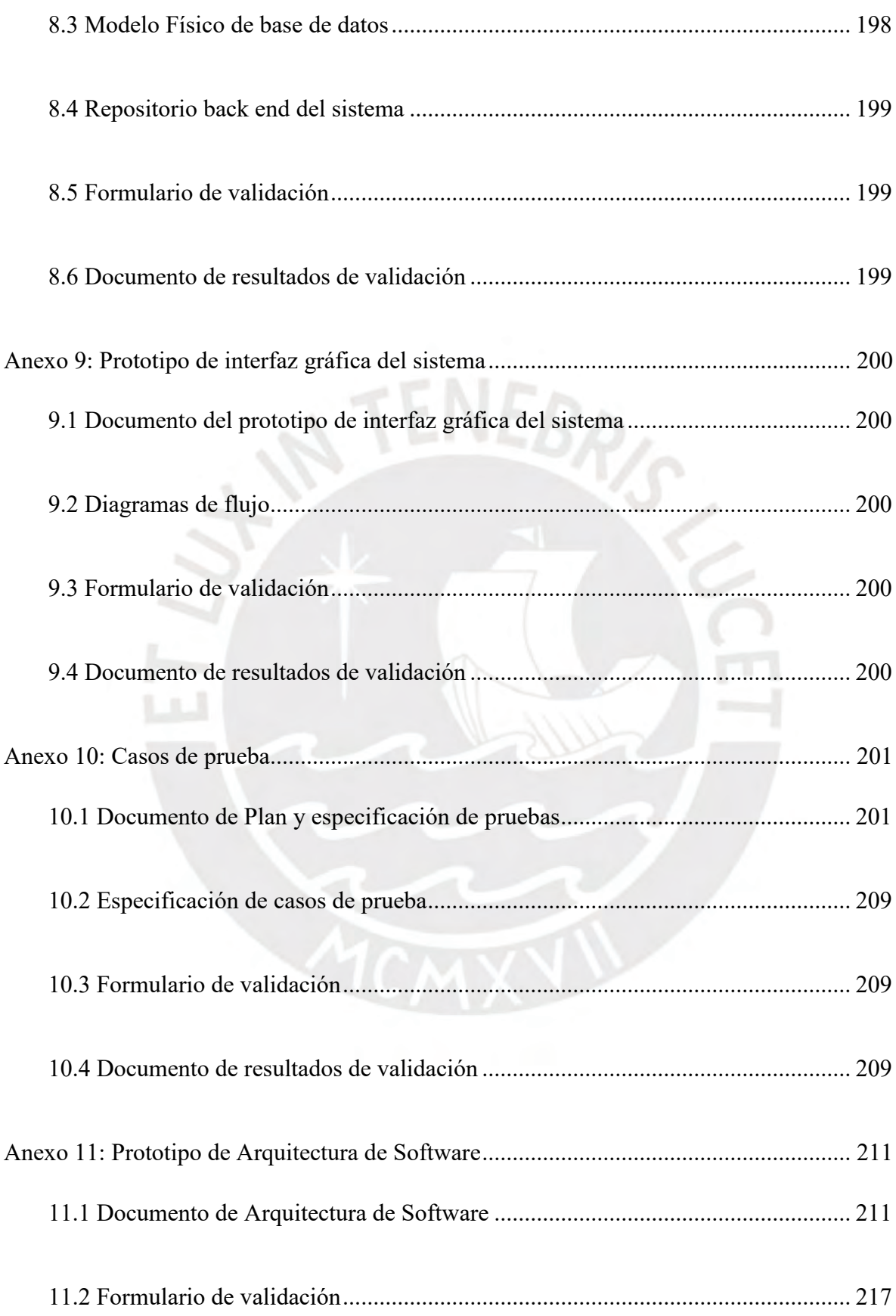

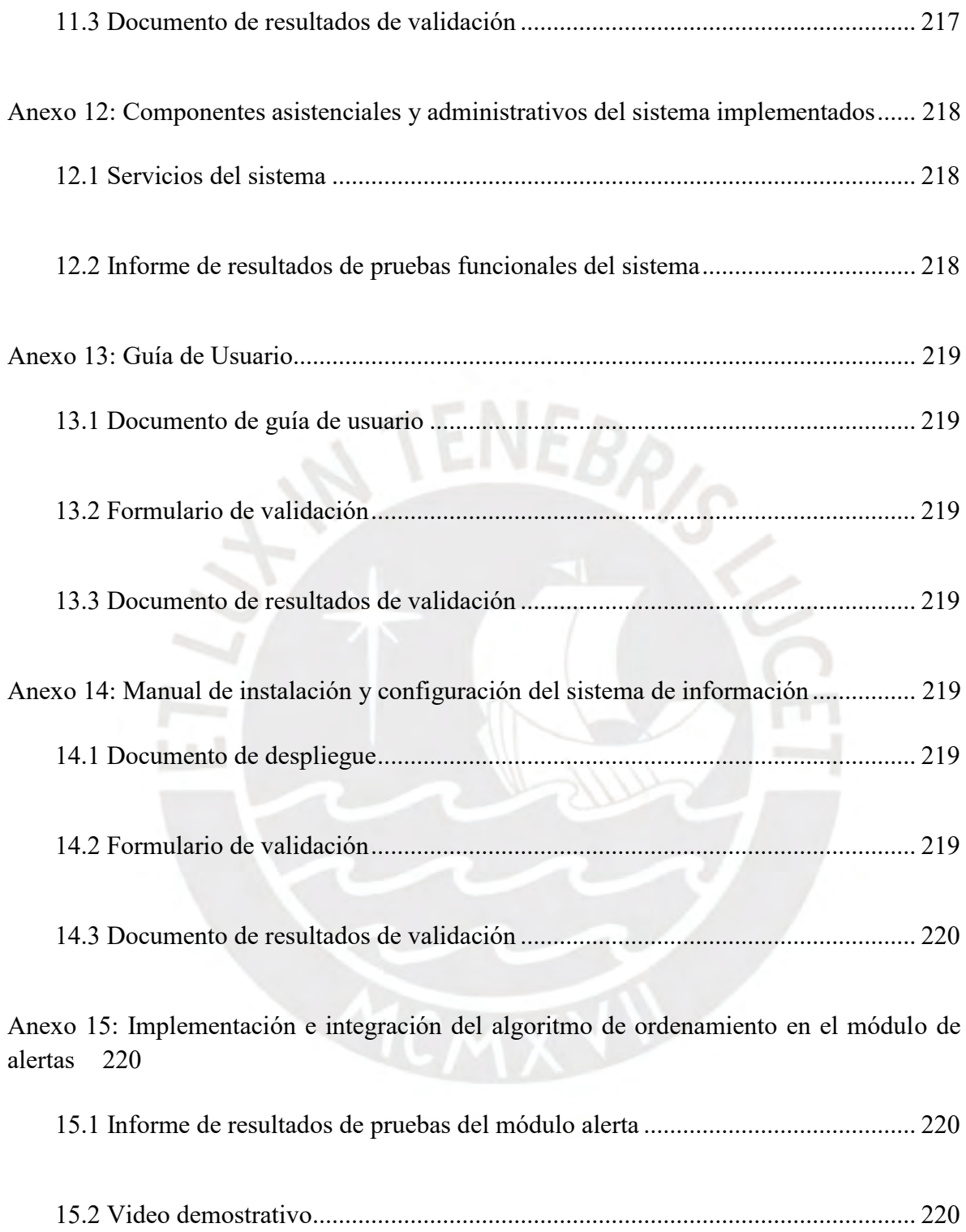

# **Índice de Tablas**

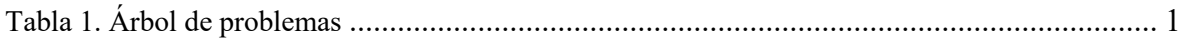

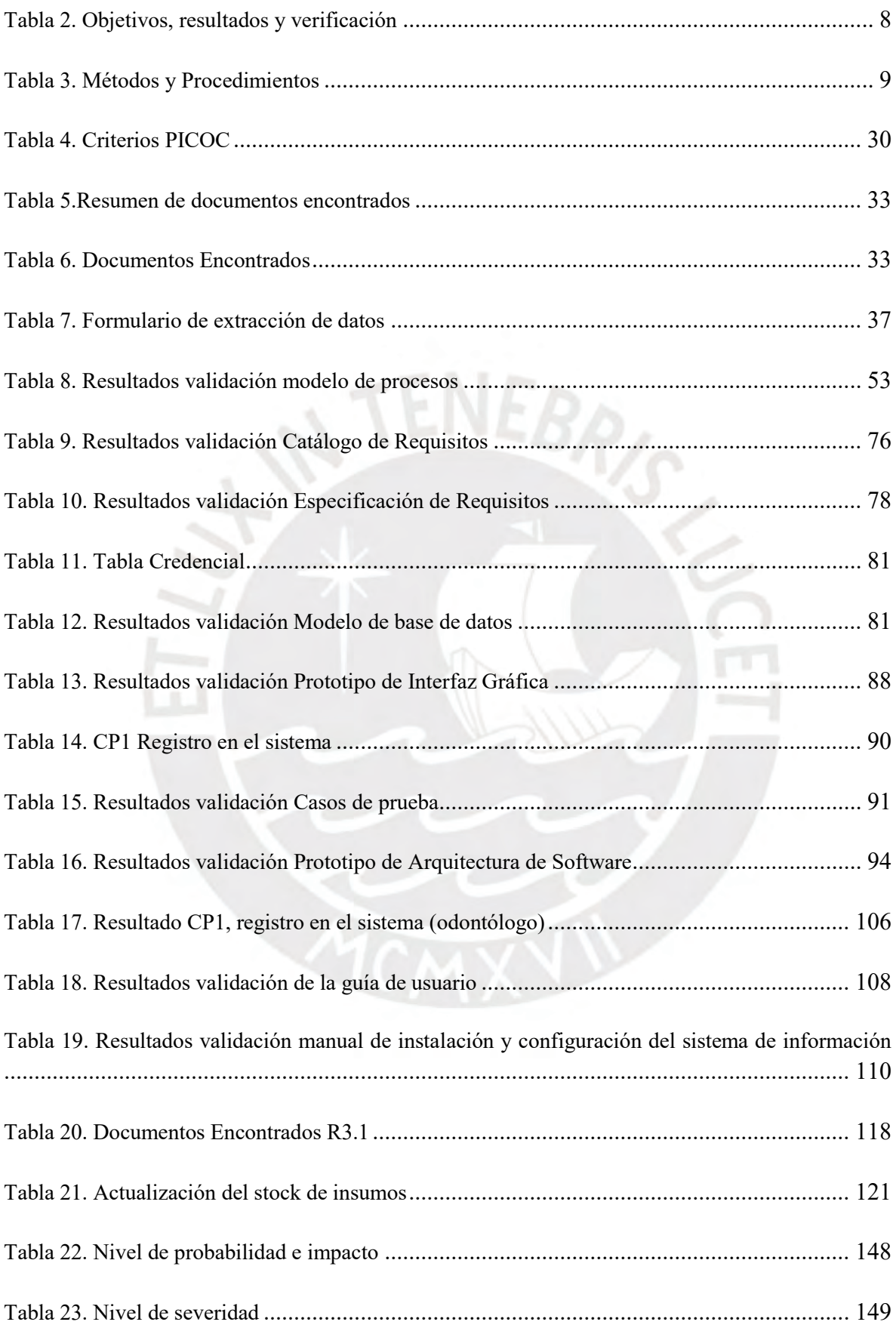

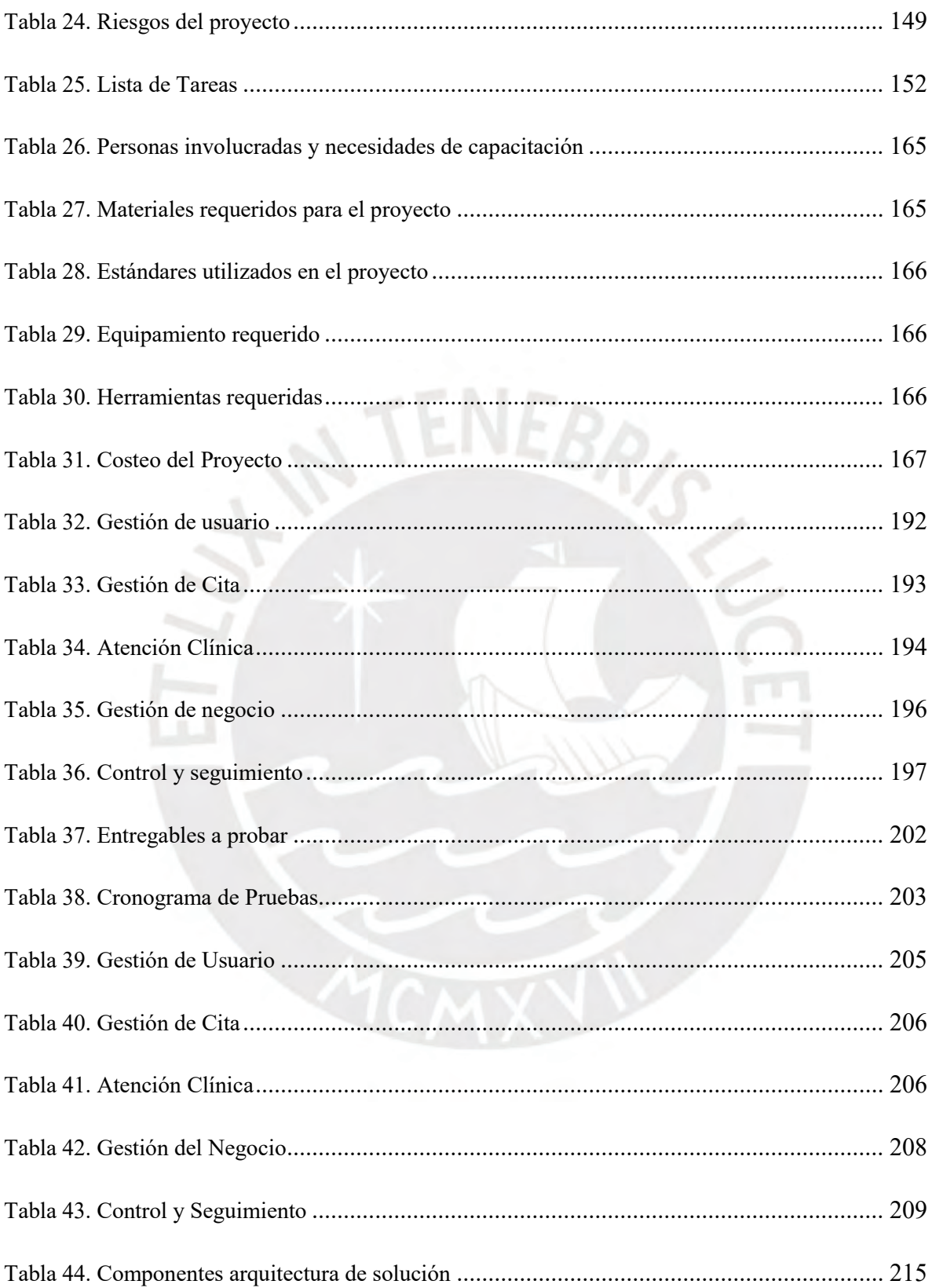

# Índice de Ilustraciones

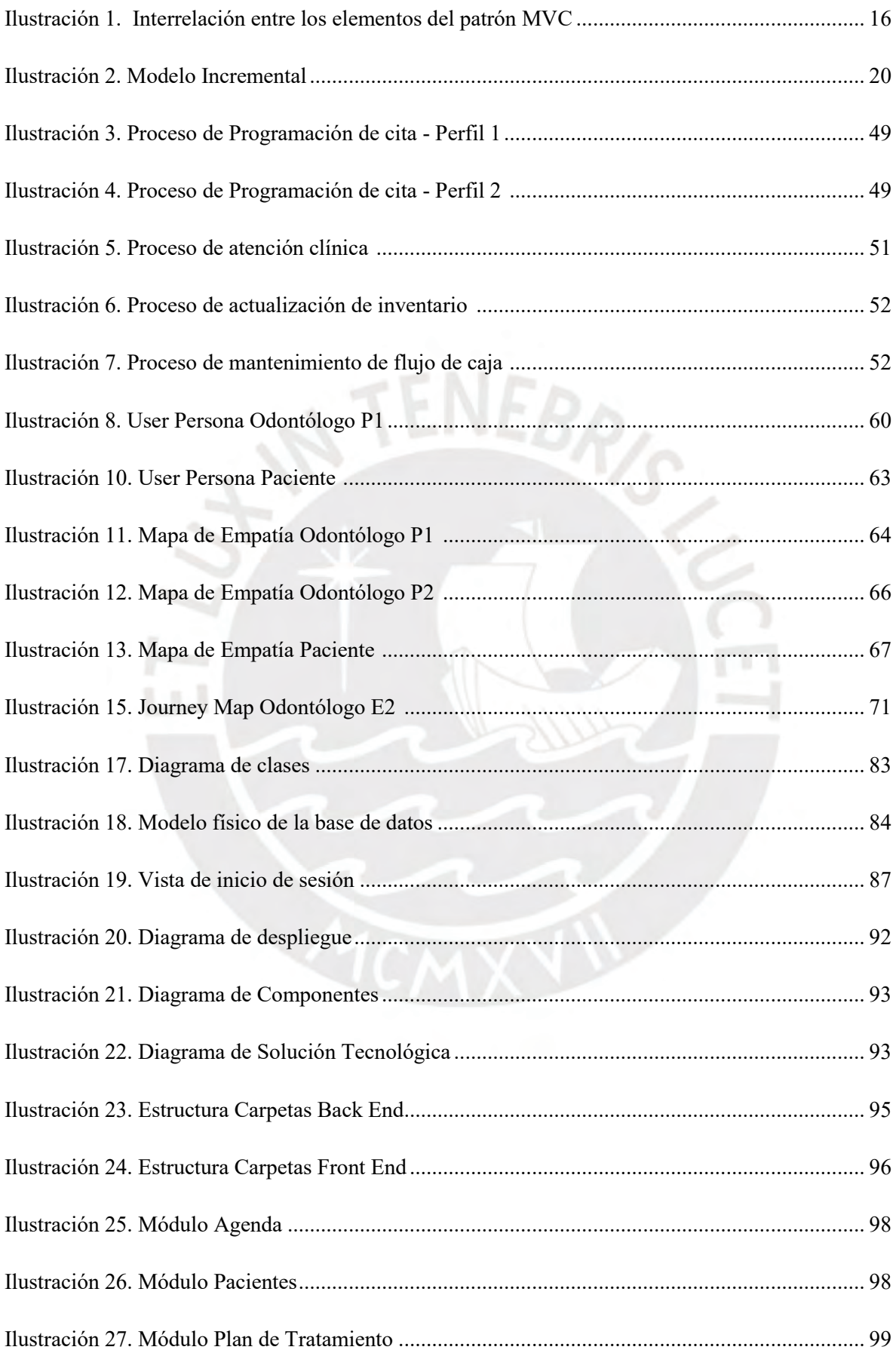

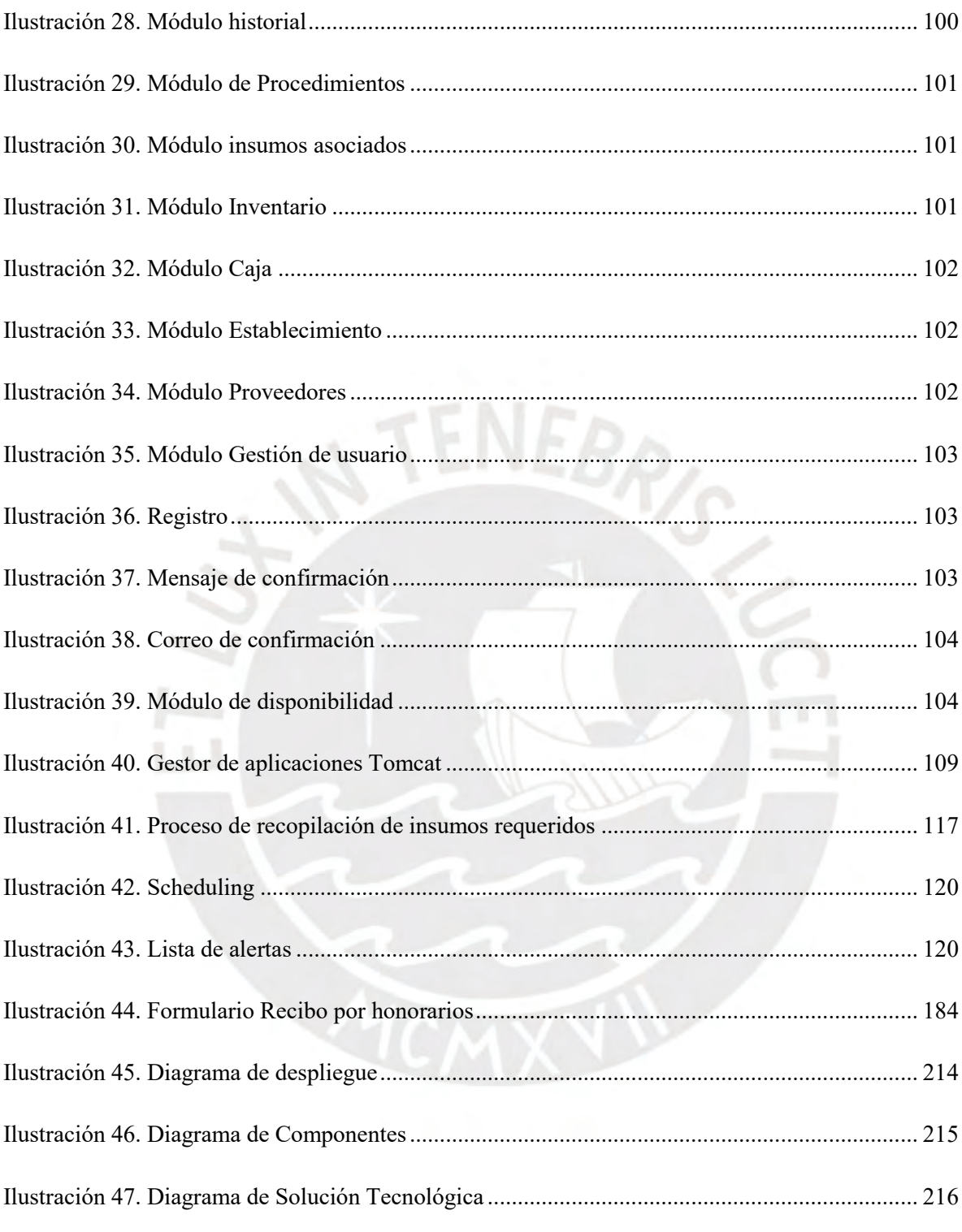

# <span id="page-15-0"></span>**Capítulo 1. Generalidades**

## <span id="page-15-1"></span>**1.1 Problemática**

En esta sección se presentará los problemas relacionados a los procesos de gestión de la salud dental, enfocado en la práctica odontológica independiente. Asimismo, se hará uso de la técnica del árbol de problemas para identificar las causas y efectos de los problemas encontrados. EBRIS

# <span id="page-15-2"></span>**1.1.1 Árbol de Problemas**

Es una técnica utilizada para identificar y organizar las causas y consecuencias del problema central (Martínez & Fernández, 2008). Estos problemas serán representados en la Tabla 1.

<span id="page-15-3"></span>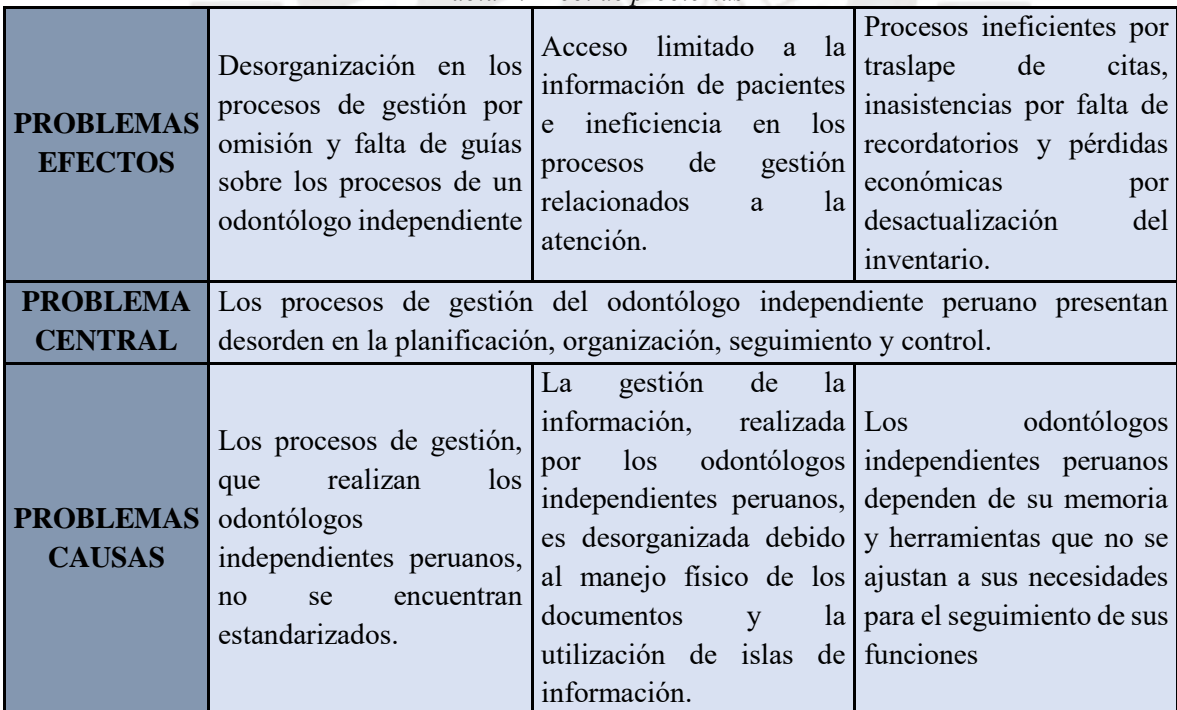

*Tabla 1. Árbol de problemas*

*Fuente: Elaboración Propia*

#### <span id="page-16-0"></span>**1.1.2 Objetivo general**

Implementar un sistema de información que soporte los procesos de los odontólogos independientes, permita gestionar la información y realizar un seguimiento a los procesos de gestión de manera integral.

## <span id="page-16-1"></span>**1.1.3 Descripción**

En la actualidad, en el mercado laboral odontológico en el Perú, hay un predominio de odontólogos independientes, con solo 12% de odontólogos dependientes del Estado (Chávez-Tuñón & Castro-Ruiz, 2020). Las actividades de estos profesionales durante el ejercicio de la práctica independiente se caracterizan por: la libertad de manejar los horarios de trabajo, elegir los materiales a utilizar en los tratamientos, además de poder establecer la tarifa de acuerdo con la calidad del servicio brindado (Davie F, 2019).

Los odontólogos independientes administran sus actividades según su criterio y estilo de trabajo personal, lo que dificulta la planificación y organización de los procesos de gestión. A partir de la revisión de literatura realizada, se evidencia que no existe un modelo o estándar que detalle las actividades de gestión de los odontólogos independientes. Es por esto, que se realizaron entrevistas a dos odontólogas independientes con diferentes modalidades de trabajo, que ejercen en la actualidad [\(Anexo 3\)](#page-183-0). A partir de las entrevistas y la revisión, se observó que tanto los odontólogos dependientes y los independientes deben seguir guías y normas de la práctica odontológica estandarizadas. En el Perú, son la ley de Trabajo del Cirujano Dentista (Ley 27 878) y la ley General de Salud (Ley 26 842).

Un claro ejemplo de la práctica del criterio del odontólogo independiente se muestra en el proceso de registro de citas. En una entrevista realizada a dos odontólogas

independientes que ejercen en el Perú [\(Anexo 3\),](#page-183-0) se obtuvo que mientras que una odontóloga agendaba sus citas personalmente (Ames G., comunicación personal, 2020), la otra odontóloga brinda su horario de disponibilidad a las clínicas donde trabaja ocasionalmente, para que los clientes puedan agendar citas con ella (Ruiz K., comunicación personal, 2020).

Por otro lado, un aspecto importante en la práctica odontológica y en todos los servicios de salud es la gestión de la información. Según la Asociación Estadounidense de Administración de Información de Salud (AHIMA):

La gestión de la información de salud es la práctica de adquirir, analizar y proteger la información médica digital y tradicional, vital para brindar una atención de calidad al paciente (AHIMA, s/f).

Por lo tanto, una buena gestión de la información brinda mayor eficiencia y calidad a los procesos de gestión (Nearterm, 2018). En caso contrario, los problemas a surgir pueden ser muy perjudiciales. En la odontología, los problemas de gestión de la información más comunes son: la pérdida de documentos clínicos (historia clínica o el odontograma), difícil acceso a los documentos clínicos (Yusof Haji Sidek & Martins, 2017), documentos con información incompleta o con formato extraoficial, entre otras (Afrizal et al., 2019). Estos problemas surgen por el manejo exclusivo de documentos físicos.

Actualmente, la solución a los problemas de gestión de la información, que surgen por el manejo exclusivo de documentos físicos, es el uso de sistemas informáticos como: ClearDent, DentiMax, Open dental, entre otros. Estos cuentan con una variedad de características y funcionalidades que apoyan a los odontólogos en los procesos de gestión (Phelps, 2019), aunque también existen islas de información, que son sistemas que no

permiten el flujo eficaz de la información dentro de las áreas de la organización (Muinga et al., 2020).

Sin embargo, estos sistemas se desarrollaron pensando en clínicas u hospitales y no se ajustan al estilo de trabajo de los odontólogos independientes (Ruiz et al, comunicación personal, 2020), como el mantener una cartera de establecimientos de trabajo y proveedores asociados por odontólogo o mantener un inventario sujeto a la demanda de citas. Así también, existen aplicaciones móviles que apoyan a los odontólogos con el registro de citas, historias clínicas, entre otros (Shetty et al., 2019). No obstante, la mayoría cuenta con características limitadas, lo que impide un apoyo integral a los odontólogos.

Por otro lado, la gestión de la información se dificulta para los odontólogos que son contratados bajo servicio por los establecimientos, para atención o tratamientos especializados, y dependen de estos para acceder a la información del paciente (Ruiz et al, comunicación personal, 2020).

Las clínicas dentales, como empresas de salud, cuentan con trabajadores para desarrollar cada uno de los procesos de negocio. En la práctica independiente, el odontólogo debe encargarse de la mayoría de sus procesos de gestión personalmente (Davie, 2019). Esta situación demanda tiempo y esfuerzo por parte del odontólogo, por lo que el odontólogo tiende a confiar en su memoria para recordar actividades programadas como citas o compra de insumos e invertir mayor tiempo en la atención clínica del paciente (Ruiz et al, comunicación personal, 2020). Así también, deriva problemas como: inasistencia a citas por falta de recordatorios, materiales e insumos insuficientes por una falta de gestión de inventario, entre otros problemas (Muinga et al., 2020).

En la actualidad, algunos odontólogos han optado por el uso de aplicaciones móviles para el seguimiento de los procesos de gestión (Shetty et al., 2019). Esta práctica se ha popularizado aún más en época de pandemia (COVID-19), donde la teleodontología se ha convertido en la práctica más común de atención (Peditto et al., 2020). Algunas de las aplicaciones más comunes son WhatsApp para la comunicación con los pacientes (Peditto et al., 2020), recordatorios y Excel o una hoja de cálculo digital para el registro de inventario y el control de las finanzas (Ames G, comunicación personal, 2020). Sin embargo, el utilizar aplicaciones para cada necesidad de gestión, incrementa la curva de aprendizaje y ralentiza la ejecución de los procesos.

A partir de lo expuesto, queda evidenciada las deficiencias en los procesos de gestión del odontólogo independiente. Esto debido a que no cuenta con guías de buenas prácticas o estándares personalizados, el manejo físico de documentos, la utilización de sistemas que no cubren las necesidades del odontólogo. Además, de la dependencia de memoria de los odontólogos independientes para recordar actividades de gestión, y el uso de herramientas que no permiten al odontólogo cumplir con sus funciones de seguimiento de manera integral.

#### <span id="page-19-0"></span>**1.1.4 Problema seleccionado**

Los procesos de gestión del odontólogo independente, tales como: planificación, organización, seguimiento y control de sus funciones presentan deficiencias, debido a la falta de estándares para los diferentes estilos de trabajo, la desorganización en la gestión de la información, la dependencia de la memoria y el uso de herramientas que no se ajustan a sus necesidades para realizar sus funciones de seguimiento.

## <span id="page-20-0"></span>**1.2 Objetivos**

En esta sección se precisan el objetivo general y los objetivos específicos. También se determina los resultados esperados para cada uno de los objetivos específicos.

### <span id="page-20-1"></span>**1.2.1 Objetivos específicos**

**O1.** Diseñar un modelo de procesos de los odontólogos independientes, que sirva de base para el desarrollo de un sistema de información. El modelo se basará en la Ley del Trabajo del Cirujano dentista (N°27 878) y la Ley de Salud (N°26 842).

**O2.** Implementar los componentes del sistema de información vinculados a la atención asistencial y administrativa, de manera que se ajuste al modelo de procesos del odontólogo independiente.

**O3.** Implementar un algoritmo de ordenamiento, que se integre al sistema y permita organizar los eventos como citas y compra de insumos, para facilitar a los odontólogos independientes el seguimiento de sus funciones.

## <span id="page-20-2"></span>**1.2.2 Resultados esperados**

En esta sección se listan los resultados que se derivan del cumplimiento de cada objetivo específico.

**O1.** Diseñar un modelo de procesos de los odontólogos independientes, que sirva de base para el desarrollo de un sistema de información. El modelo se basará en la Ley del Trabajo del Cirujano dentista (N°27 878) y la Ley de Salud (N°26 842).

**R1.1.** Modelo de los procesos de los odontólogos independientes

**O2.** Implementar los componentes del sistema de información vinculados a la atención asistencial y administrativa, de manera que se ajuste al modelo de procesos del odontólogo independiente.

**R2.1.** Catálogo de requisitos

**R2.2.** Especificación de requisitos

**R2.3.** Modelo de base de datos

**R2.4.** Prototipo de interfaz gráfica del sistema

**R2.5.** Casos de prueba

**R2.6.** Prototipo de Arquitectura de Software

**R2.7.** Componentes asistenciales y administrativos del sistema implementados

**R2.8.** Guía de Usuario

**R2.9.** Manual de instalación y configuración del sistema de información

**O3.** Implementar un algoritmo de ordenamiento, que se integre al sistema y permita organizar los eventos como citas y compra de insumos, para facilitar a los odontólogos independientes el seguimiento de sus funciones.

**R3.1.** Implementación e integración del algoritmo de ordenamiento en el módulo de alertas

## *Tabla 2. Objetivos, resultados y verificación*

<span id="page-22-0"></span>**O1.** Diseñar un modelo de procesos de los odontólogos independientes, que sirva de base para el desarrollo de un sistema de información. El modelo se basará en la Ley del Trabajo del Cirujano dentista (N°27 878) y la Ley de Salud (N°26 842).

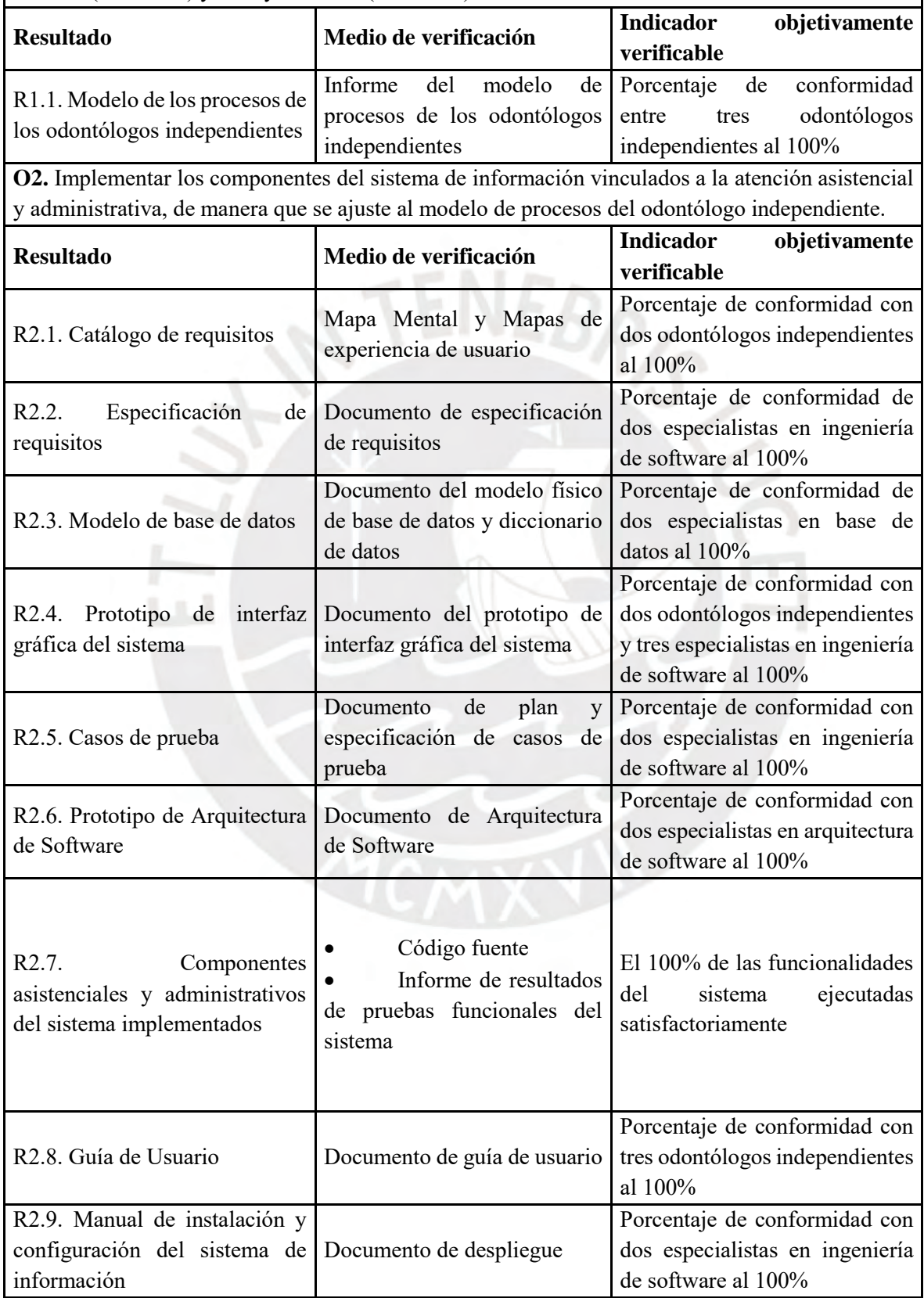

**O3.** Implementar un algoritmo de ordenamiento, que se integre al sistema y permita organizar los eventos como citas y compra de insumos, para facilitar a los odontólogos independientes el seguimiento de sus funciones.

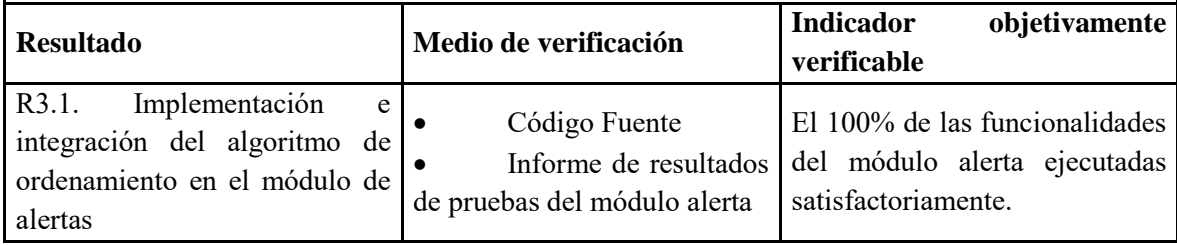

<span id="page-23-0"></span>*Fuente: Elaboración Propia*

# **1.3 Métodos y Procedimientos**

<span id="page-23-1"></span>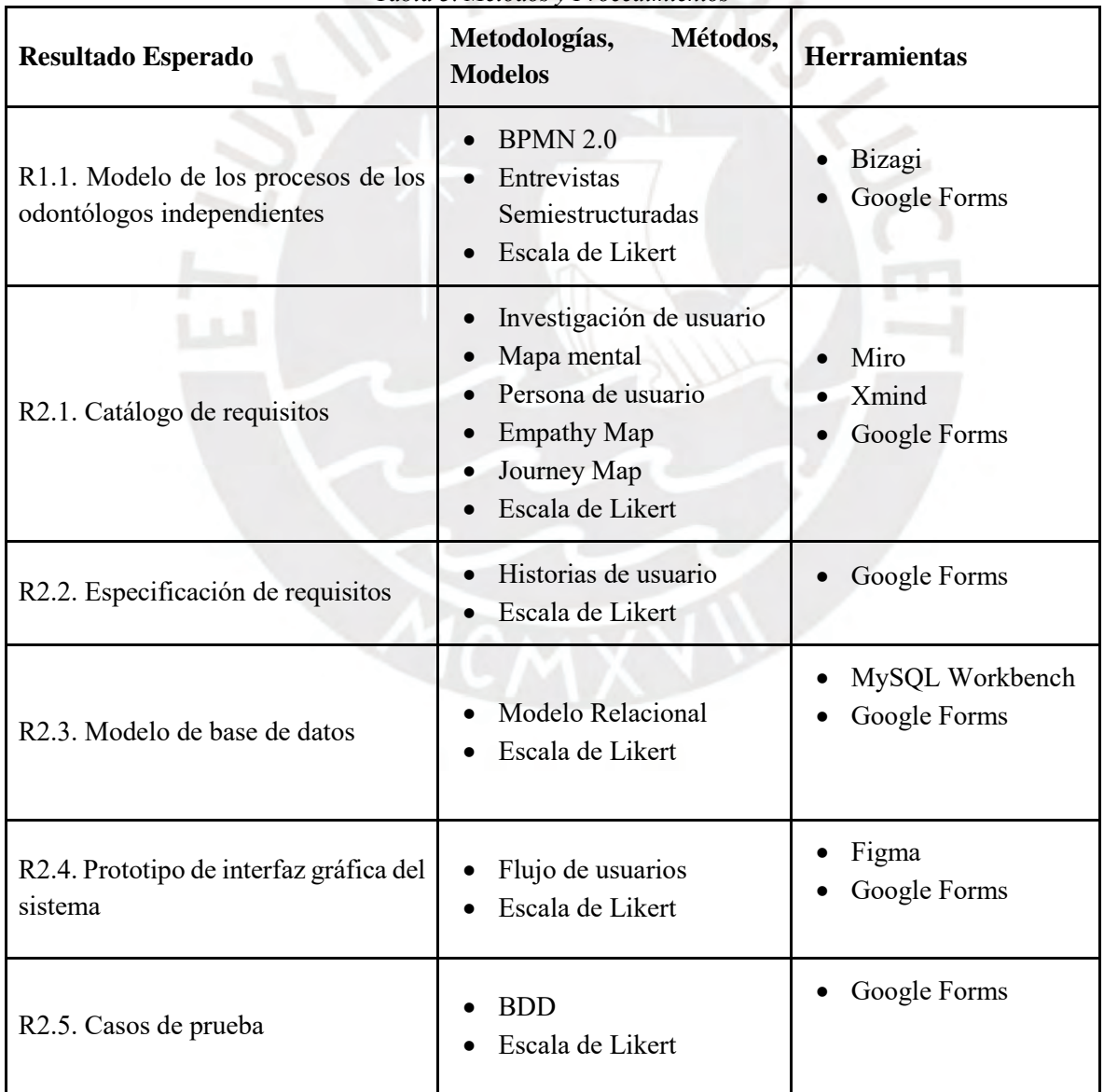

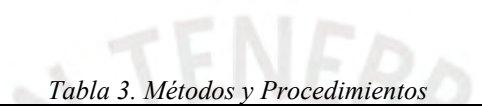

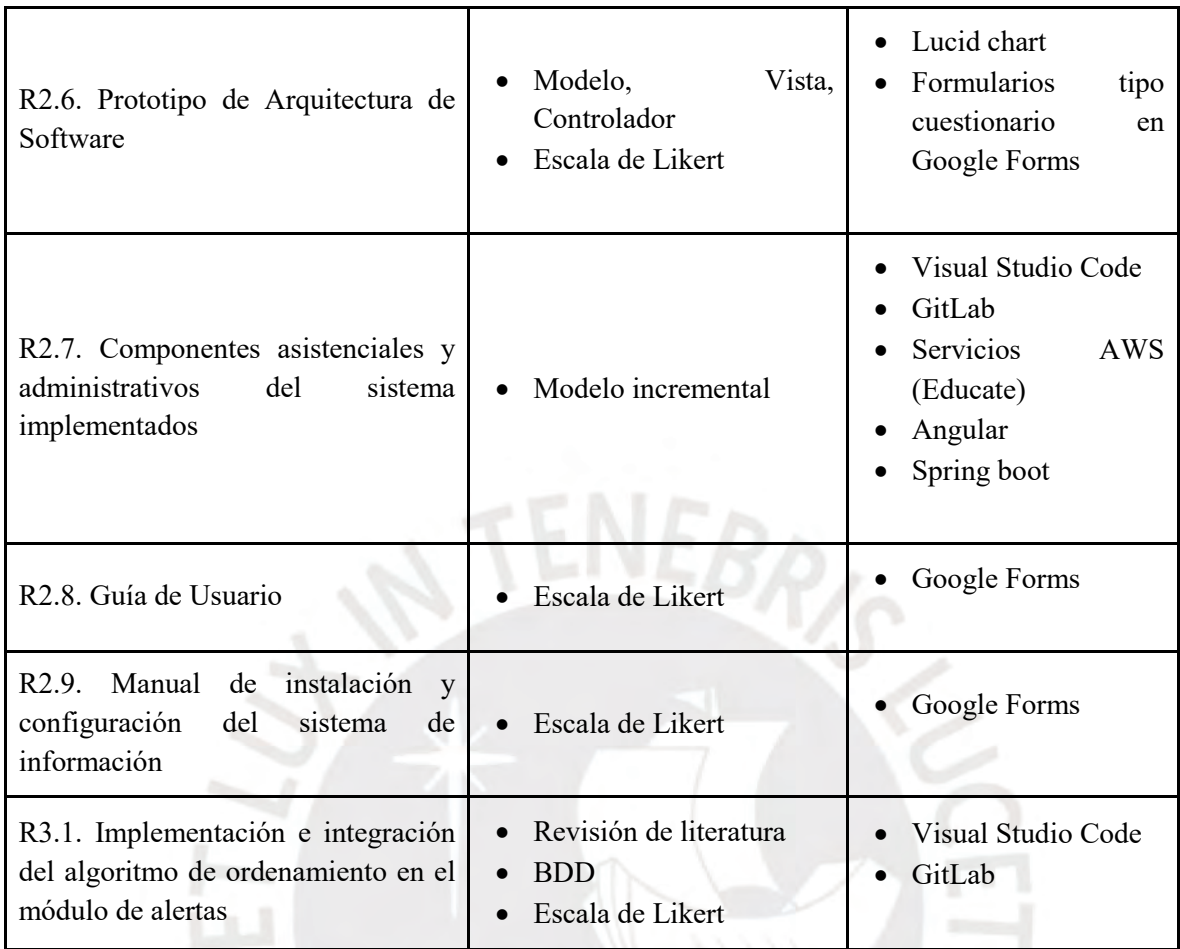

*Fuente: Elaboración Propia*

## • **Modelo y notación de procesos de negocio (BPMN 2.0)**

Es un modelo y notación estándar que proporciona a las empresas la capacidad de comprender sus procesos de negocio internos mediante una notación gráfica. Además, facilita el análisis del desempeño de las colaboraciones y las transacciones comerciales entre las áreas de la organización, lo que brinda mayor competitividad a la empresa para tomar decisiones y adaptarse al cambio (Object Management Group, s/f). Se utilizará para el diseño del modelo de los procesos de los odontólogos independientes.

## • **Investigación de usuario (UX Research)**

Es el estudio sistemático de los usuarios objetivo y sus requisitos, para agregar contextos realistas y conocimientos a los procesos de diseño. Además, permite revelar información valiosa y de forma estructurada que se puede incorporar al proceso de diseño (Interaction Design Foundation, s/f). Los métodos básicos que ofrecen son las entrevistas, investigación de campo, diarios, investigación en internet, entre otras (Interaction Design Foundation, s/f). Será utilizada para la recopilación de los requisitos del sistema bajo el método de entrevistas semiestructuradas.

## • **Entrevista Semiestructurada**

Es un tipo de entrevista mixto donde el investigador cuenta con un conjunto de preguntas para hacerle al sujeto de estudio. Estas preguntas son abiertas, permitiendo al entrevistado dar una respuesta más libre, profunda y completa (Mejia Jervis, s/f). Se hará uso de las entrevistas para el diseño del modelo de procesos de los odontólogos independientes, así como para identificar los requisitos del sistema.

### • **Escala de Likert**

Es un método de investigación de campo que permite medir la opinión de un grupo de usuarios sobre un tema, a través de un cuestionario, que identifica el grado de acuerdo o desacuerdo de cada pregunta. Regularmente se emplean 5 niveles, donde el valor 1 es total desacuerdo; 2, es desacuerdo; 3, es ni en acuerdo ni desacuerdo; 4, de acuerdo y 5, totalmente de acuerdo (Hammond, 2020). Esta escala permitirá analizar el porcentaje de aceptación de los especialistas respecto a los resultados del presente proyecto de tesis. Se considerará una conformidad al 100%, cuando el promedio del puntaje de los especialistas sea mayor o igual al 80% del puntaje máximo.

#### • **Bizagi Modeler**

Es un software de modelamiento de procesos de negocios potente, intuitivo y gratuito. Permite crear y optimizar diagramas de flujo según la notación de modelamiento de procesos de negocios (BPMN, por sus siglas en inglés) (Object Management Group, s/f). Se utilizará para el modelo de procesos de los odontólogos independientes.

#### • **Google Forms**

Es una herramienta de Google que permite crear formularios personalizados para encuestas y cuestionarios. Reúne los resultados y permite analizar los datos en una hoja de cálculo (Google, s/f). Se utilizará para la creación de formularios tipo cuestionario para recopilar la retroalimentación de los especialistas. Así también, al inicio de cada formulario, el especialista o interesado deberá acceder a compartir sus datos personales y asegurará la protección de datos y confidencialidad.

### • **Persona de usuario (User Persona)**

Es una técnica de user experience (UX) que permite representar a los usuarios objetivos. Para la creación de un user persona se debe realizar una investigación de usuario

y averiguar sus necesidades, objetivos, desafíos y patrones de comportamiento (L. Veal, 2020). Se utilizará para mapear los requisitos del sistema.

#### • **Mapa de Empatía (Empathy Map)**

Es una técnica de user experience (UX), que ayuda a diseñar modelos comerciales de acuerdo con la perspectiva del cliente. Permite una mejor comprensión del entorno, el comportamiento, las aspiraciones y las preocupaciones del cliente (Ferreira et al., 2015). En el presente proyecto de tesis, se hará uso de los mapas de empatía para comprender la percepción de los odontólogos independientes y de los pacientes respecto a los procesos de negocio y mapear los requisitos del sistema.

#### • **Mapa de Experiencia de usuario (Journey Map)**

Es una técnica de user experience (UX) que provee una visualización gráfica de la experiencia del usuario con el producto. Además, permite direccionar los cambios a la necesidad del usuario y usar métricas en todas las fases de la experiencia del usuario (Howard, 2014). La utilidad de los journey maps depende de la definición de las métricas, ya que son de apoyo en la toma de decisiones (Howard, 2014). En el presente proyecto de tesis, se hará uso de los journey maps para identificar las necesidades de los odontólogos independientes y definir los requisitos del sistema.

#### • **Miro**

Es una plataforma de pizarra colaborativa en línea que permite a los equipos trabajar juntos de forma eficaz, desde la lluvia de ideas con notas adhesivas digitales hasta la planificación y gestión de flujos de trabajo ágiles (Miro, 2020). Además, cuenta con un conjunto de herramientas, que incluyen video, chat, presentación, entre otras (Miro, 2020).

En el presente proyecto, se hará uso de Miro para plasmar los mapas de experiencia de usuario y el tablero de historias de usuario.

• **Xmind**

Es una herramienta para la creación de mapas mentales y lluvia de ideas (XMind, s/f). Se utilizará la herramienta en su versión gratuita para el mapa mental.

#### • **Historias de usuario**

Es una técnica utilizada para describir los requisitos. Son cortas, simples y contadas desde la perspectiva de la persona, generalmente un usuario o cliente (SCRUM, s/f). En el proyecto se utilizará para la especificación de requisitos.

## • **Modelo Relacional**

Se basa en el concepto matemático de relación, que gráficamente se representa mediante una tabla. Es decir, una relación es una tabla, con columnas y filas. Un SGBD (sistema gestor de base de datos) sólo necesita que el usuario pueda percibir la base de datos como un conjunto de tablas (Codd, s/f). Se utilizará el modelo relacional para la creación y el mantenimiento de la base de datos.

### • **MySQL Workbench**

Es una herramienta visual unificada para arquitectos, desarrolladores y administradores de bases de datos. Proporciona modelado de datos completo, desarrollo de SQL y herramientas de administración integrales para la configuración del servidor, administración de usuarios, respaldo, entre otros (MySQL Workbench, s/f). En el presente proyecto de tesis, se hará uso de la herramienta para la creación y mantenimiento de la base de datos.

#### • **Flujo de usuarios (User flow)**

Es una representación visual, escrita o digital, de las muchas vías que se pueden tomar al usar una aplicación o un sitio web. Representar este proceso permite a los diseñadores evaluar y optimizar la experiencia del usuario y, por lo tanto, aumentar las tasas de conversión de los clientes (Browne, 2019). Se utilizará el flujo de usuarios para la creación del prototipo de interfaz gráfica del sistema.

#### • **Figma**

Es una herramienta de experiencia de usuarios (UX) que cuenta con herramientas de diseño, herramientas para la creación de prototipos y generación de código. Además, permite que un equipo diseñe interfaces e interactúe con él, accediendo a una única URL en vivo (Figma, s/f). En el presente proyecto de tesis, se hará uso de figma como herramienta para la creación del prototipo de interfaz gráfica del sistema.

### • **Desarrollo impulsado por el comportamiento (BDD)**

Es una estrategia de desarrollo de software ágil que se centra en el comportamiento del usuario y fomenta la colaboración entre todos los participantes del proyecto. BDD es una evolución del desarrollo basado en pruebas (TDD) y la planificación basada en pruebas de aceptación (Ioan Lazar et al., 2010) y sigue los siguientes pasos: escribir un escenario, ejecutar el escenario que falla, escribir la prueba que corresponde a las especificaciones del

escenario, escribir el código más simple que pase la prueba y refactorizar para eliminar redundancias(Cisneros et al., 2018). En este proyecto, se hará uso de la metodología BDD en la especificación de las pruebas.

### • **Modelo, Vista, Controlador**

El patrón Modelo, Vista y Controlador (MVC) se centra en la separación de los datos o modelo, y la vista, mientras que el controlador es el encargado de relacionar a estos dos (Gamaliel et al., 2012). El Modelo, representa los datos del programa, maneja los datos y controla sus transformaciones. La Vista, maneja la presentación visual de los datos y el controlador proporciona significado a las órdenes del usuario, actuando sobre los datos representados por el Modelo, centra toda la interacción entre la Vista y el Modelo (Yenisleidy Fernández Romero & Yanette Díaz González, 2012). La interrelación se puede visualizar de manera gráfica en la Ilustración 1. Se hará uso del patrón MVC, en el sistema dado que permite enfocarse en mayor nivel de organización y porque ha demostrado ser de gran utilidad en sistemas web (Yenisleidy Fernández Romero & Yanette Díaz González, 2012).

<span id="page-30-0"></span>*Ilustración 1. Interrelación entre los elementos del patrón MVC*

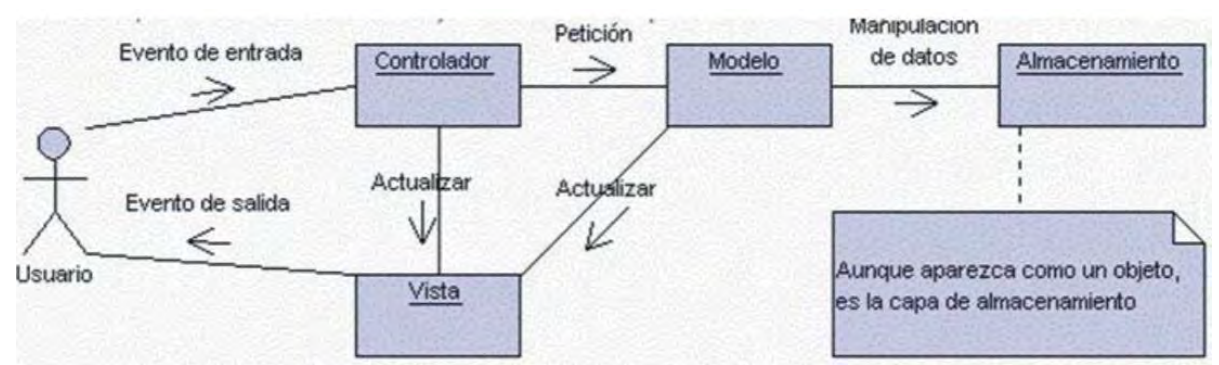

*Fuente: Yenisleidy Fernández Romero, & Yanette Díaz González. (2012). Patrón Modelo-Vista-Controlador. Revista Digital de las tecnologías de la información y las comunicaciones (Telemática)), 11, 47–57.*

### • **Lucidchart**

Es una herramienta de diagramación en línea que permite comprender las necesidades de los equipos y los procesos que dan lugar a mejores decisiones en todas las áreas de negocio (Lucidchart, s/f). Se utilizará, para la creación de los diagramas necesarios para el sistema.

## • **Visual Studio Code**

Es un editor de código fuente ligero pero potente que está disponible para Windows, macOS y Linux. Viene con soporte incorporado para JavaScript, TypeScript y Node.js y tiene un rico ecosistema de extensiones para otros lenguajes (como C ++, C #, Java, Python, PHP, Go) y tiempos de ejecución (como .NET y Unity) (Visual Studio Code, s/f). Será utilizado como editor de código del sistema.

#### • **GitLab**

GitLab es una plataforma DevOps completa, basada en la nube, entregada como una sola aplicación. Permite crear un flujo de trabajo de software optimizado(GitLab, s/f). Se hará uso de GitLab como repositorio del código fuente del sistema de información.

#### • **Servicios AWS (Educate)**

Amazon Web Services (AWS) es la plataforma en la nube, cuenta con una cantidad de servicios desde tecnologías de infraestructura como cómputo, almacenamiento y bases de datos hasta tecnologías emergentes como aprendizaje automático e inteligencia artificial, lagos de datos y análisis e internet de las cosas. Esto hace que llevar las aplicaciones existentes a la nube sea más rápido, fácil y rentable (AWS, s/f). Se hará uso de los servicios en la nube de AWS para la construcción del software, la cual será del tipo SaaS.

#### • **Angular**

Es un marco de trabajo de aplicaciones web y una plataforma de desarrollo para crear aplicaciones de una sola página eficientes y sofisticadas. Utiliza el lenguaje TypeScript. Es un marco de trabajo veloz y con buen rendimiento (Angular, 2020). Se hará uso de angular v11.0, la última estable, para el desarrollo front-end del software.

#### • **Spring Boot**

Es un framework para el desarrollo de aplicaciones escrito en Java. Proporciona un modelo integral de programación y configuración para aplicaciones empresariales modernas. Un elemento clave de Spring es el soporte de infraestructura a nivel de aplicación: Spring se enfoca en la "plomería" de aplicaciones empresariales para que los equipos puedan enfocarse en la lógica de negocios a nivel de aplicación, sin vínculos innecesarios con entornos de implementación específicos (Spring, 2020). En el presente proyecto será utilizado para el desarrollo back-end del software.

### • **Revisión de literatura**

Consiste en buscar, seleccionar y consultar la bibliografía que pueda ser útil para el estudio. De ésta se seleccionará la información relevante y necesaria relacionada con el problema de investigación (Gutiérrez & Maz, s/f). En el proyecto se utilizará para la investigación y selección de un algoritmo de ordenamiento, para el módulo de alertas.

#### • **RStudio**

Es un entorno de desarrollo integrado (IDE) para R, incluye una consola, un editor de resaltado de sintaxis que admite la ejecución directa de código, así como herramientas para el trazado, el historial, la depuración y la gestión del espacio de trabajo (RStudio, s/f). Rstudio será utilizado como apoyo en la experimentación numérica de los algoritmos.

### • **Modelo Incremental**

Es un método de desarrollo de software que tiene como principal objetivo reducir el tiempo de desarrollo, dividiendo el proyecto en intervalos incrementales sucesivos, que van abarcando los requerimientos hasta completar el sistema (Tinoco Gómez et al., 2010). Los requerimientos se definen antes de empezar a desarrollar, lo que permite priorizar funcionalidades del sistema e ir desarrollándolas en función de las necesidades (Méndez Nava, 2006). Cada iteración refina lo realizado en la iteración anterior. De manera que se van mejorando los productos obtenidos en la iteración anterior (Gutierrez, 2011). En la Ilustración 2 se puede visualizar la ejecución de las funcionalidades en el tiempo de

calendario del proyecto. En el proyecto, se realizará la construcción del software siguiendo el modelo incremental.

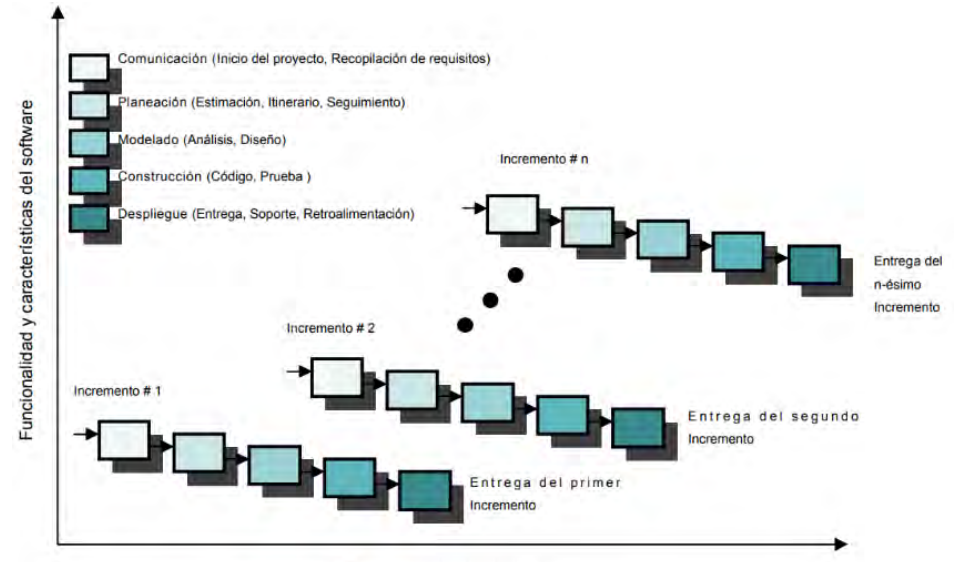

<span id="page-34-0"></span>*Ilustración 2. Modelo Incremental*

*Fuente: Méndez Nava, E. M. (2006). Modelo de Evaluación de Metodologías para el desarrollo de software.*

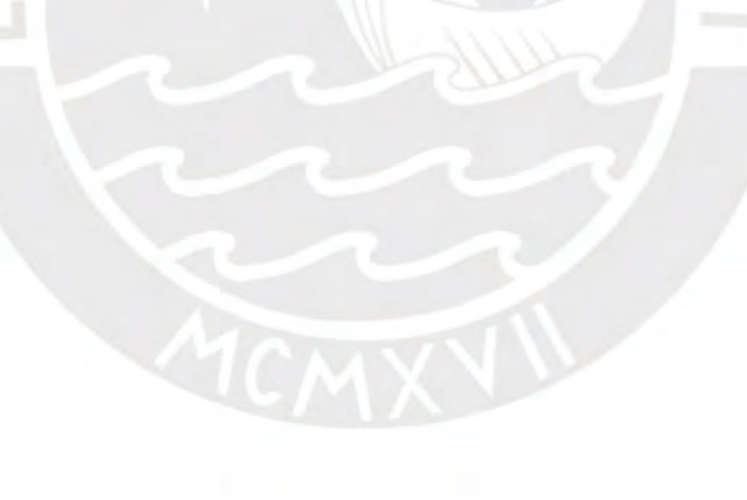

Tiempo en el calendario de proyecto

# <span id="page-35-0"></span>**Capítulo 2. Marco Conceptual, Legal y Regulatorio**

### <span id="page-35-1"></span>**2.1 Introducción**

Uno de los objetivos de este capítulo es describir los conceptos relacionados con los procesos de gestión correspondientes a la práctica dental independiente, haciendo hincapié en la documentación clínica, los registros de citas, el control de inventario y los registros contables. Así también, se definirán las normas y reglamentos que rigen el trabajo de los cirujanos dentistas.

#### <span id="page-35-2"></span>**2.2 Desarrollo del marco**

#### <span id="page-35-3"></span>**2.2.1. Odontólogo Independiente**

Considerando las definiciones operativas dadas en la Encuesta Nacional de estadística y censos (ENAHO) y los lineamientos de la decimoquinta Conferencia Internacional de Estadísticos del Trabajo, se define al trabajador independiente como aquella persona que trabaja en forma individual o asociada, explotando una empresa, negocio o profesión y no tiene trabajadores contratados y remunerados a su cargo, ni un contrato de trabajo, sino más bien contrato por servicios o bajo figura de honorarios y comisiones. Por lo tanto, no se considerará odontólogos independientes que cuentan con asistentes bajo contrato. Además, para que se considere un trabajador independiente formal, el trabajador debe contar con algún tipo de personería jurídica ya sea RUC, RUS, REIR, EIRL (Chacaltana et al., 2017). Asimismo, para ser considerado un odontólogo independiente debe estar colegiado y habilitado para ejercer como cirujano dentista bajo la modalidad del trabajo asistencial.
El trabajo asistencial consiste en atender la consulta y atención estomatológica integral al consultante (promoción, prevención, diagnóstico, recuperación y rehabilitación de la salud del sistema estomatognático) y participa en el equipo multidisciplinario de salud que brinda atención integral estomatológica al paciente (Ley N° 27 878, 2005). Por ejemplo, algunos de los odontólogos especialistas son independientes ya que son requeridos por diferentes establecimientos de salud para realizar cirugías dentro de su ámbito de especialidad (Ruiz K., comunicación personal, 2020).

# **2.2.2. Documentación Clínica**

La documentación clínica hace referencia a los documentos que se generan en la atención sanitaria al paciente y en la gestión relacionada con dicha atención (Losada, 2019). Algunos documentos son:

# **Historia Clínica**

Es el documento médico legal donde se registran los datos de identificación y de los procesos relacionados con la atención del paciente, de forma ordenada, integrada, cronológica e inmediata (Ministerio De Salud, 2018). La historia clínica cumple un papel principal como material de trabajo para los odontólogos, quienes, a partir de la información brindada, realizan una valoración anterior al plan de tratamiento.

La Norma Técnica de salud para la gestión de la historia clínica detalla las siguientes como las características que toda historia clínica debe cumplir:

1. Confidencial: Todas las prestadoras de servicios de salud deben proveer los recursos necesarios para asegurar la confidencialidad de los datos registrados en la Historia Clínica y el acceso sólo al personal debidamente autorizado.

- 2. Objetiva: Los profesionales médicos deben realizar anotaciones objetivas.
- 3. Obligatoria: Se debe abrir una historia clínica por paciente y deben registrarse todas las atenciones de salud que recibe el paciente.

Adicional a estas características, la historia clínica debe cumplir con los siguientes aspectos:

- 1. Los diagnósticos consignados corresponden a la Clasificación Internacional de Enfermedades (CIE). Deberá registrarse también si corresponde a un diagnóstico: Presuntivo, Definitivo o Repetitivo, según sea el caso.
- 2. Los prestadores de servicios de salud están obligados a entregar copia de la historia clínica cuando el usuario o su representante legal lo soliciten. El costo de reproducción será asumido por el interesado.
- 3. Los tipos de historias clínicas se clasifican de la siguiente manera: Archivo activo (5 años), archivo pasivo (15 años), archivo especial (HCL de pacientes con problemas médicos legales, juzgado, etc.)

La historia clínica está compuesta por tres componentes importantes: la anamnesis, la exploración y las pruebas complementarias. En la anamnesis se recogen los datos de filiación, motivo de consulta, los antecedentes, la enfermedad actual y las funciones biológicas. Seguidamente, se realiza una exploración física detenida y meticulosa que consta de la inspección del paciente por parte del odontólogo. A partir de ahí se realizan las pruebas complementarias de diagnóstico, que desembocan hacia un tratamiento de odontología o no y finalmente se representará el juicio clínico final del caso (Ministerio De Salud, 2018). En el [Anexo 4.1](#page-188-0) se puede observar una plantilla de una historia clínica odontológica básica, generada por el Colegio Odontológico del Perú.

#### **Odontograma**

Es un diagrama utilizado para el registro del estado de los dientes de un paciente; dicho registro se realiza mediante el uso de signos que representan el estado de los dientes con toda precisión (COP, s/f). Según la Norma Técnica de Salud para el Uso del Odontograma (COP, s/f), existen dos tipos de odontogramas, el inicial y el de evolución:

El odontograma inicial es desarrollado individualmente para cada paciente al llevarse a cabo el primer examen estomatológico. Todo hallazgo registrado es inalterable, sin enmendaduras, ni tachaduras. El odontograma de evolución debe existir paralelamente con el odontograma inicial y debe contener todo hallazgo o característica registrada en el odontograma inicial que reciba algún procedimiento estomatológico culminado. En el [Anexo](#page-191-0)  [4.2](#page-191-0) se puede observar un formato de odontograma que plantea la norma técnica peruana de salud para el uso del odontograma.

#### **2.2.3. Gestión de la información en salud**

La gestión de la información médica es esencial para los proveedores de atención médica para garantizar la privacidad y seguridad de la información del paciente. Implica codificación médica y facturación, garantizar el cumplimiento de las regulaciones gubernamentales y manejar las solicitudes de información médica personal de los clientes (Nearterm, 2018).

Este campo también involucra el almacenamiento de registros médicos y la transición a formatos electrónicos, así como el análisis de las tendencias de la atención médica y la implementación de mejoras (Nearterm, 2018).

En el Perú, se cuenta con un marco (Resolución Ministerial N° 297-2012-MINSA) que tiene como referencias documentos técnicos de la Organización Mundial de la Salud y la International Organization for Standardization. Este marco tiene como objetivo establecer un criterio estándar para las acciones que se realicen en los sistemas de información y en las Tecnologías de Información y de Comunicación (MINSA, 2012).

Por ejemplo, una buena práctica definida en el marco es que las acciones que se realicen en los sistemas de información y en las Tecnologías de Información y de Comunicación deben formar parte de los procesos de planeamiento, ejecución, monitoreo y evaluación (MINSA, 2012). Así también, se cuenta con una Oficina General de Tecnologías de la Información, el cual es un órgano de apoyo encargado de planificar, implementar y gestionar sistemas de información, infraestructura tecnológica de cómputo y de comunicaciones (Ministerio de Economía y Finanzas, s/f).

# **2.2.4. Reglamento de Ley de trabajo del cirujano dentista (N.º 27 878)**

Regula el trabajo y la competencia profesional del Cirujano Dentista en el sector público, en el sector privado y en el ejercicio libre de la profesión, en lo que le fuere aplicable. El reglamento define la actividad autónoma como la que desempeñan los cirujanos dentistas para satisfacer directamente la demanda del paciente o consultante, brindándole atención estomatológica integral en el diagnóstico, tratamiento, recuperación y rehabilitación de la salud estomatológica, bajo la forma de consulta y atención estomatológica a la persona, la familia y la comunidad (Congreso de la República, s/f-a).

Las modalidades de trabajo del cirujano dentista son las siguientes: asistencial y preventivo promocional, estomatológico legal, administrativo, docente, de investigación y el de producción intelectual. El ejercicio simultáneo de las modalidades de trabajo es posible.

El trabajo asistencial, por ejemplo, es el dedicado a la consulta y atención estomatológica integral al consultante, que comprende la promoción, prevención, diagnóstico, recuperación y rehabilitación de la salud del sistema estomatognático, así como su participación en el equipo multidisciplinario de salud que brinda atención integral estomatológica al paciente. También comprende el desarrollo y ejecución de actividades conducentes a la promoción de hábitos de vida saludable.

Por otro lado, el trabajo administrativo es el dedicado a la planificación, organización, dirección, coordinación, monitoreo, supervisión, evaluación y control de las actividades de los órganos, programas y proyectos en las instituciones y establecimientos dedicados a la atención de la salud y afines, así como a participar en la formulación, aplicación y evaluación de planes y programas de la política nacional de salud, en asesoría y consultoría (Congreso de la República, s/f-a).

Las especialidades odontológicas son las que las universidades peruanas reconozcan y otorguen, las mismas que deben ser registradas por el Colegio Odontológico del Perú y serán consignadas en el Reglamento del Residentado Odontológico.

## **2.2.5. Reglamento de Ley General de Salud (N.º 26 842)**

Esta ley tiene como objetivo establecer las normas para la protección de la salud del pueblo peruano. La ley general abarca los derechos, deberes y responsabilidades concernientes a la salud individual y de terceros. Así como, la información de salud, la difusión; las autoridades de salud, las medidas de seguridad e infracciones para los profesionales de la salud (Congreso de la República, s/f-b).

En el presente proyecto, se considera relevante las regulaciones sobre los deberes, restricciones y responsabilidades en consideración a la salud de terceros. Esta comprende los siguientes capítulos:

- Capítulo I: Del ejercicio de las profesiones médicas y afines y de las actividades técnicas y auxiliares en el campo de la salud.
- Capítulo II: De los establecimientos de salud y servicios médicos de apoyo.
- Capítulo III: De los productos farmacéuticos y galénicos, y de los recursos terapéuticos naturales.
- Capítulo IV: Del control nacional e internacional de las enfermedades transmisibles.
- Capítulo V: De los alimentos y bebidas, productos cosméticos y similares, insumos, instrumental y equipo de uso médico-quirúrgico u odontológico, productos sanitarios y productos de higiene personal y doméstica.
- Capítulo VI: De las sustancias y productos peligrosos para la salud.
- Capítulo VII: De la higiene y seguridad en los ambientes de trabajo.
- Capítulo VIII: De la protección del ambiente para la salud.

Para el presente proyecto, se hará énfasis en los capítulos sobre el ejercicio médico, los servicios y recursos médicos y dentales, así como los protocolos de atención.

## **Capítulo 3. Estado del Arte**

#### **3.1 Introducción**

En este capítulo, se pretende identificar, evaluar e investigar toda la documentación disponible relacionada a la gestión de la salud dental, desde los procesos que realizan hasta los sistemas, herramientas y soluciones informáticas que utilizan. Para esto, se siguió la metodología propuesta por B. Kitchenham, la cual cuenta con tres etapas:

- 1. Planeamiento de la revisión
	- a. Elaboración de las preguntas de revisión
	- b. Formulación de la cadena de búsqueda
- 2. Establecimiento de los criterios de inclusión y exclusión
- 3. Ejecución de la revisión
- 4. Reporte y divulgación

# **3.2 Objetivos de revisión**

La presente revisión contará con tres enfoques: teórico, empírico y estado del arte. Desde el enfoque teórico, se busca conocer sobre los procesos, procedimientos, y actividades relacionadas a la gestión de la salud dental. De igual manera, desde el enfoque empírico, se busca conocer sobre las normas, leyes, protocolos o estándares que rigen la práctica odontológica. Finalmente, la revisión pretende conocer el estado del arte de los sistemas, aplicaciones, programas o herramientas tecnológicas utilizadas en la práctica dental, identificar sus características y funcionalidades, así como los usuarios a los que se dirigen.

### **3.3 Preguntas de revisión**

P1. ¿Cuáles son los procesos relacionados a la gestión de la salud dental y qué dificultades o inconvenientes presentan?

P2. ¿Qué normas, leyes, marcos, programas, guías o estándares rigen la práctica odontológica, cuáles son sus objetivos, su alcance y cómo influye en la gestión dental?

P3. ¿Qué sistemas, aplicaciones, programas o herramientas tecnológicas están siendo utilizados en la gestión de la salud o en la gestión dental?

P3.1. ¿Cuáles son las funcionalidades y características de estas soluciones tecnológicas y qué problemas buscan solucionar?

P3.2. ¿A qué usuarios están orientadas estas soluciones tecnológicas?

Para responder a las interrogantes se hará uso de la metodología de Petticrew, M. y Roberts, H. que establece los criterios PICOC (Población, Intervención, Comparación, Resultados, Contexto) definidos en la Tabla 4.

La Población define el conjunto de interés de la investigación, la Intervención es el campo donde se busca hacer la diferencia, la Comparación define con qué se desea comparar la intervención, en los Resultados se definen todos los resultados relevantes para la investigación y el Contexto define la fuente de los resultados de la intervención (Petticrew & Roberts, s/f).

El criterio de comparación no se aplica en esta revisión debido a que no se busca comparar dos tipos de intervención, sino se pretende analizar la influencia de las soluciones informáticas en la gestión de la salud dental.

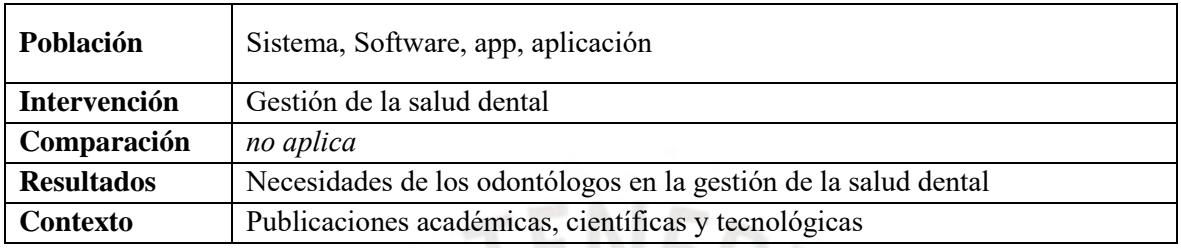

*Tabla 4. Criterios PICOC*

# *Fuente: Elaboración propia*

## **3.4 Estrategia de Búsqueda**

La estrategia de búsqueda propuesta por Kitchenham establece cinco etapas en la estrategia de búsqueda:

 $R_{\Lambda}$ 

- 1. Establecimiento de los motores de búsqueda
- 2. Identificación de las palabras claves
- 3. Formulación de la cadena de búsqueda
- 4. Ejecución de la búsqueda
- 5. Definición de los criterios de inclusión/exclusión

## **3.4.1 Motores de búsqueda a usar**

Los motores de búsqueda seleccionados cuentan con una basta colección de artículos orientados a la literatura científica, médica y tecnológica. Los motores de búsqueda a utilizar son: ProQuest [\(www.proquest.com\)](http://www.proquest.com/), ScienceDirect [\(www.scopus.com\)](http://www.scopus.com/) y Scopus [\(www.sciencedirect.com\)](http://www.sciencedirect.com/)

#### **3.4.2 Cadenas de búsqueda a usar**

En primera instancia, se identifican las palabras claves, para esto se tomó como referencia los términos derivados de los criterios *Población, Intervención y Resultados* especificados en la Tabla 4, de los cuales se tomarán palabras referenciales y sinónimos. No se tomarán en cuenta los términos *Contexto* y *Comparación* debido a que el término comparación no aplica en el estudio y el contexto lo proporciona el motor de búsqueda. Así también, se incluirán términos sobre gestión de salud, puesto que cuenta con procesos similares a la gestión de salud dental.

Subcadena 1: "information system", "software", "app", "application"

Subcadena 2: "dental practice", "dental service", "health management", "dental management"

Subcadena 3: "dental clinic", "health organization", "health informatics"

En segunda instancia, se construye la cadena utilizando los conectores OR (para las palabras semejantes) y AND (para unir conceptos). La cadena resultante será utilizada como valor de entrada en los motores de búsqueda y se construye de la siguiente manera:

Cadena: (Subcadena 1) **AND** (Subcadena 2) **AND** (Subcadena 3)

Seguidamente, se procede a utilizar la cadena en los motores de búsqueda, tomando en cuenta algunos criterios:

## **ProQuest:**

Debido a que es una base de datos muy completa, se decidió realizar la búsqueda en los campos de resumen, para asegurar que las publicaciones sean relevantes. Así también, se excluyeron artículos de opinión o de entrevistas, para enfocarse en los estudios primarios. Esto dio como resultado la siguiente cadena:

AB("information system" OR "software" OR "application" OR "app") AND AB("dental practice" OR "dental service" OR "health management" OR "dental management") AND ("dental clinic" OR "health organization" OR "health informatics")

#### **ScienceDirect:**

Con la ayuda de la búsqueda avanzada se buscó la cadena (Subcadena 1 **AND** Subcadena 2) en los campos Título, Resumen o palabra clave, mientras que la Subcadena 3 se utilizó en el campo términos. Esto dado que el motor no acepta cadenas con más de 8 operadores lógicos.

Cadena 1: ("information system" OR "software" OR "application" OR "app") AND ("dental practice" OR "dental service" OR "health management" OR "dental management")

Cadena 2: ("dental clinic" OR "health organization" OR "health informatics")

#### **Scopus:**

La búsqueda se basó en los campos: título, resumen y clave, dando como resultado la siguiente cadena:

TITLE-ABS-KEY (("information system" OR "software" OR "application" OR "app") AND ("dental practice" OR "dental service" OR "health management" OR "dental management") AND ("dental clinic" OR "health organization" OR "health informatics"))

#### **3.4.3 Documentos encontrados**

La búsqueda se realizó en el mes de setiembre del 2020, considerando los criterios de inclusión y exclusión presentados posteriormente y se dividieron en tres fases:

- 1. Primera Fase: Se ejecutó la cadena incluyendo los criterios de inclusión y exclusión correspondientes a la fecha de publicación y de idioma. Así también, se tomaron en cuenta artículos correspondientes a los estudios primarios, más no se consideraron los artículos duplicados.
- 2. Segunda Fase: Se revisaron los títulos y resúmenes de las publicaciones y se eliminaron aquellas que no cumplían con los criterios de inclusión y exclusión.
- 3. Tercera Fase: Se revisaron las publicaciones de manera completa, y se seleccionaron los artículos relevantes para la revisión siguiendo los criterios de inclusión y exclusión y que responden al menos una pregunta del formulario de extracción. El resumen de los documentos resultantes de la búsqueda se muestra en la Tabla 5.

|                      | <b>Primera Fase</b> | <b>Segunda Fase</b> | <b>Tercera Fase</b> |  |  |
|----------------------|---------------------|---------------------|---------------------|--|--|
| <b>ProQuest</b>      |                     |                     |                     |  |  |
| <b>ScienceDirect</b> |                     |                     |                     |  |  |
| <b>Scopus</b>        | 72                  |                     |                     |  |  |
| <b>Total</b>         | 198                 |                     |                     |  |  |

*Tabla 5.Resumen de documentos encontrados*

*Fuente: Elaboración propia*

Al finalizar el proceso de búsqueda, se determinaron un total de 20 artículos relevantes, los cuales se aprecian con mayor detalle en la Tabla 6. Así también, las respuestas obtenidas de los documentos se encuentran en el documento adjunto de nombre "20150754\_Formulario\_Extraccion.xlsx".

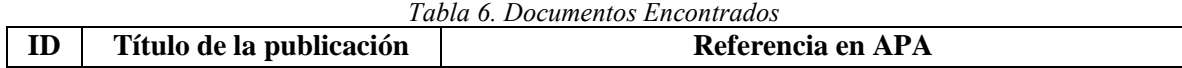

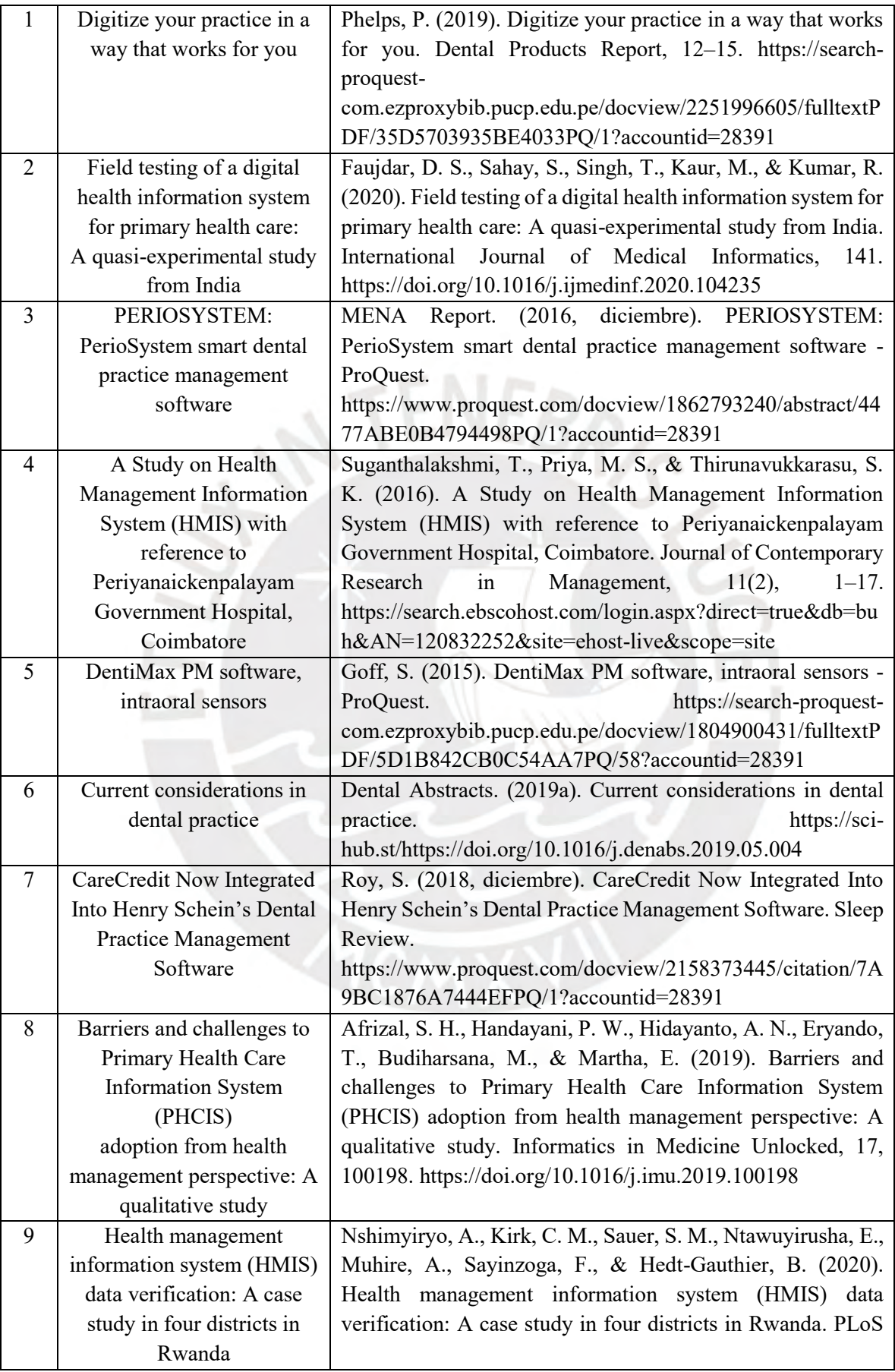

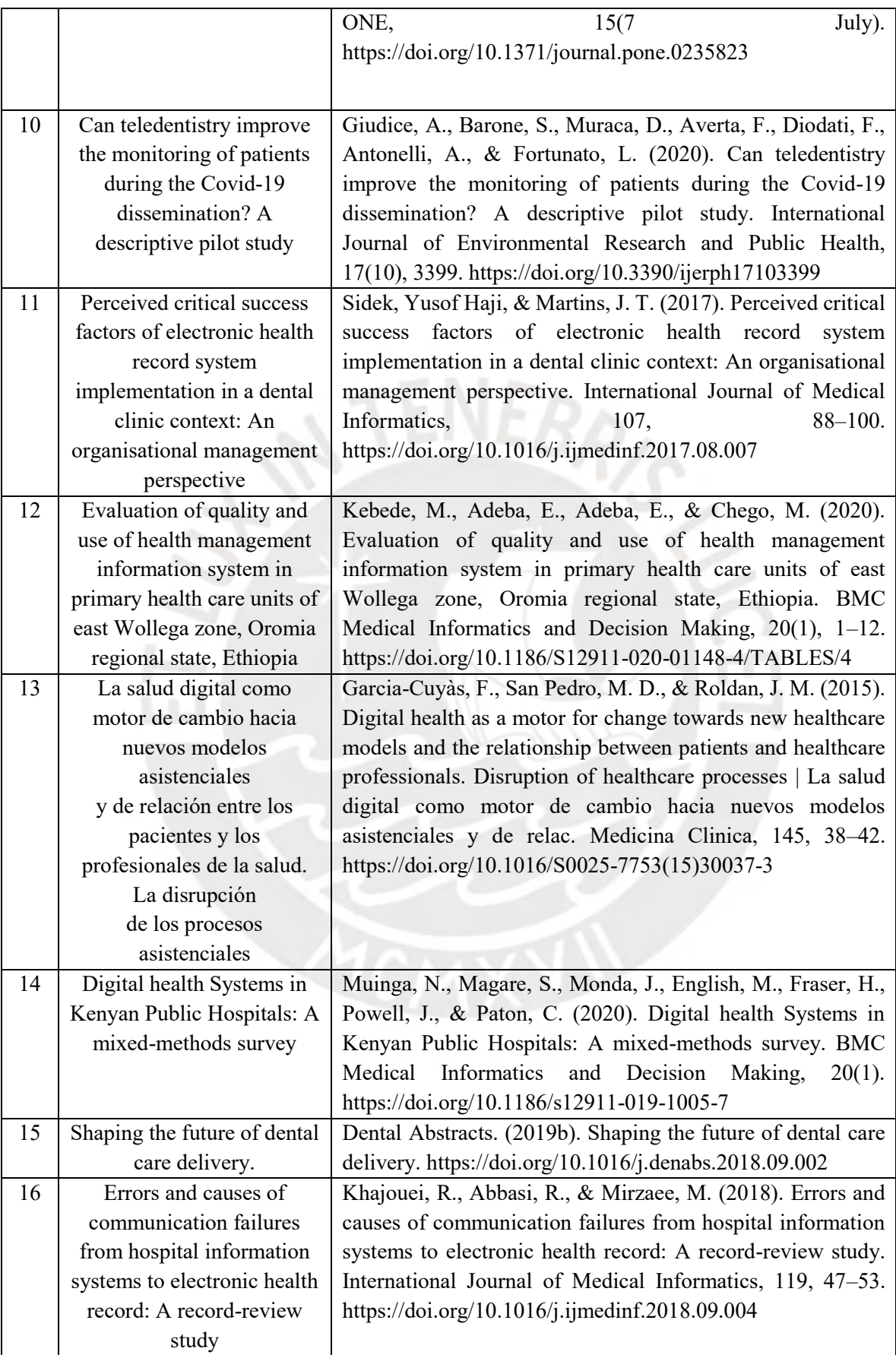

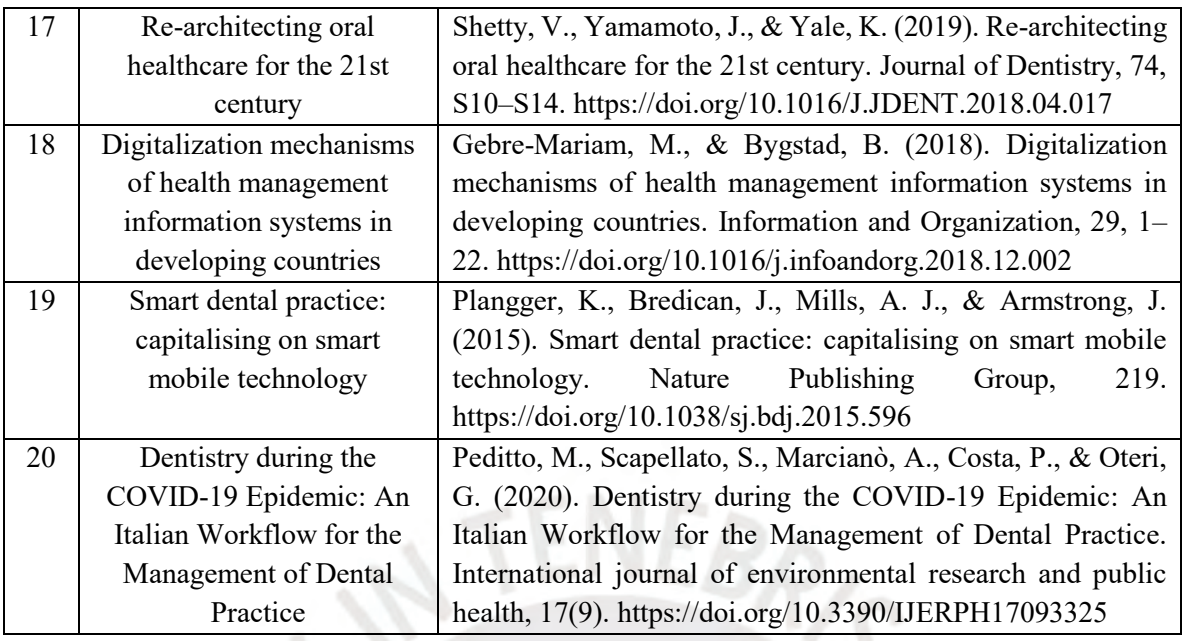

*Fuente: Elaboración propia*

### **3.4.4 Criterios de inclusión/exclusión**

Se ha definido un conjunto de criterios de selección inclusivos y exclusivos en la búsqueda inicial con el fin de identificar los estudios más adecuados para la revisión sistemática.

## **Criterios de Inclusión**

- 1. Estudios o publicaciones relacionadas a los sistemas informáticos, software o aplicaciones que ayuden en los procesos de gestión.
- 2. Estudios o publicaciones que mencionan protocolos, procesos o actividades correspondientes a la gestión de la salud o en la gestión dental.
- 3. Estudios o publicaciones que mencionan documentos guía relacionados a la gestión dental.
- 4. Estudios o publicaciones escritas en inglés o español.

## **Criterios de Exclusión**

- 1. Estudios con más de 5 años de antigüedad, con el fin de obtener resultados a la vanguardia de la tecnología.
- 2. Estudios relacionados a la odontología de nivel académico, debido a que la investigación se enfoca en la práctica odontológica a nivel profesional.
- 3. Estudios relacionados al ejercicio profesional de odontología como el suministro de medicamentos, tratamientos para las enfermedades, entre otros.

## **3.5 Formulario de extracción de datos**

El formulario de extracción de datos contiene tanto la información general para la identificación de la fuente, así como la información que ayuda a responder las preguntas de revisión definidas previamente. La Tabla 7 muestra el formulario de extracción, considerando las preguntas de revisión formuladas anteriormente.

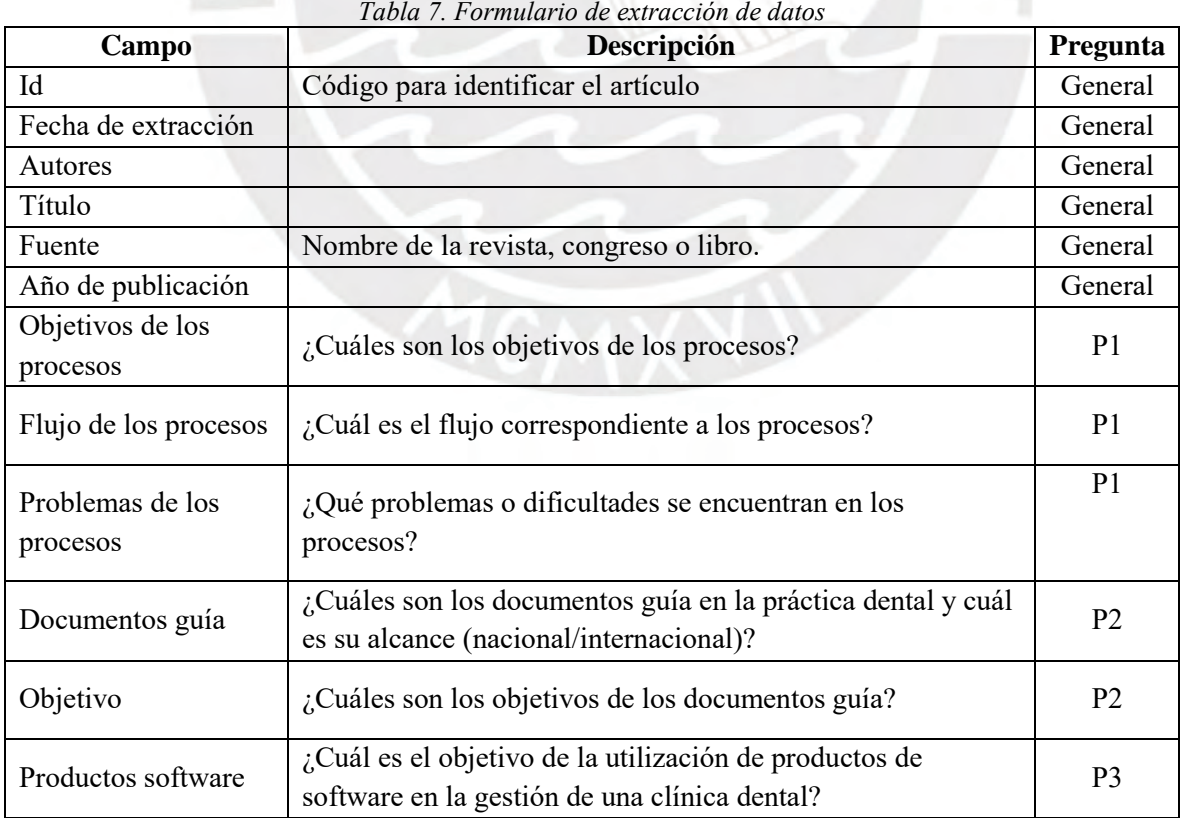

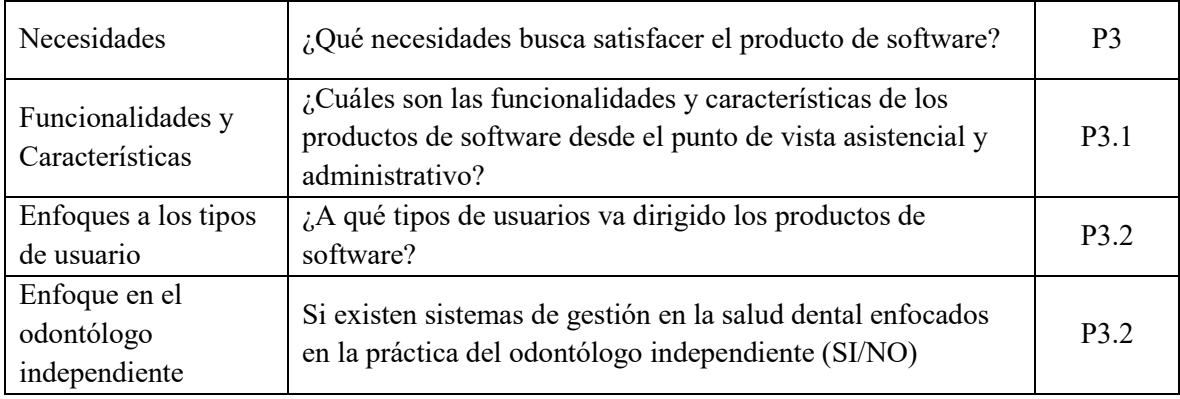

*Fuente: Elaboración propia*

#### **3.6 Resultados de la revisión**

# **3.6.1 Respuesta a la Pregunta P1**

P1. ¿Cuáles son los procesos relacionados a la gestión de la salud dental y qué dificultades o inconvenientes presentan?

A partir de la revisión se pudieron recolectar diferentes procesos, algunos correspondientes a la gestión en una clínica dental como es el caso de (Phelps, 2019), (MENA Report, 2016), (Goff, 2015), otros a la gestión en hospitales (Suganthalakshmi et al., 2016), (Muinga et al., 2020), (Khajouei et al., 2018), (Khajouei et al., 2018), (Peditto et al., 2020) y otros relacionados a la gestión de atención primaria de salud de un país (Faujdar et al., 2020), (Afrizal et al., 2019), (Kebede et al., 2020). Si bien es cierto que la gestión en una clínica es menos compleja que la gestión en un hospital, o que un país, todos tienen en común los procesos asistenciales y los administrativos centrales.

Los procesos relacionados a la atención del paciente se pueden dividir en tres momentos: La pre atención donde se encuentran: el registro de pacientes y el de citas; la atención donde se encuentra los procesos asistenciales, los cuales corresponden al ejercicio profesional, como: las restauraciones de implantes, las endodoncias, giviovectomias, gingioplastias, entre otros (Dental Abstracts, 2019a). Finalmente, los procesos post atención como: el proceso de diagnóstico, la toma de radiografías, los exámenes de laboratorios, el proceso de dar de alta a un paciente, el seguimiento del tratamiento, entre otros (Garcia-Cuyàs et al., 2015), (Shetty et al., 2019). Así también, se encuentran los procesos no asistenciales o administrativos como el registro de inventarios, la contabilidad, los procesos de pagos y de gastos, entre otros.

Entre los procesos adicionales correspondientes a los hospitales se encontraron: el triaje, la admisión de pacientes, los procesos correspondientes a los servicios de soporte como los análisis de laboratorio, la toma de radiografías, la hospitalización, la generación de reportes, entre otros. En el caso de los sistemas de salud nacionales, se incluían procesos de promoción, prevención, programas de salud con el fin de educar a la población en salud, entre otros (Afrizal et al., 2019).

Respecto a los flujos de procesos, no se encontraron muchos estudios que los detallen detenidamente. Sin embargo, de lo que se pudo extraer, se encuentra una primera atención del paciente donde se registra su información personal y su historial médico, luego se procede a la atención donde se plantea una serie de evaluaciones para diagnosticar al paciente. De acuerdo con las evaluaciones, el paciente será diagnosticado y se podrá recetar algunos medicamentos (Yusof Haji Sidek & Martins, 2017).

Por otro lado, debido a la coyuntura que se vive por el COVID-19, los profesionales dentales se han visto en la obligación de reinventar los procesos de atención con el fin de cumplir con el distanciamiento social (Giudice et al., 2020). El flujo que se plantea divide los tratamientos en tres grupos: los de emergencias, los urgentes y los postergables (Peditto et al., 2020). La clasificación se realiza a partir de un cuestionario realizado por los pacientes e incluye pruebas de COVID anteriores a la atención, esto con el fin de proteger a los

odontólogos. Entre los casos propuestos, solo se atenderán de forma presencial a los urgentes mientras que los demás serán llevados a cabo mediante la teleodontología, la cual consiste en la atención mediante videollamadas, fotos y mensajes para dar un seguimiento a los tratamientos.

En cuanto a los problemas o inconvenientes que se encontraron en los procesos, se encontró que la mayoría correspondía a procesos administrativos (Plangger et al., 2015), (Roy, 2018). Según un estudio realizado en tres hospitales en Irán, se encontró que los errores correspondientes al área administrativo-financiero es 61%, los errores relacionados con códigos nacionales (23%), los errores clínicos (9%) y otros errores (7%) (Khajouei et al., 2018). Estos resultados, no son muy diferentes a los que se encontraron en los demás hospitales y clínicas, ya que en su mayoría los problemas están relacionados a los sistemas de información, pérdida de documentos, la excesiva cantidad de tiempo que consume los trabajos administrativos, la poca integridad de los servicios, errores en las finanzas, traslape de citas, documentación con formato equivocado, entre otros.

Sin embargo, estos no son los únicos problemas, ya que también se encontraron problemas relacionados a la falta de recursos, poca capacitación de los trabajadores con los sistemas de información, limitación presupuestaria, carga de trabajo, resistencia al cambio, presiones económicas e incluso problemas correspondientes al contexto del país (Dental Abstracts, 2019b).

#### **3.6.2 Respuesta a la Pregunta P2**

P2. ¿Qué normas, leyes, marcos, programas, guías o estándares rigen la práctica odontológica, cuáles son sus objetivos, su alcance y cómo influye en la gestión dental?

De la revisión se encontraron diferentes normas, leyes, marcos, programas, estándares, guías y códigos de conducta; cada una con objetivos distintos. Sin embargo, hay algo que todas tienen en común y es que son internacionales, algunas correspondientes a un país en específico (MENA Report, 2016), (Dental Abstracts, 2019a), (Garcia-Cuyàs et al., 2015) y otras con un alcance global.

Entre los documentos guía para la práctica dental, se encontró que no había un objetivo único al cual apuntaban, sino más bien que existen diversos objetivos para los documentos. Uno de los enfoques más comunes fueron los sistemas de gestión (Phelps, 2019), (Gebre-Mariam & Bygstad, 2018), (Giudice et al., 2020), (Garcia-Cuyàs et al., 2015), (Muinga et al., 2020), (Shetty et al., 2019), donde se definen los estándares que deben cumplir para alcanzar el objetivo de brindar información de calidad a los pacientes, facilitar el trabajo administrativo, organizar los procesos y recursos. Otros relacionados a la atención primaria de salud como (Faujdar et al., 2020), (Afrizal et al., 2019), (Nshimyiryo et al., 2020), (Kebede et al., 2020) en donde proponen guías y principios básicos para seguir la atención primaria de salud.

El otro enfoque común fue la atención de los pacientes, donde se planteaba los protocolos de atención, qué medios de comunicación utilizar, entre otros. Así también, se encontraron documentos con objetivos más técnicos como códigos de conducta para el manejo de oficinas dentales (Dental Abstracts, 2019a) y marcos para sistemas con historias clínicas electrónicas (Yusof Haji Sidek & Martins, 2017), (Khajouei et al., 2018).

#### **3.6.3 Respuesta a la Pregunta P3**

P3. ¿Qué sistemas, aplicaciones, programas o herramientas tecnológicas están siendo utilizados en la gestión de la salud o en la gestión dental?

P3.1. ¿Cuáles son las funcionalidades y características de estas soluciones tecnológicas y qué problemas buscan solucionar?

P3.2. ¿A qué usuarios están orientadas estas soluciones tecnológicas?

De la revisión se obtuvo que, en su mayoría, los usuarios optan por sistemas de información para la gestión de salud y para la gestión dental. Sin embargo, la diferencia radica en el alcance, ya que se encontraron sistemas de información para toda una región, como es el caso de Banten, donde se implementó un sistema de gestión para la atención primaria de salud (Afrizal et al., 2019), (Faujdar et al., 2020), (Suganthalakshmi et al., 2016), (Nshimyiryo et al., 2020) hasta sistemas de información enfocados en la gestión de la práctica dental privada como PerioSystem (MENA Report, 2016), (Phelps, 2019), (Roy, 2018). Así también, se encontraron aplicaciones y soluciones móviles para la práctica dental (Plangger et al., 2015), (Giudice et al., 2020).

Entre los problemas que buscan solucionar los sistemas se encuentran: la poca agilidad de los procesos, falta de soporte y capacitación, sistemas obsoletos que brindaban pocos beneficios, los errores y la gran cantidad de tiempo que consumía manejar los registros médicos y financieros manualmente, entre otros (Goff, 2015), (MENA Report, 2016), (Afrizal et al., 2019). Es debido a esto que los sistemas encontrados tenían como objetivo en común mejorar la eficiencia de los procesos. Otros objetivos que se encontraron fueron: agilizar los procesos, brindar servicios de mayor calidad, facilitar el trabajo a los usuarios, producir información relevante, integrar servicios, resolver problemas personalizados, entre otros (Yusof Haji Sidek & Martins, 2017), (Kebede et al., 2020), (Garcia-Cuyàs et al., 2015).

Las funcionalidades y características de los sistemas varían de acuerdo con los objetivos y el alcance. En los sistemas de gestión de salud, se encontró una importante necesidad de almacenar la información de los pacientes, con el fin de generar información valiosa que pueda ayudar en la toma de decisiones (Afrizal et al., 2019). Mientras que, en la gestión de salud dental, se enfoca en brindar un servicio integrado para los procesos asistenciales y administrativos (Goff, 2015). Entre las funcionalidades más comunes se encuentran: programación de citas, registro de historias clínicas, seguimiento de tratamiento, gestión de las finanzas y análisis de rendimiento. Además, se obtuvieron funcionalidades innovadoras como: la toma de radiografías con sensores inteligentes (Goff, 2015), comunicación con pacientes de forma directa o mediante teleconferencia, entre otros.

En cuanto a las características, se encontraron resultados muy similares en los sistemas. Algunas características son: almacenamiento en la nube, soporte a toda hora, copias de seguridad continuas, seguridad de datos, sistemas integrados como la GIS (Sistema de información geográfica), imágenes digitales 2D y 3D, entre otros (Muinga et al., 2020), (Dental Abstracts, 2019b). Entre las características innovadoras estaban: reconocimiento de voz, reconocimiento facial, realidad aumentada, fotos encriptadas para el seguimiento de los tratamientos, entre otros (Khajouei et al., 2018), (Gebre-Mariam & Bygstad, 2018). Así también, vale resaltar que en las aplicaciones se cuenta con varias características correspondientes a las de un teléfono inteligente como son la ubicuidad, escalabilidad y la alta usabilidad (Shetty et al., 2019), (Peditto et al., 2020).

En cuanto al enfoque de los sistemas encontrados, se obtuvo que, los sistemas de gestión de salud estaban orientados para todos los trabajadores de salud, desde los doctores y enfermeras, hasta los trabajadores administrativos de las oficinas de gobierno. Por otro lado, los sistemas de gestión dental, en su mayoría estaban pensados para los trabajadores de una oficina dental. Aunque también podían utilizarlos odontólogos independientes, ellos no eran el público al cual los sistemas estaban orientados y no se ajustan a sus procesos, por ejemplo: los odontólogos independientes pueden ejercer en más de un establecimiento (clínica o consultorio) y manejar sus finanzas de manera personal. Así también había aplicaciones enfocadas en los pacientes y en la autogestión de la salud (Plangger et al., 2015).

# **3.7 Conclusiones**

A partir de los resultados, se puede concluir que se alcanzaron los objetivos de la revisión. Desde el enfoque teórico se logró conocer los procesos y procedimientos correspondientes a la gestión dental, se identificaron los flujos de trabajo y las funciones que cumplían en la gestión dental. Así también, se observó que los procesos asistenciales en las clínicas dentales y en los hospitales no son tan diferentes a pesar del alcance, y que los problemas más comunes en los procesos, son los administrativos, a pesar de contar con sistemas de gestión.

Desde el enfoque empírico, a pesar de no encontrar mucha información se logró obtener documentos como normas, leyes, marcos, programas, guías y estándares relacionados a la práctica dental. Además, se identificó que el enfoque común de las normas fueron los sistemas de información, los cuales son los responsables de la parte administrativa de la empresa, haciendo notar su importancia en la gestión de salud.

Finalmente, se logró obtener resultados para el enfoque de estado del arte donde se buscaba conocer sobre los productos de software en tendencia para la gestión de salud y la dental. De los resultados se obtuvo que los sistemas de información eran líderes en los productos de software más usados. Sin embargo, también se encontraron aplicaciones móviles, como soluciones válidas y eficientes para la gestión de salud dental.

Respecto a las funcionalidades y características de las soluciones tecnológicas, se encontró que la mayoría tenía un enfoque administrativo y estaban pensados para las clínicas y trabajadores de salud. Otras enfocadas en los pacientes y la autogestión de la salud, pero muy pocas soluciones estaban enfocadas a la práctica independiente del odontólogo.

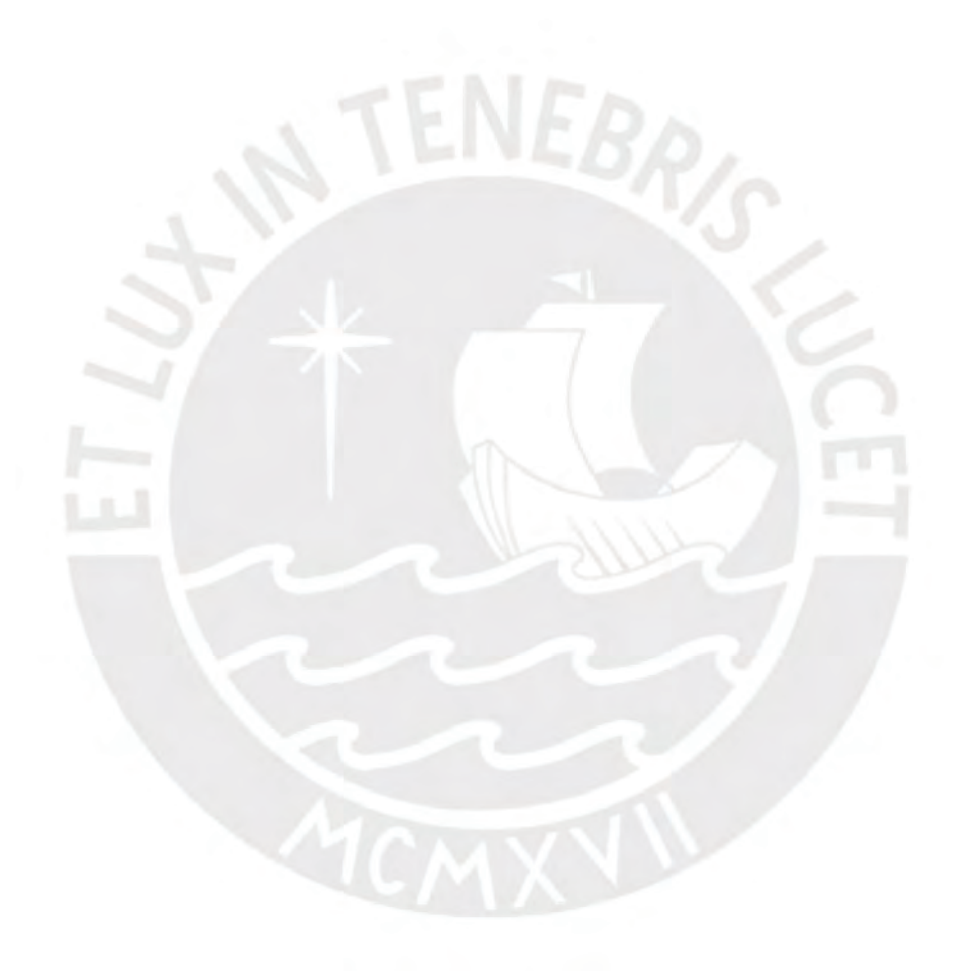

**Capítulo 4. Diseñar un modelo de procesos de los odontólogos independientes, que sirva de base para el desarrollo de un sistema de información. El modelo se basará en la Ley del Trabajo del Cirujano Dentista (N°27 878) y la Ley de Salud (N°26 842)**

#### **1.1 Introducción**

En el presente capítulo, se va a desarrollar el primer objetivo del proyecto de tesis, que busca modelar los procesos de gestión de los odontólogos independientes, de manera que sirva de guía para el desarrollo del sistema de información. Para esto, se tomará como base la Ley Peruana del Trabajo del Cirujano Dentista (N°27 878) y la Ley General de Salud (N°26 842), así como entrevistas semiestructuradas a odontólogos independientes.

# **1.2 Resultados Alcanzados**

### **R1.1. Modelo de los procesos de los odontólogos independientes**

Este resultado consiste en el modelamiento de los procesos de gestión de los odontólogos independientes peruanos con el objetivo de desarrollar un sistema que se ajuste a sus necesidades. Así también, se desea generar un precedente sobre los procesos de gestión de los odontólogos independientes, sobre los cuales existe escasa información.

Se realizó el modelo a partir de entrevistas semiestructuradas a odontólogos independientes, la Ley del Trabajo del Cirujano Dentista (N°27 878) y la Ley General de Salud (N°26 842). Se utilizaron entrevistas semiestructuradas ya que estas permiten al entrevistado dar una respuesta más libre, profunda y completa (Mejia Jervis, s/f). En el [Anexo 3,](#page-183-0) se puede encontrar un resumen de cada una de las entrevistas.

Las preguntas realizadas en las entrevistas se enfocaron en identificar las actividades que realiza el odontólogo independiente en el día a día. A partir de las actividades, se definieron cuatro procesos fundamentales en la gestión: la programación de citas, la atención clínica, la actualización de inventario y el mantenimiento del flujo de caja.

Una vez identificados los procesos, se analizó el cumplimiento de la Ley de Trabajo de Cirujano Dentista (N°27 878) y la Ley General de Salud (N°26 842). Del análisis se obtuvo una predominación del modo de trabajo asistencial y administrativo en las funciones del odontólogo independiente. Donde el modo asistencial se enfoca en la atención clínica y la administrativa se enfoca en la gestión de negocio. Así también, se analizó la influencia de las leyes en el trabajo de los odontólogos independientes.

A continuación, se presentará el modelo de los cuatro procesos fundamentales en la gestión. Además, se especificará la influencia que tuvieron las entrevistas y las leyes en el diseño de cada proceso. Si se desea una explicación más detallada, se puede revisar el medio de verificación en el [Anexo 5.1.](#page-193-0)

## 1. Programación de cita

La programación de citas es un proceso que varía de acuerdo al criterio del odontólogo independiente. Sin embargo, se pudo identificar dos perfiles de odontólogo independiente. El perfil 1 es el odontólogo que se contacta directamente con los pacientes y se encarga del registro de historia clínica durante todo el tratamiento, además, alquila establecimientos de trabajo para atender a sus pacientes y establece el costo del procedimiento y turnos de cita. En el perfil 2, se representa al odontólogo que cuenta con un consultorio propio, comúnmente es especialista en un área de la odontología y puede ser contratado bajo figura de honorarios por una clínica o consultorio externo para atender consultas relacionadas a su especialidad.

En este caso, la recopilación de la información del paciente, así como la tarifa que se le cobra, dependerá del establecimiento de trabajo.

En la Ilustración 3, se presenta el flujo del proceso de programación de cita para el Perfil 1 y en la Ilustración 4, el Perfil 2. La diferencia radica en el contacto con el cual se programa la cita (paciente para el perfil 1 y clínica para el perfil 2) y en la recopilación del historial del paciente, la cual es responsabilidad del establecimiento en el Perfil 2. Ver el [Anexo 5.1.2](#page-193-1) para mayor detalle y visualización del proceso.

# 2. Atención Clínica

El proceso de atención clínica se diseñó a partir de entrevistas a odontólogos independientes, y se observó que el proceso se mantiene para todos los perfiles del odontólogo, a excepción de ciertas variaciones, como la realización del pago. Este último depende generalmente del odontólogo, sin embargo, en los casos en que el paciente este asociado a la clínica, en vez del odontólogo, el modo y el momento de pago dependen del establecimiento. El proceso de atención clínica se puede visualizar en la Ilustración 5. Ver el [Anexo 5.1.3](#page-195-0) para mayor detalle y visualización del proceso.

Respecto a la influencia de las leyes en el proceso, se notó una preocupación por parte del odontólogo de seguir los estándares de calidad de servicio, así como respetar el código de ética y normas del Colegio Odontológico del Perú (COP). Por otro lado, se reconoció la utilización de documentos necesarios para la atención como: la historia clínica, el odontograma, el consentimiento informado y las recetas. Siendo las dos primeras, más priorizadas en la documentación de la atención.

#### 1.1. Perfil 1

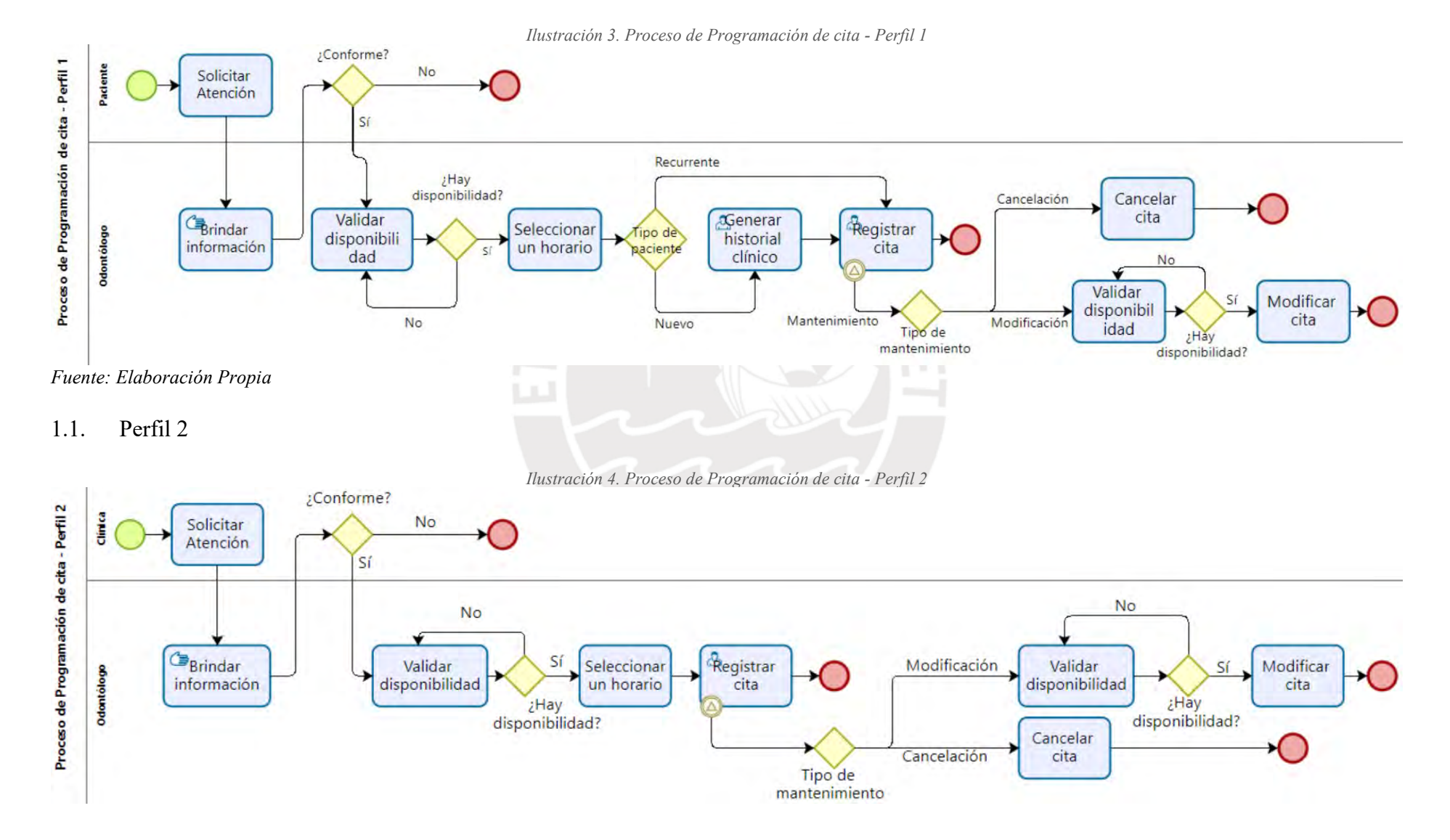

*Fuente: Elaboración Propia*

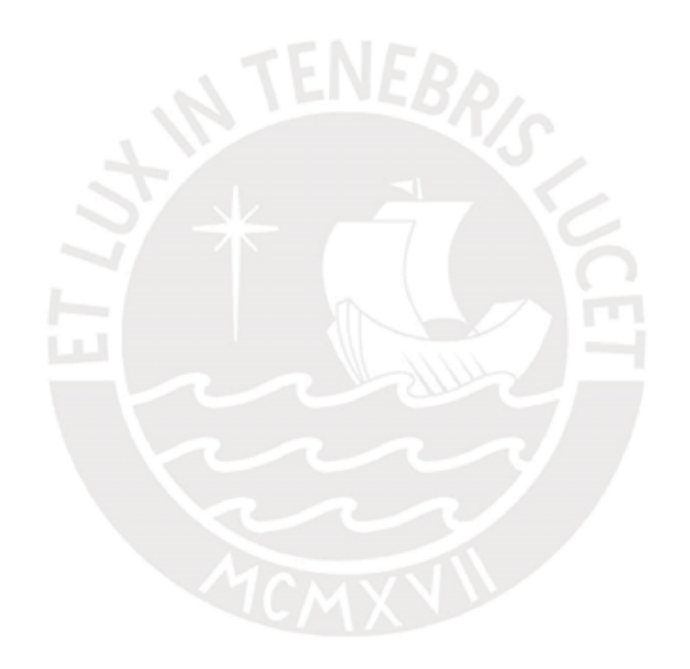

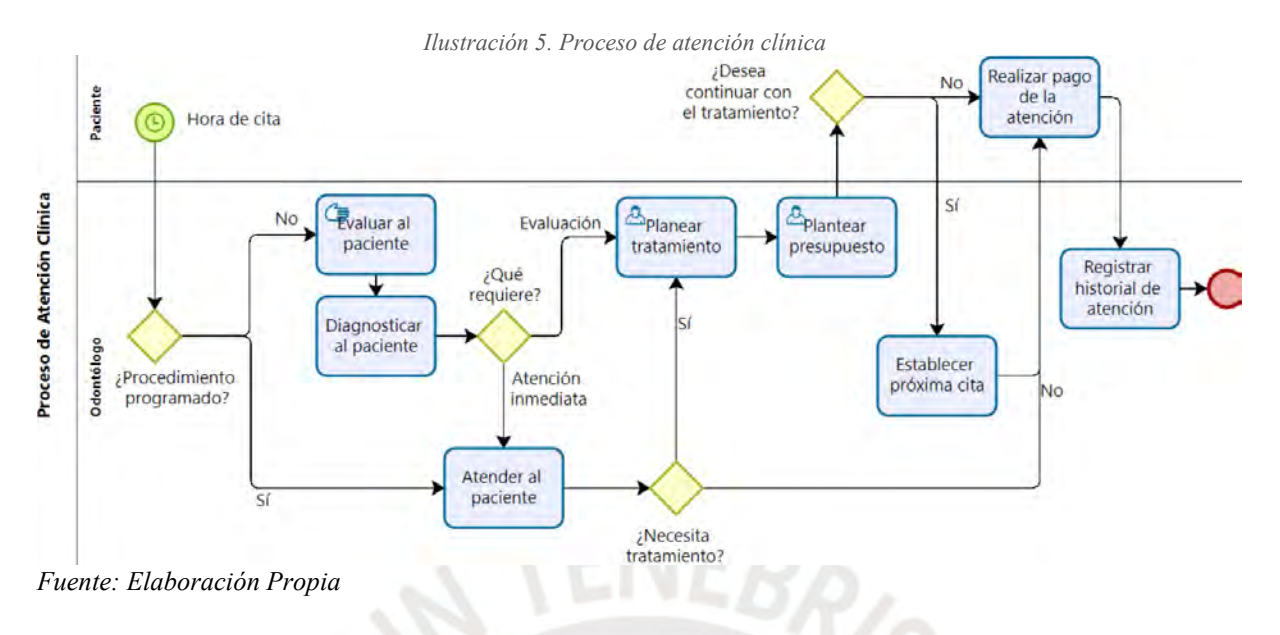

3. Actualización de inventario

El proceso de actualización de inventario se centra en el contacto del odontólogo independiente con el proveedor. A partir de las entrevistas, se pudo determinar que los odontólogos se abastecen del establecimiento de trabajo, sea clínica o consultorio, o cuentan con un proveedor. Así también, se identificó la necesidad de registrar el motivo de los ingresos y salidas del insumo. Respecto al cumplimiento de las leyes, esta responsabilidad la deben asumir los proveedores, específicamente las relacionadas al capítulo 5 de la Ley General de Salud, la cual está relacionada a los insumos, instrumentales, equipos y productos sanitarios, de higiene personal y doméstica. El proceso se puede visualizar en la Ilustración 6. Ver el Anexo 5.1.4 para mayor detalle y visualización del proceso.

4. Mantenimiento de flujo de caja

Se encontró mucha variedad en el proceso sobre la recopilación de registro de ingresos y egresos. Algunos odontólogos cuentan con sistemas de contabilidad, mientras otros utilizan herramientas como Excel o un fichero con los recibos. Sin embargo, es necesaria la recopilación para la declaración de sus ingresos a la SUNAT (Superintendencia Nacional de

Aduanas y Administración Tributaria), tomando como base el formulario virtual 616 presentado en el [Anexo 5.4.](#page-197-0) Este aspecto, se encuentra expresado de igual manera en la Ley General de Salud. Este proceso se puede visualizar en la Ilustración 7. Ver el [Anexo 5.1.5](#page-197-1) para mayor detalle y visualización del proceso.

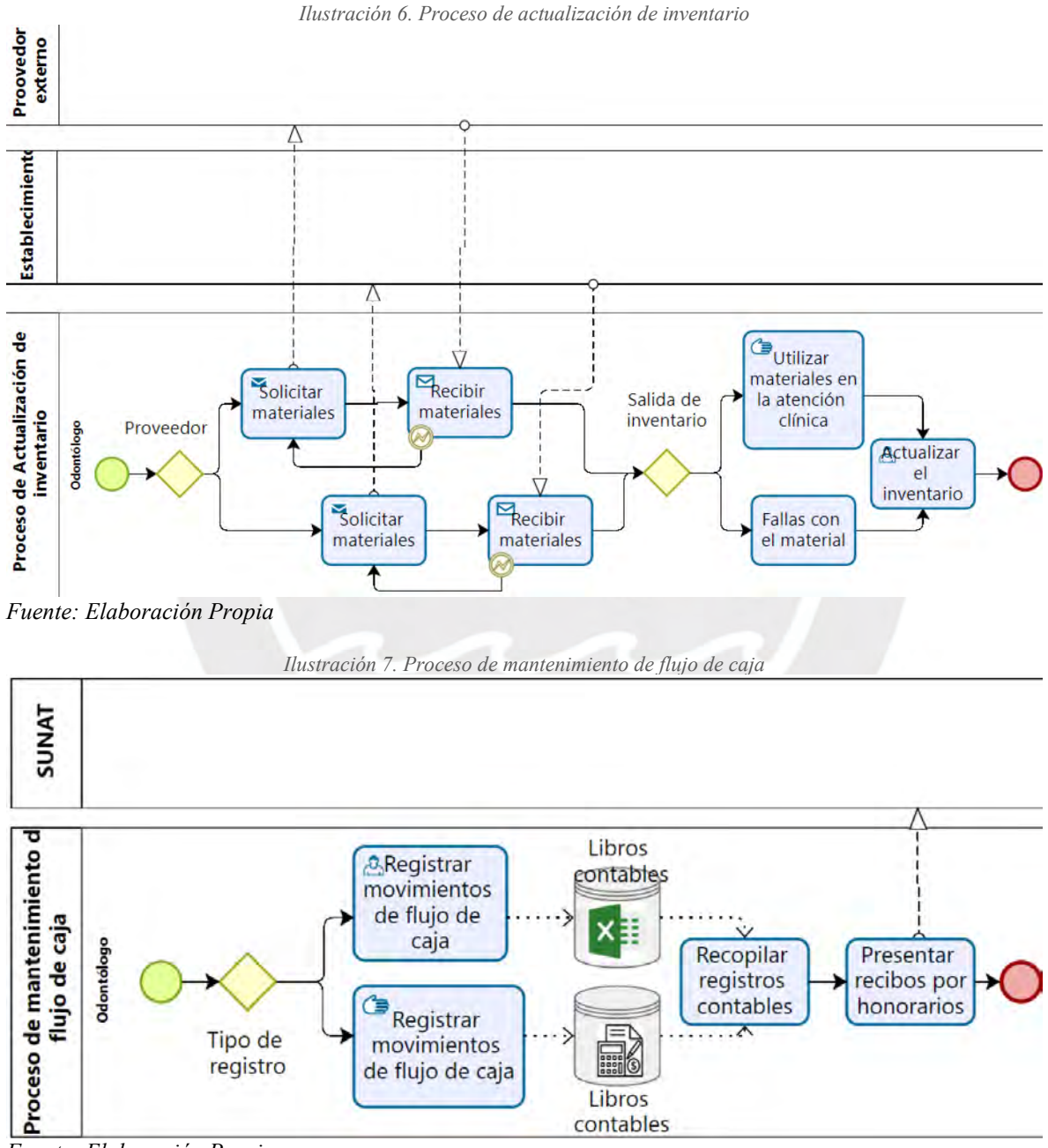

*Fuente: Elaboración Propia*

Para el diseño del modelo se utilizó la herramienta Bizagi Modeler la cual permitió la creación de los diagramas de flujo. Además, se utilizó la notación BPMN en su segunda versión, la cual facilita el entendimiento de los procesos de negocio de cualquier organización.

Para la validación del resultado, se estableció como indicador objetivamente verificable al porcentaje de conformidad entre tres odontólogos independientes al 100%. Para obtener este porcentaje se utilizará la escala de Likert de cinco niveles, el cual es un método de investigación de campo que permite medir la opinión de un grupo de usuarios sobre un tema.

Para la obtención del puntaje se utilizó la herramienta Google Forms, en la cual se adjuntó un enlace que dirige al medio de verificación del modelo y se solicitó evaluar el documento en una escala de 1 al 5, donde 1 representa total desacuerdo con el documento y 5, total acuerdo. Se considerará una conformidad al 100% cuando el promedio de los especialistas sea mayor a 4. Asimismo, en el formulario se permitió el registro de comentarios, observaciones o sugerencias que los odontólogos consideren necesarios. Se puede visualizar el formulario en el [Anexo 5.2.](#page-197-2) A continuación, en la Tabla 8, se presenta las respuestas obtenidas por parte de los odontólogos:

| Criterios de evaluación                                                        |  | B |  | <b>Promedio</b> |
|--------------------------------------------------------------------------------|--|---|--|-----------------|
| ¿Está conforme con el modelo del proceso de programación de<br>cita?           |  |   |  | 4.75            |
| ¿Está conforme con el modelo del proceso de atención clínica?                  |  |   |  | 4.75            |
| ¿Está conforme con el modelo del proceso de actualización de<br>inventario?    |  |   |  |                 |
| ¿Está conforme con el modelo del proceso de mantenimiento de<br>flujo de caja? |  |   |  | 4.5             |

*Tabla 8. Resultados validación modelo de procesos*

*Fuente: Elaboración Propia*

El entrevistado A es la odontóloga Katherine Miladios Ruiz Ricra, quién se desempeña como odontóloga independiente en la actualidad, cuenta con 3 años de experiencia. El entrevistado B es Carlos Andres Segura Nieves, quién cuenta con un consultorio propio donde se desempeña como odontólogo independiente, el entrevistado C es la odontóloga Núria Caligua, con 5 años de experiencia como odontóloga independiente y el entrevistado D es la odontóloga independiente Elizabeth Ricaldi Caffo, quién cuenta con consultorio propio.

Como se puede apreciar en la tabla 8, el promedio de puntajes entre los cuatro odontólogos alcanza un puntaje de 4.75 para los procesos de programación de cita y atención clínica, 5 en los procesos de actualización de inventario y 4.5 en mantenimiento del flujo de caja. Dado que estos puntajes son mayores a 4, que es el 80% del puntaje máximo, se considera que este resultado alcanza el porcentaje de conformidad del 100%.

Por otro lado, en observaciones y comentarios, el odontólogo Carlos, ha indicado que la actualización del inventario está muy bien definida y el mantenimiento de flujo de caja presenta lo necesario para llevar un correcto registro de los ingresos y egresos. Lo anterior confirma, que el modelado se ajusta a los procesos del odontólogo. Para visualizar la respuesta completa obtenida en Google Forms, se puede revisar el [Anexo 5.3.](#page-197-3)

## **1.3 Discusión**

En el presente capítulo, se ha desarrollado el resultado R1.1 correspondiente al objetivo específico 1, el cual busca diseñar un modelo de procesos de gestión de los odontólogos independientes. Este modelo se realizó mediante entrevistas a odontólogo independientes y se analizó en base a las leyes peruanas: Ley General de Salud y Ley de trabajo del cirujano dentista.

En el resultado, se logró definir cuatro procesos fundamentales en la gestión: la programación de cita, la atención clínica, la actualización de inventario y el mantenimiento de flujo de caja. A partir de esto, se puede concluir que el odontólogo independiente se enfoca en la modalidad de trabajo asistencial y administrativa (Congreso de la República, s/f-a). Así también, se observó que el odontólogo independiente realiza mayormente actividades autónomas (consulta y atención).

A continuación, se procederá a evaluar las necesidades de los odontólogos en los procesos establecidos, así como su alineación con las leyes peruanas. En el proceso de programación de cita, se observó una autonomía de los odontólogos al definir su horario de trabajo, por lo cual no habría incumplimiento de las jornadas establecidas en la Ley de Trabajo del Cirujano Dentista. Esto indica, que el sistema debe permitir al odontólogo definir su horario según su disponibilidad.

Así también, se observó dos tipos de citas: consulta general y de tratamiento. La cita tipo consulta general dura aproximadamente una hora y la de tratamiento es definida por los procedimientos que se van a realizar en la cita. Esta información es valiosa para el diseño de la reserva de citas en el sistema.

Por otro lado, en el proceso de atención clínica, se observó que se cumple con las etapas de diagnóstico, tratamiento, recuperación y rehabilitación establecidas en el reglamento. Estas etapas también deberán ser incluidas en el diseño del sistema.

Respecto a la documentación clínica, se pudo observar mayoritariamente un manejo físico de los documentos, de los cuales en su mayoría son la historia clínica, el odontograma y el consentimiento informado. Además, a partir de las entrevistas, se obtuvo que los odontólogos completan ciertos campos de la historia clínica que brindan información sobre

su especialidad y que, para acelerar el proceso de atención, rellenaban el odontograma con un solo color, en vez de dos colores como se detalla en la Norma Técnica del Odontograma. Estos son detalles de la práctica odontológica, que se tomaron en cuenta para el diseño del sistema.

En el proceso de actualización de inventario, se pudo observar que el odontólogo obtiene sus insumos de los establecimientos que alquila, o de proveedores externos. Sobre esto, las leyes exigen que se cumplan con los estándares de calidad de insumos, instrumentos y equipos, por lo que lo odontólogos deben validar la calidad antes de utilizar los materiales. Esto indica una necesidad de los odontólogos de contactarse con los establecimientos y proveedores, lo cual se puede alcanzar manteniendo una cartera de establecimientos y proveedores. Así también, se identificó la necesidad de tener un control de insumos de manera que siempre se cuenten con los insumos necesarios para la atención.

Respecto al proceso de registro de movimientos contables, se observó que los odontólogos independientes deben declarar sus ingresos a la Superintendencia Nacional de Aduanas y de Administración (SUNAT) en la renta de cuarta categoría, para lo cual usan el formulario virtual 616 referenciado en el [Anexo 5.4.](#page-197-0) Por lo tanto, se considera importante que los odontólogos manejen un control de sus ingresos y egresos mediante el sistema, para que puedan cumplir con sus obligaciones.

A partir de esto y los resultados obtenidos en la validación del modelo, se puede concluir que el modelo se alinea con las leyes peruanas: Ley General de Salud y Ley de trabajo del cirujano dentista y ha recopilado información útil para el desarrollo del sistema.

Sin embargo, también se encontraron limitaciones en los resultados, específicamente en el cumplimiento de las leyes. En el resultado, se pudo validar que los entrevistados cumplían con los requisitos para ejercer la profesión, sin embargo, no se puede saber con certeza si cumplen con las obligaciones establecidas por las leyes, por lo que hay un sesgo a la hora de evaluar su cumplimiento.

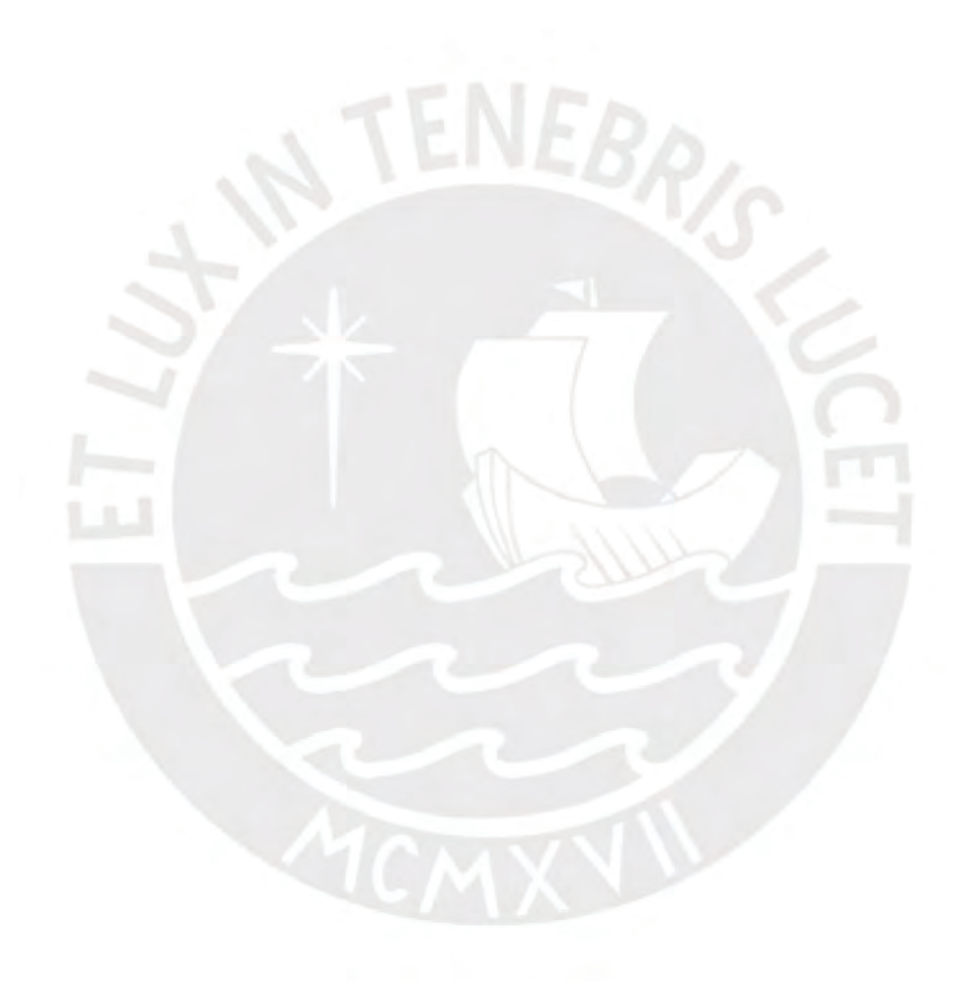
**Capítulo 5. Implementar los componentes del sistema de información vinculados a la atención asistencial y administrativa, de manera que se ajuste al modelo de procesos del odontólogo independiente**

# **1.1 Introducción**

En el presente capítulo, se van a presentar los resultados correspondientes al desarrollo de un sistema de información, específicamente, abarca los módulos relacionados a la atención asistencial y administrativa. Siendo la atención asistencial, la enfocada en la atención clínica del paciente y la administrativa, enfocada en los procesos de negocio. Así también, el análisis y diseño del sistema debe estar alineado con los procesos mapeados en el Capítulo 4.

# **1.2 Resultados Alcanzados**

# **R2.1. Catálogo de requisitos**

Este resultado consiste en la definición de los requisitos del software, con el objetivo de cubrir las necesidades asistenciales y administrativas del odontólogo independiente, así como, definir características del sistema que garanticen la correcta ejecución de las funcionalidades.

Para definir los requisitos se realizó, en primera instancia, una investigación de los usuarios objetivo del sistema: los odontólogos independientes peruanos y los pacientes. Así también, para los odontólogos se identificaron dos perfiles:

- 1. El odontólogo independiente, que se contacta directamente con los pacientes y se encarga del registro de historia clínica personalmente, asimismo, alquila establecimientos de trabajo para atender a sus pacientes y tiene autonomía en el establecimiento de costo del procedimiento y turnos de cita.
- 2. El odontólogo independiente, que cuenta con un consultorio propio, comúnmente es especialista en un área de la odontología y puede ser contratado bajo figura de honorarios por una clínica o consultorio externo para atender a un paciente. En este caso, la recopilación de la información del paciente, así como la tarifa que se le cobra, dependerá del establecimiento de trabajo.

Mientras que para los pacientes se identificó un perfil: El paciente, que recibe tratamientos, que pueden ser de larga duración y tiene habilidades limitadas con la tecnología. Se hizo énfasis en los pacientes con tratamientos de larga duración, ya que tiene una idea más holística del proceso de atención.

Por otro lado, el método de investigación que se utilizó es la entrevista semiestructurada, las cuales se pueden visualizar en el [Anexo 3.](#page-183-0) A partir de estas entrevistas, se realizaron mapas como el user persona, el empathy map y el journey map, que son técnicas de experiencia de usuario, pero cada una tiene una finalidad diferente. El medio de verificación relacionado a los mapas se puede visualizar a detalle en el [Anexo 6.1.](#page-199-0)

En el user persona se representa a los usuarios objetivo mediante sus necesidades, objetivos, desafíos y patrones de comportamiento. En la Ilustración 8, se puede visualizar el user persona correspondiente al perfil 1 del odontólogo independiente y en la Ilustración 9, el perfil 2. Mientras que en la Ilustración 10 se visualiza el user persona del paciente. Para mayor detalle, se puede visualizar el [Anexo 6.1.2,](#page-199-1) donde se describen los pasos para la creación de los user persona.

*Ilustración 8. User Persona Odontólogo P1*

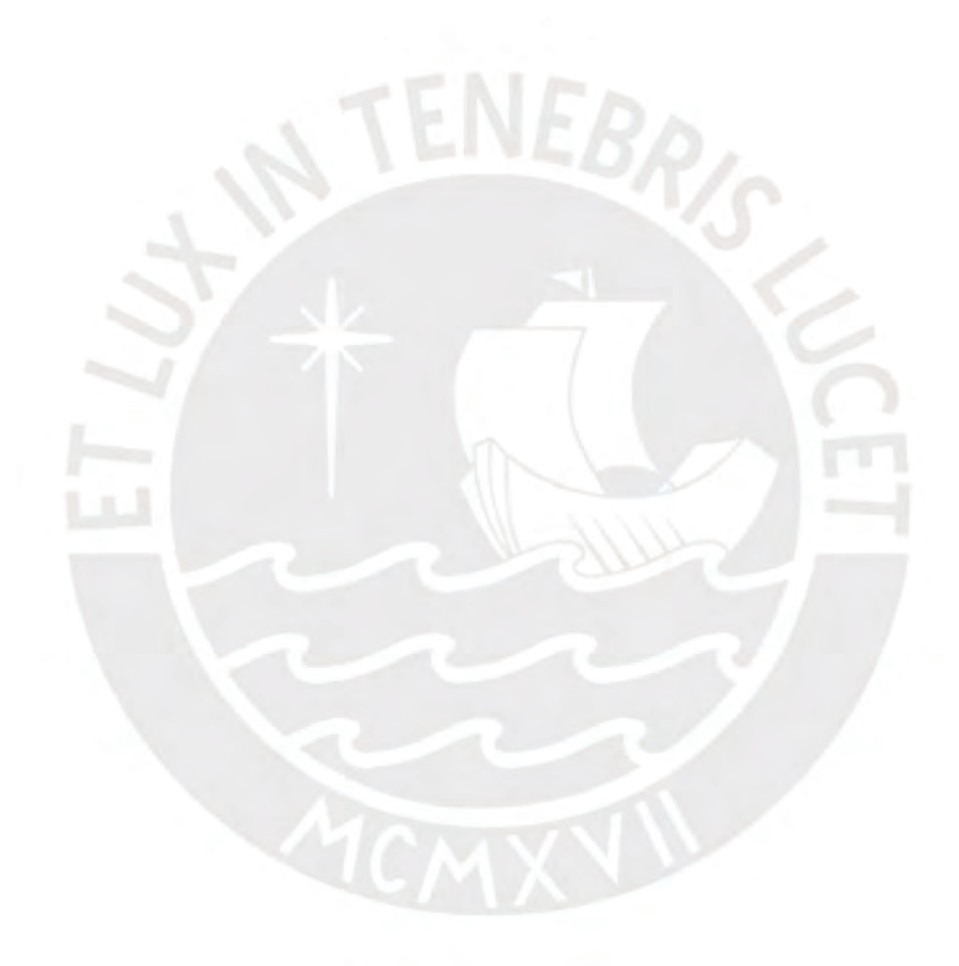

# **Katherine Ruiz Ricra**

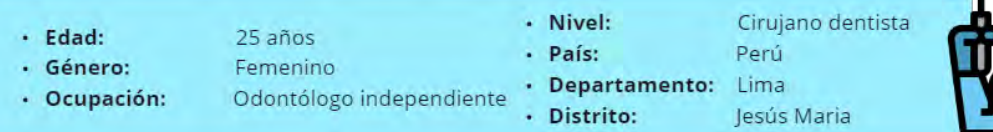

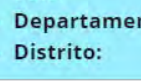

#### **Biografía**

Katherine es una odontóloga, egresada en el año 2017 y colegiada en el 2018. Realizo su SERUM en Pasco, Perú donde atendió a pacientes de bajos recursos por seis meses. Desde ese momento trabaja como Odontóloga independiente en diferentes consultorios y clínicas dentales en el Perú.

#### Personalidad

**Habilidades** 

· Amable con sus pacientes

· Buena con la tecnología

aplicaciones ofimáticas

· Habilidades Blandas

· Idioma inglés avanzado

· Habilidades en

- · Amigable
- · Responsable con sus funciones
- · Preocupada por sus pacientes
- · Estresada por el trabajo · Olvidadiza
	- **Motivaciones** 
		- · Mejorar la organización de la información de los pacientes
		- · Futuro exitoso en el campo de la odontología
		- · Ser un mejor profesional
		- · Ahorrar para alcanzar sus objetivos

#### **Frustraciones**

- · Desorganización con las citas y la información de los pacientes
- · Sistemas aislados y antiguos
- · No llevar un buen control del inventario
- · Olvidarse de alquilar establecimientos para los tratamientos programados
- · Desorganización en el control de los ingresos y egresos.
- · Control ineficiente de los tratamientos de los pacientes

# · Automatización de los procesos de reserva de cita y

**Necesidades** 

- registro de pacientes · Uso de la tecnología para cumplir con las medidas de seguridad por el COVID
- · Mejor manejo de sus horarios disponibles
- · Recordatorios para ordenar los materiales con anticipación
- · Facilitar la declaración de sus impuestos
- · Alquiler de espacios de trabajo
- · Programación y seguimiento de los tratamientos
- · Contactar a los pacientes
- · Control de sus ingresos y egresos y su inventario

#### Objetivos

#### **Corto Plazo**

- · Brindar tratamientos más especializados y personalizados
- · Mantenerse saludable durante el ejercicio de la profesión
- · Continuar brindando atención de calidad a los pacientes
- · Especializarse en un campo de odontología

# Largo Plazo

- · Abrir un consultorio dental privado
- · Dedicar mayor tiempo a la atención clínica
- · Tener un buen control de la contabilidad
- · Automatizar el tiempo de atención

miro

Fuente: Elaboración Propia

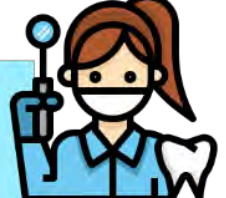

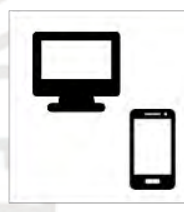

Dispositivos

· Impuntual en algunas citas

· Extrovertida

Ilustración 9. User Persona Odontólogo P2

# Yudi Castañeda

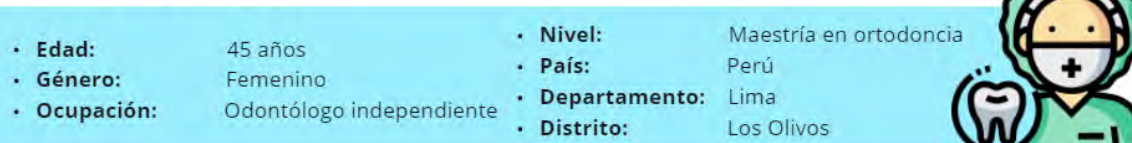

## **Biografía**

Yudi Castañeda es una odontóloga independiente, y especialista en ortodoncia, que ejerce de manera. Cuenta con 19 años de experiencia y es dueña de su propio consultorio "Dental Castañeda" donde debido a la pandemia del COVID19 ejerce de manera independiente. Así también, trabaja bajo contrato de servicios en el campo de la ortodoncia.

#### Personalidad

- · Perfeccionista
- · Trabajadora
- · Preocupada por sus pacientes
- · Desorganizada · Inteligente

· Innovación en su atención · Mejorar sus ganancias

· Aumentar la calidad de su atención

· Minimizar el estrés por desorganización

**Motivaciones** 

· Seria

#### **Habilidades**

- · Especialista en ortodoncia
- · Oratoria
- · Habilidades Blandas
- · Generar fiabilidad en sus pacientes

#### **Frustraciones**

- · Desorganización con las citas en su consultorio y en sedes externas
- · Tiempo insuficiente para registro correcto de las notas de las citas
- · Difícil acceso a las historias clínicas de sus pacientes (externos al consultorio
- · Cruce de citas por demora en la atención
- · No realizar un buen seguimiento a los tratamientos de los pacientes, por historias clínicas desactualizadas
- · Incertidumbre sobre los gastos en los materiales que utiliza cuando atiende en otras clínicas

#### **Necesidades**

· Organizar sus citas internas con las citas externas

· Amigable

· Conservadora

**Dispositivos** 

- · Acceso a la información de sus pacientes externos
- · Control de ingresos y egresos
- · Soporte teleodontólogía (fotos)
- · Horarios disponibles que consideren ambos calendarios (interno y externo)
- · Recordatorios para ordenar los materiales con anticipación

#### Objetivos

#### **Corto Plazo**

- Largo Plazo
- · Integración de los tratamientos internos y externos
- · Evitar demoras en la atención
- · Mantener las historias clínicas actualizadas y accesibles
- · Mejorar el control financiero y del inventario
- · Ser dueña de una clínica dental o una cadena de clínicas
- · Jubilarse a los 60
- · Mantener un negocio innovador, con buena rentabilidad
- · Dedicarse a la atención especializada en ortodoncia

*Ilustración 10. User Persona Paciente*

# **Jose Ruiz Chamorro**

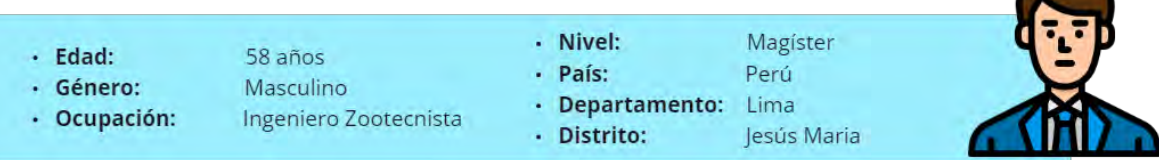

#### **Biografía**

Jose Ruiz es un ingeniero, que ha sido paciente en más de un tratamiento con odontólogos independientes. Ha sido atendido en diferentes consultorios y clínicas propuestas por su odontólogo. Actualmente, continua un tratamiento siguiendo los protocolos de seguridad para el COVID

#### Personalidad

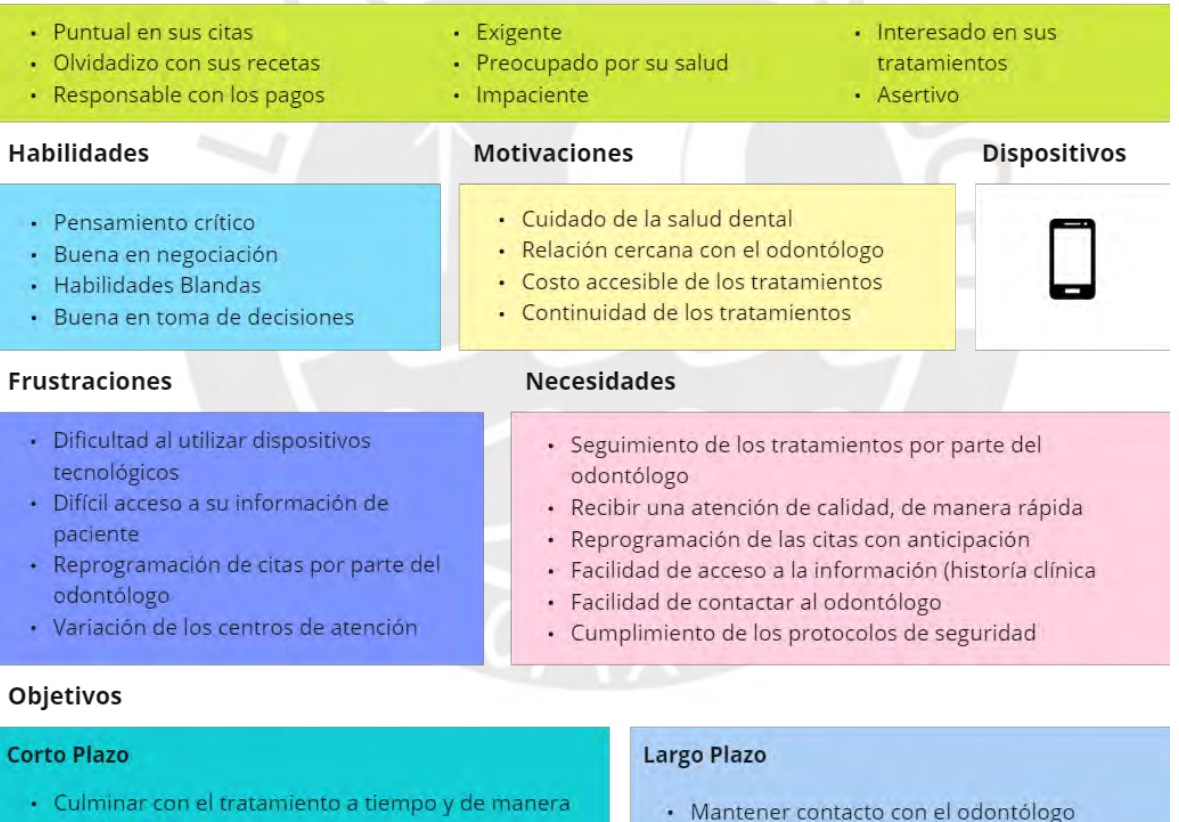

- satisfactoria
- · Costo del tratamiento sea económico
- · Buena salud dental

*Fuente: Elaboración Propia*

En los mapas de empatía se mantuvieron los mismos perfiles, pero se enfocó en conocer la perspectiva del usuario a partir de su entorno, comportamiento, aspiraciones y preocupaciones. En la Ilustración 11, se puede visualizar el mapa correspondiente al perfil 1

del odontólogo y en la Ilustración 12, el perfil 2, mientras que en la Ilustración 13 se visualiza el mapa del paciente. Para mayor detalle, se puede visualizar el [Anexo 6.1.3,](#page-200-0) donde se describen los pasos para la creación de los mapas de empatía.

*Ilustración 11. Mapa de Empatía Odontólogo P1* ¿Qué escucha? ¿Qué piensa y siente? · Me gustaría poder tener un meior control · Los softwares dentales son muy beneficiosos financiero · Los softwares dentales pueden ser caros • No soy muy buena con los softwares · Los softwares dentales solo sirven para las · El software que utiliza actualmente es poco clínicas intuitivo · Debería descargarme una aplicación dental · Abrumada porque aprender el software · Los softwares web son poco seguros demanda mucho tiempo · Las aplicaciones para manejo dental útiles no · Cansada porque notar toda la información en un son gratuitas software es muy agotador · Excel es la mejor herramienta para control · Me preocupa la privacidad de la información financiero · Los odontólogos independientes que trabajan · Un software dental sería de mucha ayuda · Comprar un software dental perjudicaría mi en clínicas dentales, suelen ser estafados Es bueno tener un control de los materiales ahorro ¿Qué observa? ¿Qué habla y hace? **Katherine Ruiz** · Los tratamientos pueden durar meses y años · Utilizo recordatorios en mi celular de vez en · Los odontólogos independientes pueden cuando trabajar en más de una clínica · Me gustaría poder separar mi calendario de · Los mejores software dentales están orientados trabajo del personal a clínicas dentales y no son gratuitos · Es difícil organizar los ingresos y egresos · Los pacientes/ clínicas pagan después de la relacionados a las diferentes clínicas atención · Cuento con un software dental pero no lo utilizo · Normalmente el asistente dental se encarga de porque no lo entiendo registrar el odontograma · A veces no anoto los tratamientos en la historia · El software que utiliza actualmente es muy clínica porque es mucho papeleo antiguo · Tiendo mucho a usar mi memoria para recordar · Los colores grises en un sistema son aburridos las citas · La información de los pacientes se guarda en · Olvido solicitar insumos a mis proveedores físico en las clínicas o consultorios · A veces suelo olvidar los tratamientos de los · Las historias clínicas en las aplicaciones no pacientes con los que me comunico siguen las normas técnicas **Esfuerzo Resultados** · El adquirir un software me puede alejar de la · Un software dental ayudaría para mejorar los meta de ahorro ingresos · Se debe tener un fácil acceso a la información · Falta de tiempo para aprender a usar un del paciente software · Se necesita un control financiero para la · La pandemia ha dañado mucho los ingresos · La información de los pacientes se maneja de declaración de impuestos manera física · Los módulos del sistema no deben ser aislados

*Fuente: Elaboración Propia*

En los journey maps se busca proveer una visualización gráfica de la experiencia del usuario con el sistema. Para esto se plantearon dos escenarios para el odontólogo independiente:

- 1. Escenario 1: Atención clínica del paciente (nuevos y recurrentes). Desde el registro de notas de padecimiento hasta el pago del servicio.
- 2. Escenario 2: Configuración del sistema como la disponibilidad para la reserva de cita, registro de establecimientos y proveedores, actualización del inventario, registro de procedimientos y tratamientos y la generación de reportes de los ingresos y egresos.

Mientras que, para el paciente, se planteó un escenario: Acceso al sistema, registro de la historia clínica, la reserva de citas y la comunicación con el odontólogo. En la Ilustración 14, se puede visualizar el mapa correspondiente al escenario 1 del odontólogo y en la Ilustración 15, el escenario 2. Mientras que en la Ilustración 16 se visualiza el mapa del paciente. Para mayor detalle, se puede visualizar el Anexo 6.1.4, donde se describen los pasos para la creación de los journey maps.

En segunda instancia se realizó un mapa mental, donde se capturó la información de las entrevistas y los mapas de experiencia de usuario en múltiples capas. La primera capa consiste en los módulos del sistema, la segunda capa corresponde a los requerimientos asociados y la tercera capa brinda una descripción de cada requerimiento, cómo influye en la lógica del negocio (validaciones, restricciones y consideraciones) y define los usuarios y entidades relacionadas. El mapa mental se puede visualizar en el Anexo 6.2.

Los módulos definidos en la primera capa del mapa mental son: Gestión de usuario, Gestión de citas, Atención Clínica, Gestión del Negocio y Control y Seguimiento.

Gestión de usuario: Este módulo se centra en el registro, inicio y cierre de sesión y la actualización del perfil del usuario.

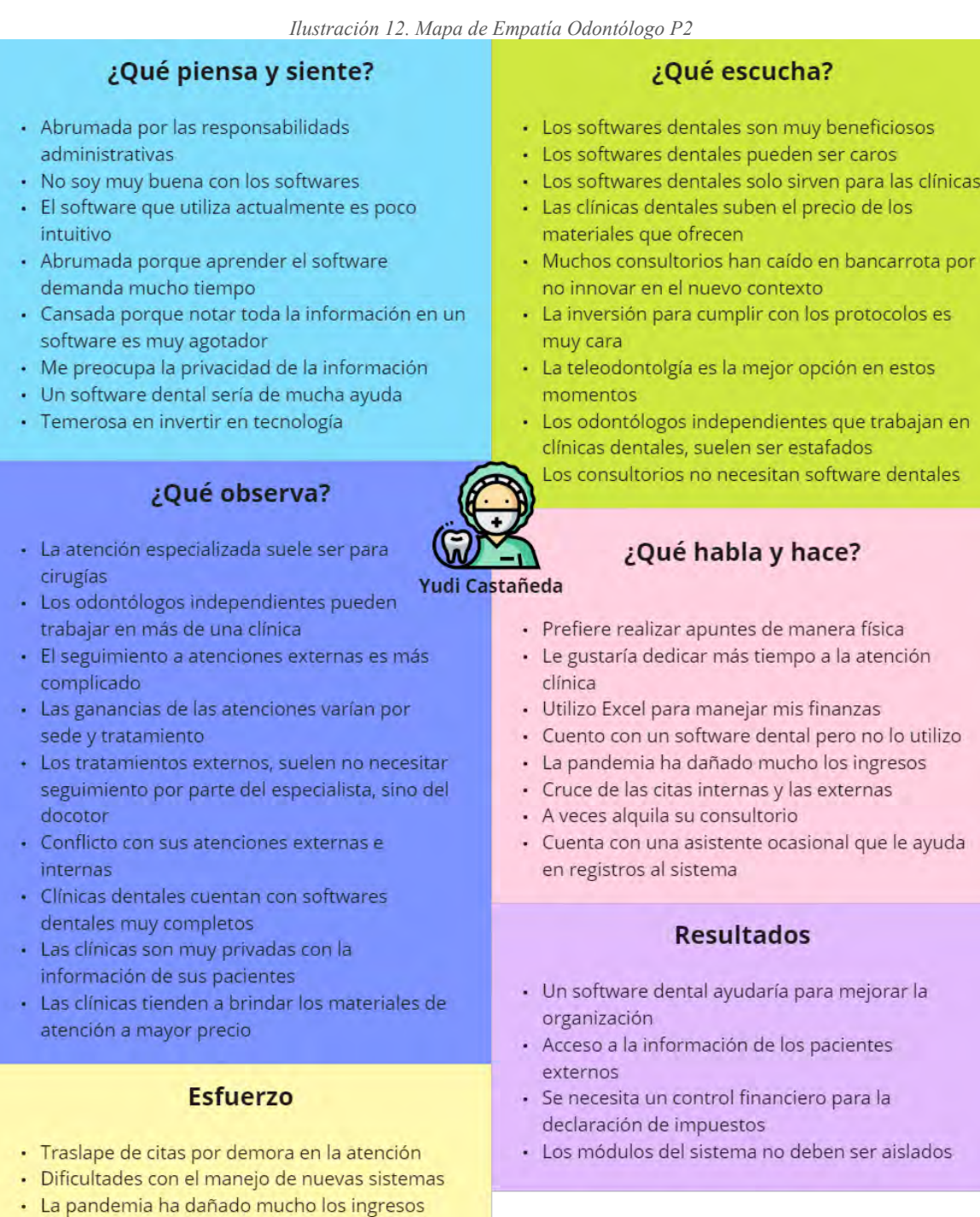

*Fuente: Elaboración Propia*

pacientes

· Des actualización en la información de los

66

 $\mathop{\mathsf{miro}}$ 

# ¿Qué piensa y siente?

#### · Mayor confianza con el odontólogo

- · No le gusta cambiar de sede de atención
- · No se siente habilidoso con la tecnología
- · Le gustaría un tutorial o guía sobre el sistema
- · Le gusta tener acceso a su información
- · No le agrada la reprogramación de citas
- · Le gustaría mantener una buena comunicación con su odontólogo

# ¿Qué escucha?

- · Los odontólogos independientes brindan una atención personalizada
- · Mucha dependencia de la disponibilidad del odontólogo
- · Facilidad de contacto con los odontólogos
- · No es necesario utilizar tecnología
- · La comunicación con el odontólogo es más directa
- · El precio de la atención es más económica que en una clínica
- · Los softwares dentales son utilizados únicamente por los odontólogos
- Los odontólogos independientes varían mucho las
- sedes de atención

anticipación

correo

(administrativa)

La información en web no es segura

· Es puntual con sus pagos y citas

dudas sobre el tratamiento

# ¿Qué observa?

- · Las sedes de atención varían de acuerdo al odontólogo
- · Los precios pueden variar según la sede de atención
- · Los pacientes tienen mayor acceso a su información
- · Los adontólogos siguen los protocolos de seguridad
- · Los odontólogos independientes utilizan no sistemas para la gestión
- · Los odontólogos independientes siempre tán ocupado

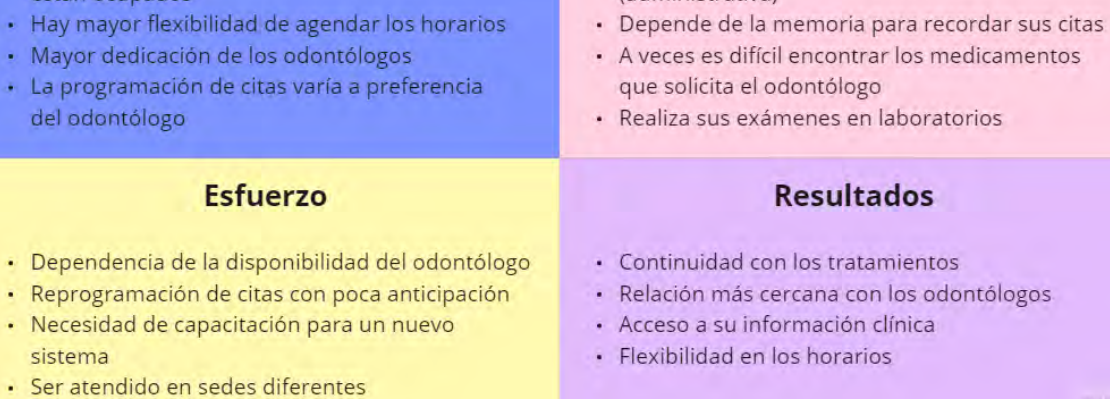

José Ruiz

#### Fuente: Elaboración Propia

Los módulos definidos en la primera capa del mapa mental son: Gestión de usuario, Gestión

de citas, Atención Clínica, Gestión del Negocio y Control y Seguimiento.

1. Gestión de usuario: Este módulo se centra en el registro, inicio y cierre de sesión y la actualización del perfil del usuario.

# ¿Qué habla y hace?

· Las reprogramaciones de cita deben ser con

· Se comunica con el odontólogo por si tiene

· No es bueno con la tecnología, pero utiliza el

· Le gustaría acelerar el proceso de atención

*Ilustración 14. Journey Map Odontólogo E1*

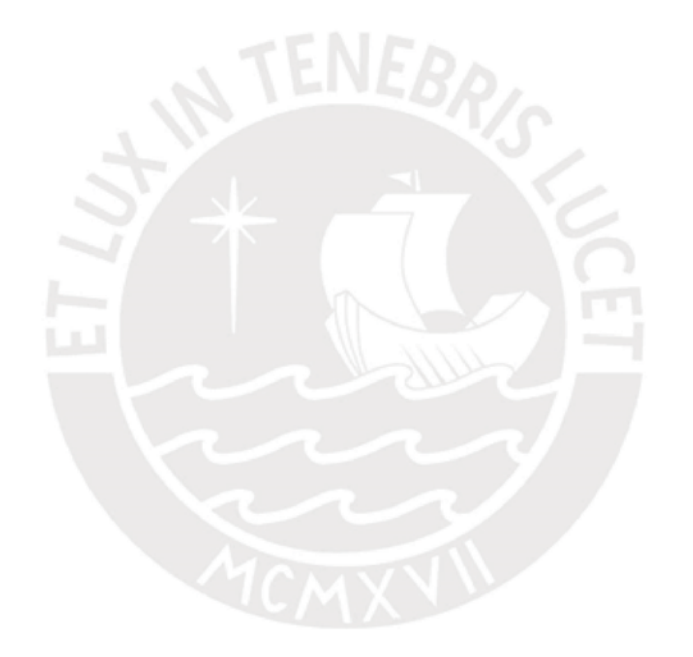

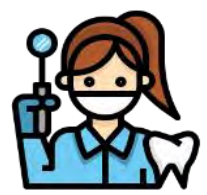

#### Escenario

La odontóloga Katherine deberá realizar ciertas configuraciones en el sistema. En primer lugar definir los horarios disponibles durante la semana. Seguidamente, si así lo desea, podrá registrar los establecimientos de trabajo y proveedores de insumos. Luego procederá con el registro de insumos que va a necesitar para los tratamientos, el cual deberá actualizarse de acuerdo al uso. Luego procederá con el registro de los procedimientos y tratamientos, el cual podrá incluir los insumos. Finalmente, podrá exportar reportes de los ingresos y egresos del odontólogo.

Katherine Ruiz

#### Expectativa

- Mantener un horario de disponibilidad actualizado y disminuir errores de reserva de cita
- Evitar retrasos de compra de inventario, por no conocer el estado de este - Acelerar el proceso de creación de un plan de tratamiento
- Conocer el presupuesto de un plan de tratamiento automáticamente

- Conocer sobre el estado de los ingresos y egresos, y Facilitar el proceso de declaración de impuestos

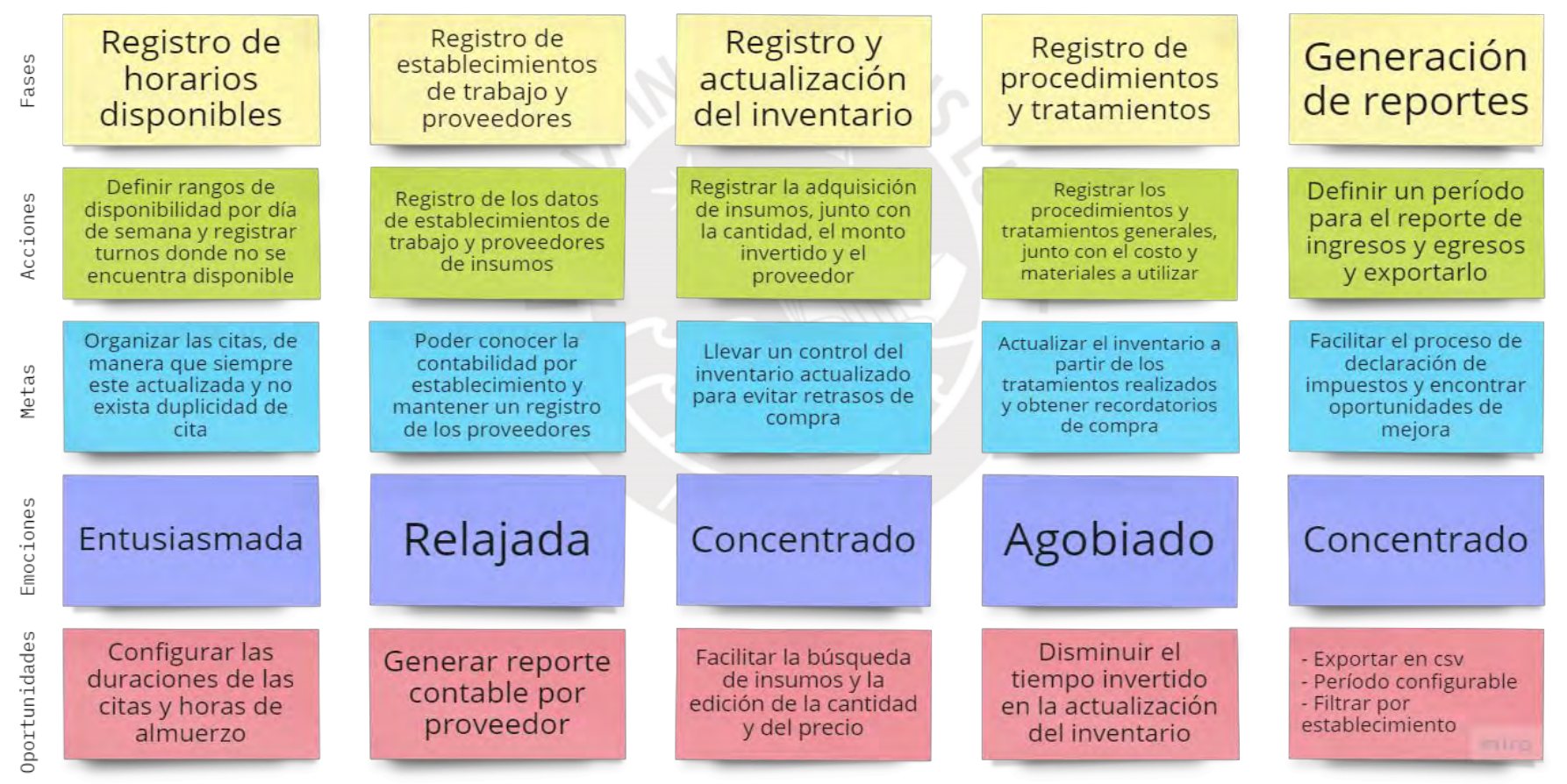

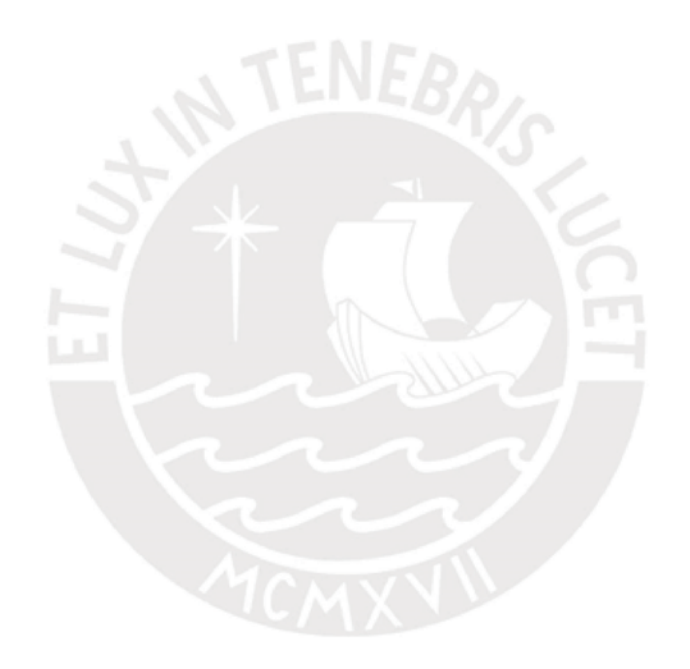

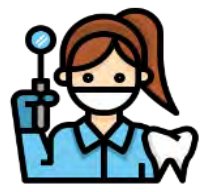

#### Escenario

Ilustración 15. Journey Map Odontólogo E2

#### Expectativa

La odontóloga Katherine Ruiz tiene programada una cita con un paciente. En la los procedimientos a tratar, por diente o dentadura. Luego procederá a

**Katherine Ruiz** 

primera atención debe evaluar, registrar el odontograma y diagnosticar al paciente, en caso contrario proceder con la atención. Seguidamente, debe definir programar una cita para los tratamientos (plan de tratamiento). El plan deberá ir

de la mano con una proforma. Luego se procederá a registrar los pagos por plan de tratamiento, la cual puede ser realizada por cuotas o en su totalidad

#### - Registrar la historía clínica y el odontograma del paciente - Atender al paciente de manera rápida.

- Brindar información al paciente sobre su estado y su tratamiento. Así como el presupuesto del tratamiento

- Mantener un registro de pagos por plan de tratamiento

- Contar con la información actualizada del paciente para ofrecer un buen seguimiento del tratamiento

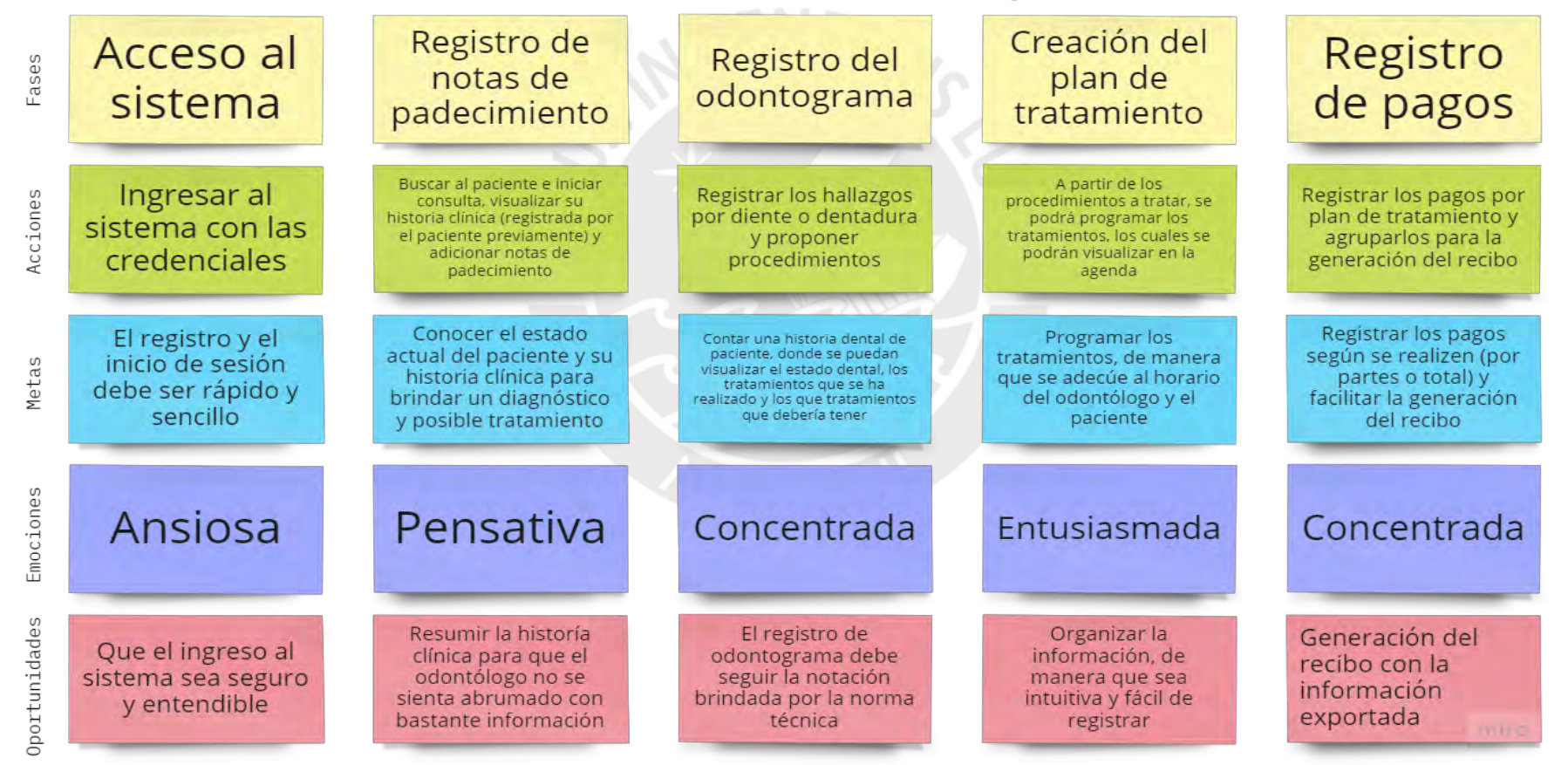

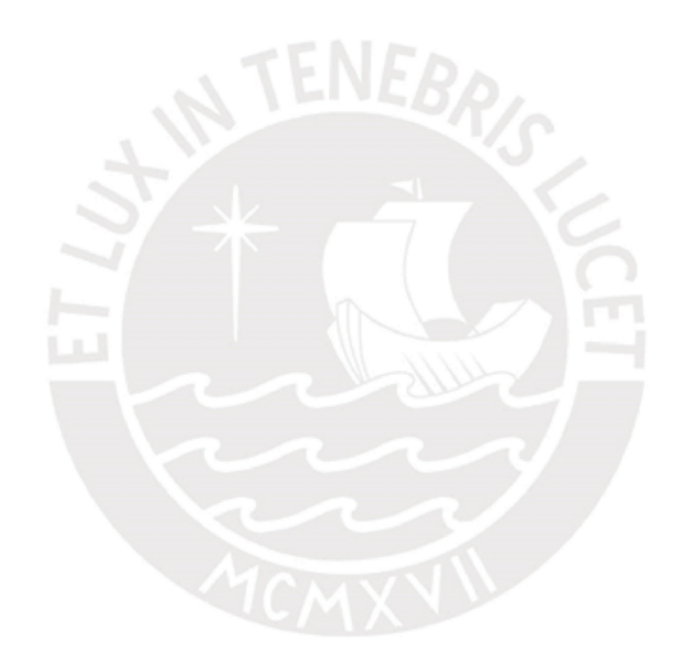

#### Ilustración 16. Journey Map Paciente El

Jose Ruiz

#### Escenario

#### Expectativa

El paciente José Ruiz desea recibir la atención dental con un odontólogo independiente. En la primera atención deberá registrar sus datos y su historía clínica. Luego, podrá agendar citas a partir de la disponibilidad de un odontólogo. Así también, después de la cita podrá recibir correos de su odontólogo con información valiosa nara su tratamiento

- Acelerar el proceso de atención
- Contar con el historial de la información médica del paciente
- Acelerar el proceso de reserva de citas
- Elegir entre los odontólogos independientes registrados en el sistema

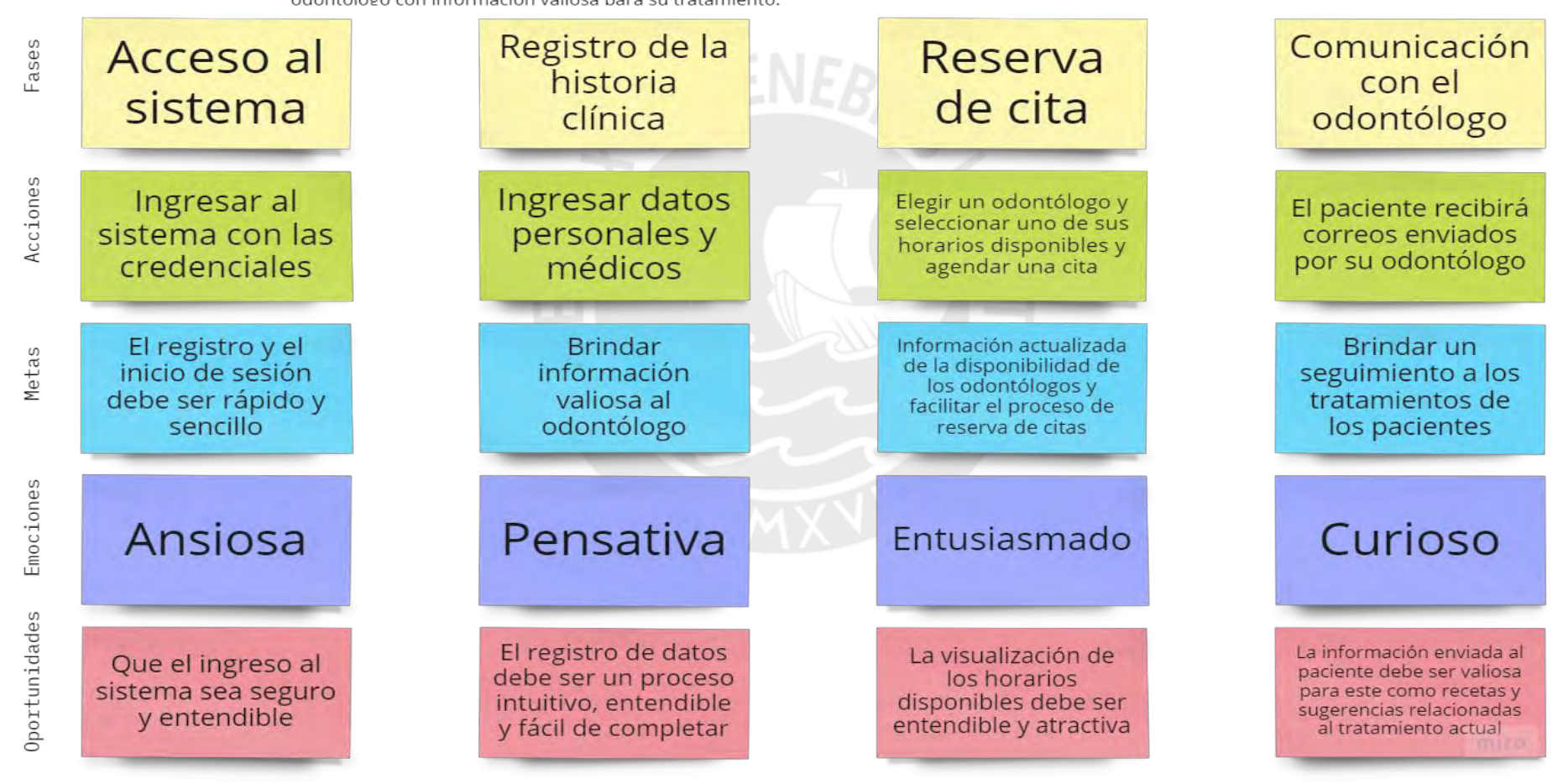

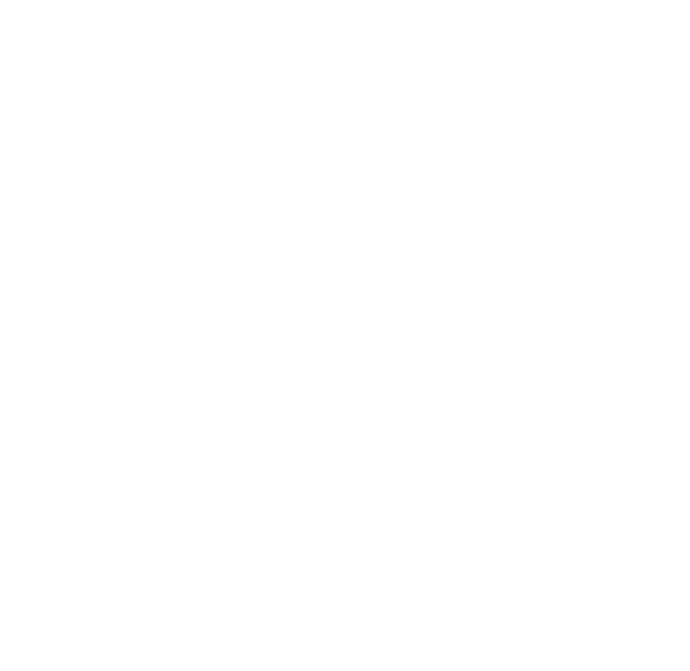

- 2. Gestión de Cita: Se centra en el registro, modificación y cancelación de las citas. Estas citas dependen de la disponibilidad del odontólogo.
- 3. Atención Clínica: Se enfoca en el flujo de atención de un paciente. El flujo inicia a partir del registro de las notas de padecimiento, continúa con el odontograma, la creación del plan de tratamiento y termina con la sección de pagos. Así también incluye la visualización del historial del paciente, el cual puede ser por plan y por pieza dental.
	- 3.1. En las notas de padecimiento se colocan los datos necesarios para el inicio de la consulta como: motivo de consulta, signos y síntomas entre otros.
	- 3.2. En el odontograma se colocan los hallazgos por pieza dental y los procedimientos a tratar por pieza dental o nivel de dentadura.
	- 3.3. En el plan de tratamiento, se consolida los tratamientos definidos, se programa a un turno y se ve la proforma del plan.
	- 3.4. En la sección de pagos, se registran los pagos realizados por el paciente, además de exportar un archivo csv, con los datos necesarios para generar un recibo por honorarios.
- 4. Gestión del negocio: El módulo se centra en el registro, actualización y eliminación de los datos importantes de gestión como: insumos, procedimientos, establecimientos, proveedores y movimientos de flujo de caja. Además, incluye la asignación de insumos por procedimiento.
- 5. Control y Seguimiento: Se enfoca en el control y seguimiento de los tratamientos de cada paciente, así como de las funciones del odontólogo. Esto se logra a partir de correos enviados al paciente con información útil sobre su tratamiento y un módulo de alertas que le recuerde comprar insumos. Además, incluye el reporte de ingresos y egresos, a

partir de un rango de fechas y un establecimiento de trabajo y exportar pagos para generar un recibo.

Finalmente, como tercera instancia, se genera un catálogo de requisitos, el cual recopila y resume la información definida en el mapa mental y le asigna prioridades: baja, media y alta; la característica de exigible; los roles del sistema a los que corresponde; los módulos y el tipo: funcional o no funcional. Los funcionales definen el comportamiento del sistema y los no funcionales, las características operativas y restricciones del sistema. El catálogo de requisitos completo se encuentra en el Anexo 6.3.

Para la validación del resultado, se estableció como indicador objetivamente verificable el porcentaje de conformidad con dos odontólogos independientes al 100%. Para obtener este porcentaje se utilizará la escala de Likert de cinco niveles.

Para la obtención del puntaje se utilizó la herramienta Google Forms, en la cual se adjuntó un enlace que dirige al medio de verificación y se solicitó evaluar el documento en una escala de 1 al 5, donde 1 representa total desacuerdo con el documento y 5, total acuerdo. Se considerará una conformidad al 100% cuando el promedio de puntaje de los especialistas sea mayor a 4. Asimismo, en el formulario se permitió el registro de comentarios, observaciones o sugerencias que los odontólogos consideren necesarios. Se puede visualizar el formulario en el Anexo 6.4. A continuación, se presenta las respuestas obtenidas por parte de los odontólogos:

|                                                                            | Promedio |
|----------------------------------------------------------------------------|----------|
|                                                                            | 4.5      |
|                                                                            | 4.5      |
| $\mid$ ¿Está conforme con la asignación de la prioridad de los requisitos? | 4.5      |
|                                                                            |          |

*Tabla 9. Resultados validación Catálogo de Requisitos*

El entrevistado A es la odontóloga Núria Caligua, quién se desempeña como odontóloga independiente y cuenta con 5 años de experiencia. El entrevistado B es Katherine Ruiz, odontólogo independiente con 3 años de experiencia.

Como se puede apreciar en la tabla anterior, el promedio de puntajes entre los dos odontólogos alcanza un puntaje de 4.5 para los tres criterios: definición de los requisitos, la categorización de los módulos y la asignación de la prioridad. Dado que estos puntajes son mayores a 4, que es el 80% del puntaje máximo, se considera que este resultado alcanza el porcentaje de conformidad del 100%. Estos resultados se pueden visualizar en el documento referenciado en el [Anexo 6.5.](#page-204-0)

# **R2.2. Especificación de requisitos**

Este resultado tiene como objetivo profundizar en los requisitos detallados en el catálogo. Para esto se utilizó la técnica de historias de usuario, con el fin de verificar el cumplimiento de cada requisito mediante criterios de aceptación.

Para obtener el presente resultado, se ha recopilado la información del mapa mental, así como del catálogo de requisitos (R2.1). Del mapa mental, se consideró: las validaciones, restricciones y consideraciones de cada requerimiento, para definir los criterios de aceptación. Mientras que, del catálogo se consideró el rol del sistema al cual corresponde cada requerimiento. A partir de esto, se han descrito las historias de usuario como "persona + necesidad + propósito" y los criterios de aceptación asociados a cada uno. A continuación, se detalla un ejemplo de historia de usuario:

**Historia**: Mantenimiento de disponibilidad

Yo, **como** odontólogo **quiero** registrar y actualizar mi disponibilidad de cada día de la semana **para** que las citas agendadas se realicen según mi disponibilidad.

### **Criterios de aceptación**:

- 1. El horario de disponibilidad se repita por día.
- 2. El horario de disponibilidad del odontólogo sea igual al que visualiza el paciente

El medio de verificación, donde se detallan las historias de usuario por módulos del sistema, se encuentra en el [Anexo 7.1,](#page-205-0) mientras que, la especificación de requisitos se referencia en el [Anexo](#page-211-0) 7.2.

Respecto a la validación del resultado, se estableció como indicador objetivamente verificable al porcentaje de conformidad con dos especialistas en ingeniería de software al 100%. Para obtener este porcentaje se utilizará la escala de Likert de cinco niveles.

Para la obtención del puntaje se utilizó la herramienta Google Forms, en la cual se adjuntó un enlace que dirige al medio de verificación y se solicitó evaluar el documento en una escala de 1 al 5, donde 1 representa total desacuerdo con el documento y 5, total acuerdo. Se considerará una conformidad al 100% cuando el promedio de puntaje de los especialistas sea mayor a 4. Asimismo, en el formulario se permitió el registro de comentarios, observaciones o sugerencias que los especialistas consideren necesarios. Se puede visualizar el formulario en el [Anexo 7.3.](#page-212-0) A continuación, se presenta las respuestas obtenidas por parte de los especialistas:

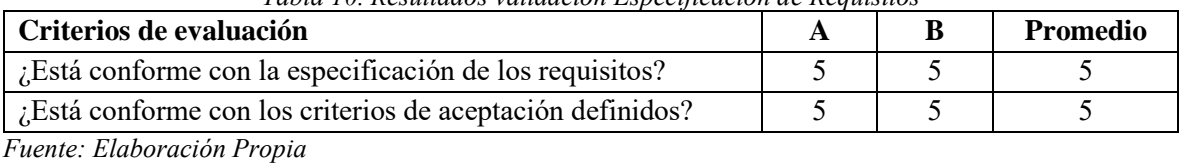

78

*Tabla 10. Resultados validación Especificación de Requisitos*

El entrevistado A es el ingeniero informático Martin Mendoza del Solar, quien ejerce como CTO (Jefe oficial de tecnología) en Rebajatuscuentas.com. El entrevistado B es el ingeniero informático David Allasi, magíster en ingeniería de software.

Como se puede apreciar en la tabla anterior, el promedio de puntajes entre los dos especialistas alcanza un puntaje de 5 en los dos criterios de evaluación. Dado que estos puntajes son mayores a 4, que es el 80% del puntaje máximo, se considera que este resultado alcanza el porcentaje de conformidad del 100%. Estos resultados se pueden visualizar en el documento referenciado en el Anexo 7.4.

### **R2.3. Modelo de base de datos**

El presente resultado tiene como objetivo presentar el diseño de base de datos del sistema, de manera que esté alineado a las historias de usuario definidas. Para lograrlo, en primer lugar, se diseñó un diagrama de clases (Ilustración 17), donde se estableció la estructura del sistema mediante las clases del sistema, sus atributos, y las relaciones entre los objetos. Para una mejor visualización del diagrama se puede ir al [Anexo 8.2.](#page-212-1)

En el diagrama se puede visualizar una entidad usuario, el cual tiene asociado una clase credencial. El usuario puede ser odontólogo o paciente. El odontólogo tiene asociado su disponibilidad, notificaciones, procedimientos, proveedores, insumo, recordatorios, movimientos contables y establecimientos de trabajo, mientras que el paciente está asociado a la historia clínica (fija). Además, las entidades de turno y plan de tratamiento tienen asociados tanto al odontólogo como al paciente y cada plan de tratamiento tiene asociado de cero a muchos tratamientos.

Por otro lado, a partir de las entrevistas realizadas a odontólogos independientes [\(Anexo 3\)](#page-183-0), se diseñó la historia clínica dividiéndola en dos partes: la historia clínica fija y la variable. La historia clínica fija contiene la información que no varía, como los antecedentes patológicos, estomatológicos, alergias, entre otros. Mientras que la historia clínica variable proviene de las consultas como: motivo de consulta, signos y síntomas, entre otras, las cuales están asociadas a un plan de tratamiento. Así también, cabe resaltar que, para la historia clínica se tomó en cuenta el formato de la historia clínica presentada en el [Anexo 4.1,](#page-188-0) y se resumieron algunos campos como enfermedad actual, por recomendación de los odontólogos independientes, con el fin de agilizar el proceso de registro de historia clínica. Además, a partir de la norma técnica del odontograma (COP, s/f), se identificaron los colores azul y rojo por cada hallazgo.

En segundo lugar, una vez diseñado el diagrama, se construye el modelo en el back end del sistema, mediante el framework de Spring Boot y Spring Data JPA. Este modelo se diseña en el paquete "models" del back end del sistema y para visualizarlo se puede visitar el repositorio del Anexo 8.4. Para mayor explicación del repositorio se puede ver el resultado R2.7, descrito en este capítulo. Seguidamente, se utiliza la herramienta MySQL Workbench para generar el modelo físico del sistema (Ilustración 18), mediante la característica de "reverse engineering". Para mayor detalle sobre el diagrama físico se puede visualizar el [Anexo 8.3.](#page-212-2) Así también, MySQL Workbench permite la creación de un diccionario de datos, mediante la inspección de cada tabla. Como ejemplo, se muestra la tabla posterior que resume la Entidad Credencial del modelo. El diccionario completo, así como los scripts necesarios para la correcta ejecución del sistema se puede visualizar en el medio de verificación referenciado en el [Anexo 8.1.](#page-212-3)

Respecto a la validación del resultado, se estableció como indicador objetivamente verificable al porcentaje de conformidad con dos especialistas en base de datos al 100%. Para obtener este porcentaje se utilizará la escala de Likert de cinco niveles.

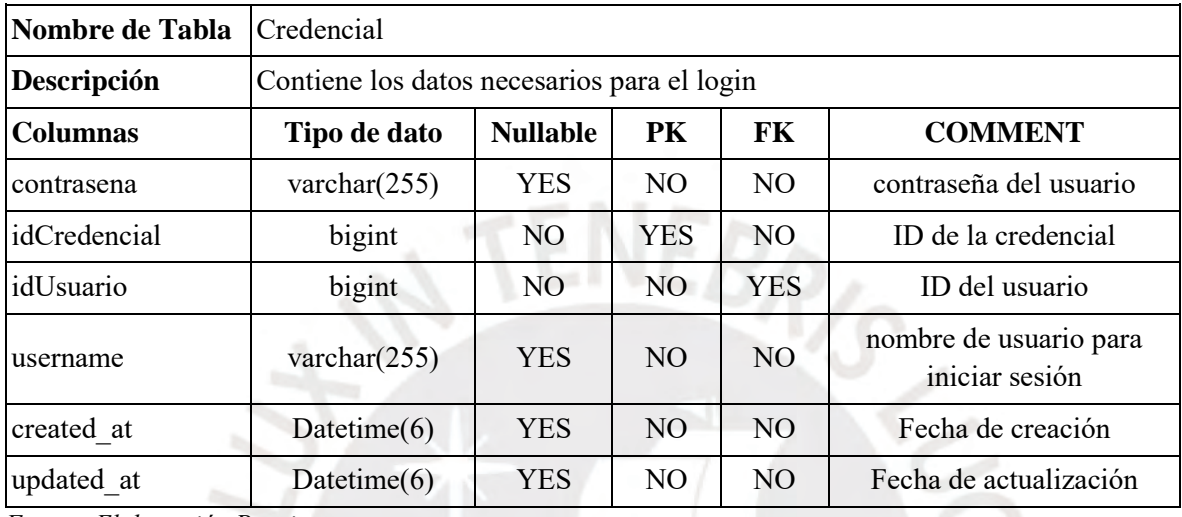

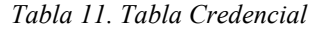

*Fuente: Elaboración Propia*

Para la obtención del puntaje se utilizó la herramienta Google Forms, en la cual se adjuntó un enlace que dirige al medio de verificación y se solicitó evaluar el documento en una escala de 1 al 5, donde 1 representa total desacuerdo con el documento y 5, total acuerdo. Se considera una conformidad al 100% cuando el promedio de puntaje de los especialistas sea mayor a 4. Asimismo, en el formulario se permitió el registro de comentarios, observaciones o sugerencias que los especialistas consideren necesarios. Se puede visualizar el formulario en el [Anexo 8.5.](#page-213-0) A continuación, se presenta las respuestas obtenidas por parte de los especialistas:

| Criterios de evaluación                                   |  | Promedio |
|-----------------------------------------------------------|--|----------|
| <i>Está</i> conforme con las entidades definidas?         |  |          |
| <i>Está</i> conforme con las relaciones de las entidades? |  |          |
| <i>Está</i> conforme con el diccionario de datos?         |  |          |
| <i>Está</i> conforme con los scripts definidos?           |  |          |

*Tabla 12. Resultados validación Modelo de base de datos*

El entrevistado A es el ingeniero de software Leonardo Picoy y el entrevistado B es el ingeniero Otto Theo. Como se aprecia en la tabla anterior, el promedio de puntajes entre los dos especialistas alcanza un puntaje de 5 en todos criterios de evaluación. Dado que estos puntajes son mayores a 4, que es el 80% del puntaje máximo, se considera que este resultado alcanza el porcentaje de conformidad del 100%. Estos resultados se pueden visualizar en el documento referenciado en el Anexo 8.6.

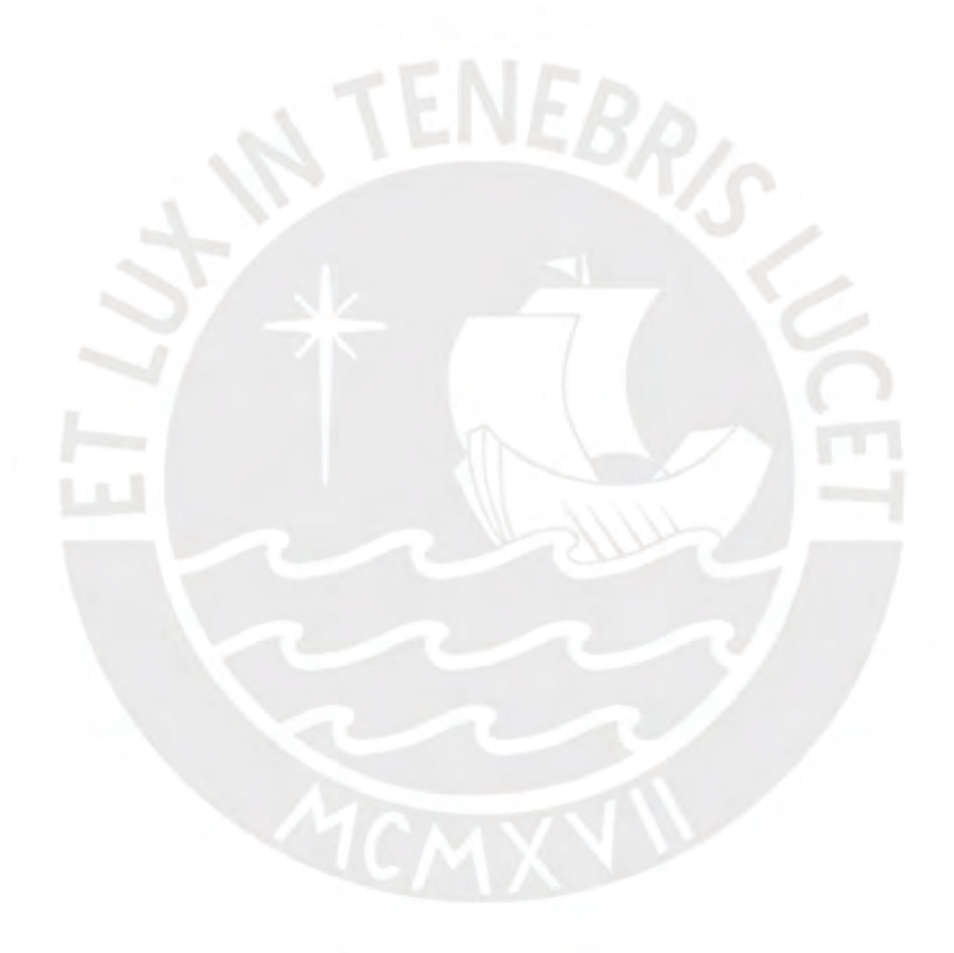

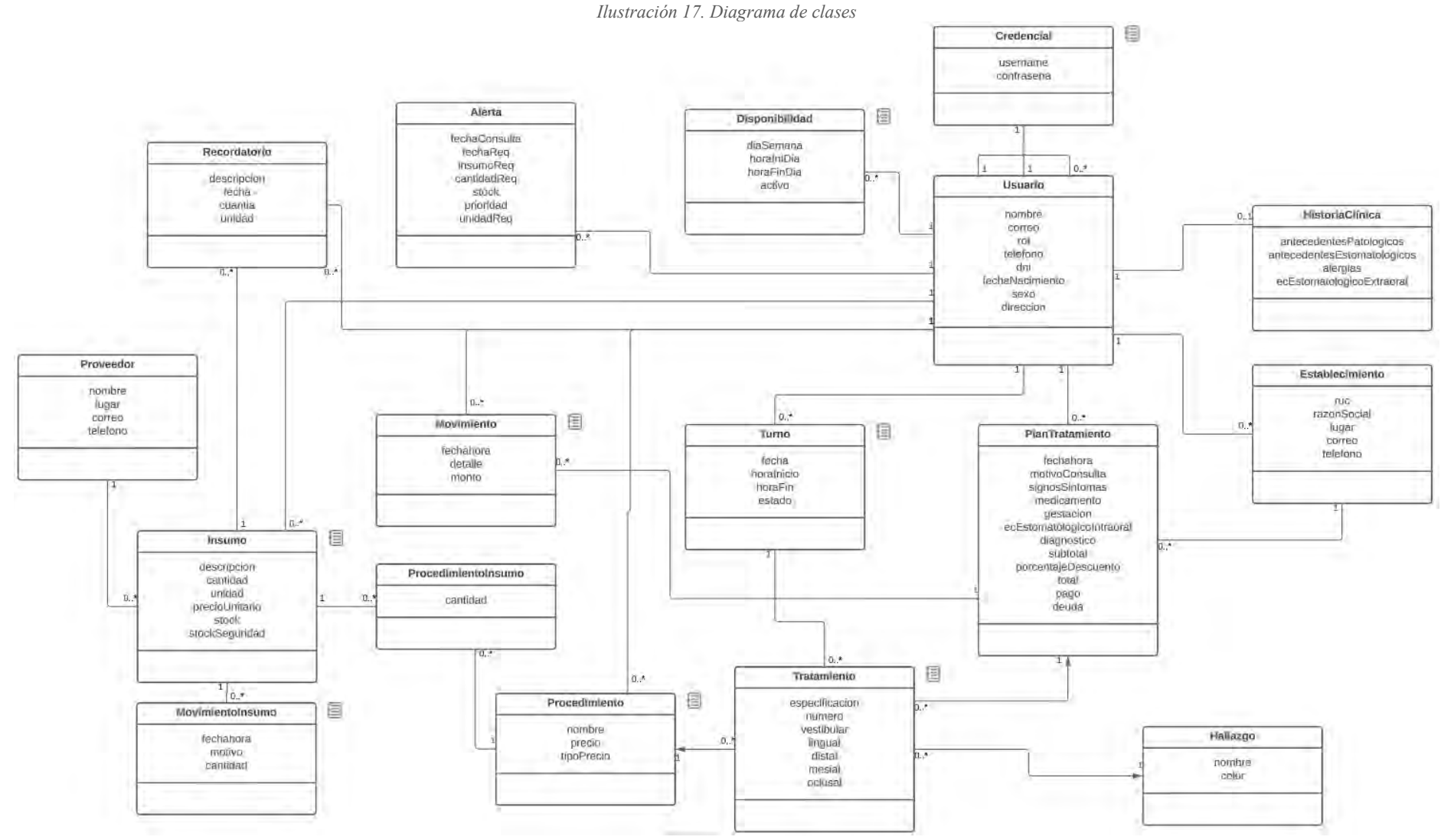

*Fuente: Elaboración Propia*

#### *Ilustración 18. Modelo físico de la base de datos*

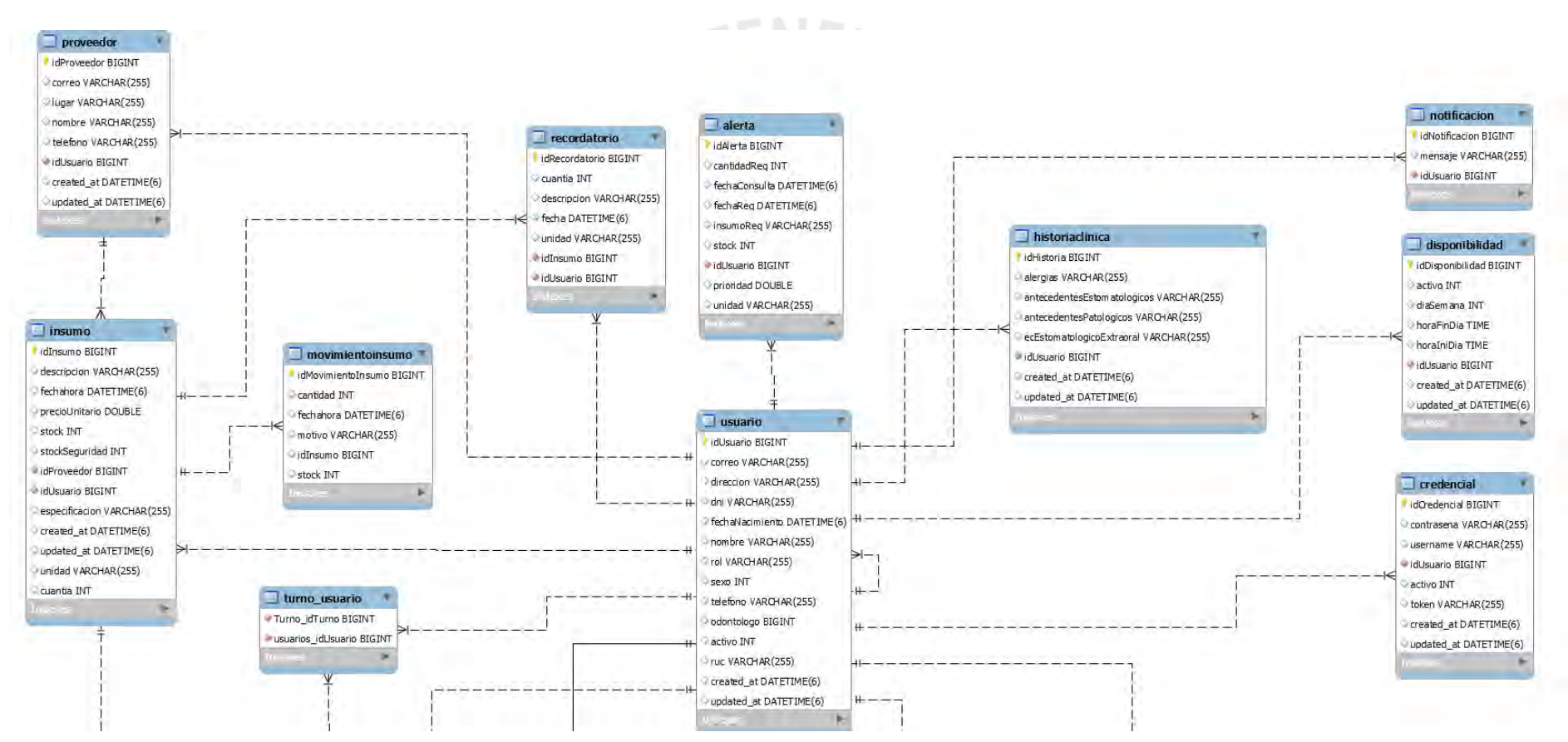

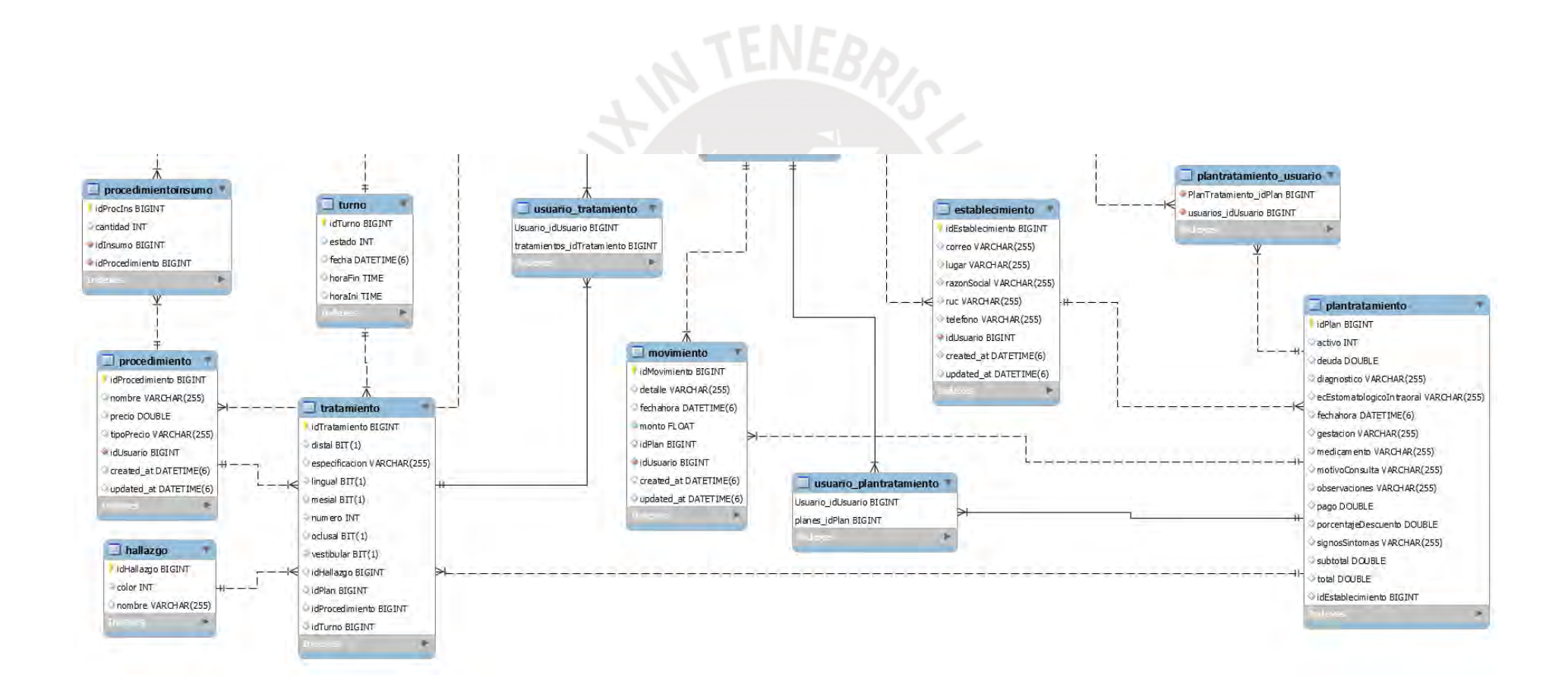

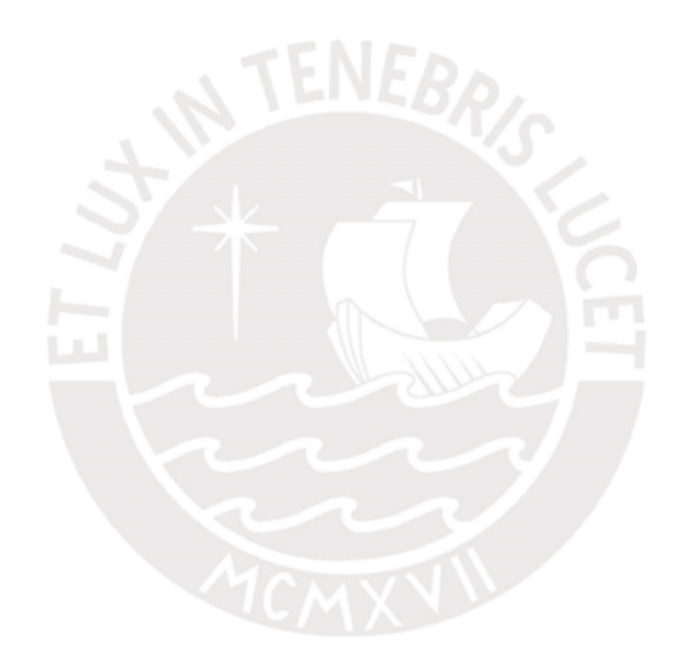

# **R2.4. Prototipo de interfaz gráfica del sistema**

El objetivo del presente resultado es construir el prototipo de interfaz gráfica del sistema, de manera que permita la ejecución de las funcionalidades del sistema, sea entendible y fácil de usar para el usuario.

Para obtener el resultado, se diseñó en primera instancia un diagrama de flujo de baja fidelidad, el cual se puede visualizar a mayor detalle en el [Anexo 9.2.](#page-214-0) A partir de este diagrama, se procedió a construir el prototipo del sistema, con la ayuda de la herramienta Figma. En primera instancia, se elaboraron las vistas del sistema, tomando en cuenta los patrones de diseño UI. Por ejemplo, en la imagen a continuación se puede visualizar la funcionalidad del inicio de sesión de usuarios. El medio de verificación, donde se detallan las vistas y sus funciones se referencia en el [Anexo 9.1.](#page-214-1)

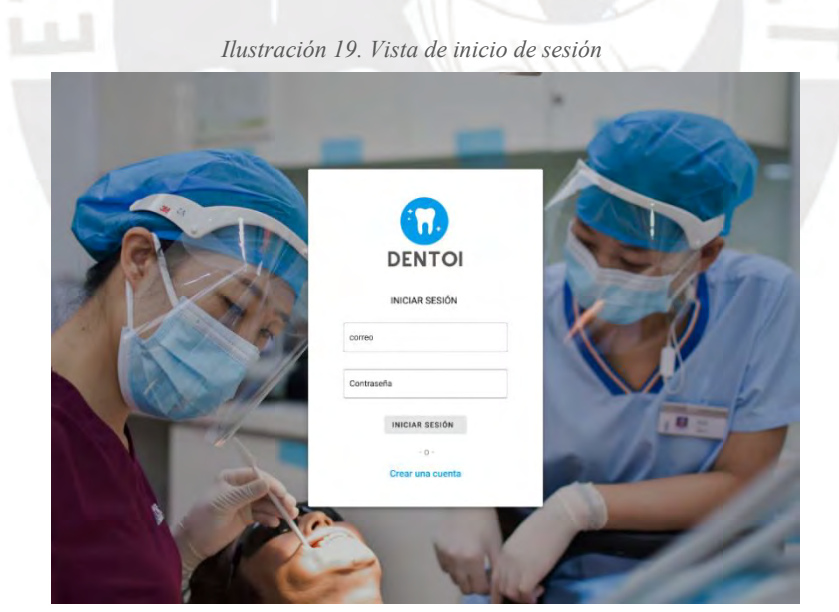

*Fuente: Elaboración Propia*

Dado que el sistema cuenta con dos roles, se construyó un flujo para cada uno, los cuales se pueden visualizar en los siguientes enlaces:

- 1. Odontólogo (https://www.figma.com/proto/Wsl17whlJqxpkFxiNLuMRN/Tesis?nodeid=25%3A5&scaling=scale-down)
- 2. Paciente (https://www.figma.com/proto/Wsl17whlJqxpkFxiNLuMRN/Tesis?nodeid=139%3A10&scaling=scale-down)

Para la validación del resultado, se estableció como indicador objetivamente verificable al porcentaje de conformidad con dos odontólogos independientes y tres especialistas en ingeniería de software al 100%. Para obtener este porcentaje se utilizará la escala de Likert de cinco niveles.

Para la obtención del puntaje se utilizó la herramienta Google Forms, en la cual se adjuntó un enlace que dirige al medio de verificación y se solicitó evaluar el documento en una escala de 1 al 5, donde 1 representa total desacuerdo con el documento y 5, total acuerdo. Se considerará una conformidad al 100% cuando el promedio de puntaje de los especialistas sea mayor a 4. Asimismo, en el formulario se permitió el registro de comentarios, observaciones o sugerencias que los odontólogos y especialistas consideren necesarios. Se puede visualizar el formulario en el Anexo 9.3. A continuación, se presenta las respuestas obtenidas por parte de los odontólogos y los especialistas en ingeniería de software:

| Criterios de validación                                                |  |  | <b>Promedio</b> |
|------------------------------------------------------------------------|--|--|-----------------|
| ¿Está conforme con el prototipo de interfaz gráfica del<br>odontólogo? |  |  |                 |
| ¿Está conforme con el prototipo de interfaz gráfica del<br>paciente?   |  |  | 44              |

*Tabla 13. Resultados validación Prototipo de Interfaz Gráfica*

*Fuente: Elaboración Propia*

Los especialistas A y B son odontólogos independientes de nombre, Núria Caligua, y Katherine Ruiz, respectivamente. Los especialistas C, D y E son especialistas en ingeniería de software, de nombre Diego Cruz, Eduardo Alarcon y Eder Quispe, respectivamente.

Como se puede apreciar en la tabla superior, el promedio de puntajes entre los odontólogos y especialistas alcanza un puntaje de 4.4 para el prototipo del odontólogo y del paciente. Dado que estos puntajes son mayores a 4, que es el 80% del puntaje máximo, se considera que este resultado alcanza el porcentaje de conformidad del 100%. El documento con los resultados de la validación se encuentra en el [Anexo 9.4.](#page-214-2)

Por otro lado, en observaciones y comentarios, el especialista Diego Cruz, comentó que los flujos son entendibles. Mientras, que el especialista Eduardo presentó una preocupación por las vistas responsivas, por lo tanto, se actualizó el medio de verificación, mencionando esta característica. Finalmente, el especialista Eder Quispe, recomendó una mayor especificación de los flujos alternos a las vistas y los mensajes resultantes. Esto se consideró también en la actualización del documento.

### **R2.5. Casos de prueba**

El objetivo del presente resultado es diseñar los casos de prueba del sistema tomando en cuenta las principales funcionalidades del sistema. Así también, se creará un plan de pruebas acorde a la línea de tiempo del presente proyecto.

Para obtener este resultado, se utilizó el conjunto de prácticas BDD (Behaviour Driven Development) con la notación Gherkin. En primera instancia, se definieron los casos de pruebas a partir de las historias de usuario. Una vez definidos los casos de prueba se realizó un plan de pruebas, de acuerdo a la línea de tiempo del proyecto. Luego, se procedió a definir los criterios de aceptación de los casos de prueba: Tener cero errores funcionales y un tiempo de respuesta promedio menor o igual a 5 segundos.

Finalmente, se especificó las pruebas seleccionadas utilizando la notación Gherkin y se clasificaron por módulo del sistema. Como ejemplo se tiene el caso de prueba Registro de usuario en el sistema, del módulo Gestión de usuario, plasmado en la tabla posterior.

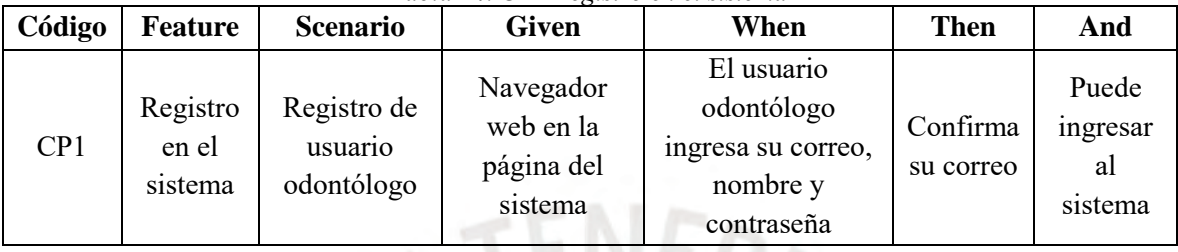

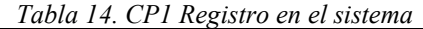

*Fuente: Elaboración Propia*

Para mayor detalle de la especificación de los casos de prueba se puede visualizar el [Anexo](#page-223-0) 10.2. Así también, el medio de verificación, donde se detalla la estrategia y metodología utilizada en los casos de prueba, se encuentra en el [Anexo 10.1.](#page-215-0)

Respecto a la validación del resultado, se estableció como indicador objetivamente verificable al porcentaje de conformidad con dos especialistas en ingeniería de software al 100%. Para obtener este porcentaje se utilizará la escala de Likert de cinco niveles.

Para la obtención del puntaje se utilizó la herramienta Google Forms, en la cual se adjuntó un enlace que dirige al medio de verificación y se solicitó evaluar el documento en una escala de 1 al 5, donde 1 representa total desacuerdo con el documento y 5, total acuerdo. Se considerará una conformidad al 100% cuando el promedio de puntaje de los especialistas sea mayor a 4. Asimismo, en el formulario se permitió el registro de comentarios, observaciones o sugerencias que los especialistas consideren necesarios. Se puede visualizar el formulario en el Anexo 10.3. A continuación, se presenta las respuestas obtenidas por parte de los especialistas:

| Criterios de evaluación                                      |  | <b>Promedio</b> |
|--------------------------------------------------------------|--|-----------------|
| ¿Está conforme con la especificación de los casos de prueba? |  |                 |
| ¿Está conforme con la planificación de los casos de prueba?  |  |                 |

*Tabla 15. Resultados validación Casos de prueba*

*Fuente: Elaboración Propia*

El entrevistado A es el ingeniero informático Martin Mendoza del Solar, quien ejerce como CTO (Jefe oficial de tecnología) en Rebajatuscuentas.com. El entrevistado B es el ingeniero de software Otto Theo.

Como se puede apreciar en la tabla anterior, el promedio de puntajes entre los dos especialistas alcanza un puntaje de 5 en todos criterios de evaluación. Dado que estos puntajes son mayores a 4, que es el 80% del puntaje máximo, se considera que este resultado alcanza el porcentaje de conformidad del 100%. Estos resultados se pueden visualizar en el documento referenciado en el Anexo 10.4.

### **R2.6. Prototipo de Arquitectura de Software**

El objetivo de este resultado es diseñar un prototipo de arquitectura de software que permita la correcta ejecución de las funcionalidades del sistema y que se alinee al alcance del sistema.

Para obtener este resultado, se utilizó la herramienta Lucidchart, que permitió hacer los diagramas correspondientes a la arquitectura. Así también, se utilizaron los componentes de AWS dentro de la herramienta para la construcción del diagrama de solución tecnológica.

Los componentes elegidos son EC2 para el back-end del sistema, S3 para el front-end, Amazon Route 53 para redirigir a usuarios finales a la aplicación y RDS con motor MySQL, para la base de datos.

En primer lugar, se tomó en cuenta el diagrama de clases realizado en el resultado R2.3, el cual representa la vista lógica del sistema. Luego se procedió a realizar el diagrama de despliegue (Ilustración 20) que representa la vista física del sistema. En el diagrama se puede visualizar los servidores por los cuales pasa la información del sistema, desde el servidor del navegador web por donde accede el cliente, hasta la base de datos. Seguidamente, se diseñó el diagrama de componentes (Ilustración 21) que representa la vista de despliegue del sistema, en el cual se puede apreciar el modelo MVC del sistema.

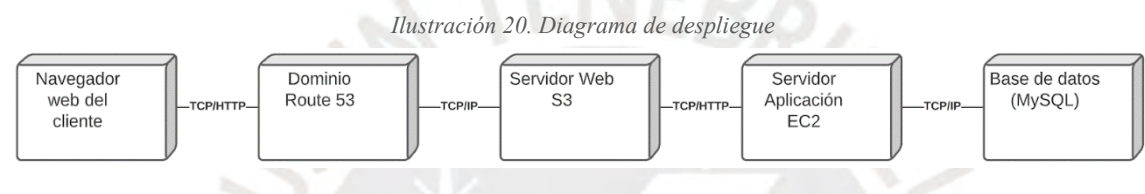

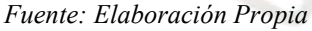

Finalmente se construyó el diagrama de solución tecnológica (Ilustración 22), en donde se detalla las herramientas a usar, así como las tecnologías y la estructura en AWS Cloud. El medio de verificación, donde se detalla las vistas de la arquitectura de software, se encuentra en el [Anexo 11.1.](#page-225-0)

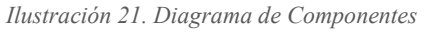

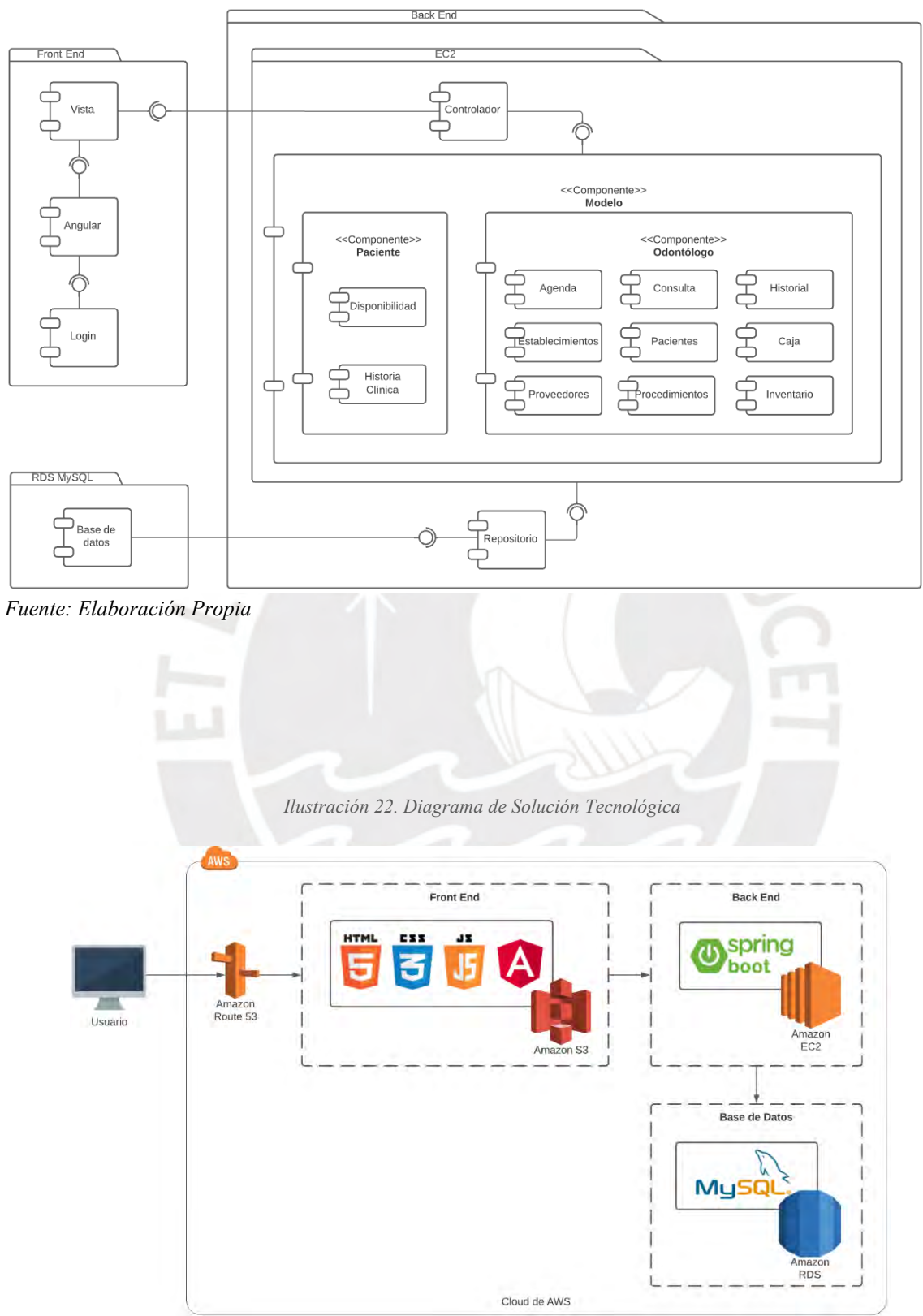

*Fuente: Elaboración Propia*
Respecto a la validación del resultado, se estableció como indicador objetivamente verificable al porcentaje de conformidad con dos especialistas en arquitectura de software al 100%. Para obtener este porcentaje se utilizará la escala de Likert de cinco niveles.

Para la obtención del puntaje se utilizó la herramienta Google Forms, en la cual se adjuntó un enlace que dirige al medio de verificación y se solicitó evaluar el documento en una escala de 1 al 5, donde 1 representa total desacuerdo con el documento y 5, total acuerdo. Se considerará una conformidad al 100% cuando el promedio de puntaje de los especialistas sea mayor a 4. Asimismo, en el formulario se permitió el registro de comentarios, observaciones o sugerencias que los especialistas consideren necesarios. Se puede visualizar el formulario en el [Anexo 11.2.](#page-231-0) A continuación, se presenta las respuestas obtenidas por parte de los especialistas:

| Criterios de evaluación                                                  | В | <b>Promedio</b> |
|--------------------------------------------------------------------------|---|-----------------|
| ¿Está conforme con la vista lógica?                                      |   |                 |
| ¿Está conforme con la vista de despliegue?                               |   |                 |
| ¿Está conforme con la vista física?                                      |   |                 |
| <i>i</i> Está conforme con el diagrama de tecnologías y servicios cloud? |   |                 |

*Tabla 16. Resultados validación Prototipo de Arquitectura de Software*

*Fuente: Elaboración Propia*

El entrevistado A es el ingeniero informático Martin Mendoza del Solar, quien ejerce como CTO (jefe oficial de tecnología) en Rebajatuscuentas.com. El entrevistado B es el Zico Herrera, Arquitecto de Soluciones Tecnológicas.

Como se puede apreciar en la tabla anterior, el promedio de puntajes entre los dos especialistas alcanza un puntaje de 5 en todos criterios de evaluación. Dado que estos puntajes son mayores a 4, que es el 80% del puntaje máximo, se considera que este resultado alcanza el porcentaje de conformidad del 100%. Estos resultados se pueden visualizar en el documento referenciado en el Anexo 11.3.

#### **R2.7. Componentes asistenciales y administrativos del sistema implementados**

El presente resultado tiene como objetivo implementar las funcionalidades del sistema, utilizando la arquitectura del software. Para el desarrollo de este resultado se utiliza la herramienta Visual Studio Code, tanto para el front-end y como el back-end. En front-end se utiliza el framework Angular y en back-end, el framework Spring Boot.

En primera instancia se crean, los repositorios en Gitlab, donde se almacena el código fuente del sistema. Se puede acceder a ellos mediante los siguientes enlaces:

- 1. El repositorio de back end (https://gitlab.com/jennifercrisben/back-tesis)
- 2. El repositorio de front end (https://gitlab.com/jennifercrisben/front-tesis)

Seguidamente, se crean los proyectos de back end y front end. En back end, la carpeta principal es "src", la cual tiene la siguiente estructura:

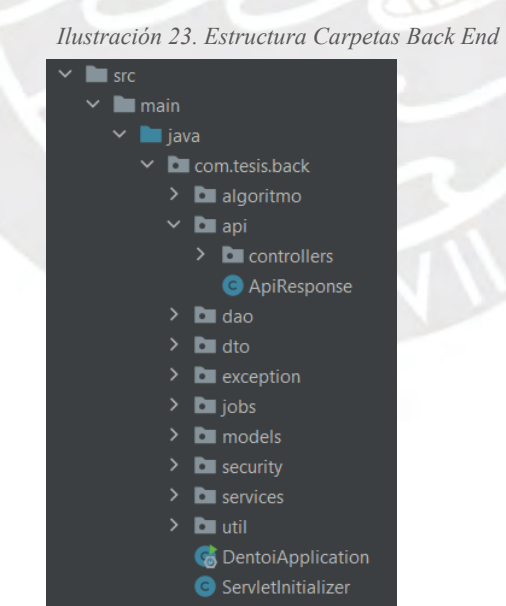

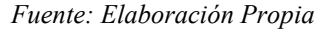

En la carpeta "algoritmo", se encuentra el algoritmo definido en el R3.1; en "api" se encuentra el componente "controller", que permite la comunicación de back-end con frontend; en "dao" se definen los objetos de acceso a datos; en "dto" los objetos de transferencia de datos; en "exception" se definen los posibles errores del sistema; en "jobs" se encuentran las funciones de programación de tareas utilizadas en el R3.1; en "models" se define el modelo del sistema; en "security" se define la configuración de la seguridad para la autentificación del usuario, utilizando Spring security y en "util" se presentan los componentes comunes en el proyecto.

Por otro lado, en front-end la carpeta principal también es "src", en "app" se presentan las carpetas "fuse-config" y "layout" donde se configura el diseño del sistema. En "main" se divide los componentes por rol: dentista, paciente y se cuenta con una carpeta "auth" para la autenticación del usuario. En "models" se definen los objetos del sistema, en "navigation", los componentes relacionados al enrutamiento de páginas y en "shared" componentes comunes del sistema. La estructura se puede visualizar en la ilustración posterior.

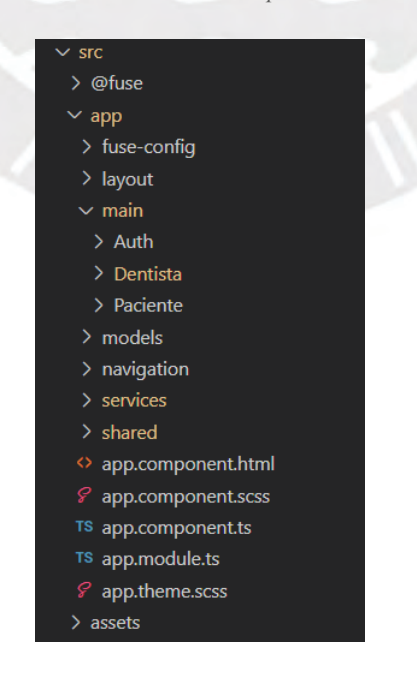

*Ilustración 24. Estructura Carpetas Front End*

#### *Fuente: Elaboración Propia*

En segunda instancia, se configura la arquitectura de solución utilizando AWS Educate, tal como se mencionó en el R2.6, se utilizará una instancia EC2 para el back-end del sistema y un bucket S3 para el front-end, mientras que para la base de datos se utilizará el servicio de base de datos relacional y el motor de base de datos MySQL.

En tercera instancia, se configura el archivo "application.properties" del back-end del sistema, donde se definen las credenciales de la base de datos, la configuración del sistema, así como los protocolos a considerar. De igual manera se configura el CORS (cross-origin resource sharing) del sistema para permitir que el back-end se comunique con el front-end.

En cuarta instancia, se implementan las funcionalidades del sistema, tanto en front-end como back-end. Dado que el sistema cuenta con dos roles, se divide en odontólogo y paciente. Las funcionalidades del odontólogo se pueden visualizar a partir de los siguientes módulos del menú.

1. En el módulo agenda (Ilustración 25), se puede configurar la disponibilidad del odontólogo, así como reservar, modificar y cancelar citas de tipo consulta general, las cuales tienen duración de una hora.

| $\leftarrow$<br>$\rightarrow$ | $\circ$                  | A No seguro   dentoi.ga/dentista/agenda |                                    |                                       |                    | $Q$ $\vec{Q}$<br>$\bullet$ | $\begin{array}{ccc} \mathbb{G} & \mathbb{C} & \mathbb{G} & \mathbb{G} \end{array}$ | $\mathbf{G}$ .     |
|-------------------------------|--------------------------|-----------------------------------------|------------------------------------|---------------------------------------|--------------------|----------------------------|------------------------------------------------------------------------------------|--------------------|
|                               |                          |                                         |                                    |                                       |                    |                            | ⊕<br>Charlie Adams v                                                               | Q                  |
| 自 Agenda                      | t <sup>2</sup> Pacientes | <sup>28</sup> Procedimientos            | <b>in</b> Inventorio<br>$t_1$ Caja | <b>\$</b> Configuración               |                    |                            |                                                                                    |                    |
| <b>同 Agenda</b>               |                          |                                         |                                    | $\leftarrow$ abr. 25 - may. 1, 2021 > |                    |                            |                                                                                    | 自血田<br>$\circledR$ |
|                               | domingo<br>00r.26        | lunes<br>abr.26                         | martes<br>abi.27                   | miércoles<br>001.28                   | jueves<br>$obr.29$ | viernes<br>apr. 30         | sábado<br>amay <sub>2</sub>                                                        |                    |
| 7 a.m.                        |                          |                                         |                                    |                                       |                    |                            |                                                                                    |                    |
| 8 a.m.                        |                          |                                         |                                    |                                       |                    |                            |                                                                                    |                    |
| 9 a.m.                        |                          |                                         | 20<br>Mouro                        |                                       |                    |                            |                                                                                    |                    |
| 10 a.m.                       |                          |                                         |                                    |                                       |                    |                            |                                                                                    |                    |
| 11 a.m.                       |                          |                                         | 200<br>Maura                       |                                       |                    |                            |                                                                                    |                    |
| 12 p.m.                       |                          |                                         |                                    |                                       |                    |                            |                                                                                    |                    |
| 1 p.m.                        |                          |                                         |                                    |                                       |                    |                            | <b>Mauro</b>                                                                       | 10                 |
| 2 p.m.                        |                          |                                         |                                    |                                       |                    |                            |                                                                                    |                    |
| 3 p.m.                        |                          |                                         |                                    |                                       |                    |                            | Maura                                                                              | ノロ                 |

*Ilustración 25. Módulo Agenda*

*Fuente: Elaboración Propia*

2. En el módulo Pacientes (Ilustración 26), se puede visualizar un listado de los pacientes asociados al odontólogo, por cada paciente se puede visualizar sus datos, iniciar un plan de tratamiento, ver su historial, enviar un mensaje al correo, editar los datos del paciente y desasociar al paciente.

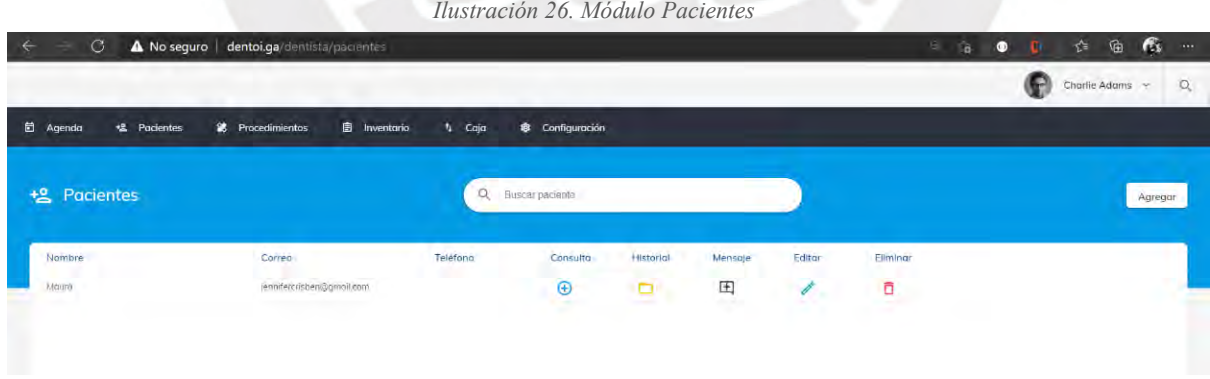

*Fuente: Elaboración Propia*

1.1. Atención (Ilustración 27): El módulo presenta el flujo de atención del paciente: el registro de las notas de padecimiento, el odontograma, el diagnóstico, la generación del plan de tratamiento, el presupuesto y el registro de pagos.

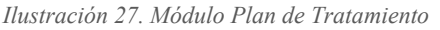

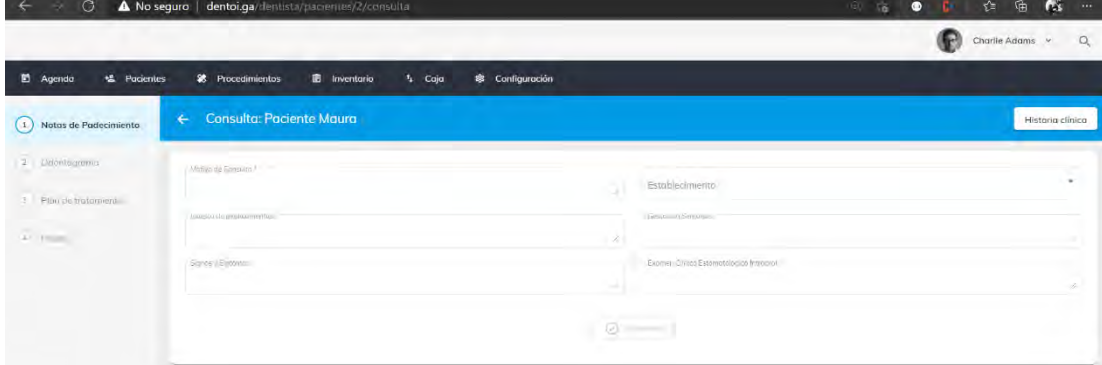

*Fuente: Elaboración Propia*

Notas de padecimiento:

En las notas de padecimiento, se registra la parte variable de la historia clínica como motivo de consulta, signos y síntomas, medicación actual, entre otros. Se definieron estos campos a partir de la Norma Técnica del Historia Clínica, pero también se resumieron campos, por recomendación de los odontólogos independientes, de manera que exista una libertad para expresar sus ideas y agilizar el proceso de atención clínica.

#### Odontograma:

En el odontograma se podrá registrar las caras involucradas, el hallazgo, algún procedimiento a tratar y una especificación por cada pieza dental. A partir del hallazgo seleccionado se podrá pintar la pieza dental de color rojo o azul, siguiendo la Norma técnica del odontograma (COP, s/f). Vale notar que por pieza se listarán los procedimientos a nivel de diente. Así también, se podrá registrar un procedimiento a tratar a nivel de dentadura. Se definió de esta manera para procedimientos como limpieza general, exámenes en laboratorio, entre otros, que tienen un costo a nivel de dentadura.

Plan de tratamiento:

En el plan de tratamiento, se podrá en primera instancia registrar un diagnóstico o especificación que el odontólogo considere necesario. Así también, se listarán todos los tratamientos registrados en el odontograma y se permitirá programar un grupo de tratamientos a un turno. Por otro lado, a partir de los tratamientos asignados, se podrá visualizar un subtotal, un porcentaje de descuento y el costo total a partir del descuento.

#### Pagos:

En esta sección se podrá registrar los pagos de los pacientes, a nivel de plan de tratamiento y se podrá visualizar la deuda total a partir del total y los pagos realizados. Además, se podrá generar un recibo a partir de un grupo de pagos. Este recibo, tendrá como formato el formulario virtual 616 de la SUNAT, utilizado para generar recibo por honorarios a los pacientes.

1.2. Historial (Ilustración 28): El historial de cada paciente consta del historial de planes de tratamiento, la historia clínica y la historia dental.

|                                       |                                                        | Ilustración 28. Módulo historial |                            |                                      |                 |                |                            |
|---------------------------------------|--------------------------------------------------------|----------------------------------|----------------------------|--------------------------------------|-----------------|----------------|----------------------------|
| G                                     | A No seguro   dentoi.ga/dentista/pacientes/2/historial |                                  |                            |                                      | 气喘              | $\bullet$<br>œ | Æ,<br>$\oplus$<br>$\tau$   |
|                                       |                                                        |                                  |                            |                                      |                 |                | Charlie Adams              |
| <b>目</b> Agenda<br><b>L</b> Pacientes | <sup>28</sup> Procedimientos                           | $T_2$ Caja<br>自<br>Inventorio    | <b>&amp;</b> Configuración |                                      |                 |                |                            |
| 自<br>$\leftarrow$                     | <b>Historial de Maura</b>                              |                                  |                            |                                      |                 |                |                            |
| Piques de trotamiento                 | Historio Climed                                        | Historia Demail                  |                            |                                      |                 |                |                            |
| Q Buscar plan                         | <b>Contract Contract Contract</b>                      |                                  |                            |                                      |                 |                |                            |
| Fecha<br>فكسدد                        | Diagnóstico                                            | Estado<br>Se s                   | Pago (5/)                  | <b>Sales Controller</b><br>Deudo(S/J | Establecimiento | Editar         | Ellminar<br><b>SECTION</b> |

*Fuente: Elaboración Propia*

1. En el módulo Procedimientos (Ilustración 29), se puede realizar el mantenimiento de los procedimientos y de sus insumos asociados (Ilustración 30). Así también, los procedimientos podrán ser a nivel de diente o dentadura.

#### *Ilustración 29. Módulo de Procedimientos*

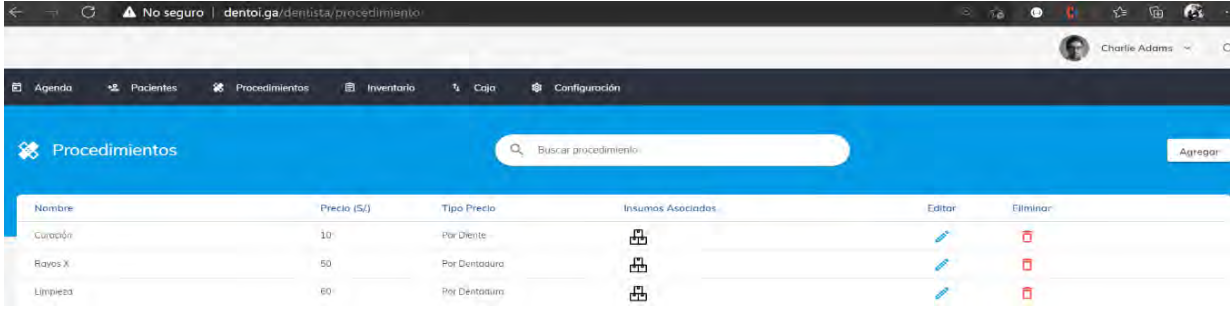

#### *Fuente: Elaboración Propia*

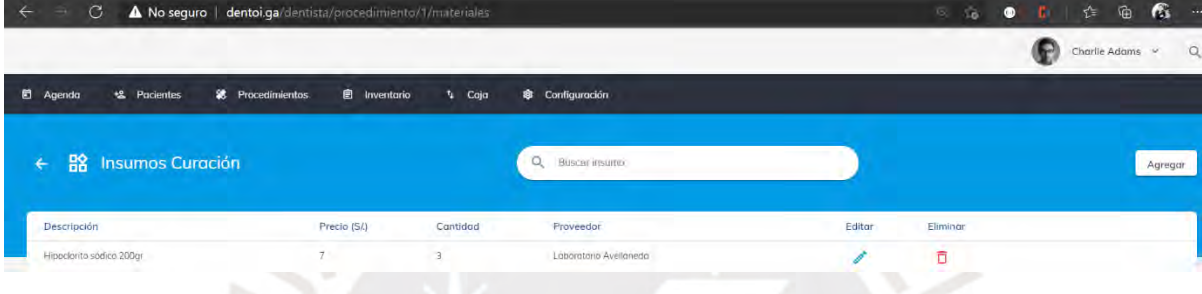

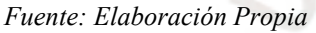

2. En el módulo Inventario (Ilustración 31), se puede realizar el mantenimiento de los insumos. Así como, la actualización de stock y la visualización de los movimientos del stock (entradas y salidas del inventario). Adicionalmente, se pueden colocar recordatorios para las compras de insumos, ideal para insumos de uso general.

|                              |                            |                     |                 | Ilustración 31. Módulo Inventario |             |             |          |                |        |                 |
|------------------------------|----------------------------|---------------------|-----------------|-----------------------------------|-------------|-------------|----------|----------------|--------|-----------------|
|                              |                            |                     |                 |                                   |             |             |          |                |        | Jennifer Ruiz ~ |
| <b>2</b> Pacientes<br>Agenda | 裳<br><b>Procedimientos</b> | <b>E</b> Inventario | $1 -$ Caja      | 寄<br>Configuración                |             |             |          |                |        |                 |
|                              |                            |                     |                 |                                   |             |             |          |                |        |                 |
| 自<br>Inventario              |                            | $\alpha$            | Buscar Insumo   |                                   |             |             |          |                |        | Agregar         |
| Descripción                  | Precio (S/.)               | Stock de Seguridad  | Stock<br>Actual | Proveedor                         | Movimientos | Stock       |          | Recordatorio   | Editor | Eliminar        |
| Hipoclorito sodico 100 g     | $10^{-1}$                  | $\sim$ $-$<br>15    | $\bar{20}$      | Laboratorio Avellaneda            | 4           | $\bigoplus$ | $\Theta$ | Ö              |        | ō               |
|                              |                            |                     |                 |                                   |             |             |          | $\circledcirc$ |        |                 |

*Fuente: Elaboración Propia*

3. En el módulo Caja (Ilustración 32), se puede visualizar los movimientos de flujo de caja, es decir los ingresos (pagos) y egresos (compra de insumos), así como registrar ingresos

*Ilustración 30. Módulo insumos asociados*

y egresos externos. Así también, se puede generar un reporte a partir de una fecha inicial, una final y si lo desea, un establecimiento.

| $\circ$                               | A No seguro   dentoi.ga/dentista/caja                |                                         |        |          | 电话 | 仁 庙 (6)<br>$\bullet$ $\bullet$    |
|---------------------------------------|------------------------------------------------------|-----------------------------------------|--------|----------|----|-----------------------------------|
|                                       |                                                      |                                         |        |          |    | Charlie Adams<br>n⊑n.<br>$\alpha$ |
| t2 Pacientes<br>Agenda                | <b>B</b> Inventorio<br><sup>2</sup> 8 Procedimientos | <b>S</b> Configuración<br>$\tau_k$ Caja |        |          |    |                                   |
|                                       |                                                      |                                         |        |          |    |                                   |
|                                       |                                                      |                                         |        |          |    |                                   |
| Caja<br>Τ,                            |                                                      | Q Buscar movimento                      |        |          |    | Generar reporte<br>Agregar        |
|                                       |                                                      |                                         |        |          |    |                                   |
| Fecha                                 | Detaile                                              | Monto (SA)                              | Editor | Eliminar |    |                                   |
| 19/04/2021 12:24                      | Page deudo:                                          | $-100$                                  |        | ō        |    |                                   |
| 19/04/2021 12:25                      | Compra Hipoclotità socio 200gr                       | $-140$                                  |        | ō        |    |                                   |
| and Common States<br>20/04/2021 12:18 | Alquiler                                             | $-767$                                  | ö      | ō        |    |                                   |

*Ilustración 32. Módulo Caja*

4. El módulo configuración, cuenta con dos submódulos: Establecimientos (Ilustración 33) y Proveedores (Ilustración 34). En establecimientos se realiza el mantenimiento de los establecimientos de trabajo y en proveedores el mantenimiento de los proveedores.

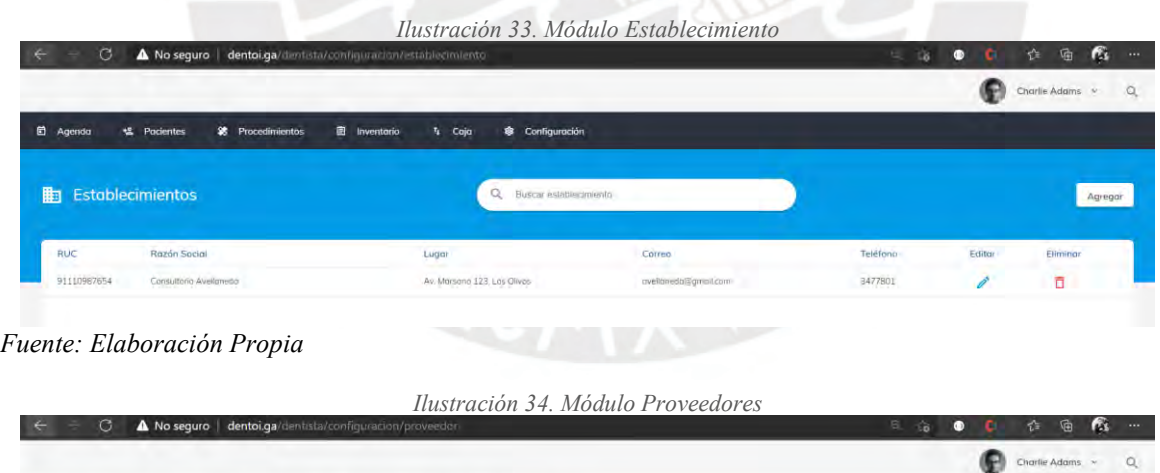

| 目 Agendo<br>*& Pocientes | <b>E</b> Inventorio<br><sup>2</sup> Procedimientos | $t_1$ Caja | <b>&amp;</b> Configuración |          |        |                |        |
|--------------------------|----------------------------------------------------|------------|----------------------------|----------|--------|----------------|--------|
| <sup>2</sup> Proveedores |                                                    |            | Buscar proveedor           |          |        |                | Agrega |
| Nombre                   | Lugar                                              |            | Correo                     | Telefono | Editor | Eliminar<br>-- |        |
| Laboratorio Avellanedo   | Av. Marsono 123/Los Oliyos                         |            | invellaneda@gmail.com      | 347780   |        | σ              |        |

*Fuente: Elaboración Propia*

*Fuente: Elaboración Propia*

5. El módulo de gestión de usuario, consiste en el registro, la autentificación del correo y el inicio de sesión del usuario. Así también, en este módulo se puede visualizar el perfil del usuario (odontólogo y paciente) y actualizar los datos generales. El flujo a seguir es "Crear una cuenta" (Ilustración 35), registrar datos generales y el rol con el que se desea ingresar (Ilustración 36), una vez registrado se envía un correo al usuario para que autentique su correo (Ilustración 37 y 38) y pueda iniciar sesión.

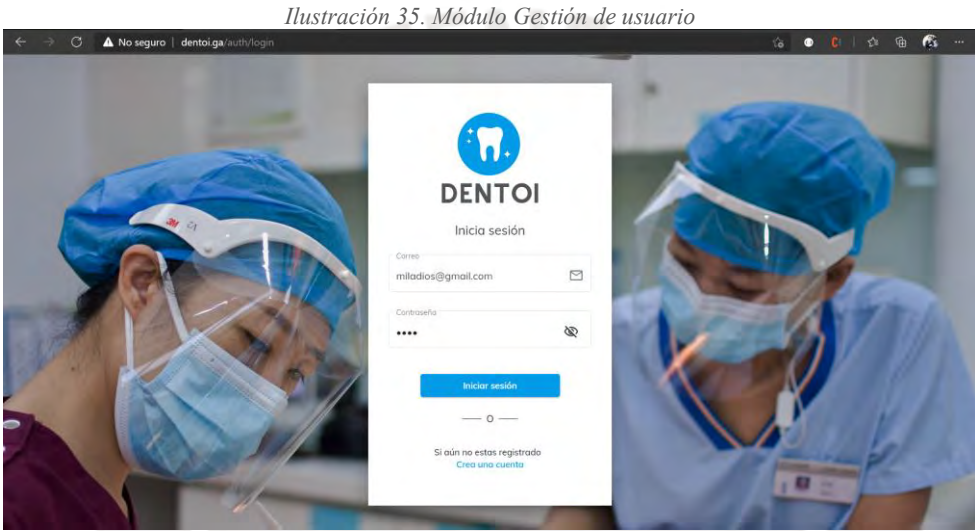

*Fuente: Elaboración Propia*

*Ilustración 36. Registro*

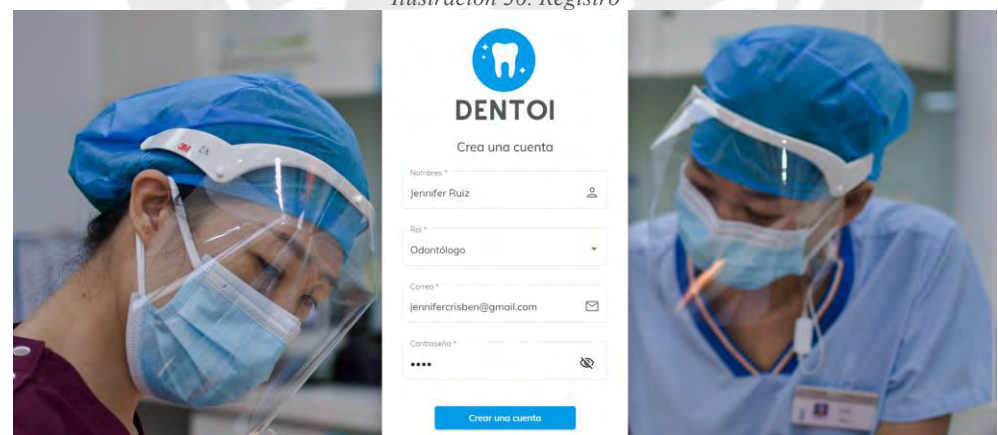

*Fuente: Elaboración Propia*

*Ilustración 37. Mensaje de confirmación*

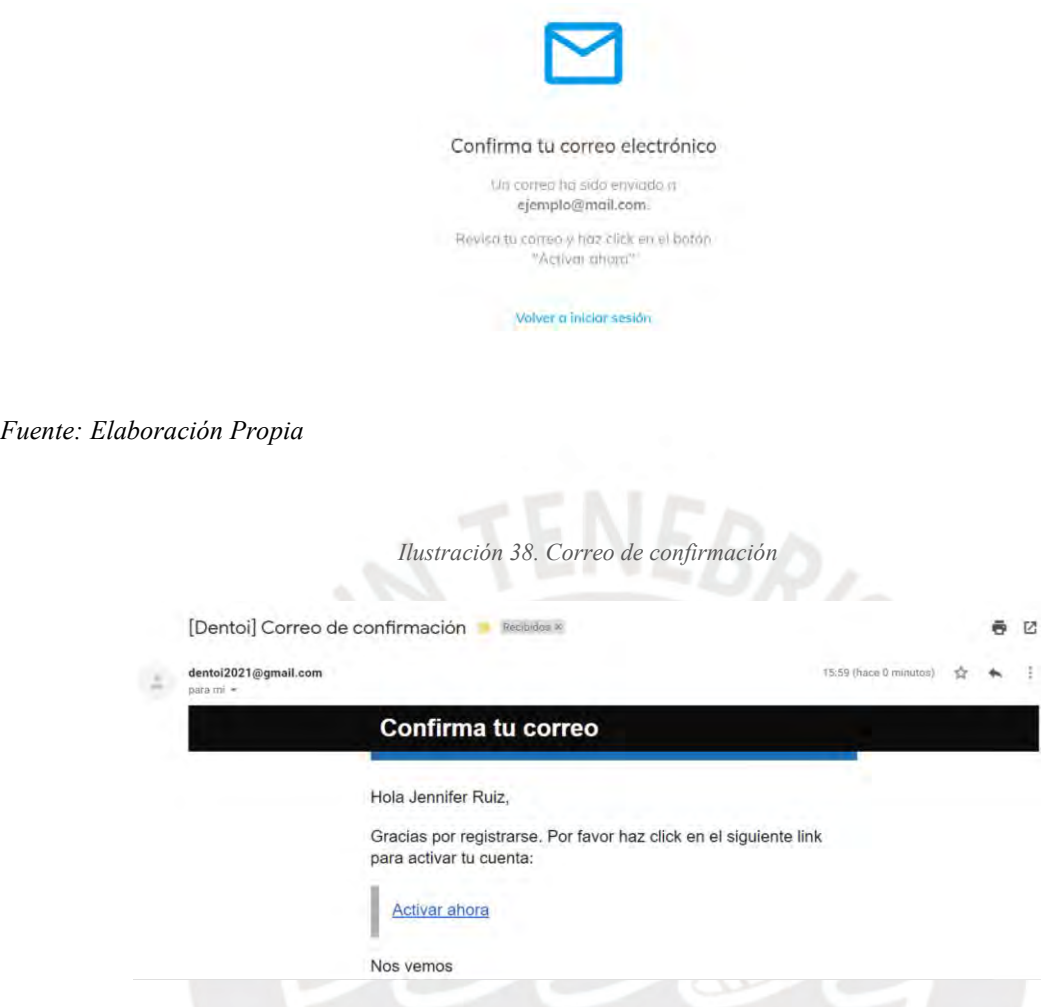

*Fuente: Elaboración Propia*

Por otro lado, las funcionalidades del paciente se encuentran en dos módulos: la disponibilidad y el historial:

1. En el módulo disponibilidad, el paciente podrá seleccionar un odontólogo y se mostrará la disponibilidad, para que el paciente pueda agendar una cita de una hora. Al agendar una cita, el paciente, será considerado un paciente del odontólogo seleccionado, por lo que el odontólogo podrá visualizar su información en su lista de pacientes.

*Ilustración 39. Módulo de disponibilidad*

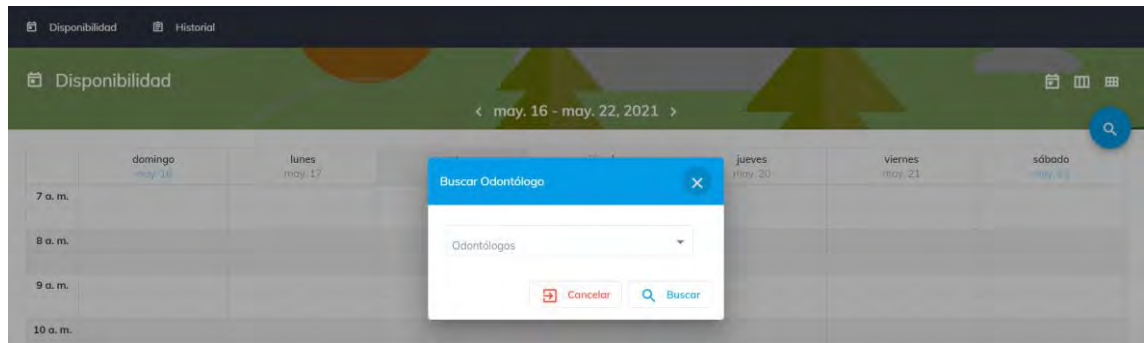

#### *Fuente: Elaboración Propia*

2. En el módulo historial, el paciente puede ver los mismo que se muestra en la ilustración 28, con la diferencia, que no podrá editar ningún plan de tratamiento. Sólo se limitará a registrar o actualizar la historia clínica fija.

La implementación de las funcionalidades del sistema se realiza de acuerdo el cronograma del proyecto, el cual se puede visualizar en el [Anexo 1.8.](#page-172-0) Así también, se documentó los servicios del back-end, para facilitar la programación, el cual puede visualizarse en el [Anexo](#page-232-0)  [12.1.](#page-232-0) Para visualizar las funcionalidades implementadas, se puede acceder al sistema desplegado mediante los siguientes enlaces:<http://dentoi.ga/> o [http://dentoi-tesis.ga/.](http://dentoi-tesis.ga/)

Respecto al medio de verificación, que es el Informe de resultados de pruebas funcionales del sistema, este se obtuvo a partir de la ejecución de los casos de pruebas (R2.5). Como ejemplo, se tiene el caso de prueba (CP1), que es el registro del sistema (odontólogo). Este solo tiene un escenario: Registro de usuario odontólogo.

Por cada escenario se plantea las instrucciones detalladas que debe realizar el usuario para ejecutar la prueba, así como las validaciones a considerar en la funcionalidad. Vale resaltar que para mayor detalle visual de las instrucciones se podrá recurrir a la guía de usuario (R2.8). Finalmente, por cada caso de prueba se tendrá el resultado y una imagen demostrando su cumplimiento.

| <b>Escenario</b>     | Tubia 17. Resultado CI-1, registro en el sistema (babilotogo)<br><b>Instrucciones</b>        | <b>Validaciones</b>                 |
|----------------------|----------------------------------------------------------------------------------------------|-------------------------------------|
| Registro<br>de       | Visitar el portal web<br>1.                                                                  | 1. Se completen todos               |
| usuario              | Presionar en "Crear una cuenta"<br>$\overline{2}$ .                                          | datos<br>de<br>del<br>los           |
| odontólogo           | Ingresar datos con rol odontólogo (nombres,<br>3.                                            | formulario                          |
|                      | rol, correo, contraseña)                                                                     |                                     |
|                      | 4. Presionar en "Crear una cuenta"                                                           | 2. La contraseña está<br>encriptada |
|                      | 5. Revisar inbox del correo electrónico ingresado                                            | 3. El correo es único               |
|                      | 6. Abrir el correo enviado por el sistema                                                    |                                     |
|                      | 7. Seleccionar el link "Activar ahora" para verificar<br>la cuenta                           |                                     |
|                      | 8. Visualizar mensaje de confirmado                                                          |                                     |
|                      | Resultado: Usuario odontólogo registrado                                                     |                                     |
|                      | [Dentoi] Correo de confirmación                                                              | Ø                                   |
| dentoi2021@gmail.com |                                                                                              | mar, 18 may 16:59                   |
| $\frac{1}{2}$        |                                                                                              |                                     |
|                      | Confirma tu correo                                                                           |                                     |
|                      | Hola Jennifer Ruiz,                                                                          |                                     |
|                      | Gracias por registrarse. Por favor haz click en el siguiente link<br>para activar tu cuenta: |                                     |
|                      | <b>Activar ahora</b>                                                                         |                                     |
| $\mathbf{r}$         | <b>Nos vemos</b>                                                                             |                                     |

*Tabla 17. Resultado CP1, registro en el sistema (odontólogo)*

*Fuente: Elaboración Propia*

Por otro lado, cabe notar que el informe de pruebas se organizó por los módulos del sistema definidos en la especificación de requisitos (R2.2): Gestión de usuario, Gestión de citas, Atención Clínica, Gestión del Negocio y Control y Seguimiento. El medio de verificación completo se puede visualizar en el [Anexo](#page-232-1) 12.2.

Finalmente, a partir de los resultados obtenidos por cada prueba ejecutada se puede decir que el 100% de las pruebas funcionales del sistema ejecutadas han devuelto resultados satisfactorios.

#### **R2.8. Guía de Usuario**

Este resultado busca brindar un apoyo y guía al usuario sobre las funcionalidades del sistema implementado (R2.7). Para esto, se dividió la guía en funcionalidades de gestión de usuario, del odontólogo y del paciente.

Dentro del módulo de gestión de usuario se tiene el registro del usuario, el inicio y cierre de sesión, así como el mantenimiento del perfil; las funcionalidades del odontólogo se dividieron según los módulos de las interfaces: Agenda, pacientes, inventario, procedimientos, caja, establecimientos, proveedores y el módulo alerta. Por otro lado, las funcionalidades del paciente se dividieron en módulo disponibilidad y módulo historial.

Para la elaboración del medio de verificación, se describieron las funcionalidades en una secuencia de pasos y se utilizaron múltiples capturas del sistema para que guíen al usuario. Así también, se brindó una sección de definiciones, siglas y abreviaturas para orientar al usuario sobre el concepto de algunas palabras técnicas y su alcance dentro del sistema. El medio de verificación se encuentra en el [Anexo 13.1.](#page-233-0)

Respecto a la validación del resultado, se estableció como indicador objetivamente verificable al porcentaje de conformidad al 100% con tres odontólogos independientes. Para obtener este porcentaje se utilizará la escala de Likert de cinco niveles.

Para la obtención del puntaje se utilizó la herramienta Google Forms, en la cual se adjuntó un enlace que dirige al medio de verificación y se solicitó evaluar el documento en una escala de 1 al 5, donde 1 representa total desacuerdo con el documento y 5, total acuerdo. Se considerará una conformidad al 100% cuando el promedio de puntaje de los especialistas sea mayor a 4. Asimismo, en el formulario se permitió el registro de comentarios, observaciones

o sugerencias que los especialistas consideren necesarios. Se puede visualizar el formulario en el Anexo 13.2.

A continuación, se presenta las respuestas obtenidas por parte de los odontólogos independientes:

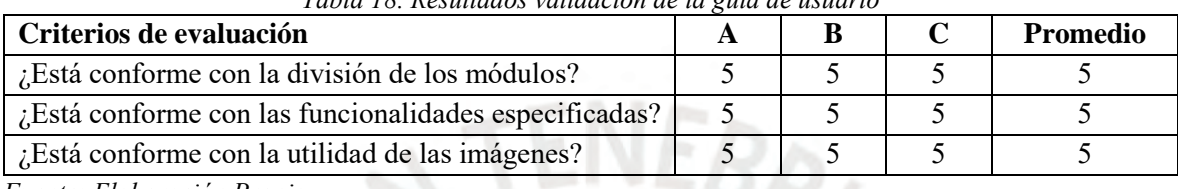

*Tabla 18. Resultados validación de la guía de usuario*

*Fuente: Elaboración Propia*

El entrevistado A es la odontóloga Katherine Miladios Ruiz Ricra, quién se desempeña como odontóloga independiente en la actualidad, cuenta con 3 años de experiencia. El entrevistado B es la odontóloga Núria Calagua y el entrevistado C es la odontóloga Maria Claudia Pozo Garcia. Como se puede apreciar en la tabla anterior, se alcanza un puntaje de 5 en todos los criterios de evaluación. Dado que estos puntajes son mayores a 4, que es el 80% del puntaje máximo, se considera que este resultado alcanza el porcentaje de conformidad del 100%. Estos resultados se pueden visualizar en el documento referenciado en el Anexo 13.3.

## **R2.9. Manual de instalación y configuración del sistema de información**

Este resultado tiene como objetivo brindar las instrucciones para la instalación y configuración del sistema implementado (R2.7). Así también, busca guiar al usuario en la construcción de la arquitectura del sistema definida en el R2.6.

Para la elaboración del medio de verificación, se definió una sección de recursos requeridos en hardware y software. El recurso de hardware es una computadora con acceso a internet y en software, es acceso a los servicios RDS, EC2, S3 y Route 53 de Amazon Web Services, así como el software MySQL Workbench, para la gestión de base de datos, siendo esta última opcional. Así también, incluye una sección de definiciones y abreviaturas, para lograr un mayor entendimiento del documento.

La configuración del sistema se dividió en configuración de base de datos, despliegue del back-end y despliegue de front-end. La configuración de base de datos abarca la creación y configuración de la instancia RDS, la conexión a la base de datos mediante MySql Workbench y la ejecución de los scripts necesarios para el funcionamiento del sistema.

El despliegue del back-end comprende la creación de la instancia EC2, la configuración de la instancia y la instalación del software Tomcat, el cual es un contenedor de servlets que facilitará el despliegue del back-end brindando un gestor de aplicaciones (Ilustración 40).

| $\circ$<br>-<br>$\leftarrow$ | No seguro   35.153.231.223.8080/manager/html |                                      |              |                 | $\epsilon$<br>全<br>宙<br>ile.<br>$\bullet$<br>÷ |
|------------------------------|----------------------------------------------|--------------------------------------|--------------|-----------------|------------------------------------------------|
|                              |                                              |                                      |              |                 |                                                |
|                              |                                              | Gestor de Aplicaciones Web de Tomcat |              |                 |                                                |
| Mensaje:<br>OK               |                                              |                                      |              |                 |                                                |
| Gestor                       |                                              |                                      |              |                 |                                                |
| <b>Listar Aplicaciones</b>   |                                              | Avuda HTML de Gestor                 |              | Avuda de Gestor | Estado de Servidor                             |
| Aplicaciones                 |                                              |                                      |              |                 |                                                |
| Ruta                         | Version                                      | <b>Nombre a Mostrar</b>              | Ejecutándose | <b>Sesiones</b> | <b>Comandos</b>                                |
|                              | Ninguno especificado                         | Welcome to Tomcat                    | true         | $\Omega$        | Arrancar Parar<br>Replegar<br>Recargar         |
|                              |                                              |                                      |              |                 | Expirar sesiones sin trabajar ≥ 30<br>minutos  |
|                              |                                              |                                      |              |                 | Arrancar Parar Recargar<br>Replegar            |
| back-0.0.1-SNAPSHOT          | Ninguno especificado                         |                                      | true         | $\Omega$        | Expirar sesiones sin trabajar > 30<br>minutos  |
|                              |                                              |                                      |              |                 | Parar<br>Replegar<br>Recargar<br>Arrancar      |
| /dentoi                      | Ninguno específicado                         |                                      | true         | $\underline{0}$ | Expirar sesiones sin trabajar ≥ 30<br>minutos  |

*Ilustración 40. Gestor de aplicaciones Tomcat*

#### *Fuente: Elaboración propia*

Seguidamente, se procedió con el despliegue de front-end, lo cual comprende la creación de la instancia S3, la administración del dominio con el servicio de Amazon Route 53 y la creación del dominio con freenom.com. Siendo esta última una página que permite generar un alias a un dominio de manera gratuita.

Vale recalcar que para la redacción del manual se describieron las instrucciones especificando los comandos a ejecutar, los permisos a otorgar e imágenes de guía para el entendimiento del proceso de despliegue del sistema. Así también, se brindó una sección de definiciones, siglas y abreviaturas para guiar al usuario sobre el concepto de algunas palabras técnicas y su alcance dentro del sistema. El documento de medio de verificación se encuentra en el [Anexo 14.1.](#page-233-1)

Respecto a la validación del resultado, se estableció como indicador objetivamente verificable al porcentaje de conformidad con dos especialistas en ingeniería de software. Para obtener este porcentaje se utilizará la escala de Likert de cinco niveles.

Para la obtención del puntaje se utilizó la herramienta Google Forms, en la cual se adjuntó un enlace que dirige al medio de verificación y se solicitó evaluar el documento en una escala de 1 al 5, donde 1 representa total desacuerdo con el documento y 5, total acuerdo. Se considerará una conformidad al 100% cuando el promedio de puntaje de los especialistas sea mayor a 4. Asimismo, en el formulario se permitió el registro de comentarios, observaciones o sugerencias que los especialistas consideren necesarios. Se puede visualizar el formulario en el Anexo 14.2.

A continuación, se presenta las respuestas obtenidas por parte de los especialistas:

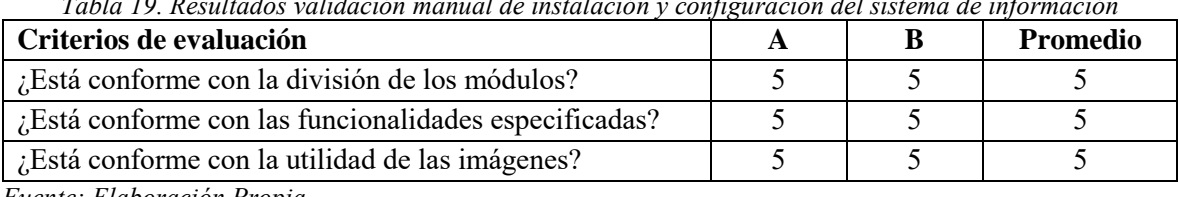

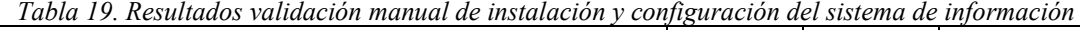

*Fuente: Elaboración Propia*

El entrevistado A es el ingeniero informático Martin Mendoza del Solar, quien ejerce como CTO (Jefe oficial de tecnología) en Rebajatuscuentas.com y ell entrevistado B es el ingeniero de software Otto Theo.

Como se puede apreciar en la tabla anterior, se alcanza un puntaje de 5 en todos los criterios de evaluación. Dado que estos puntajes son mayores a 4, que es el 80% del puntaje máximo, se considera que este resultado alcanza el porcentaje de conformidad del 100%. Estos resultados se pueden visualizar en el documento referenciado en el Anexo 14.3.

### **1.3 Discusión**

En el presente capítulo, se ha desarrollado los resultados correspondientes al segundo objetivo de este proyecto de tesis, el cual es implementar los componentes del sistema de información vinculados a la atención asistencial y administrativa, de manera que se ajuste al modelo de procesos del odontólogo independiente (R1.1).

En el resultado R2.1 se definió el catálogo de requisitos del sistema aplicando la metodología investigación de usuario, de la cual resultaron 3 mapas: user persona, empathy map y journey map. Con el user persona se pudo identificar los perfiles de los usuarios (odontólogo y paciente), así como sus necesidades, objetivos, desafíos y patrones de comportamiento. El empathy map permitió una mejor comprensión del entorno, el comportamiento, las aspiraciones y las preocupaciones del cliente; mientras que el journey map ayudó a direccionar la experiencia del usuario.

Estos tres mapas moldearos los requisitos del sistema y permitieron un conocimiento holístico del trabajo del odontólogo independiente. Cabe resaltar que en la definición de los perfiles del user persona se agruparon características del usuario, debido a que se encontraron bastantes similitudes en cuanto a las necesidades.

Una vez concluida la definición de los mapas de experiencia de usuario, se realizó el mapa mental (Anexo 6.2), el cual permitió profundizar en cada requisito del sistema, definiendo sus validaciones, consideraciones y restricciones, lo que colaboró en el diseño del sistema. Por lo tanto, se puede decir que se alcanzó el fin del resultado, el cual es: cubrir las necesidades asistenciales y administrativas del odontólogo independiente y del paciente, así como, definir características del sistema que garanticen la correcta ejecución de las funcionalidades.

El segundo resultado es la especificación de requisitos (R2.2), para lo cual se definieron historias de usuario. Por cada historia se definió un interesado, un objetivo y los criterios de aceptación. Este resultado fue de gran apoyo en la definición de los casos de pruebas (R2.5) porque plasmaba los criterios de aceptación de cada funcionalidad.

El tercer resultado fue el Modelo de base de datos (R2.3), durante el cual se diseñó el sistema, de manera que soporte todas las funcionalidades planteadas en el catálogo (R2.1). En este resultado, se aplicaron buenas prácticas como definir campos de auditoría, utilizar un estilo de escritura (camel case) y especificar un diccionario de datos.

El cuarto resultado corresponde al prototipo de interfaz gráfica (R2.4), en el cual se diseñaron las vistas del sistema. Para esto se planteó, en primer lugar, un flujo de baja fidelidad que a su vez se guio del journey map. A partir de esos flujos se diseñaron las vistas del sistema utilizando patrones de diseño y priorizando la usabilidad.

El quinto resultado son los casos de pruebas (R2.5). Este resultado fue influenciado por los criterios de aceptación de la especificación de requisitos y se planteó utilizando el conjunto de prácticas BDD (Behaviour Driven Development) con la notación Gherkin, la cual permite un fácil entendimiento de las pruebas. Sin embargo, no se codificaron las pruebas en el sistema, sino, se optó por realizar pruebas funcionales, tomando los casos de pruebas como guía.

El sexto resultado es el prototipo de arquitectura de software (R2.6). Para este resultado, se utilizó de guía el modelo 4+1 de arquitectura de software, de la cual la vista de procesos ya estaba representada en los journey maps y en la vista lógica se plasmó el diagrama de clase realizado para el modelo de base de datos (R2.3). Adicionalmente, para la arquitectura de solución se siguió el modelo MVC y se decidieron los frameworks para backend y front-end del sistema.

El séptimo resultado corresponde al desarrollo del sistema correspondiente a los componentes asistenciales y administrativos. Para empezar con el desarrollo, primero se configuró el ambiente de desarrollo siguiendo el prototipo de arquitectura de software (T2.6). Así también, para el desarrollo se utilizó el método incremental lo cual permitió realizar modificaciones entre iteraciones. Este resultado tiene como medio de verificación al informe de pruebas del sistema, que contiene los resultados obtenidos de los casos de prueba (R2.7). Además, en el desarrollo, se priorizó la seguridad de la información del usuario, utilizando Spring Security para la autentificación.

El resultado R2.8 corresponde a la guía de usuario, que buscó plasmar todas las funcionalidades de una manera secuencial e ilustrativa para facilitar el entendimiento del usuario. De igual manera, para el resultado R2.9, correspondiente al manual de instalación y

configuración, se detallaron las instrucciones, comandos, permisos y herramientas necesarias para el despliegue del sistema.

A partir de lo expuesto y considerando que todos los resultados presentados alcanzaron un porcentaje de conformidad al 100% entre los especialistas e interesados, se puede concluir que se alcanzó el objetivo de implementar los componentes del sistema correspondientes a la atención asistencial y administrativa, tomando como base el modelo de procesos planteado en el R1.1.

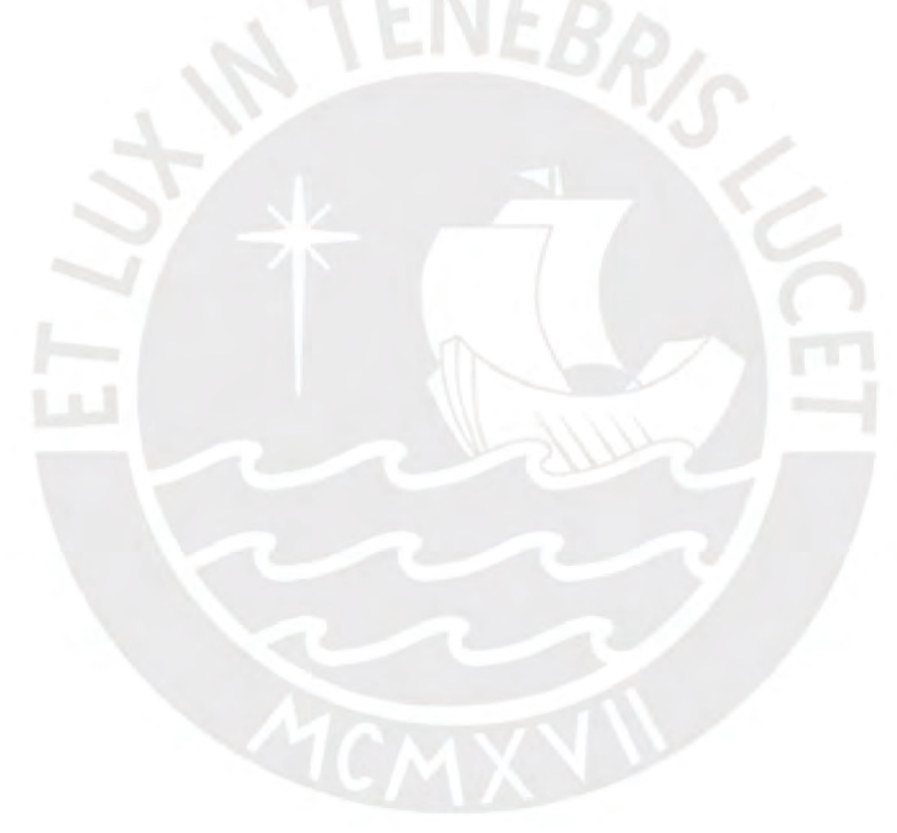

**Capítulo 6. Implementar un algoritmo de ordenamiento, que se integre al sistema y permita organizar los eventos como citas y compra de insumos, para facilitar a los odontólogos independientes el seguimiento de sus funciones.**

# **6.1 Introducción**

En el presente capítulo, se busca implementar un módulo de alertas, que complemente al sistema de información presentado en el capítulo 5 y sea útil para los odontólogos. Este módulo de alertas, pretende organizar los eventos del odontólogo independiente, como citas y compra de insumos, priorizando por la proximidad de la fecha del evento y en el caso de la compra de insumos, la cantidad requerida.

# **6.2 Resultados Alcanzados**

# **R3.1. Implementación e integración del algoritmo de ordenamiento en el módulo de alertas**

Este resultado consiste en la implementación de un algoritmo de ordenación que organice los eventos del odontólogo independiente. Este algoritmo se integrará al sistema del capítulo 5, en el módulo de alertas, el cual listará los eventos ordenados.

En primera instancia, se definieron cómo eventos importantes a las citas y a la compra de insumos, de acuerdo a lo extraído en los mapas de experiencia de usuario presentados en el R2.1, en los cuáles los odontólogos presentaron inconveniencias en el abastecimiento oportuno de sus insumos y en los recordatorios de sus citas.

En las citas se planteó organizar los eventos en una agenda tipo calendario, de manera que le permita ver los eventos por semana y mes de manera ordenada, además de enviar correos a los pacientes cuando se agenda, reprograma o cancela una cita. En cuanto a la priorización de estas, se consideró mayor prioridad a las citas más próximas.

Por otro lado, la compra de insumos se puede gestionar de dos maneras: manual, generando recordatorios de compra de insumos, lo cual es ideal para insumos generales como guantes o mascarillas y de manera automática, generando notificaciones de compra cuando no haya suficiente stock para un tratamiento. Este último requiere un mayor análisis, ya que, para identificar los insumos que necesitan reabastecimiento, se debe conocer los insumos asociados a los tratamientos, el tratamiento más próximo que necesita esos insumos, el stock actual por insumo y la cantidad mínima del insumo requerida para el tratamiento.

El proceso de obtención de esta información se puede dividir en tres fases: la actualización de los turnos finalizados, la recopilación de los insumos requeridos y la ejecución del algoritmo. La actualización de los turnos finalizados consiste en actualizar el stock de insumos asociados al tratamiento realizado. La recopilación de los insumos requeridos consiste en identificar los insumos y la cantidad requerida para los próximos tratamientos. Finalmente, la ejecución del algoritmo comprende el ordenamiento de la lista de insumos requeridos de los próximos 7 días priorizando la proximidad del tratamiento y la cantidad requerida.

Para la primera fase, de actualizar los turnos finalizados, se va a utilizar un trigger que evoque a un job. El trigger se va a programar cada vez que se agende una cita del tipo tratamiento, es decir una cita que tenga un procedimiento a tratar. El trigger se activará cuando la cita registrada finalice (la hora actual supere a la hora final de la cita), al activarse

ejecutará el job. Este job tiene dos funciones principales: actualizar el estado de la cita a finalizado y disminuir el stock de los insumos asociados al procedimiento que se trató en la cita. Este stock va a disminuir de acuerdo a la cantidad de insumo utilizada en el procedimiento.

Para la segunda fase, se debe recopilar los procedimientos programados, los insumos asociados a estos y la cantidad del insumo que se requiere para cada procedimiento, además del stock de seguridad y el stock actual. Este proceso se puede visualizar en la siguiente ilustración.

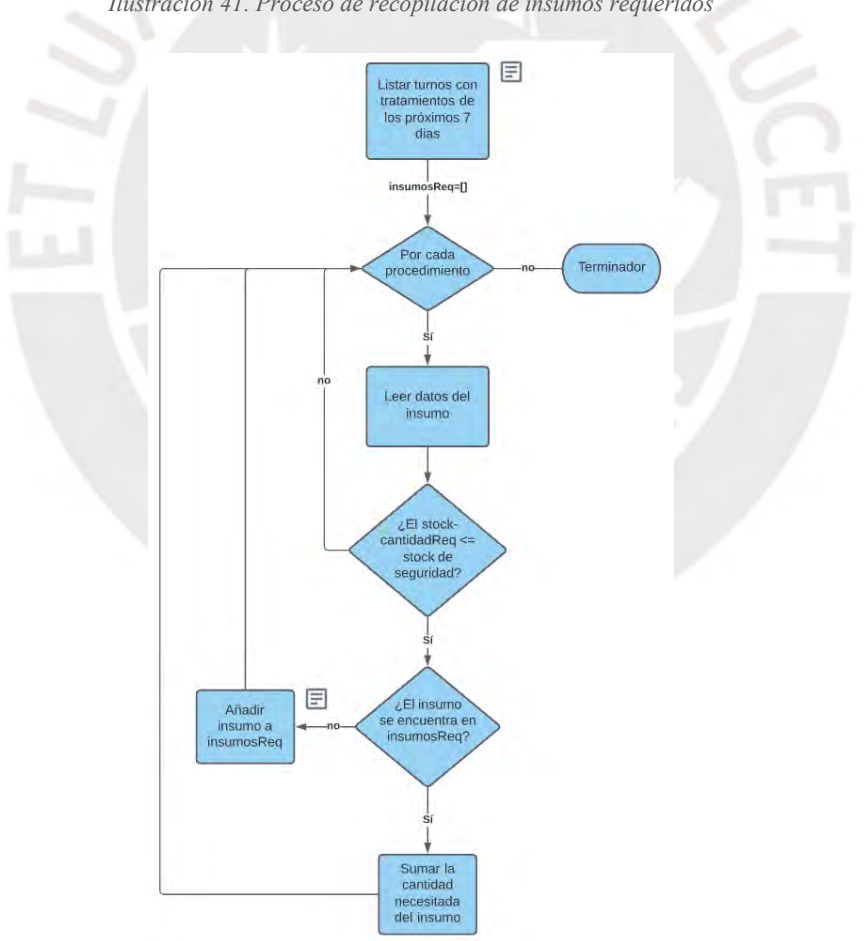

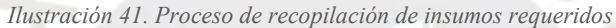

*Fuente: Elaboración Propia*

Como se puede visualizar, se van a considerar los tratamientos pendientes para los próximos 7 días, esto debido a que los odontólogos tienden a realizar sus compras de la semana (Ruiz K, comunicación personal, 2020). Así también, se seleccionarán sólo los insumos que cuenten con un stock, que, al disminuir la cantidad requerida en el procedimiento, sea menor o igual al stock de seguridad del insumo.

Finalmente, en la tercera fase se evalúa la ejecución del algoritmo. Para esto, primero se debe seleccionar el algoritmo de ordenación, por lo cual se realizó una revisión de literatura, en lugar de una experimentación numérica, debido a que los algoritmos de ordenación han sido ampliamente estudiados y comparados por expertos, quienes plasmaron sus resultados en trabajos de investigación. Además, en la revisión se consideró estructuras de datos, que permitieran el orden por priorización. Los documentos encontrados se pueden visualizar en la tabla posterior.

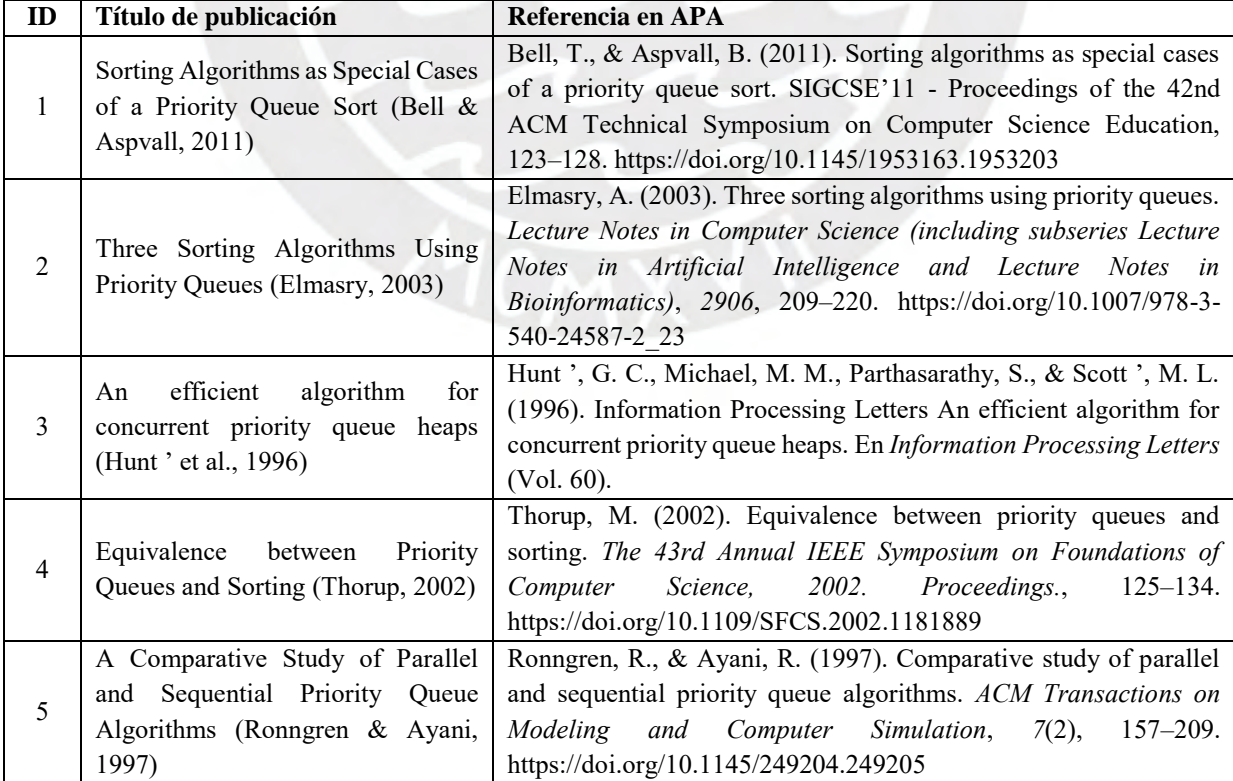

*Tabla 20. Documentos Encontrados R3.1*

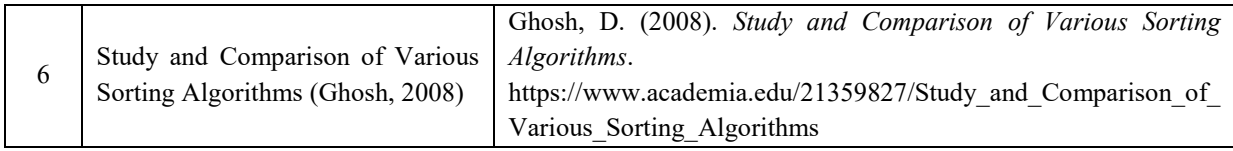

*Fuente: Elaboración Propia*

Para la selección del algoritmo se consideraron tres factores importantes:

- 1. La complejidad y estabilidad del algoritmo
- 2. Su rendimiento con una baja cantidad de valores
- 3. Su desempeño con valores casi ordenados

La complejidad permite conocer la eficiencia del algoritmo respecto a los recursos utilizados, mientras que la estabilidad de un algoritmo procura que se mantenga el orden con valores iguales. Así también, la cantidad de valores normalmente serán decenas de insumos a comprar; la priorización, se realiza en orden de fechas y dado que las citas se agendan secuencialmente, el arreglo de insumos requeridos tiende a estar casi ordenado.

A partir de la revisión, se seleccionó el algoritmo merge sort, el cual ordena de forma recursiva. Su complejidad algorítmica promedio y en el peor de los casos es O(n log n), mientras que en el mejor de los casos es O(n), es estable y a pesar que la recursión utiliza memoria extra, al tener una baja cantidad de valores, el desempeño no se ve afectado (Ghosh, 2008). Para la priorización de las compras de los insumos se utilizó la siguiente función:

$$
F(x) = (7 - |Fecha_{procedimiento} - Fecha_{Hoy}|) + \frac{Cantidad\ Requireda}{Stock\ Actual}
$$

Donde, el primer factor define los días entre la fecha programada del procedimiento y la actualidad; mientras que el segundo factor define la relación entre la cantidad requerida del insumo y el stock actual de este. Esta función dará un valor por insumo y se ordenará de mayor a menor.

Para la implementación, se utilizó la funcionalidad de tareas programadas que brinda spring (Spring, s/f). La tarea programada se va ejecutar todos los días a las 3 de la mañana y va a recopilar los insumos requeridos por cada odontólogo según se muestra en la siguiente ilustración.

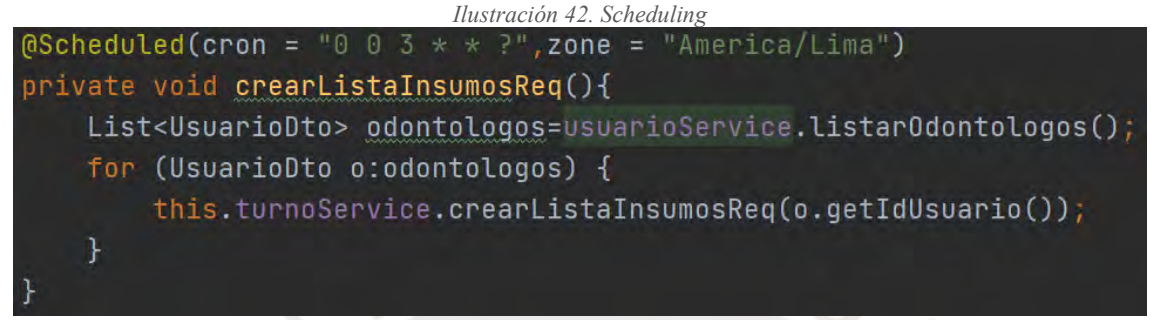

*Fuente: Elaboración Propia*

Seguidamente, se procede a guardar esta información en la tabla Alertas en base de datos, de manera que al consultar se ejecute el algoritmo y liste los eventos de manera ordenada, como se puede ver en la siguiente imagen:

|                                             | 28 Procedimientos | <b>图</b> Inventorio              |                                                           |                     |                   | Hoy-<br><b>Martes</b>                                                                               |
|---------------------------------------------|-------------------|----------------------------------|-----------------------------------------------------------|---------------------|-------------------|----------------------------------------------------------------------------------------------------|
| 目 Agenda<br>tå Pacientes<br><b>固</b> Agenda | $\bullet$<br>۰    | <sup>1</sup> + Caja<br>$\bullet$ | <b>S</b> Configuración<br>۰<br>< may. 30 - jun. 5, 2021 > | $\blacksquare$<br>٠ | $\bullet$         | 1 Jun. 2021<br>Alertas.                                                                             |
| domingo<br>may. 30<br>7 a.m.                | lunes<br>may. 31  | martes<br>jun. 1                 | miércoles<br>jun. 2                                       | jueves<br>jun. 3    | viernes<br>jun. 4 | Compra Hipoclorito sodico 200g<br>miercoles, junio 2, 2021<br>30 unidades.<br><b>Compra Guantes</b> |
| 8 a.m.<br>9 a.m.                            |                   |                                  | $\prime$ 0<br>Maura                                       |                     |                   | miercoles jariu 2, 2021<br>16 u idades:<br>Compra Porcelana<br>jueves junio 3, 2021.                |

*Fuente: Elaboración Propia*

Respecto al medio de verificación, se tiene el Informe de resultados de pruebas del módulo alerta. Como ejemplo, se tiene el caso de prueba (CP2), que es la actualización del stock de los insumos. Este solo tiene un escenario: actualización del stock de insumos cuando un turno finaliza. Por cada escenario se plantea las instrucciones detalladas que debe realizar

el usuario para ejecutar la prueba, así como las validaciones a considerar en la funcionalidad. Vale resaltar que para mayor detalle visual de las instrucciones se podrá recurrir a la guía de usuario (R2.8). Finalmente, por cada caso de prueba se tendrá el resultado y una imagen demostrando su cumplimiento.

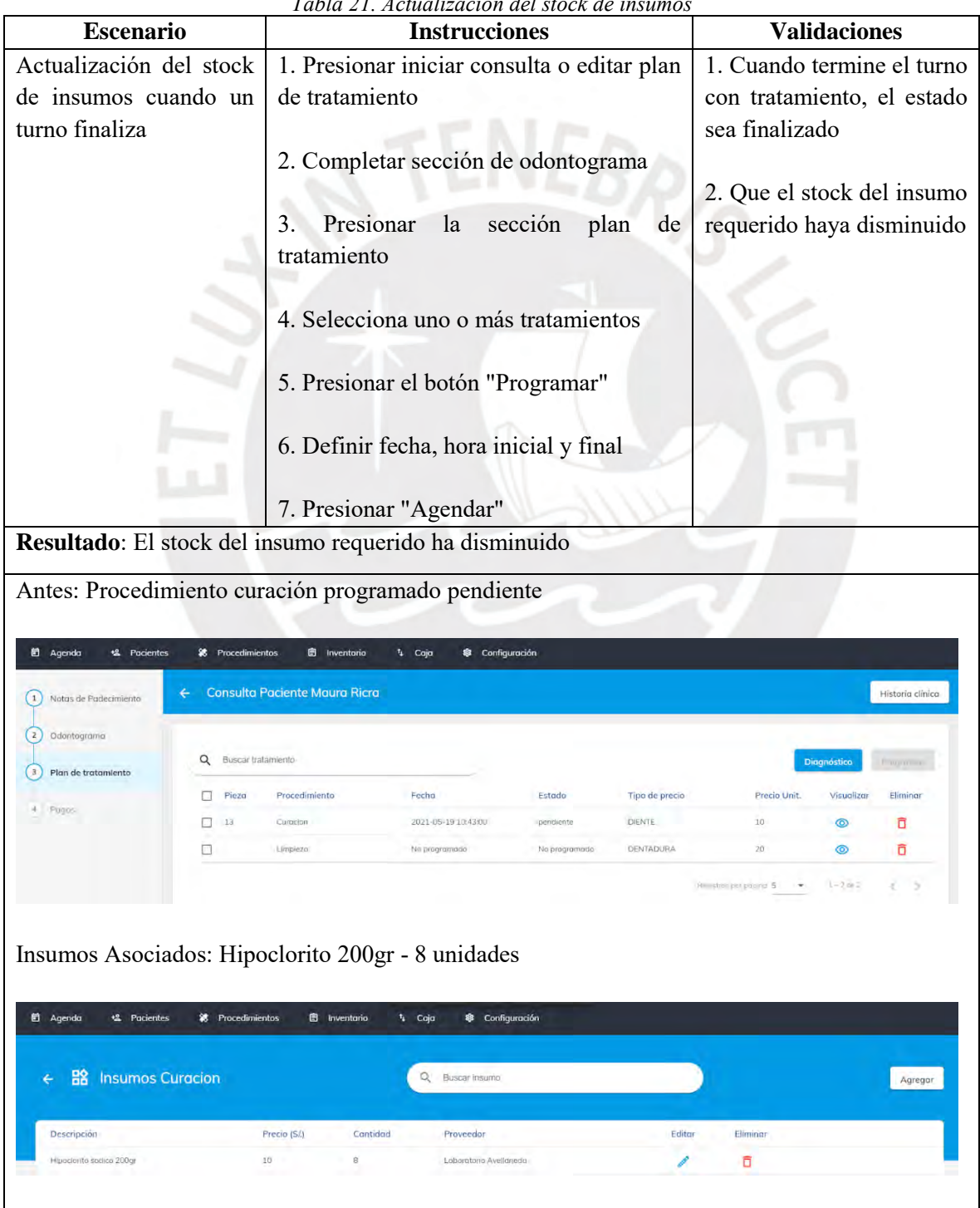

*Tabla 21. Actualización del stock de insumos*

| <b>自</b> Agenda<br><sup>12</sup> Pacientes                        | <sup>28</sup> Procedimientos            | <b>B</b> Inventorio                  | Configuración<br><sup>1</sup> Caja<br>\$8.        |                 |                 |                               |             |                  |
|-------------------------------------------------------------------|-----------------------------------------|--------------------------------------|---------------------------------------------------|-----------------|-----------------|-------------------------------|-------------|------------------|
| Notas de Padecimiento                                             | €                                       | <b>Consulta Paciente Maura Ricra</b> |                                                   |                 |                 |                               |             | Historia clínica |
| Odontograma<br>Plan de tratamiento                                | $\alpha$<br>Buscar tratamiento          |                                      |                                                   |                 |                 |                               | Diagnóstico |                  |
|                                                                   | п<br>Pieza                              | Procedimiento                        | Fecha                                             | Estado          | Tipo de precio  | Precio Unit.                  | Visualizar  | Eliminar         |
| Pages.                                                            | □<br>13                                 | Curocion                             | 2021-05-19 10:43:00                               | finalizado      | DIENTE.         | $10-$                         | $\circ$     | ō                |
|                                                                   | ◘                                       | Limpieza                             | No programado                                     | No programado   | DENTADURA       | 20                            | $\circ$     | õ                |
|                                                                   | Hipoclorito 200gr disminuyó 8 unidades  |                                      |                                                   |                 |                 | Reported put yourned \$1<br>× | $1 - 2 = 7$ | v.               |
| <b>自 Agenda</b><br><b>S</b> Pacientes                             | <i>第</i> Procedimientos                 | <b>图</b> Inventorio                  | <sup>1</sup> 1 Caja<br><sup>®</sup> Configuración |                 |                 |                               |             |                  |
| 自                                                                 | Movimientos de Hipoclorito sodico 200gr |                                      |                                                   |                 | Q Buscar insumo |                               |             |                  |
|                                                                   | Motivo                                  |                                      | Proveedor                                         | Stock           | Cantidad        |                               |             | Eliminar         |
|                                                                   | Nuevo insuma                            |                                      | Enboratorio Avelianeda                            | 10 <sub>1</sub> | 10              |                               |             | ō                |
| €<br>Ultimo actualización<br>18/05/2021 18:08<br>18/05/2021 18:38 | Entrada                                 |                                      | Laboratorio Avellaneda                            | $20 -$          | 10              |                               |             | Ō                |

*Fuente: Elaboración Propia*

Por otro lado, cabe notar que el informe de pruebas se organizó por las fases del módulo alerta: la actualización de los turnos finalizados, la recopilación de los insumos requeridos y la ejecución del algoritmo. El medio de verificación completo se puede visualizar en el [Anexo 15.1.](#page-234-0) Así también, para complementar los casos de pruebas se ha creado un video demostrativo del módulo alerta el cual se encuentra en el [Anexo 15.2.](#page-234-1) Finalmente, a partir de los resultados obtenidos por cada prueba ejecutada se puede decir que el 100% de las pruebas del módulo alerta ejecutadas han devuelto resultados satisfactorios.

# **6.3 Discusión**

En el presente capítulo, se ha implementado un módulo de alertas, que complementa al sistema de información presentado en el capítulo 5 y que busca ser de utilidad para el odontólogo independiente. Este módulo de alertas, tiene como objetivo organizar los eventos

del odontólogo independiente, como citas y compra de insumos, priorizando por la proximidad de la fecha del evento y en el caso de la compra de insumos, la cantidad requerida.

En el resultado (R3.3) se plasman dos eventos: la cita y la compra de insumos requeridos. Sin embargo, dado que la cita ya se encuentra ordenada según la fecha que se agendó en el módulo agenda del sistema, se hará énfasis en la compra de insumos. Se definió la compra de insumos como prioritaria debido a la dificultad que presentan los odontólogos independientes para recordar abastecer su inventario (Ruiz K, comunicación personal, 2020).

La gestión de compra de insumos se puede realizar de manera manual con recordatorios, lo cual es ideal para insumos de uso general, y de manera automática, actualizando el stock a partir de los tratamientos programados y las cantidades del insumo requeridas. Para alcanzar este resultado se han definido tres fases importantes: la actualización de los turnos finalizados, la recopilación de los insumos requeridos y la ejecución del algoritmo. Las dos primeras fases intentar agrupar la cantidad requerida por insumo para de los próximos 7 días y la tercera se encarga de ordenar las compras según la proximidad de la cita y la cantidad requerida del insumo.

El medio de verificación de este resultado es el informe de pruebas del módulo alerta, estas pruebas devolvieron resultados coherentes correspondientes a la función de priorización, por lo tanto, se puede concluir que se ha alcanzado el objetivo del capítulo, ofreciendo un servicio de utilidad para el odontólogo independiente.

A pesar de representar los pasos por cada caso de prueba con capturas de pantalla del sistema, este proceso puede ser difícil de entender. Es por esto, que se hizo un video demostrativo.

# **Capítulo 7. Conclusiones y Trabajos Futuros**

El presente proyecto tiene como problema central el desorden en la planificación, organización, seguimiento y control que presentan los procesos de gestión del odontólogo independiente peruano. A partir de la cual se identificaron tres causas: la falta de estandarización de los procesos, la desorganizada gestión de la información y dependencia de la memoria para recordar cumplir con sus funciones de seguimiento, ya sea del plan de tratamiento, como en sus funciones como empresario independiente.

Para solucionar este problema se ha planteado implementar un sistema de información que soporte los procesos de los odontólogos independientes, permita gestionar la información y realizar un seguimiento a los procesos de gestión de manera integral. De igual manera, este objetivo se divide en tres objetivos específicos. En el presente capítulo se detallará las conclusiones por cada objetivo específico planteado.

## **7.1. Conclusiones**

El primer objetivo busca resolver el problema de la falta de estandarización de los procesos del odontólogo independiente peruano. Para esto se planteó diseñar un modelo de procesos de los odontólogos independientes, que sirva de base para el desarrollo de un sistema de información. Además, el modelo se basará en la Ley del Trabajo del Cirujano dentista (N°27 878) y la Ley de Salud (N°26 842).

El primer paso para alcanzar el primer objetivo fue recopilar información sobre las actividades de los odontólogos independientes a partir de entrevistas semiestructuradas, a partir de las cuales se identificaron 4 procesos generales que todo odontólogo independiente ejecuta: la programación de citas, la atención clínica, la actualización de inventario y el

mantenimiento del flujo de caja. Estos procesos permitieron la clasificación de módulos del sistema e identificar perfiles de odontólogos independientes y pacientes.

Por otro lado, las leyes sirvieron como guía legal de los procesos, de estas se pudo obtener las funciones básicas que legalmente debían cumplir los odontólogos lo que ayudó a la estandarización de las actividades que en un inicio dependían del criterio del odontólogo. Permitieron identificar los documentos oficiales que se deben utilizar como la odontograma y la historia clínica. Además, recalcó los derechos del paciente de dar seguimiento a sus tratamientos.

A partir de los resultados obtenidos y la calificación brindada por los expertos e interesados, que fue satisfactorio se puede concluir que se alcanzó el primer objetivo.

El segundo problema encontrado es la desorganizada gestión de la información, para el cual se planteó el objetivo de implementar un sistema de información con componentes vinculados a la atención asistencial y administrativa, de manera que se ajuste al modelo de procesos del odontólogo independiente.

A partir de los procesos obtenidos en el primer objetivo se identificaron aquellas funcionalidades asociadas a la atención asistencial (atención clínica del paciente) y administrativa (procesos de negocio). Esto permitió generar el diagrama de actividades que dio pie a la creación del catálogo de requisitos, que buscaban cubrir las necesidades del odontólogo independiente. Por otro lado, estos requerimientos se clasificaron en los módulos del sistema: Gestión de usuario, Gestión de citas, Atención Clínica, Gestión del Negocio y Control y Seguimiento, con el fin de brindar una organización a los procesos y facilitar el entendimiento del sistema al usuario. Así también, los casos de prueba y las guías y manuales brindan la información necesaria para dar mantenimiento al sistema.

El último objetivo estuvo asociado a la implementación de un algoritmo de ordenamiento, que se integre al sistema y permita organizar los eventos como citas y compra de insumos, para facilitar a los odontólogos independientes el seguimiento de sus funciones. Este objetivo busca resolver el tercer problema asociado a la dependencia de la memoria del odontólogo. El sistema brinda la solución priorizando las compras que debe hacer a partir de los tratamientos programados y le facilita el control del inventario ya que lo actualiza automáticamente al dar por terminado una cita del tipo tratamiento.

Estos tres objetivos lograron su cometido ya que estuvo en constante revisión y evaluación por parte de los interesados, que son odontólogos independientes con años de experiencia y a los expertos que validaron que se cumpliera adecuadamente el desarrollo de un sistema.

A partir de lo expuesto en cada capítulo de este proyecto de tesis se puede decir que el presente proyecto de tesis ha sido satisfactorio, ya que se han alcanzado los tres objetivos específicos, así como el objetivo general.

## **7.2. Trabajos futuros**

Este proyecto inicio con el deseo de facilitar las funciones asistenciales y administrativas al odontólogo independiente peruano de manera que pueda ejercer su trabajo profesional de la manera eficiente y ofrecer una atención de calidad a sus pacientes, objetivo que se puede continuar perfeccionando. En primera instancia, se podría brindar mayor accesibilidad a las funciones del sistema, mediante una aplicación que se pueda revisar desde el celular o desde el reloj inteligente.

Otra oportunidad de mejora se encuentra en la personalización del sistema, de manera que los odontólogos puedan solicitar funciones específicas que se ajusten a su modelo de trabajo y el costo de adquisición no sea tan elevado como los sistemas de información existentes para clínicas.

Por otro lado, el sistema se diseñó en una tecnología clobud, AWS, con el fin de brindad mayor disponibilidad, sostenibilidad, recuperación y escalabilidad al sistema. Además, que facilita el soporte del sistema.

# **Referencias**

- Afrizal, S. H., Handayani, P. W., Hidayanto, A. N., Eryando, T., Budiharsana, M., & Martha, E. (2019). Barriers and challenges to Primary Health Care Information System (PHCIS) adoption from health management perspective: A qualitative study. *Informatics in Medicine Unlocked*, *17*, 100198. https://doi.org/10.1016/j.imu.2019.100198
- AHIMA. (s/f). *Información de salud 101*. Recuperado el 16 de octubre de 2020, de https://www.ahima.org/careers/healthinfo

Angular. (2020). *Angular - Introduction to the Angular Docs*. https://angular.io/docs

- AWS. (s/f). *¿Qué es AWS?* Recuperado el 4 de noviembre de 2020, de https://aws.amazon.com/es/what-is-aws/?nc1=f\_cc
- Bell, T., & Aspvall, B. (2011). Sorting algorithms as special cases of a priority queue sort. *SIGCSE'11 - Proceedings of the 42nd ACM Technical Symposium on Computer Science Education*, 123–128. https://doi.org/10.1145/1953163.1953203
- Browne, C. (2019, octubre 14). *What Are User Flows In UX Design? (A full beginner's guide)*. https://careerfoundry.com/en/blog/ux-design/what-are-user-flows/
- Chacaltana, J., Hererra, J., Tello, M. D., Céspedes Reynaga, N., & Janina, L. (2017). BREVES REFLEXIONES PARA EL CASO DEL PERÚ SOBRE INFORMALIDAD

Y PRODUCTIVIDAD: PERÚ Oficina de la OIT para los Países Andinos. *Organización Internacional del Trabajo 2017*.

- Chávez-Tuñón, M., & Castro-Ruiz, C. (2020). Desafíos de la Odontología Frente a la Pandemia del COVID-19. *International journal of odontostomatology*, *14*(3), 325–326. https://doi.org/10.4067/s0718-381x2020000300325
- Cisneros, L. A., Maximiano, M., Reis, C. I., Antonio, J., & Mera, Q. (2018). *An Experimental Evaluation of ITL, TDD and BDD*.
- Codd. (s/f). *Modelo relacional. Conceptos básicos y fundamentos*. Recuperado el 3 de noviembre de 2020, de http://oftgu.eco.catedras.unc.edu.ar/unidad-3/sistemas-degestion-de-base-de-datos/modelo-relacional-conceptos-basicos-y-fundamentos/
- Congreso de la República. (s/f-a). *Ley 27878*. Recuperado el 4 de abril de 2021, de https://www.cop.org.pe/pdf/L\_Ley\_27878\_Ley\_de\_Trabajo\_del\_Cirujano\_Dentista.p df

Congreso de la República. (s/f-b). *LEY N<sup>o</sup> 26842-LEY GENERAL DE SALUD*.

- COP. (s/f). *NORMA TÉCNICA DEL ODONTOGRAMA*. Recuperado el 12 de marzo de 2021, de https://www.cop.org.pe/wp-content/uploads/2015/05/Normas-tecnicas-del-Odontograma.pdf
- Davie, F. (2019). *One-Third of Independent Dentists Aspire to Own a Practice, According to National Survey from Bankers Healthcare Group*. PRNewswire. https://www.prnewswire.com/news-releases/one-third-of-independent-dentists-aspireto-own-a-practice-according-to-national-survey-from-bankers-healthcare-group-
- Dental Abstracts. (2019a). *Current considerations in dental practice*. https://scihub.st/https://doi.org/10.1016/j.denabs.2019.05.004
- Dental Abstracts. (2019b). *Shaping the future of dental care delivery*. https://doi.org/10.1016/j.denabs.2018.09.002
- Elmasry, A. (2003). Three sorting algorithms using priority queues. *Lecture Notes in Computer Science (including subseries Lecture Notes in Artificial Intelligence and Lecture Notes in Bioinformatics)*, *2906*, 209–220. https://doi.org/10.1007/978-3-540- 24587-2\_23
- Faujdar, D. S., Sahay, S., Singh, T., Kaur, M., & Kumar, R. (2020). Field testing of a digital health information system for primary health care: A quasi-experimental study from India. *International Journal of Medical Informatics*, *141*. https://doi.org/10.1016/j.ijmedinf.2020.104235
- Ferreira, B., Alison, W., Silva, F., Oliveira, E. C., Silva, W., Oliveira, E., & Conte, T. (2015). *Designing Personas with Empathy Map*. https://doi.org/10.18293/SEKE2015-152
- Figma. (s/f). *The Free, Online UX Design Tool For Teams*. Recuperado el 3 de noviembre de 2020, de https://www.figma.com/ux-design-tool/
- Gamaliel, J., Sagredo, C., Espinosa, A. T., Reyes, M., & De Lourdes López García, M. (2012). *Automation of the Codification of the Model-View-Controller Pattern (mvc Pattern) in Projects Oriented to the Web*.

Garcia-Cuyàs, F., San Pedro, M. D., & Roldan, J. M. (2015). Digital health as a motor for
change towards new healthcare models and the relationship between patients and healthcare professionals. Disruption of healthcare processes | La salud digital como motor de cambio hacia nuevos modelos asistenciales y de relac. *Medicina Clinica*, *145*, 38–42. https://doi.org/10.1016/S0025-7753(15)30037-3

- Gebre-Mariam, M., & Bygstad, B. (2018). Digitalization mechanisms of health management information systems in developing countries. *Information and Organization*, *29*, 1–22. https://doi.org/10.1016/j.infoandorg.2018.12.002
- Ghosh, D. (2008). *Study and Comparison of Various Sorting Algorithms*. https://www.academia.edu/21359827/Study and Comparison of Various Sorting A lgorithms
- GitLab. (s/f). *What is GitLab?* . Recuperado el 20 de marzo de 2021, de https://about.gitlab.com/what-is-gitlab/
- Giudice, A., Barone, S., Muraca, D., Averta, F., Diodati, F., Antonelli, A., & Fortunato, L. (2020). Can teledentistry improve the monitoring of patients during the Covid-19 dissemination? A descriptive pilot study. *International Journal of Environmental Research and Public Health*, *17*(10), 3399. https://doi.org/10.3390/ijerph17103399
- Goff, S. (2015). *DentiMax PM software, intraoral sensors - ProQuest*. https://searchproquestcom.ezproxybib.pucp.edu.pe/docview/1804900431/fulltextPDF/5D1B842CB0C54AA 7PQ/58?accountid=28391
- Google. (s/f). *Formularios de Google: herramienta de creación de formularios en línea para empresas | Google Workspace*. Recuperado el 2 de noviembre de 2020, de

https://workspace.google.com/intl/es-419/products/forms/

- Gutiérrez, A., & Maz, A. (s/f). *Cimentando un proyecto de investigación : la revisión de la literatura*.
- Gutierrez, D. (2011). *Métodos de Desarrollo de Software Universidad de los Andes*.
- Hammond, M. (2020). *Escala de Likert: qué es y cómo utilizarla (incluye ejemplos)*. https://blog.hubspot.es/service/escala-likert
- Howard, T. (2014). Journey mapping. *Communication Design Quarterly*, *2*(3), 10–13. https://doi.org/10.1145/2644448.2644451
- Hunt ', G. C., Michael, M. M., Parthasarathy, S., & Scott ', M. L. (1996). Information Processing Letters An efficient algorithm for concurrent priority queue heaps. En *Information Processing Letters* (Vol. 60).
- Interaction Design Foundation. (s/f). *What is UX Research?* Recuperado el 6 de diciembre de 2020, de https://www.interaction-design.org/literature/topics/ux-research
- Ioan Lazar, Simona Motogna, & Bazil Parv. (2010). *Behaviour-Driven Development of Foundational UML Components*.
- Kebede, M., Adeba, E., Adeba, E., & Chego, M. (2020). Evaluation of quality and use of health management information system in primary health care units of east Wollega zone, Oromia regional state, Ethiopia. *BMC Medical Informatics and Decision Making*, *20*(1), 1–12. https://doi.org/10.1186/S12911-020-01148-4/TABLES/4
- Khajouei, R., Abbasi, R., & Mirzaee, M. (2018). Errors and causes of communication

failures from hospital information systems to electronic health record: A record-review study. *International Journal of Medical Informatics*, *119*, 47–53. https://doi.org/10.1016/j.ijmedinf.2018.09.004

- L. Veal, R. (2020). *How to Define a User Persona*. https://careerfoundry.com/en/blog/uxdesign/how-to-define-a-user-persona/#1-what-is-a-user-persona
- Leonela Ludena. (2019). *SUNAT: Cómo emitir recibo por honorarios en el Perú 2019 | La República*. https://larepublica.pe/economia/1388495-sunat-emitir-recibo-honorariosperu-2019-clave-sol-consulta-ruc-aatp/
- Losada, A. (2019). *OPERACIONES ADMINISTRATIVAS Y DOCUMENTACIÓN SANITARIA. FORMACIÓN PROFESIONAL*. Macmillan.
- Lucidchart. (s/f). *Software de diagramación en línea y solución visual*. Recuperado el 6 de diciembre de 2020, de https://www.lucidchart.com/pages/es

Martínez, R., & Fernández, A. (2008). *Árbol de problema y áreas de intervención*.

- Mejia Jervis, T. (s/f). *Entrevista de Investigación: Tipos y Características*. Recuperado el 25 de noviembre de 2020, de https://www.lifeder.com/entrevista-de-investigacion/
- MENA Report. (2016, diciembre). *PERIOSYSTEM: PerioSystem smart dental practice management software - ProQuest*. https://www.proquest.com/docview/1862793240/abstract/4477ABE0B4794498PQ/1? accountid=28391
- Méndez Nava, E. M. (2006). *Modelo de Evaluación de Metodologías para el desarrollo de software*.

Ministerio de Economía y Finanzas. (s/f). *Oficina General de Tecnologías de la Información*.

Recuperado el 10 de enero de 2022, de https://www.mef.gob.pe/es/?option=com\_content&language=es-ES&Itemid=101080&view=article&catid=309&id=2551&lang=es-ES

- Ministerio De Salud. (2018). *NORMA TÉCNICA DE SALUD PARA LA GESTIÓN DE LA HISTORIA CLÍNICA*.
- MINSA. (s/f). *Resolución Ministerial N° 297*. 2012. Recuperado el 24 de noviembre de 2020, de https://cdn.www.gob.pe/uploads/document/file/271103/242204\_RM297-2012- MINSA.pdf20190110-18386-40zr2d.pdf
- Miro. (2020, mayo). *What Is Miro? – Miro Support & Help Center*. https://help.miro.com/hc/en-us/articles/360017730533-What-Is-Miro-
- Muinga, N., Magare, S., Monda, J., English, M., Fraser, H., Powell, J., & Paton, C. (2020). Digital health Systems in Kenyan Public Hospitals: A mixed-methods survey. *BMC Medical Informatics and Decision Making*, *20*(1). https://doi.org/10.1186/s12911-019- 1005-7
- MySQL Workbench. (s/f). *MySQL Workbench*. Recuperado el 3 de noviembre de 2020, de https://www.mysql.com/products/workbench/
- Nearterm Blog. (2018). *¿Qué es la gestión de la información de salud y por qué es importante?* HIM Services. https://nearterm.com/what-is-health-informationmanagement-why-is-it-important/

Nshimyiryo, A., Kirk, C. M., Sauer, S. M., Ntawuyirusha, E., Muhire, A., Sayinzoga, F., &

Hedt-Gauthier, B. (2020). Health management information system (HMIS) data verification: A case study in four districts in Rwanda. *PLoS ONE*, *15*(7 July). https://doi.org/10.1371/journal.pone.0235823

- Object Management Group. (s/f). *Bizagi Oficial Plataforma de negocios digitales y BPMS*. Recuperado el 2 de noviembre de 2020, de https://www.bizagi.com/es/plataforma/modeler
- Peditto, M., Scapellato, S., Marcianò, A., Costa, P., & Oteri, G. (2020). Dentistry during the COVID-19 Epidemic: An Italian Workflow for the Management of Dental Practice. *International journal of environmental research and public health*, *17*(9). https://doi.org/10.3390/IJERPH17093325
- Petticrew, M., & Roberts, H. (s/f). *Systematic Reviews in the Social Sciences A PRACTICAL GUIDE*.
- Phelps, P. (2019). Digitize your practice in a way that works for you . *Dental Products Report*, 12–15. https://search-proquestcom.ezproxybib.pucp.edu.pe/docview/2251996605/fulltextPDF/35D5703935BE4033 PQ/1?accountid=28391
- Plangger, K., Bredican, J., Mills, A. J., & Armstrong, J. (2015). Smart dental practice: capitalising on smart mobile technology. *Nature Publishing Group*, *219*. https://doi.org/10.1038/sj.bdj.2015.596
- Ronngren, R., & Ayani, R. (1997). Comparative study of parallel and sequential priority queue algorithms. *ACM Transactions on Modeling and Computer Simulation*, *7*(2), 157–209. https://doi.org/10.1145/249204.249205
- Roy, S. (2018, diciembre). *CareCredit Now Integrated Into Henry Schein's Dental Practice Management* Software. Seep Review. https://www.proquest.com/docview/2158373445/citation/7A9BC1876A7444EFPQ/1? accountid=28391
- RStudio. (s/f). *RStudio*. Recuperado el 4 de noviembre de 2020, de https://rstudio.com/products/rstudio/
- SCRUM. (s/f). *Historias de Usuario, Escritura, Definición, Contexto y Ejemplos*. Recuperado el 18 de abril de 2021, de https://scrum.mx/informate/historias-de-usuario
- Shetty, V., Yamamoto, J., & Yale, K. (2019). Re-architecting oral healthcare for the 21st century. *Journal of Dentistry*, *74*, S10–S14. https://doi.org/10.1016/J.JDENT.2018.04.017
- Sidek, Yusof Haji, & Martins, J. T. (2017). Perceived critical success factors of electronic health record system implementation in a dental clinic context: An organisational management perspective. *International Journal of Medical Informatics*, *107*, 88–100. https://doi.org/10.1016/j.ijmedinf.2017.08.007
- SoftwarePundit. (s/f). *Best Dental Software 2020: Reviews, Pricing & Insights | SoftwarePundit*. 2020. Recuperado el 6 de diciembre de 2020, de https://www.softwarepundit.com/dental
- Spring. (s/f). *Scheduling Tasks*. Recuperado el 31 de mayo de 2021, de https://spring.io/guides/gs/scheduling-tasks/

Spring. (2020). *Spring Framework*. https://spring.io/projects/spring-framework

- Suganthalakshmi, T., Priya, M. S., & Thirunavukkarasu, S. K. (2016). A Study on Health Management Information System (HMIS) with reference to Periyanaickenpalayam Government Hospital, Coimbatore. *Journal of Contemporary Research in Management*, 11(2), 1–17. https://search.ebscohost.com/login.aspx?direct=true&db=buh&AN=120832252&site= ehost-live&scope=site
- Thorup, M. (2002). Equivalence between priority queues and sorting. *The 43rd Annual IEEE Symposium on Foundations of Computer Science, 2002. Proceedings.*, 125–134. https://doi.org/10.1109/SFCS.2002.1181889
- Tinoco Gómez, I. O., Pedro, I., Rosales López, P., & Salas Bacalla, I. J. (2010). Criterios de selección de metodologías de desarrollo de software. En *Ind. data* (Vol. 13, Número 2).
- Visual Code. (s/f). *Documentation for Visual Studio Code*. Recuperado el 3 de noviembre de 2020, de https://code.visualstudio.com/docs
- XMind. (s/f). *Mind Mapping Software*. Recuperado el 18 de abril de 2021, de https://www.xmind.net/
- Yenisleidy Fernández Romero, & Yanette Díaz González. (2012). Patrón Modelo-Vista-Controlador. . *Revista Digital de las tecnologías de la información y las comunicaciones (Telemática))*, *11*, 47–57. https://www.revistatelematica.cujae.edu.cu/index.php/tele/article/view/15/10

Colegio Odontológico del Perú (2017). Estudio para determinar la brecha de oferta y demanda de los servicios profesionales de odontología en el Perú. Recuperado 5 de septiembre de 2020, de http://www.coplambayeque.org.pe/doc/Estudio-de-brecha-deoferta-y-demanda-de-servicios-odontológicos-en-el-Peru.pdf

B. Kitchenham, & S. Charters. (2007). Guidelines for performing systematic literature reviews in software engineering. Recuperado 10 de Setiembre de 2020, de http://citeseerx.ist.psu.edu/viewdoc/summary?doi=10.1.1.117.471

Petticrew, M., & Roberts, H. (2008). Systematic reviews in the social sciences: A practical guide. John Wiley & Sons.

Faujdar, D. S., Sahay, S., Singh, T., Kaur, M., & Kumar, R. (2020). Field testing of a digital health information system for primary health care: A quasi-experimental study from India. International Journal of Medical Informatics, 141. https://doi.org/10.1016/j.ijmedinf.2020.104235

PERIOSYSTEM: PerioSystem smart dental practice management software. (2016). MENA Report, Retrieved from https://search-proquest-

com.ezproxybib.pucp.edu.pe/docview/1862793240?accountid=28391

Suganthalakshmi, T., Priya, M. S., & Thirunavukkarasu, S. K. (2016). A study on health management information system (HMIS) with reference to periyanaickenpalayam government hospital, coimbatore. Journal of Contemporary Research in Management, 11(2), 1-17. Retrieved from https://search-proquestcom.ezproxybib.pucp.edu.pe/docview/1862134145?accountid=28391

Goff, S. (2015). DentiMax PM software, intraoral sensors. Dental Products Report, 49(11), 86-86,88. Retrieved from https://search-proquestcom.ezproxybib.pucp.edu.pe/docview/1804900431?accountid=28391 Current considerations in dental practice. (2019a). Dental Abstracts, 64(5), 307-309. https://doi.org/10.1016/j.denabs.2019.05.004

Roy, S. (2018). CareCredit now integrated into henry Schein's dental practice management software. Los Angeles: Anthem Media Group. Retrieved from https://search-proquestcom.ezproxybib.pucp.edu.pe/docview/2158373445?accountid=28391}

Afrizal, S. H., Handayani, P. W., Hidayanto, A. N., Eryando, T., Budiharsana, M., & Martha, el. (2019). Barriers and challenges to Primary Health Care Information System (PHCIS) adoption from health management perspective: A qualitative study. Informatics in Medicine Unlocked, 17, 100198. https://doi.org/10.1016/j.imu.2019.100198

Nshimyiryo, A., Kirk, C. M., Sauer, S. M., Ntawuyirusha, E., Muhire, A., Sayinzoga, F., & Hedt-Gauthier, B. (2020). Health management information system (HMIS) data verification: A case study in four districts in Rwanda. PLOS ONE, 15(7), e0235823. doi:10.1371/journal.pone.0235823

Giudice, A., Barone, S., Muraca, D., Averta, F., Diodati, F., Antonelli, A., & Fortunato, L. (2020). Can Teledentistry Improve the Monitoring of Patients during the Covid-19 Dissemination? A Descriptive Pilot Study. International Journal of Environmental Research and Public Health, 17(10), 3399. doi:10.3390/ijerph17103399

Sidek, Y. H., & Martins, J. T. (2017). Perceived critical success factors of electronic health record system implementation in a dental clinic context: An organisational management perspective. International Journal of Medical Informatics, 107, 88-100. https://doi.org/10.1016/j.ijmedinf.2017.08.007

Kebede, M., Adeba, el., & Chego, M. (2020). Evaluation of quality and use of health management information system in primary health care units of east wollega zone, oromia regional state, ethiopia: BMC Medical Informatics and Decision Making, 20, 1-12. doi:http://dx.doi.org.ezproxybib.pucp.edu.pe:2048/10.1186/s12911-020-01148-4

Garcia-Cuyàsa, F., San Pedro, M. D., & Roldan, J. M. (2015). Digital health as a motor for change towards new healthcare models and the relationship between patients and healthcare professionals. Disruption of healthcare processes | La salud digital como motor de cambio hacia nuevos modelos asistenciales y de relac. Medicina clínica, 145, 38-42. https://doi.org/10.1016/S0025-7753(15)30037-3

Muinga, N., Magare, S., Monda, J., English, M., Fraser, H., Powell, J., & Paton, C. (2020). Digital health Systems in Kenyan Public Hospitals: A mixed-methods survey. BMC Medical Informatics and Decision Making, 20(1). https://doi.org/10.1186/s12911-019-1005-7

Shaping the future of dental care delivery. (2019b). Dental Abstracts, 64(1), 5-6. https://doi.org/10.1016/j.denabs.2018.09.002

Khajouei, R., Abbasi, R., & Mirzaee, M. (2018). Errors and causes of communication failures from hospital information systems to electronic health record: a record-review study. International Journal of Medical Informatics. doi:10.1016/j.ijmedinf.2018.09.004

Shetty, V., Yamamoto, J., & Yale, K. (2019). Re-architecting oral healthcare for the 21st century. Journal of Dentistry, 74, S10–S14. doi:10.1016/j.jdent.2018.04.017

Gebre-Mariam, M., & Bygstad, B. (2019). Digitalization mechanisms of health management information systems in developing countries. Information and Organization, 29(1), 1–22. doi:10.1016/j.infoandorg.2018.12.002

Plangger, K., Bredican, J., Mills, A. J., & Armstrong, J. (2015). Smart dental practice: Capitalising on smart mobile technology. British Dental Journal, 219(3), 135-138. doi:http://dx.doi.org.ezproxybib.pucp.edu.pe:2048/10.1038/sj.bdj.2015.596

Peditto, M., Scapellato, S., Marcianò, A., Costa, P., & Oteri, G. (2020). Dentistry during the COVID-19 epidemic: An italian workflow for the management of dental practice. International Journal of Environmental Research and Public Health, 17(9), 3325. doi:http://dx.doi.org.ezproxybib.pucp.edu.pe:2048/10.3390/ijerph17093325

Martínez R. & Fernández, A. (2008) Árbol de problemas y áreas de intervención. Metodologías E Instrumentos Para La Formulación, Evaluación Y Monitoreo De Programas Sociales.

Real Academia Española. (s. f.). Recuperado 5 de octubre de 2020, de https://www.rae.es/

Trabajador, E. L., En, I., & amp; Perú, E. L. (s. f.). BOLETÍN DE ECONOMÍA LABORAL. Recuperado 5 de octubre de 2020

Chacaltana, J. (2017). ¿ Formalización en el Perú? Tendencias recientes e implicancias de política. OIT, Sobre Informalidad y Productividad: breves reflexiones para el caso del Perú. Lima: OIT-Oficina de la OIT para los países Andinos, 18-33.

Ley, N. 27878. Reglamento de la Ley de Trabajo del Cirujano Dentista, Lima, Perú, 26. Norma Técnica de la gestión de las historias clínicas (NTHC), 2018, Lima, Perú.

Colegio Odontológico del Perú (2015). Legislación . Recuperado 5 de septiembre de 2020, de https://www.cop.org.pe/legislacion

Colegio Odontológico del Perú (2018). ABC del consultorio dental odontológico . Recuperado 5 de octubre de 2020, de http://www.cop.org.pe/wpcontent/uploads/2018/03/ABC-del-consultorio-dental-04.03.18.pdf

Tamayo M. (2004). Admisión y gestión de pacientes en atención especializada . Recuperado 5 de octubre de 2020, de

http://www.conganat.org/SEIS/informes/2004/PDF/CAPITULO3.pdf

Laveriano, W. (2010). Importancia del control de inventarios en la empresa. Actualidad

Empresarial(198), II-1. Recuperado el 05 de octubre de 2020, de

http://aempresarial.com/web/revitem/2\_10531\_19552.pdf

Itaú. (2019). Programa de asesoría de negocio. Recuperado el 05 de octubre de 2020, de https://s2.q4cdn.com/476556808/files/doc\_downloads/spanish/sustentabilidad/Folleto-

2.pdf

American Health Information Association. (s. f.). Información de salud 101. Recuperado 16 de octubre de 2020, de https://www.ahima.org/careers/healthinfo

Beltrán, R. (2018). Administración y gestión en estomatología. Revista Estomatología Herediana. https://doi.org/10.20453/reh.v28i2.3321

Canillas, L. T. (s. f.). Admisión y gestión de pacientes en atención especializada.

Chávez-Tuñón, M., & Castro-Ruiz, C. (2020). Desafíos de la Odontología Frente a la Pandemia del COVID-19. International journal of odontostomatology, 14(3), 325-326. https://doi.org/10.4067/s0718-381x2020000300325

Nearterm. (2018). ¿Qué es la gestión de la información de salud y por qué es importante? Recuperado 16 de octubre de 2020, de https://nearterm.com/what-is-health-informationmanagement-why-is-it-important/

Trabajador, E. L., En, I., & Perú, E. L. (s. f.). BOLETÍN DE ECONOMÍA LABORAL.

Dirección General de Personal de la Salud. Compendio Estadístico: Informe de Recursos Humanos del Sector Salud Perú 20132018. Lima, Dirección General de Personal de la Salud, Observatorio de Recursos Humanos en Salud, Ministerio de Salud, República del Perú, 2019. Disponible en:

https://cdn.www.gob.pe/uploads/document/file/471227/6110066644661059772019123177 97-v1u7tn.pdf

Walter H. Curioso, Elizabeth Espinoza-Portilla. Marco conceptual para el fortalecimiento de los Sistemas de Información en Salud en el Perú. (2015). Revista Peruana de Medicina Experimental y Salud Publica. vol.32 no.2 Lima abr./jun. 2015

#### **Anexos**

#### **Anexo 1: Plan de Proyecto**

## **1.1 Justificación**

En la actualidad, en el mercado laboral odontológico en el Perú, hay un predominio de odontólogos independientes, con solo 12% de odontólogos dependientes del Estado (Dirección General de Personal de la Salud, 2019). Las profesionales dentales independientes gozan de la libertad de manejar sus horarios de trabajo, elegir los materiales a utilizar en los tratamientos, además de poder establecer la tarifa de acuerdo con la calidad del servicio brindado (Davie F, 2019).

Esta libertad de poder administrar sus procesos, deriva a que los procesos varíen de acuerdo al criterio del odontólogo y no se cuente con información formal sobre la ejecución de sus actividades, lo cual se pudo corroborar a partir de la revisión de literatura del presente proyecto de tesis. Así también, los sistemas informáticos existentes están orientados a la gestión de una clínica u hospital dental y tienden a ser sistemas aislados (Phelps, 2019).

Por otro lado, es válido notar, que mientras que, en una clínica dental, se cuenta con una mayor cantidad de recursos humanos para atender los servicios, el odontólogo independiente debe cumplir todas las responsabilidades individualmente, incluyendo las de gestión, lo que significa invertir mayor cantidad de tiempo y esfuerzo. Debido a esto, los odontólogos tienden a priorizar el tiempo en la atención clínica y la gestión de negocio la realiza de manera desorganizada, dependiendo de su memoria para recordar citas y compra de insumo. Pero en caso utilice herramientas tecnológicas, estas no se ajustan a sus necesidades, sino a funciones específicas (Ames G, comunicación personal, 2020).

A partir de lo expuesto, en el presente proyecto, se propone un sistema personalizado para los odontólogos independientes peruanos, que permita un flujo de información eficiente entre los procesos de gestión tales como la gestión de inventario, el flujo de caja, la administración de citas y tratamientos, entre otros. Además, se busca que el sistema permita organizar los eventos como citas y compra de insumos para facilitar a los odontólogos independientes el seguimiento de sus funciones.

En el aspecto económico, el sistema pretende ser accesible para los odontólogos independientes y más económico que los sistemas de gestión para clínicas dentales, que pueden ser muy costosos (SoftwarePundit, 2020).

En el aspecto de salud, dado que el sistema busca facilitar los procesos de gestión al odontólogo independiente, este, podrá enfocar sus esfuerzos en la atención clínica, lo que permite priorizar la calidad del servicio y mejorar la salud dental de los pacientes.

Así también, en el aspecto académico, se desea generar un precedente sobre los procesos de los odontólogos independientes, sobre la cual existe escasa información.

Por otro lado, dado que el sistema estará enfocado en las actividades de los odontólogos independientes, este seguirá la metodología UX Research o investigación de usuarios, que plantea conocer al usuario con el fin de desarrollar un producto indispensable para este (Jiménez Lee, 2019). La metodología consiste en hacer encuestas antes, durante y después de la creación del producto, ya que se busca que el cliente guíe los pasos de los desarrolladores para mejorar su experiencia (Jiménez Lee, 2019).

## **1.2 Viabilidad**

#### • Viabilidad Técnica

En el presente proyecto se desarrollará un sistema web que soporte los procesos de gestión de los odontólogos independientes, el cual seguirá un modelo incremental. El sistema será técnicamente viable, en todas las fases de desarrollo de software.

En el análisis de requisitos se contará con herramientas como Miro, mientras que en la etapa de diseño se contará con herramientas como Figma y LucidChart. Estas herramientas se obtienen de forma gratuita por internet.

Para la implementación del sistema se necesitará un servidor que permita la publicación en la web. Este servicio será proporcionado por el programa AWS Educate. Además, se hará uso de herramientas gratuitas como: MySQL Workbench, Visual Studio Code y GitLab. En la etapa de pruebas, el sistema será evaluado de manera manual utilizando la notación BDD. El desarrollo del sistema también incluye realizar validaciones y entrevistas con especialistas e interesados, las cuales se harán mediante reuniones y cuestionarios. Para las reuniones, se hará uso de herramientas de videoconferencia como: zoom y Google Meet. Mientras que, para la validación de los resultados, se hará uso de Google Forms. Esto será viable, ya que estas herramientas ofrecen sus servicios de forma gratuita.

Por otro lado, en el presente proyecto se realizará el modelamiento de los procesos de los odontólogos independientes, el cual se realizará en base a las normativas peruanas: Ley del Trabajo del cirujano dentista N°27878 (Congreso de la República, s/f-a) y la Ley General de Salud N°26842 (Congreso de la República, s/f-b) y entrevistas a los interesados. Las normativas se obtendrán del Banco de datos de normas peruanas, la cual se encuentra disponible en internet para todos los usuarios y para realización del modelo se utilizará el software Bizagi Modeler en su versión gratuita.

• Viabilidad Temporal

El presente proyecto tendrá una duración de un ciclo académico que implica un periodo de 4 meses para lograr los resultados esperados. Sin embargo, se planificó iniciar el proyecto en enero del 2021 y finalizar en julio 2021, lo que brinda 6 meses para el desarrollo del proyecto de tesis.

El presente proyecto consiste en la implementación de un sistema, que se plantea que durará 5 meses. Dado que seguirá el método incremental, la construcción del software estará compuesta por con el análisis, el diseño y dos iteraciones, las cuales incluyen los procesos de ejecución de pruebas y despliegue.

Durante los primeros 2 meses, se realizará la capacitación necesaria y preparación del ambiente de desarrollo del sistema, los siguientes tres meses se cumplirá con el análisis, el diseño y las iteraciones del desarrollo del sistema, el último mes será de control, durante el cual se presentará el sistema implementado, habrá una revisión de parte del jurado y se hará el levantamiento de observaciones.

A todo lo anterior se ha tomado en cuenta, el tiempo que se dedicará a los demás cursos, que se llevarán junto a Proyecto de Tesis 2, en el ciclo académico. Finalmente, se determina que este proyecto es temporalmente viable siguiendo lo establecido dentro del plan de proyecto, con la intención de culminar el proyecto satisfactoriamente en el tiempo establecido.

• Viabilidad Económica

El presente proyecto es viable económicamente debido a que las herramientas necesarias para llevar a cabo la implementación, en su mayoría, son gratuitas. Algunas herramientas no son gratuitas; sin embargo, se pueden adquirir por medio de la universidad, como AWS Educate. Finalmente, se cuenta con especialistas e interesados quienes brindarán su apoyo sin fines de lucro.

#### **1.3 Alcance**

El presente proyecto tiene como objetivo la implementación de un sistema de información que soporte los procesos de los odontólogos independientes, permita gestionar la información y realizar un seguimiento a los procesos de gestión de manera integral. Este objetivo se puede dividir en tres etapas.

En la primera etapa, se identifica los procesos de gestión de los odontólogos independientes a partir de leyes peruanas Ley del Trabajo del Cirujano dentista (N°27878) y Ley de Salud (N°26842) y entrevistas a odontólogos independientes, esto con el fin de hacer un modelado de sus procesos.

La siguiente etapa consiste en la implementación del sistema, la cual se basará en los procesos definidos en el modelo. El sistema contará con 4 módulos principales:

1. Gestión de Cita: Se centra en el registro, modificación y cancelación de las citas. Los cuales dependen de la disponibilidad del odontólogo, por lo tanto, se manejará un horario de disponibilidad, el cual puede ser actualizado a solicitud del propio odontólogo o del paciente, quienes agendarán las citas. Así también, dado que los planes de tratamiento pueden constar de varias sesiones y durar años, el horario de disponibilidad se podrá visualizar por semana y mes.

2. Atención Clínica: Se enfoca en el flujo de atención de un paciente. Así también incluye el registro de la historia clínica y la visualización del historial de paciente, el cual puede ser por plan y por pieza dental.

3. Gestión del negocio: El módulo se centra en el registro, actualización y eliminación de los datos importantes de gestión como: insumos, procedimientos, establecimientos, proveedores y movimientos del flujo de caja.

146

4. Control y Seguimiento: Se enfoca en el control y seguimiento de los tratamientos de cada paciente, así como de las funciones del odontólogo. Esto se logra a partir de correos enviados al paciente con información útil sobre su tratamiento y un módulo de alertas que le recuerde comprar insumos. Además, incluye el reporte de ingresos y egresos, a partir de un rango de fechas y un establecimiento de trabajo para la declaración de impuestos mensual que deben realizar los odontólogos; así como exportar pagos para generar un recibo.

Adicionalmente, se permitirá una comunicación entre los módulos, que consiste en actualizar los movimientos del flujo de caja a partir de las compras de insumos, procedimientos realizados y pagos recibidos. De tal manera que se pueda visualizar la variación financiera y mantener un inventario actualizado. Así como, la actualización de la información del paciente a partir de las citas.

La tercera y última etapa consiste en la implementación de un algoritmo que complemente el sistema informático y permita organizar los eventos del odontólogo como citas y compra de insumos para facilitar a los odontólogos independientes el seguimiento de sus funciones. En cuanto a las limitaciones en la implementación del sistema, este se va a centrar en desarrollar las funcionalidades de los procesos definidos en el modelo. Así también, el sistema no permitirá la migración de la información de los pacientes al sistema, ni la integración del sistema con algún sistema externo de facturación electrónica.

### **1.4 Restricciones**

El siguiente proyecto de fin de carrera cuenta con un límite de tiempo, específicamente hasta la última semana de julio del 2021. Sin embargo, la implementación del sistema deberá concluirse para la segunda semana de junio del 2021. Así también, se cuenta con la limitación de la coyuntura mundial por la pandemia del covid-19, por lo cual, no se realizarán las

reuniones con los especialistas y las entrevistas con los interesados de manera presencial. Por el contrario, se realizarán remotamente a través de herramientas de videoconferencias. Esta situación, no perjudica en mayor grado al desarrollo del sistema, pero dificulta el establecimiento de una relación personal con el usuario del sistema (odontólogo independiente), lo cual es importante para la técnica de investigación de usuario.

Otra limitación presente en el proyecto es la dependencia de las validaciones por parte de los interesados y especialistas. Por ende, se tiene que considerar la disponibilidad de estos terceros para evaluar el proyecto.

Por otro lado, el presente proyecto se limitará a la capacidad de una laptop y a utilizar herramientas en su versión gratuita, o herramientas solventadas por la universidad.

## **1.5 Identificación de los riesgos del proyecto**

Los riesgos que se identificaron en el proyecto se detallan en la Tabla 24. Estos riesgos se evaluaron asignando un puntaje a cada variable siguiendo los criterios que se describen en la Tabla 22, la cual se enfoca en las variables de probabilidad e impacto. Obteniéndose la severidad como la multiplicación de estas dos variables y siguiendo el criterio de evaluación definido en la Tabla 23.

| abia 22. Nivel de probabilidad e impac<br>Nivel de probabilidad e impacto |          |  |  |  |  |  |
|---------------------------------------------------------------------------|----------|--|--|--|--|--|
|                                                                           | Bajo     |  |  |  |  |  |
| 2                                                                         | Medio    |  |  |  |  |  |
| 3                                                                         | Alto     |  |  |  |  |  |
|                                                                           | Muy Alto |  |  |  |  |  |

*Tabla 22. Nivel de probabilidad e impacto*

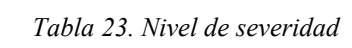

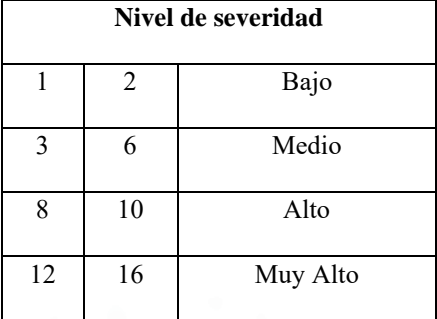

| Tabla 24. Riesgos del proyecto     |                |                |   |                            |                                       |  |  |  |  |
|------------------------------------|----------------|----------------|---|----------------------------|---------------------------------------|--|--|--|--|
| Descripción                        | $\mathbf{P}$   | $\mathbf{I}$   | S | Mitigación                 | Contingencia                          |  |  |  |  |
| Especialistas<br>que<br>se         | $\overline{2}$ | $\overline{4}$ | 8 | Programar fechas de        | Solicitar<br>$\overline{\phantom{a}}$ |  |  |  |  |
| comprometieron no se encuentren    |                |                |   | reunión con anticipación   | $\log$<br>apoyo<br>a                  |  |  |  |  |
| disponibles para realizar<br>las   |                |                |   | Mantener<br>una            | especialistas alternos                |  |  |  |  |
| validaciones                       |                |                |   | comunicación constante     |                                       |  |  |  |  |
| La especialidad de Ingeniería      | $\overline{2}$ | $\overline{4}$ | 8 | Mantener<br>una            | Utilizar<br>un                        |  |  |  |  |
| informática no puede brindar el    |                |                |   | comunicación constante con | servicio gratuito, que                |  |  |  |  |
| servidor web para publicar el      |                |                |   | el responsable             | permita realizar<br>la                |  |  |  |  |
| sistema.                           |                |                |   |                            | publicación<br>del                    |  |  |  |  |
|                                    |                |                |   |                            | proyecto en la web.                   |  |  |  |  |
|                                    |                |                |   |                            |                                       |  |  |  |  |
| interesados<br>(odontólogos<br>Los | $\overline{2}$ | $\overline{4}$ | 8 | Programar fechas de        | Reprogramar                           |  |  |  |  |
| independientes) no se encuentran   |                |                |   | reunión con anticipación   | la reunión a una fecha                |  |  |  |  |
| disponibles                        |                |                |   | Mantener<br>una            | alternativa                           |  |  |  |  |
|                                    |                |                |   | comunicación constante     |                                       |  |  |  |  |

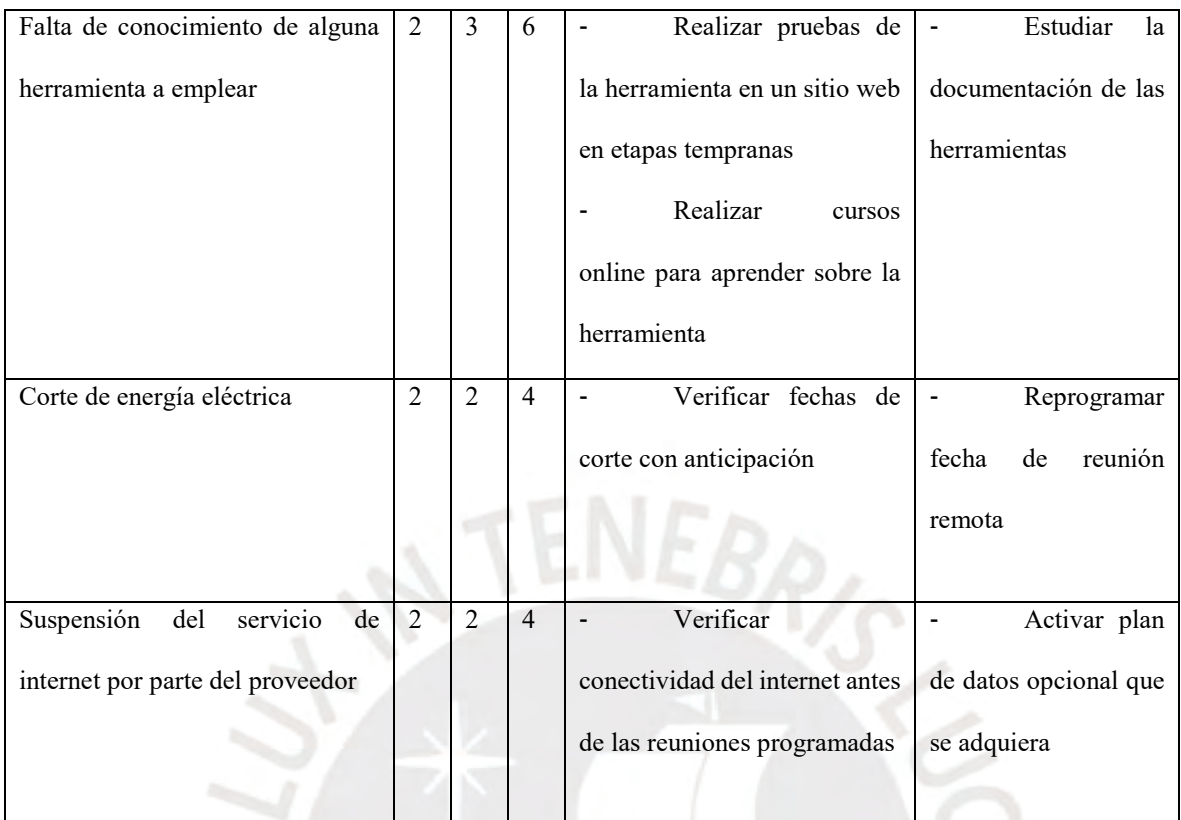

Donde:

- P: Probabilidad
- I: Impacto
- S: Severidad =  $P \times I$

## **1.6 Estructura de descomposición del trabajo (EDT)**

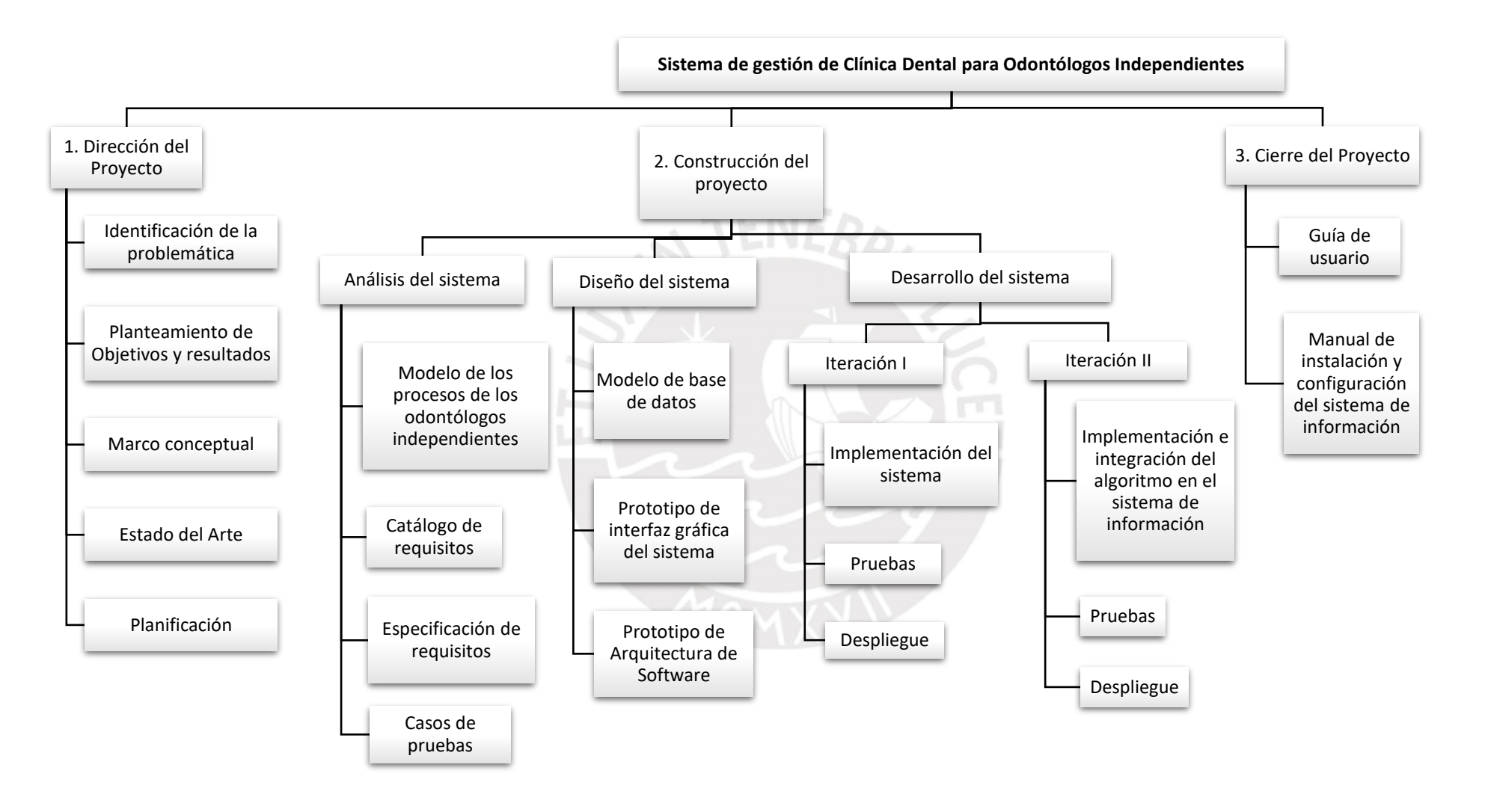

## **1.7 Lista de tareas**

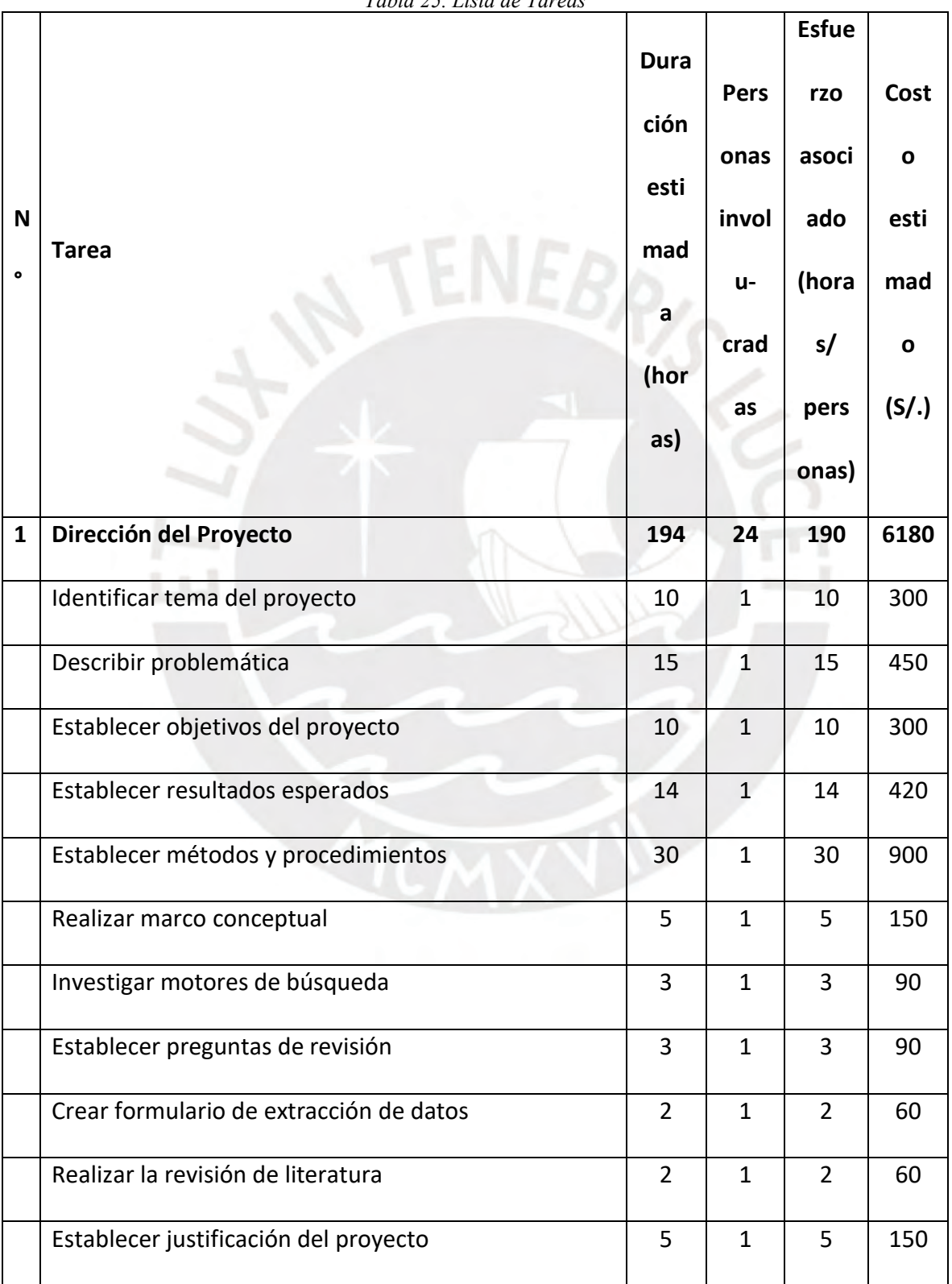

*Tabla 25. Lista de Tareas*

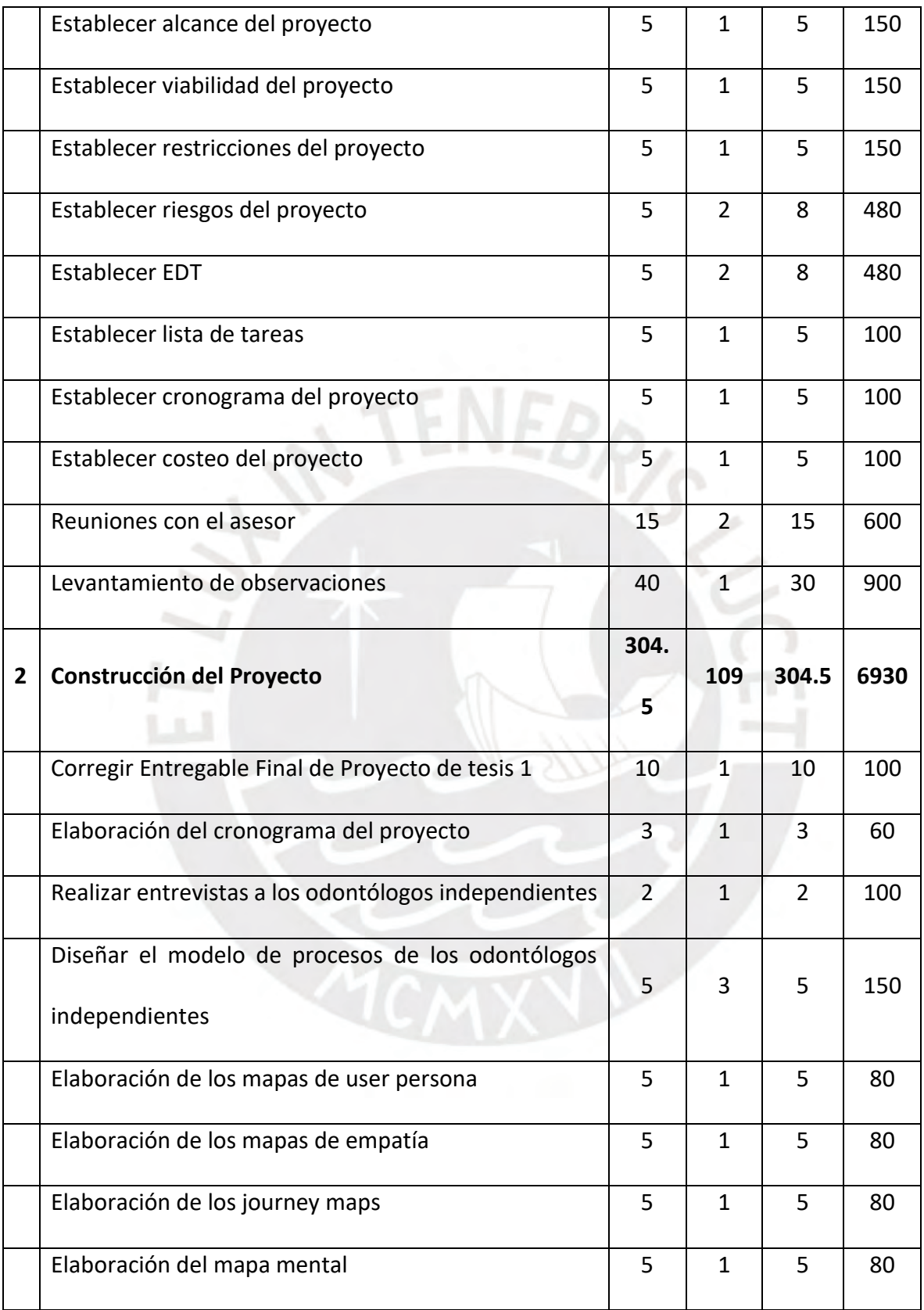

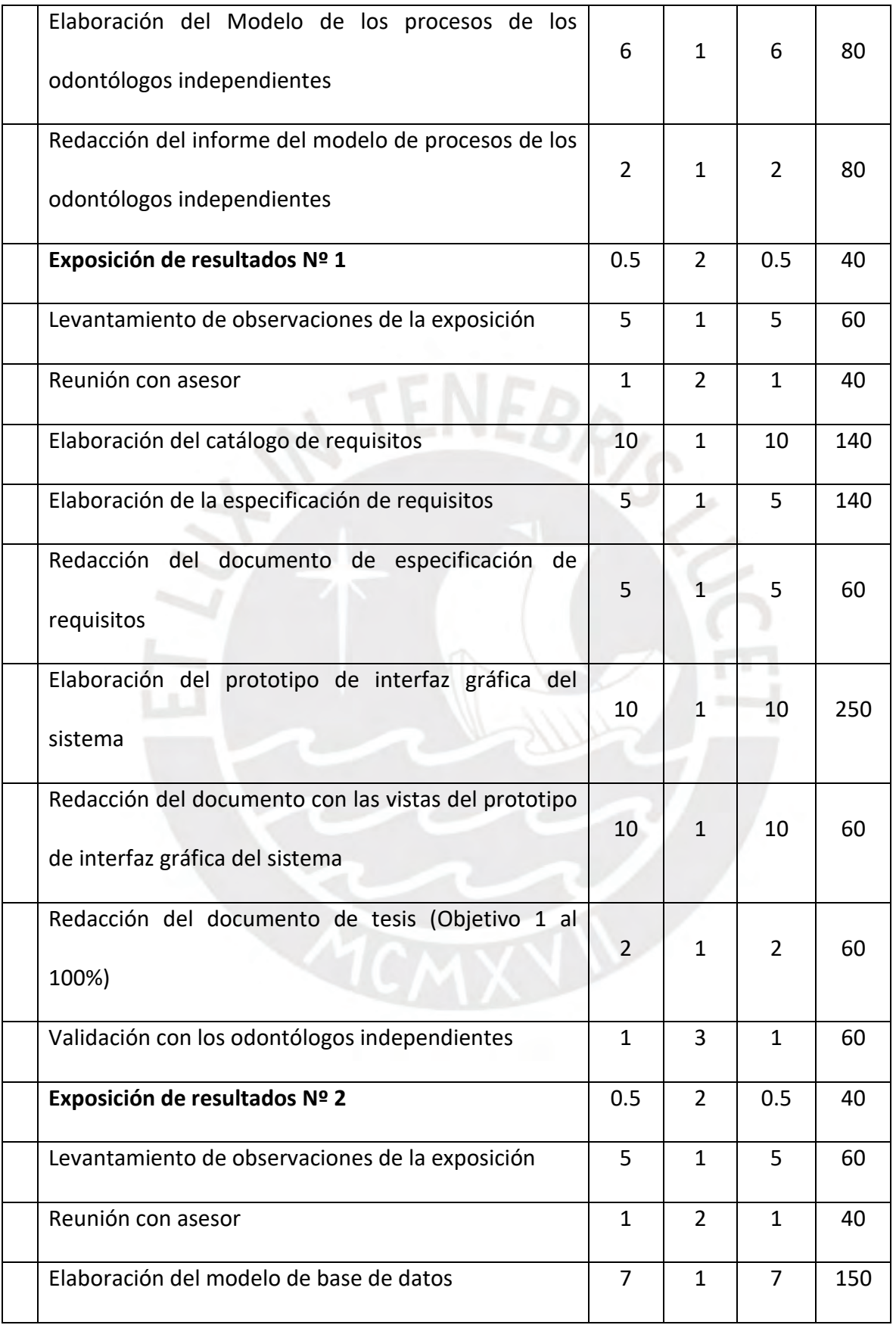

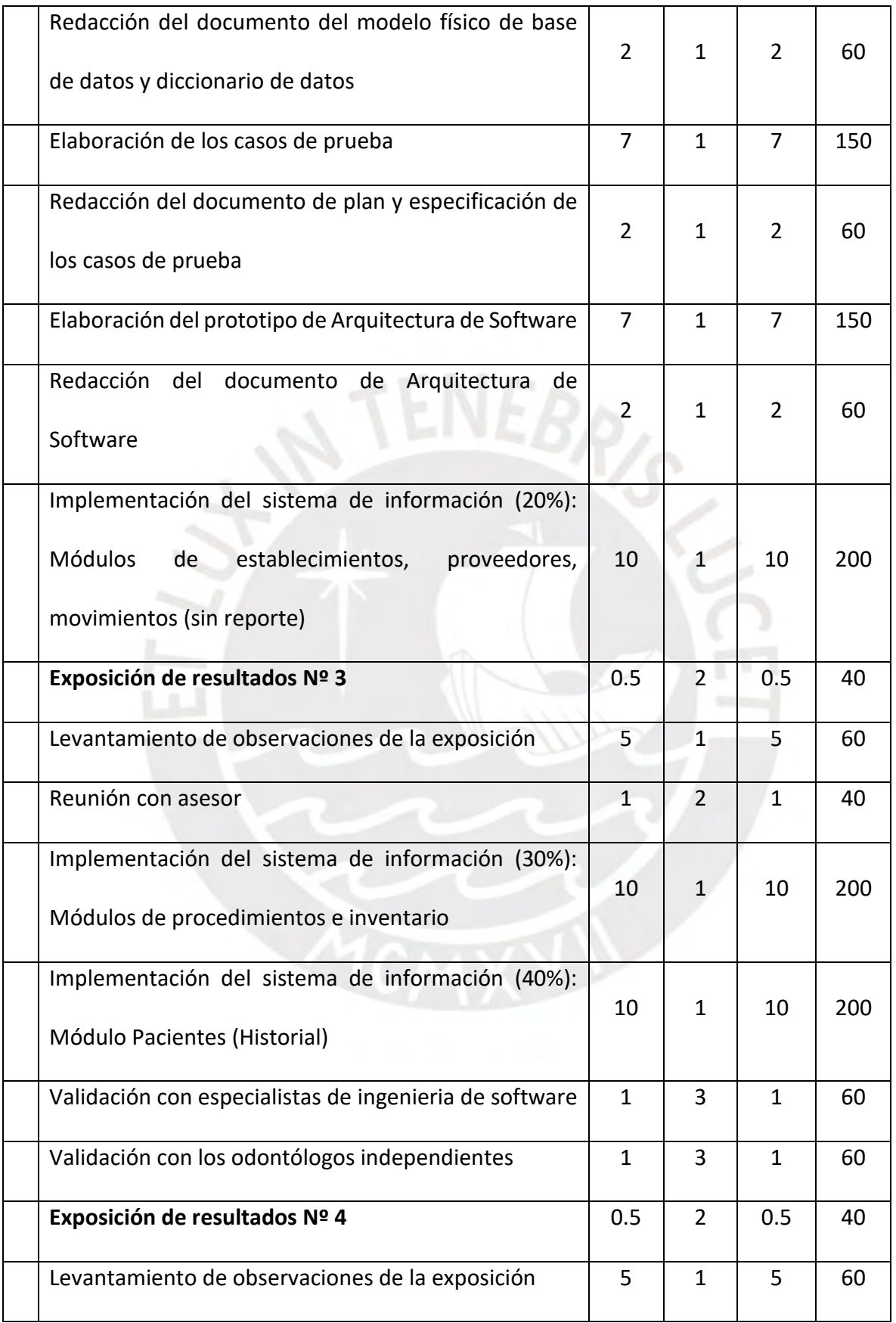

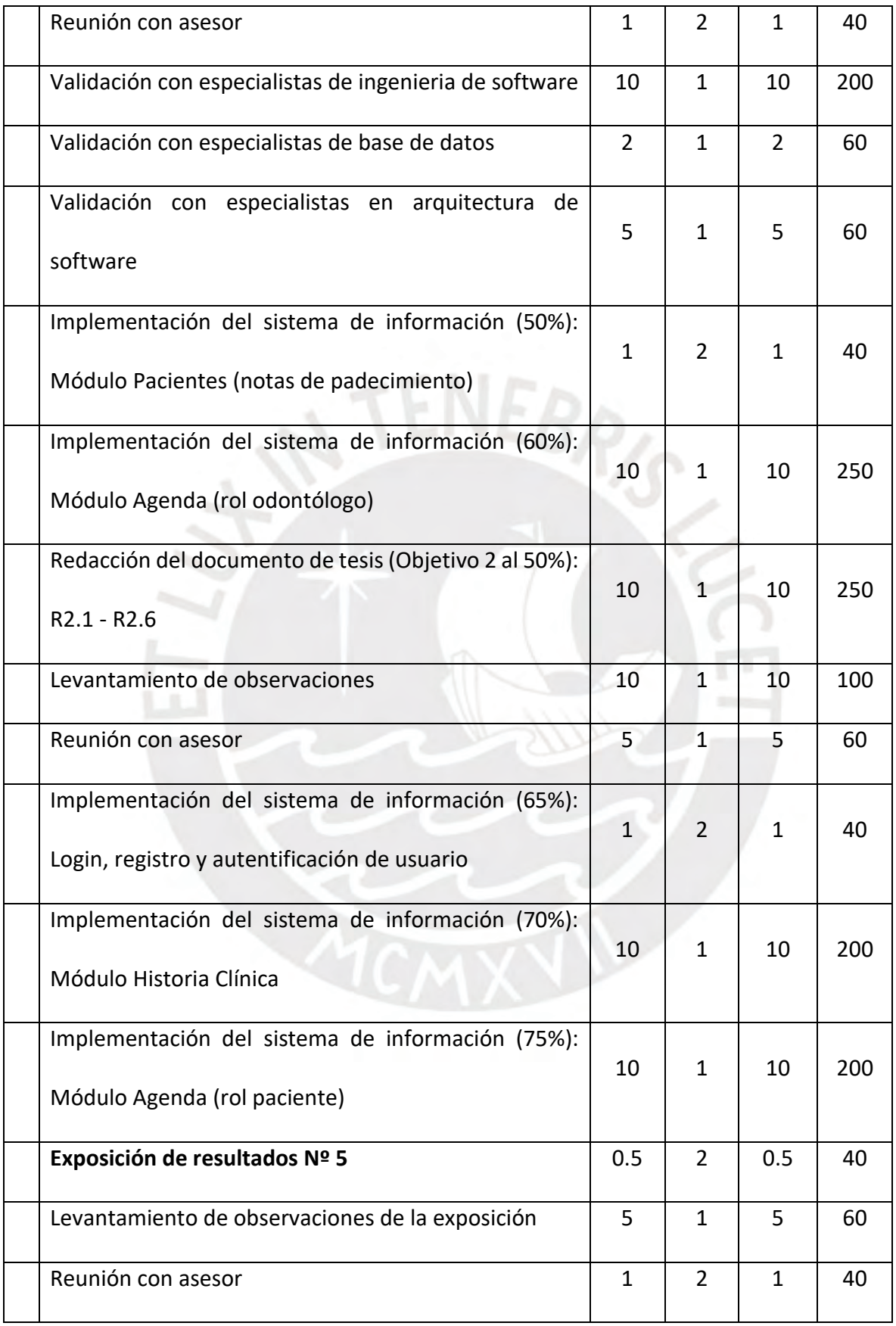

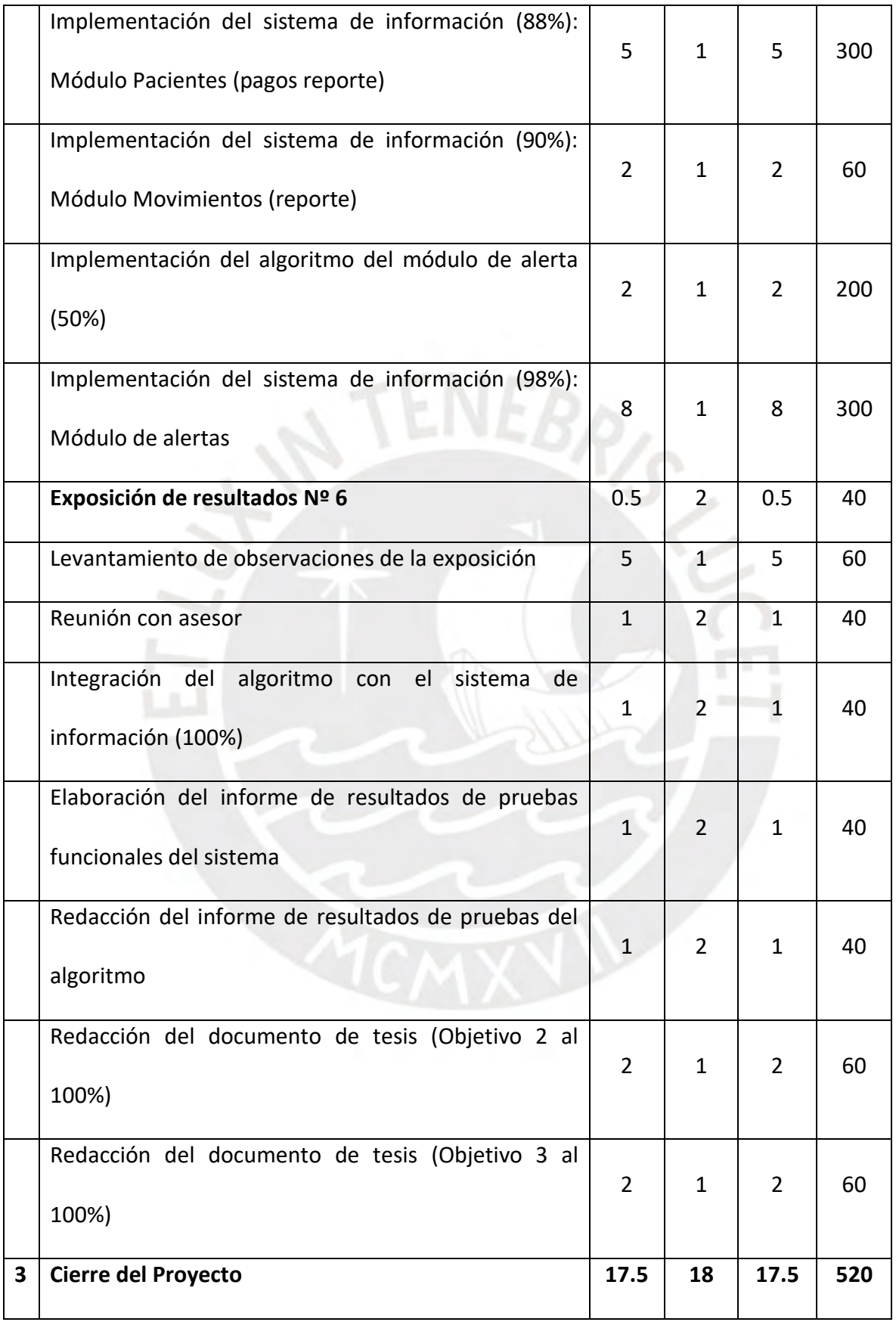

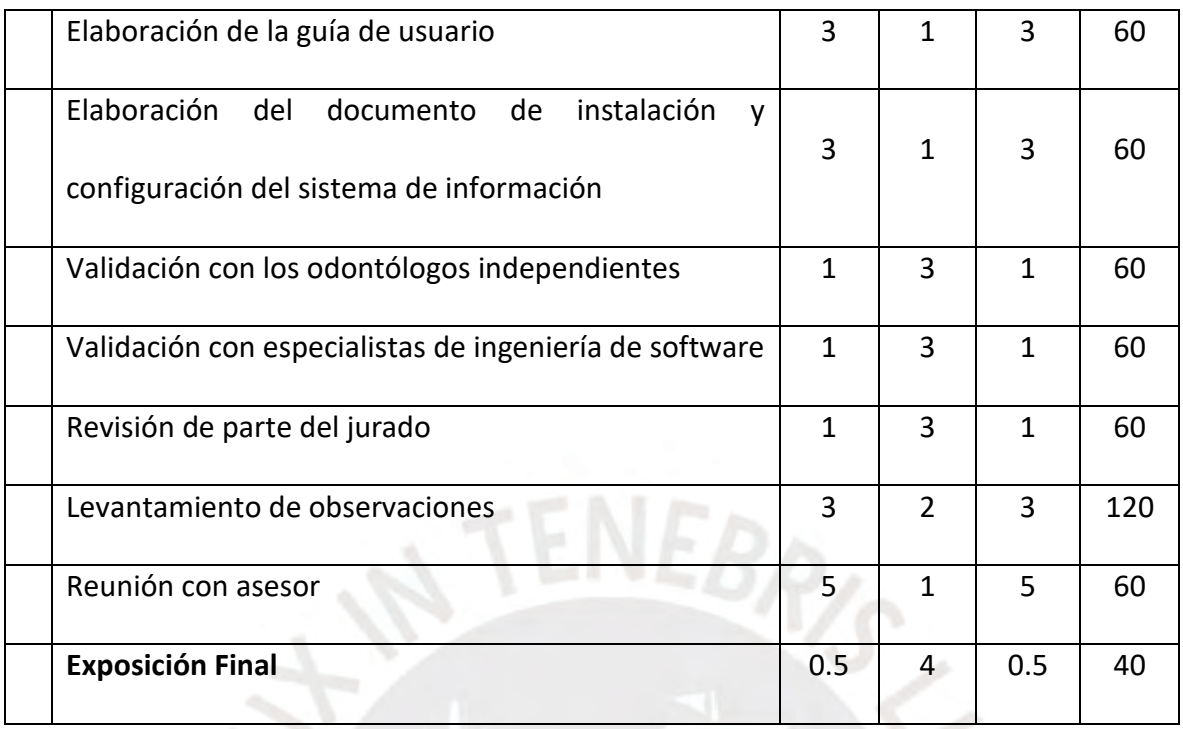

*Fuente: Elaboración Propia*

# **1.8 Cronograma del proyecto**

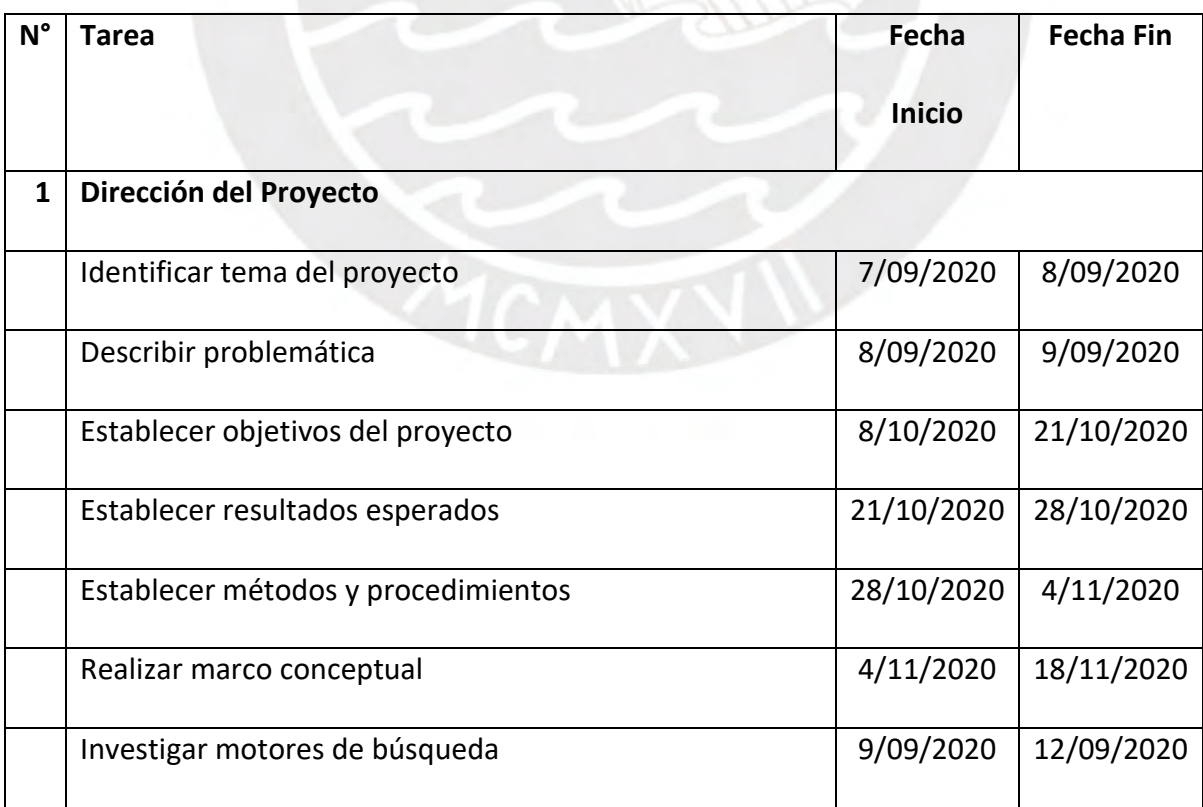

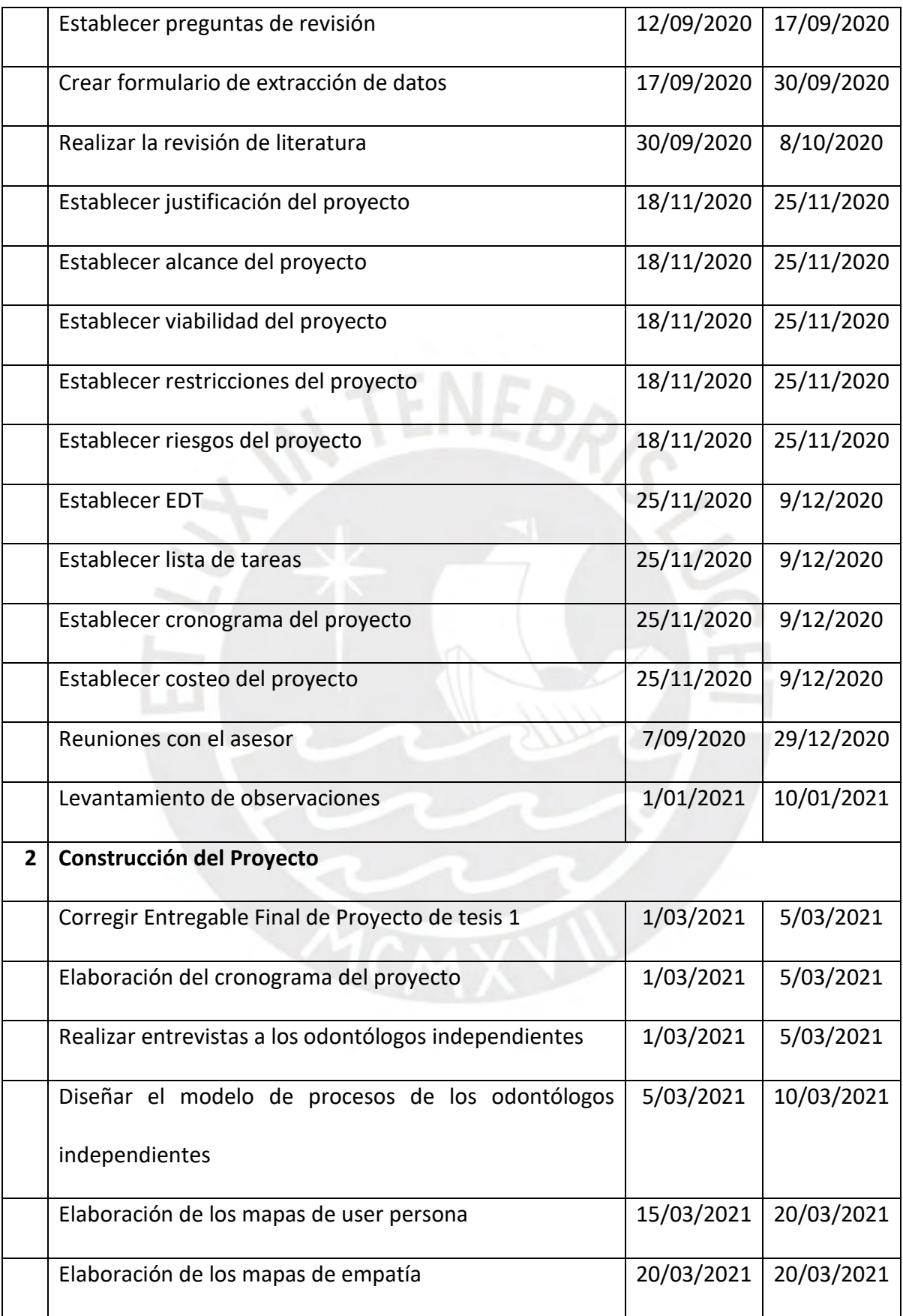

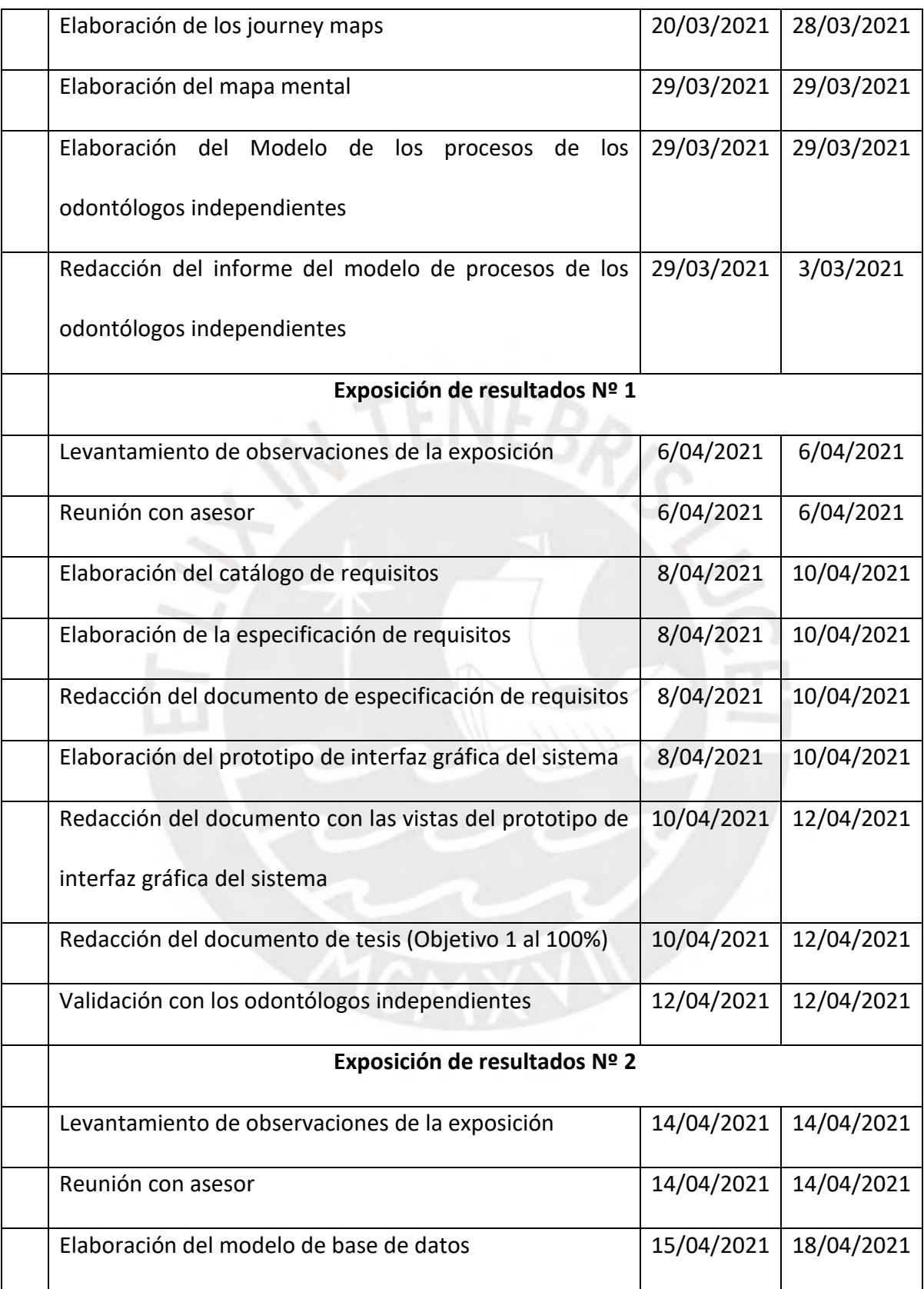

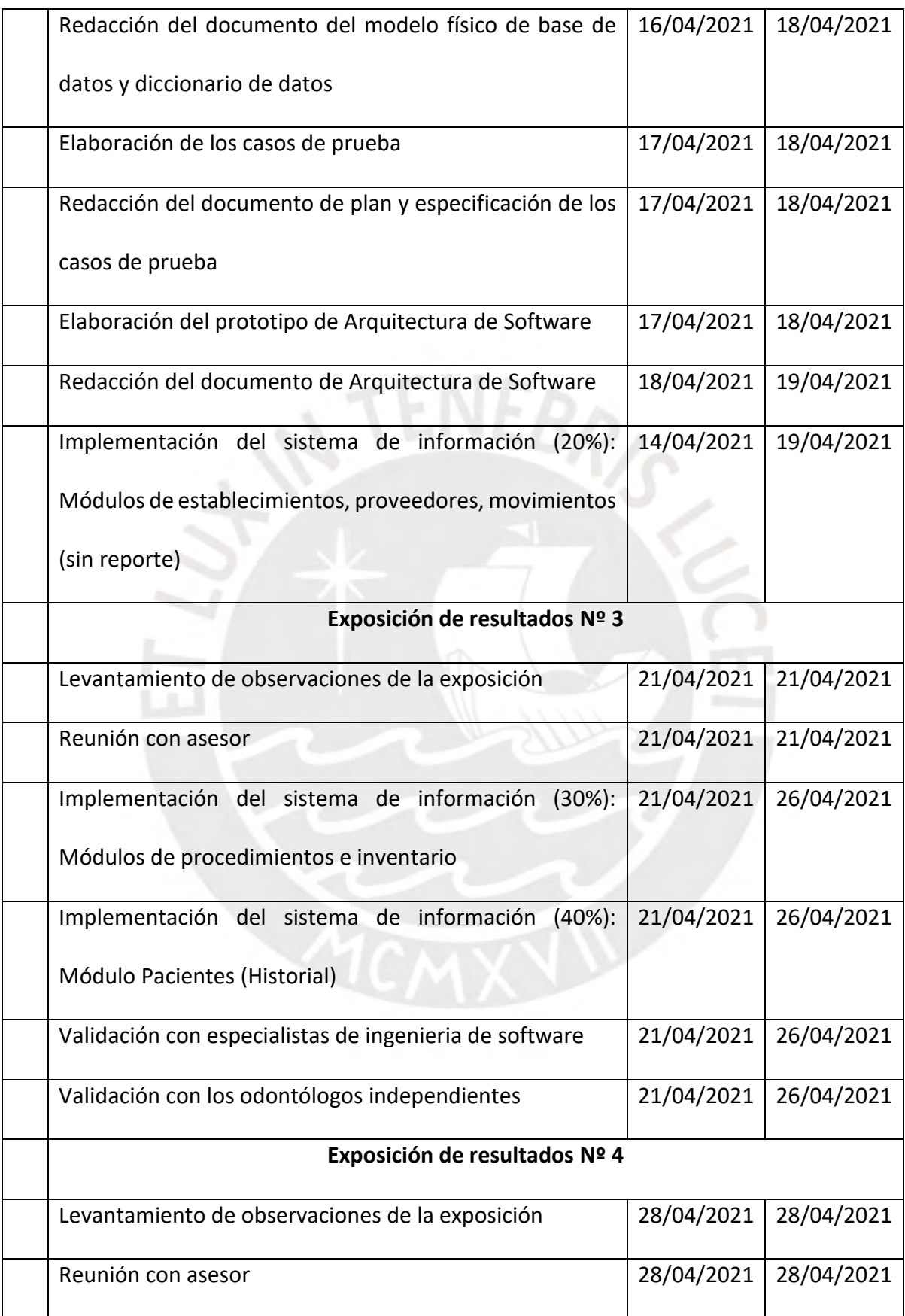

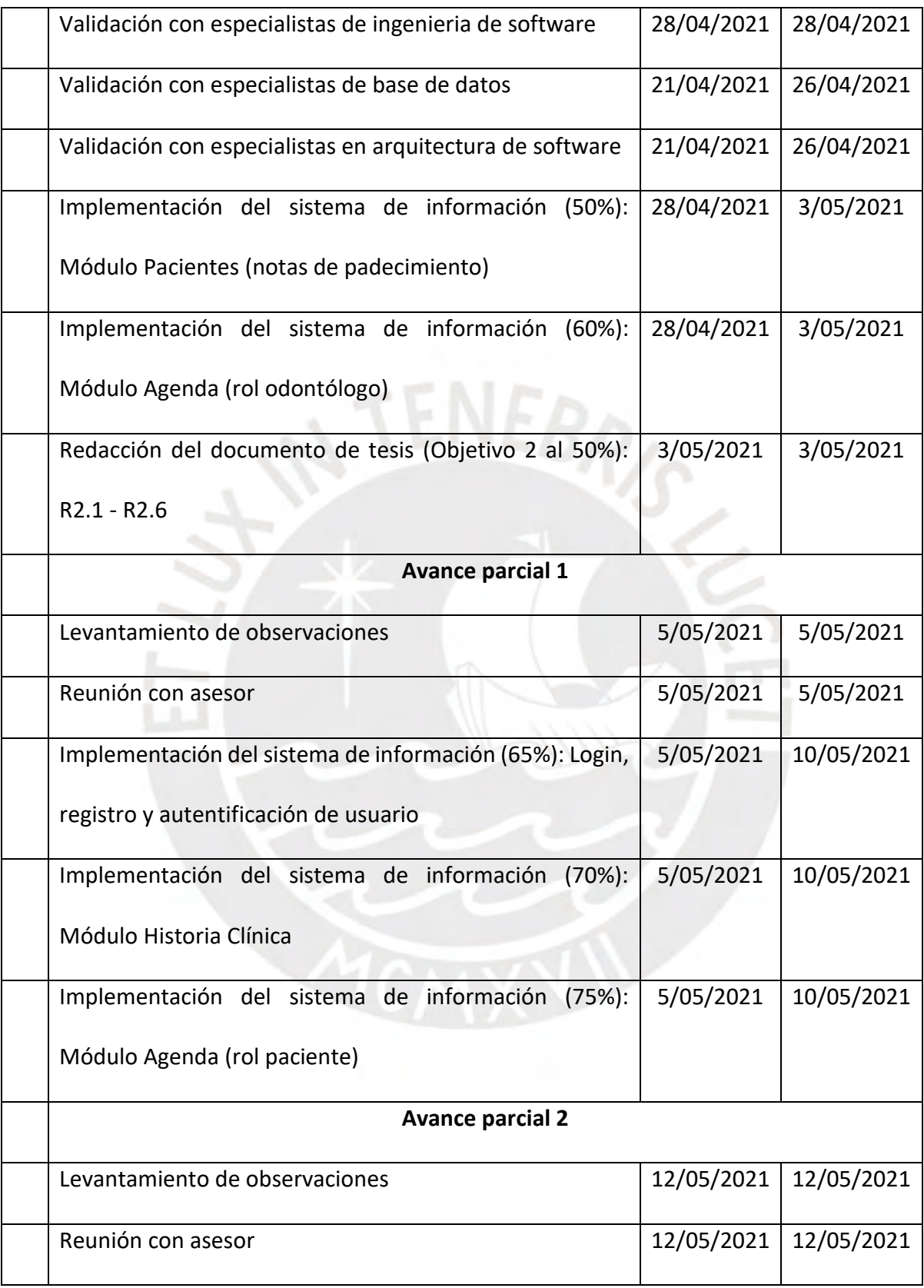

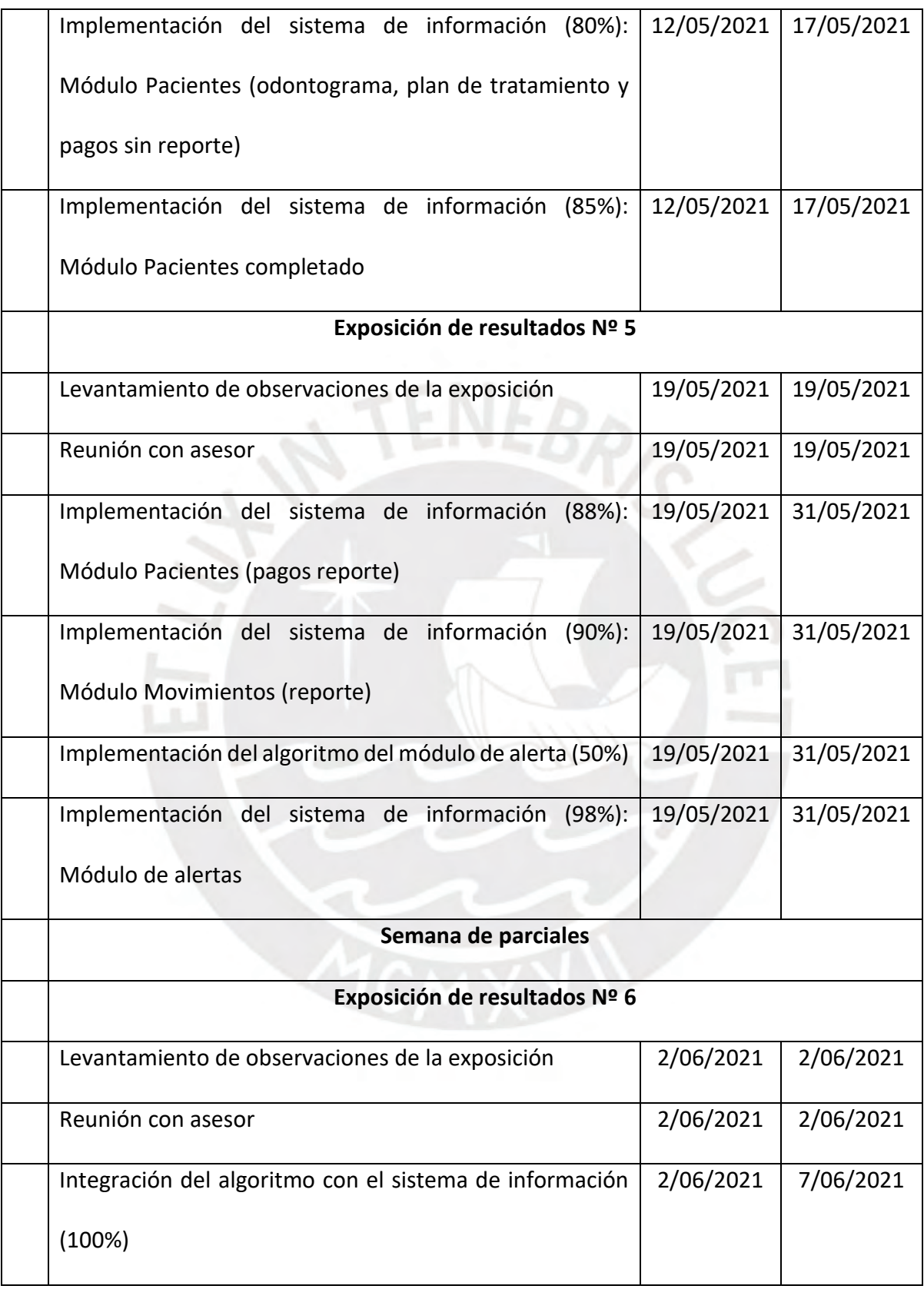

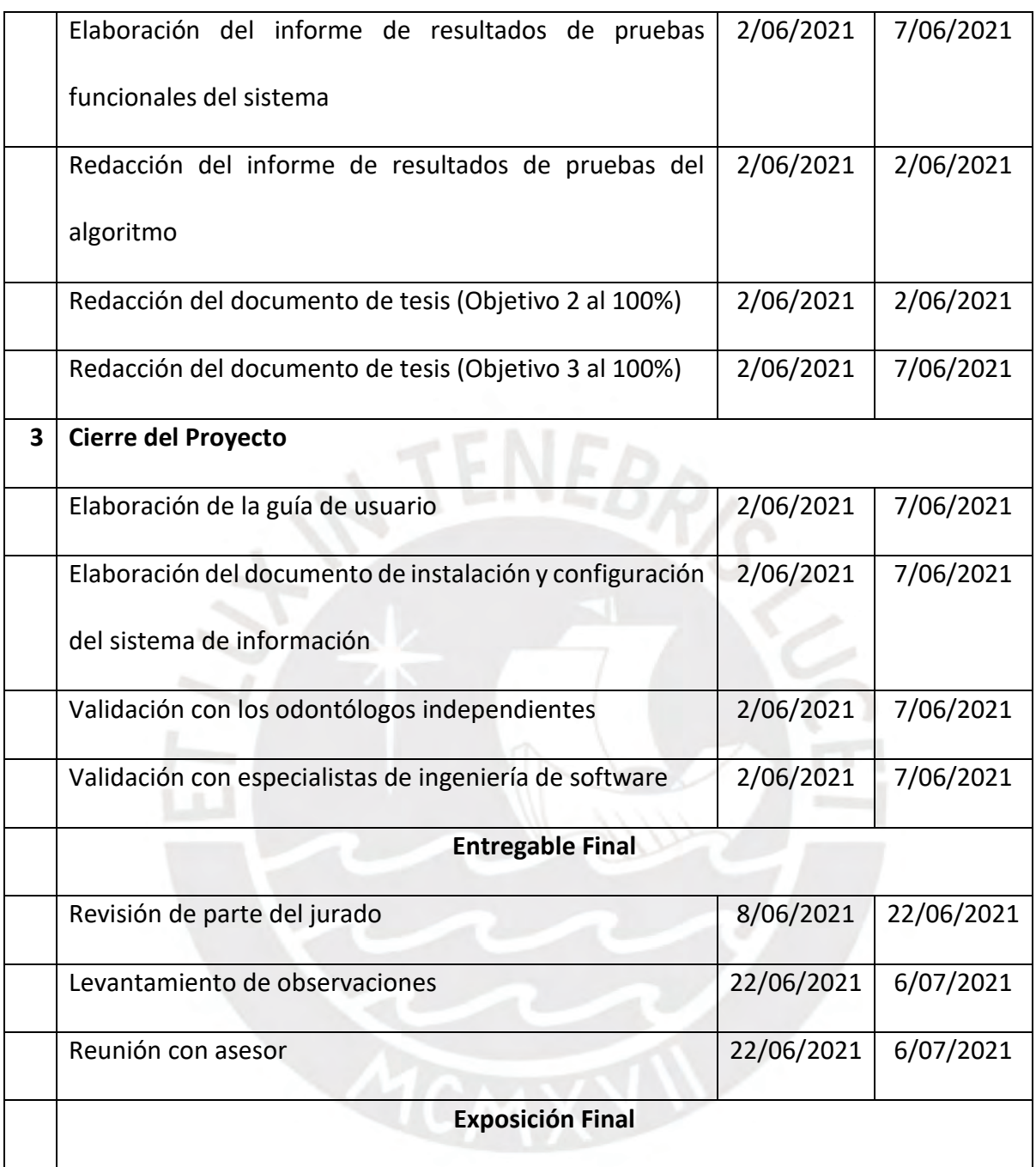

*Fuente: Elaboración Propia*

o **Cronograma de resultados**

[https://docs.google.com/spreadsheets/d/1Db3DRwZRkCFMNLxPrpFIhs2rCD0eW0G7i65](https://docs.google.com/spreadsheets/d/1Db3DRwZRkCFMNLxPrpFIhs2rCD0eW0G7i65OZPu8788/edit?usp=sharing)

[OZPu8788/edit?usp=sharing](https://docs.google.com/spreadsheets/d/1Db3DRwZRkCFMNLxPrpFIhs2rCD0eW0G7i65OZPu8788/edit?usp=sharing)

## **1.9 Lista de recursos**

# o **Personas involucradas y necesidades de capacitación**

| #              | <b>Personas Involucradas</b>             | Rol                        | Necesidad de capacitación                          |
|----------------|------------------------------------------|----------------------------|----------------------------------------------------|
| $\mathbf{1}$   | Jennifer Ruiz Ricra                      | Tesista                    | Capacitación para manejar las herramientas: Miro y |
|                |                                          |                            | Spring                                             |
| $\overline{2}$ | <b>Eder Quispe</b>                       | Asesor                     | Ninguna                                            |
| $\overline{3}$ | Dds. Katherine Ruiz Ricra                | Odontóloga                 | Ninguna                                            |
|                |                                          | Independiente              |                                                    |
| $\overline{4}$ | Dds. Gabriela Ames                       | Odontóloga                 | Ninguna                                            |
|                |                                          | Independiente              |                                                    |
| 5              | Dds. Yudi Castañeda                      | Odontóloga                 | Ninguna                                            |
|                |                                          | Independiente              |                                                    |
| 6              | Especialista de ingeniería<br>de         | Especialista de            | Ninguna                                            |
|                | software                                 | ingeniería<br>de           |                                                    |
|                |                                          | software                   |                                                    |
| $\tau$         | Especialista de arquitectura de          | Especialista<br>${\rm de}$ | Ninguna                                            |
|                | software                                 | arquitectura de            |                                                    |
|                |                                          | software                   |                                                    |
| 8              | Especialista de base de datos            | Especialista de            | Ninguna                                            |
|                |                                          | base de datos              |                                                    |
|                |                                          |                            |                                                    |
|                | o Materiales requeridos para el proyecto |                            |                                                    |
|                |                                          |                            |                                                    |

*Tabla 26. Personas involucradas y necesidades de capacitación*

# o **Materiales requeridos para el proyecto**

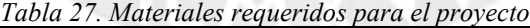

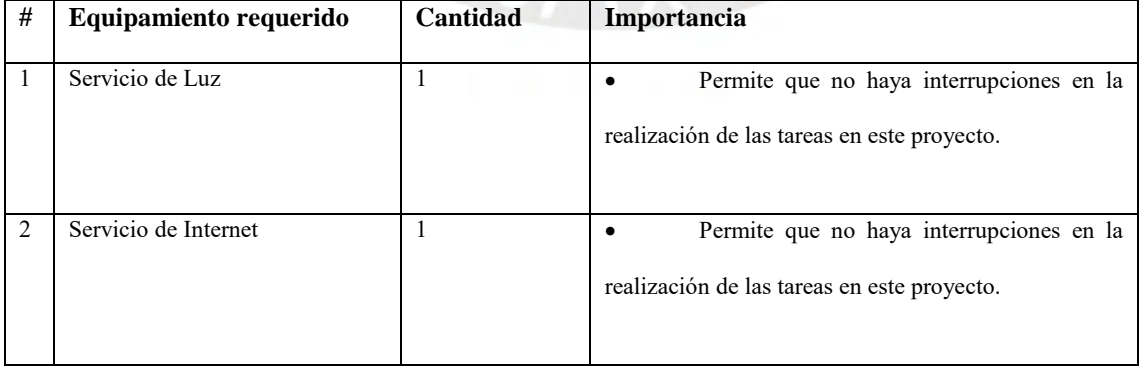
# o **Estándares utilizados en el proyecto**

| # | <b>Estándar</b>                      | Importancia                                     |  |  |  |
|---|--------------------------------------|-------------------------------------------------|--|--|--|
|   |                                      |                                                 |  |  |  |
|   | Norma Técnica de la historia clínica | Organización de la información de los pacientes |  |  |  |
|   | Norma Técnica del odontograma        | Implementación del odontograma                  |  |  |  |

*Tabla 28. Estándares utilizados en el proyecto*

# o **Equipamiento requerido**

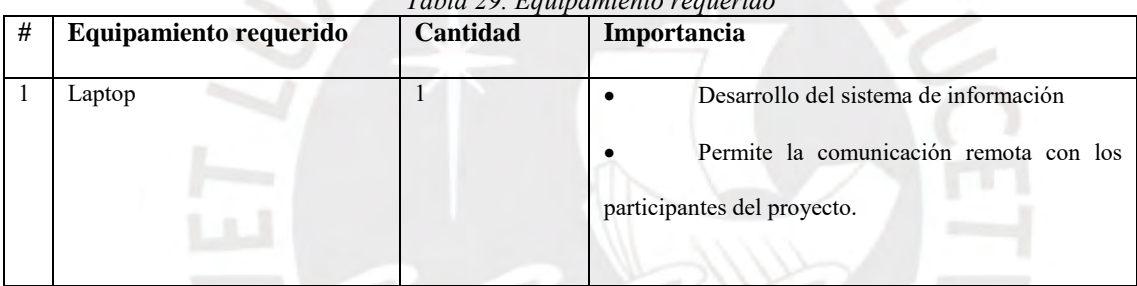

# $T_6 h l_2$  20. Equipo *T*.

y.

# o **Herramientas requeridas**

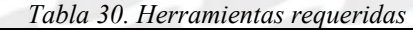

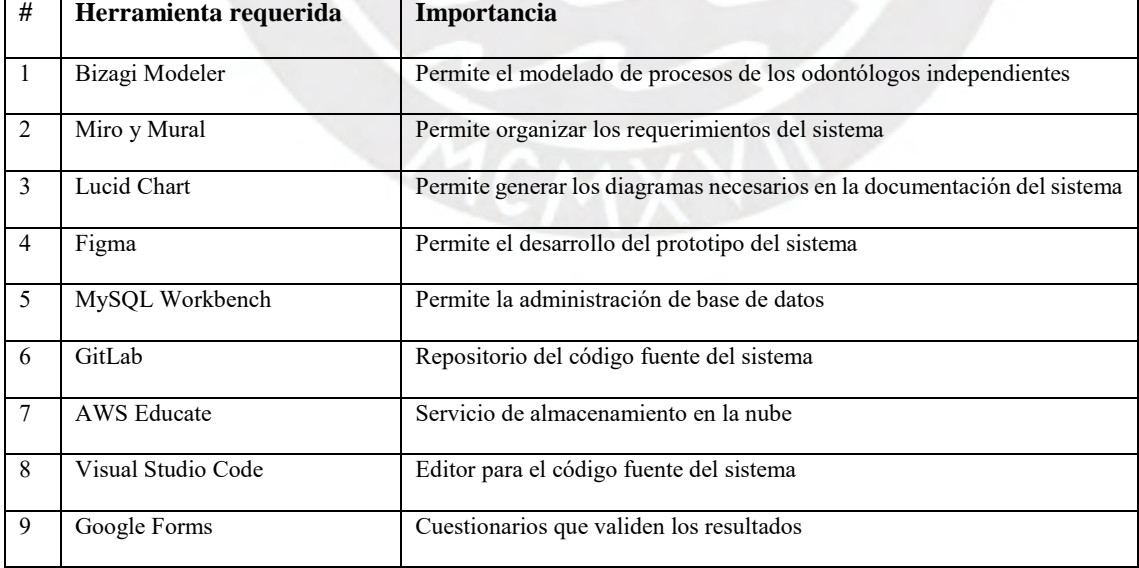

# **1.10 Costeo del Proyecto**

| $\overline{0}$<br>$\mathbf{1}$<br>1.1<br>$\overline{2}$<br>$\overline{2.1}$<br>2.2 | Costo total del proyecto<br><b>Estudiantes o tesistas</b><br>Jennifer Ruiz Ricra<br>Otros participantes<br>Eder Quispe (Asesor) | ---<br>Horas<br>--- | ---<br>---<br>500 | <b>Unidad</b><br>(S <sub>1</sub> )<br>---<br>---<br>30 | Parcial<br>(S <sub>1</sub> )<br> | <b>Total</b><br>(S <sub>1</sub> )<br>22,110<br>15000 |
|------------------------------------------------------------------------------------|----------------------------------------------------------------------------------------------------|---------------------|-------------------|--------------------------------------------------------|----------------------------------|------------------------------------------------------|
|                                                                                    |                                                                                                    |                     |                   |                                                        |                                  |                                                      |
|                                                                                    |                                                                                                    |                     |                   |                                                        |                                  |                                                      |
|                                                                                    |                                                                                                    |                     |                   |                                                        |                                  |                                                      |
|                                                                                    |                                                                                                    |                     |                   |                                                        |                                  |                                                      |
|                                                                                    |                                                                                                    |                     |                   |                                                        |                                  | 15000                                                |
|                                                                                    |                                                                                                    |                     | ---               | ---                                                    | ---                              | 1770                                                 |
|                                                                                    |                                                                                                    | Horas               | 30                | 30                                                     |                                  | 900                                                  |
|                                                                                    | Especialista de ingeniería de<br>software                                                                                       | Horas               | $\overline{12}$   | 30                                                     |                                  | 360                                                  |
| 2.3                                                                                | Especialista de base de datos                                                                                                   | Horas               | $\overline{4}$    | 30                                                     |                                  | $\overline{120}$                                     |
| 2.4                                                                                | Especialista de arquitectura de<br>software                                                                                     | Horas               | $\overline{2}$    | $\overline{30}$                                        |                                  | $\overline{60}$                                      |
| 2.5                                                                                | Odontólogos independientes                                                                                                    | Horas               | 11                | 30                                                     |                                  | 330                                                  |
| $\overline{\mathbf{3}}$                                                            | <b>Bienes y equipos</b>                                                                                                    | ---                 |                   | ---                                                    |                                  | 5,340                                                |
| $\overline{3.1}$                                                                   | Laptop                                                                                                    | Equipo              | $\mathbf{1}$      | 3000                                                   |                                  | 3000                                                 |
| $\overline{3.2}$                                                                   | Servicio de Internet                                                                                                    | Horas               | 520               | 1.5                                                    |                                  | 780                                                  |
| 3.3                                                                                | Servicio de electricidad                                                                                                    | Horas               | 520               | $\overline{\mathbf{3}}$                                |                                  | 1560                                                 |

*Tabla 31. Costeo del Proyecto*

# **Anexo 2: Formulario de extracción**

El anexo se encuentra adjunto con el presente documento con el nombre 20150754\_Formulario\_Extraccion.

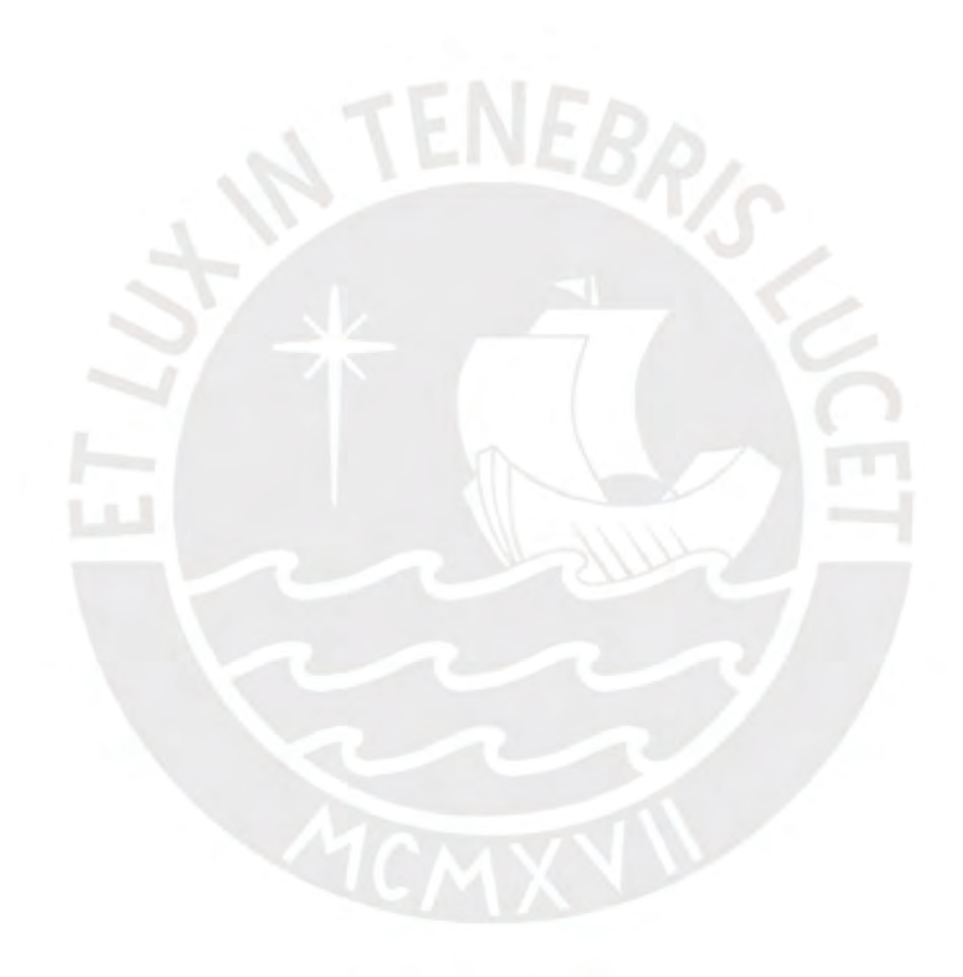

### <span id="page-183-0"></span>**Anexo 3: Entrevistas**

## **3.1 Entrevista 1**

## Entrevistado: Katherine Miladios Ruiz Ricra

Descripción del entrevistado: Cirujano Dentista, con tres años de experiencia en el sector salud público y privado. Actualmente se desenvuelve como odontóloga independiente emitiendo recibos por honorarios en los diferentes centros odontológicos.

#### Día: 30/09/2020

Resumen: En esta sesión se preguntó a la odontóloga Ruiz acerca de los procesos relacionados a la práctica odontológica. En primera instancia se preguntó sobre el flujo de atención, así como los servicios que ofrecían. La odontóloga comentó brevemente sobre la primera comunicación del paciente, el registro de cita, la primera atención donde se registra la información del paciente (filiación), la atención que puede ser de tipo preventiva o curativa, y el seguimiento de los tratamientos, así como de las evaluaciones en laboratorio. Seguidamente, se hizo hincapié en los procesos de gestión, a partir del cual comentó sobre la organización de los documentos clínicos, el registro de citas y los movimientos del flujo de caja. Luego, se procedió a preguntar sobre algunos problemas o inconvenientes que identificaba en los procesos. A partir de esto, comentó sobre el problema de pérdida de historias clínicas y duplicación de información. Además, comentó sobre sus problemas con el control de inventarios y en las finanzas

### Día: 29/03/2021

Resumen: En esta sesión se preguntó a la odontóloga Ruiz sobre los documentos clínicos relacionados a la atención, el formato, la utilización, información valiosa que brinda. Sobre esto, comentó que la historia clínica debe contener información fija, que incluye datos generales, antecedentes e información variable, que se obtiene por consulta. Así también comentó sobre su proceso de llenado del odontograma y la importancia de no demorarse en esta etapa de la atención.

Por otro lado, conversamos sobre su proceso de declaración de impuesto y la información que necesita recopilar para cumplir con su obligación. Además, se profundizo sobre la necesidad de mantener un contacto activo con los establecimientos de trabajo y os proveedores.

#### **3.2 Entrevista 2**

#### Entrevistado: Gabriela Ames Quincho

Descripción del entrevistado: Cirujano Dentista, con 6 años de experiencia en el sector salud. Actualmente labora como persona natural con consultorio propio 'Dental Ames', donde ha atendido por un año y medio.

 $NEB_{R/c}$ 

Resumen: La entrevista fue realizada el día 04 de octubre del 2020. En esta sesión se comenzó preguntando sobre el flujo de atención y comentó brevemente sobre la primera comunicación del paciente, como el registro de cita se ha mantenido a pesar de la pandemia del COVID-19, la primera atención donde se registra la información del paciente, y el seguimiento de los tratamientos, así como de las evaluaciones en laboratorio, de esto comentó que realizaba radiografías periapicales, pero en caso de una radiografía panorámica derivaba a sus pacientes a otros laboratorios. En cuanto a los documentos clínicos que utilizaba, mencionó a la historia clínica y el odontograma. En cuanto a los problemas o inconvenientes en los procesos de gestión mencionó que realizaba el registro de historias clínicas de forma manual; sobre el registro de citas comentó que se debe recordar a los pacientes regularmente para que no olviden sus citas. Sobre los registros de inventario y flujo de caja mencionó que lo realizaba a mano, y que no llevaba un control, sino que confiaba en su memoria.

#### **3.3 Entrevista 3**

#### Entrevistado: Yudy Castañeda Avendaño

Descripción del entrevistado: Cirujano Dentista, con diez años de experiencia en el sector salud. Actualmente se desenvuelve como Gerente y odontóloga en el Centro odontológico Santa Apolonia.

Resumen: La entrevista fue realizada el día 04 de octubre del 2020. En primeria instancia se preguntó sobre el flujo de atención, así como los servicios que ofrecían. La odontóloga comentó sobre el protocolo actual durante la pandemia del COVID-19 y como el flujo había cambiado. Habló sobre la comunicación con el paciente, el agendamiento de cita, el protocolo de bio seguridad antes de la primera atención, el cambio en el registro de la información del paciente, que constaba de preguntas relacionadas a los síntomas del COVID para validar si era segura la atención. En cuanto a los servicios odontológicos que ofrecía comentó que realizaba la mayoría de las especialidades de odontología, pero en caso de casos especiales se comunicaba con especialista, como en la ortodoncia. Seguidamente, se hizo hincapié en los procesos de gestión, a partir del cual comentó sobre la organización de los documentos clínicos, el agendamiento de citas, el control de inventario y los registros contables, y cómo registraba todo a mano a pesar de contar con un sistema de gestión. Cuando se le pregunto sobre las razones por la cual no la utilizaba, la primera razón era el tiempo, dado que no quería interrumpir la atención del paciente por lo cual anotaba todo en una hoja y luego lo registrarlo en el sistema, otra razón, es que el sistema era poco intuitivo y amigable. Además, dado que otras personas tenían acceso a este no utilizaba las funciones de registros contables.

#### **3.4 Entrevista 4**

### Entrevistado: José Antonio Ruiz Chamorro

Descripción del entrevistado: Ingeniero Zootecnista, con 58 años de edad. A lo largo de su vida ha recibido tratamientos dentales, en clínicas, en consultorios y ha sido atendido por odontólogos dependientes como independientes. Actualmente, recibe un tratamiento de prótesis dental programado para un año de atención.

#### Día: 10/01/2020

Resumen: En primera instancia se preguntó al paciente por sus frustraciones o problemas que ha identificado en los tratamientos que ha recibido por parte de odontólogos independientes. Sobre esto, el paciente comentó que le dificultaba recordar la hora de la cita acordada y perdía mucho tiempo tratando de entender las recetas médicas que redactaba el odontólogo. Así también, mencionó que muchas veces que llegaba puntual a su cita, el odontólogo tardaba en atenderlo, porque estaba ocupado o porque no había preparado los insumos para la atención. Entre los problemas menores que pudo identificar, se encuentra, la variación de en los establecimientos donde era atendido, la falta de registros de atenciones pasadas, cuando cambiaba de odontólogo y reprogramación de citas por parte del odontólogo. Sin embargo, comentó que sentía cierta preferencia por los odontólogos independientes, ya que sentía una relación más cercana.

En segunda instancia, se preguntó sobre que mejoras le gustaría que hubiera en la atención. Sobre esto, mencionó que le gustaría tener acceso a su información, como tratamientos, recetas y citas. Así también, le gustaría mantener la comunicación directa con el odontólogo y que se cumplan los protocolos de seguridad para la atención.

Finalmente, se preguntó por experiencia con la tecnología. Sobre esto, comentó que no le parecía sencillo, pero que contaba con conocimientos básicos como manejo de correo y de documentos ofimáticos.

# **3.5 Entrevista 5**

#### Entrevistado: Maura Sonia Ricra Vásquez

Descripción del entrevistado: Enfermera, con 61 años de edad. A lo largo de su vida ha recibido tratamientos dentales, en clínicas, en consultorios y ha sido atendido por odontólogos dependientes como independientes. Hace un año, ha terminado un tratamiento de restauración dental con la odontóloga Ruiz.

## Día: 10/01/2020

Resumen: En primera instancia se preguntó al paciente su percepción de la atención brindada la odontóloga. Sobre esto, el paciente comentó que no le gustaba cambiar de sede para la atención, también que no le gusta esperar por un tiempo prolongado para ser atendida. Así también, comentó que a tanto las clínicas como los odontólogos independientes presentan beneficios, las clínicas pueden ofrecer la atención de clínicas y mantiene una ubicación fija, mientras que con el odontólogo independiente sentía más cercanía y entendimiento, ya que sus políticas para la modificación y cancelación de cita eran más flexibles.

En segunda instancia, se preguntó sobre su contacto con la tecnología y su opinión acerca de establecer un sistema de información que le permita gestionar sus citas, mantener un contacto activo con el odontólogo, así como almacenar su historia clínica. Sobre esto comentó, que no se siente habilidosa con la tecnología y que siente cierta desconfianza de tener su información clínica en internet.

# **Anexo 4: Documentos Clínicos**

# **4.1 Historia Clínica**

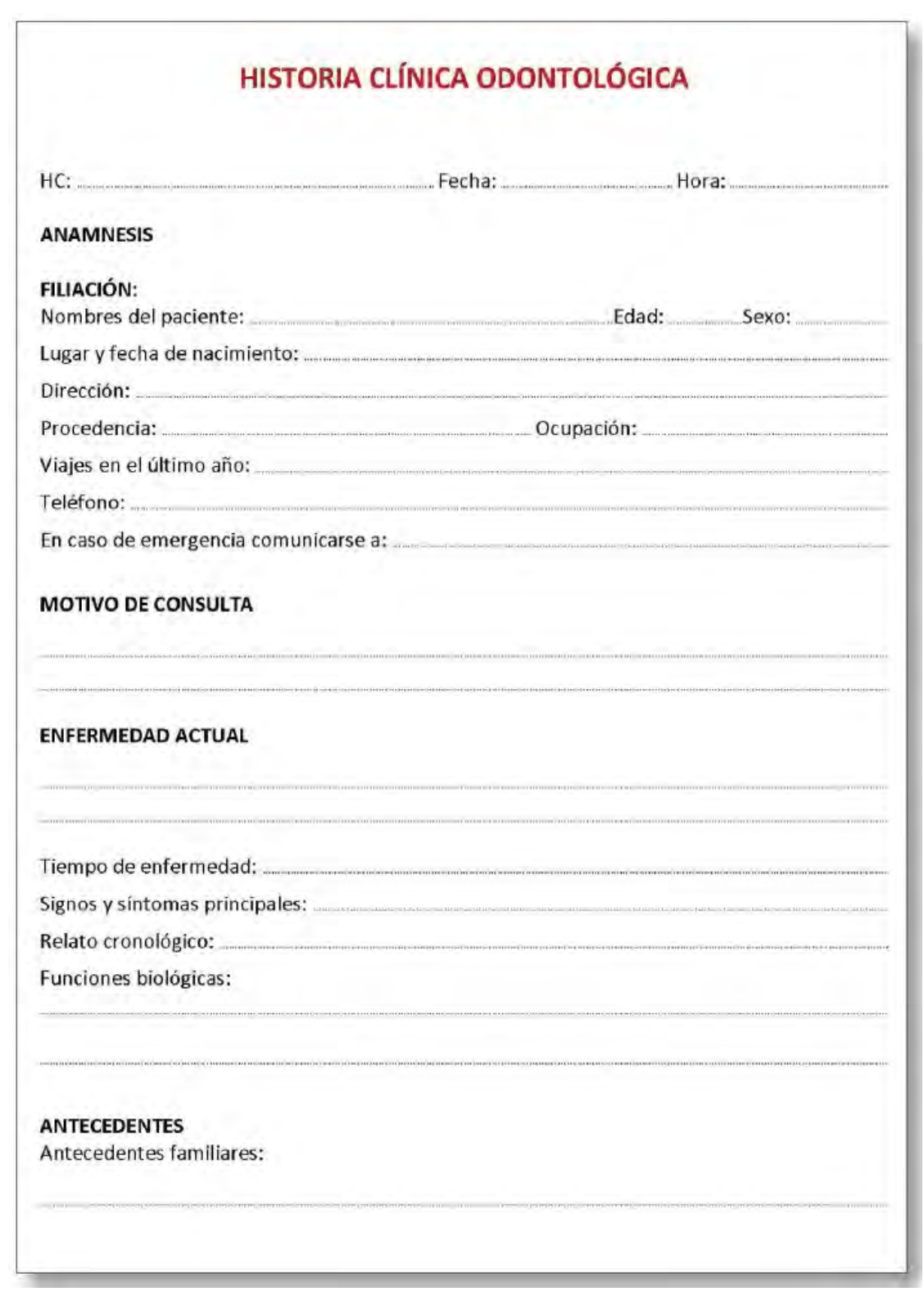

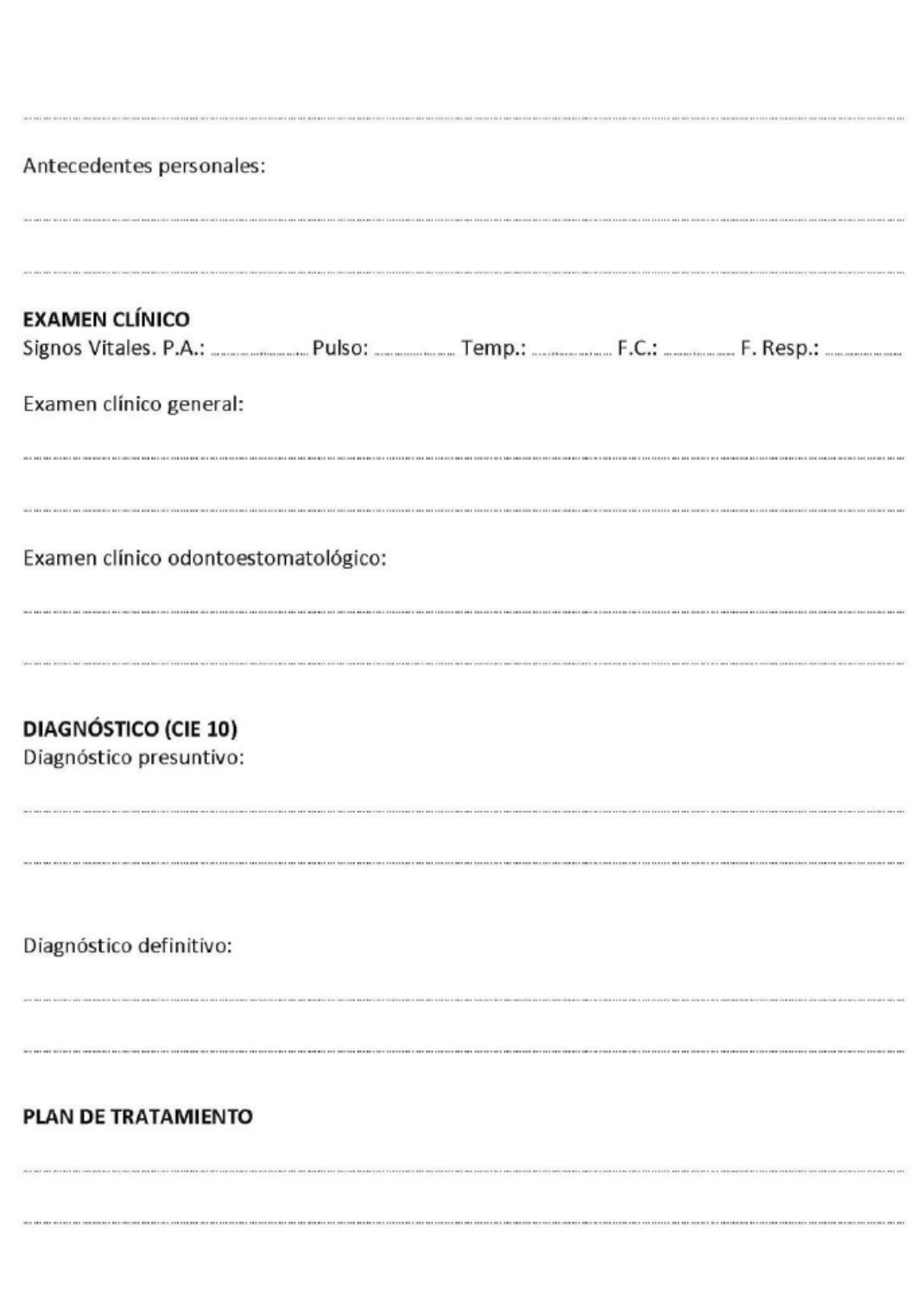

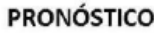

#### **TRATAMIENTO / RECOMENDACIONES**

(Nombre genérico del medicamento, dosis, vía de administración, tiempo de administración, cuidados, medidas higiénico- dietéticas, preventivas)

## **CONTROL Y EVOLUCIÓN**

**ALTA DEL PACIENTE** 

Nombres y apellidos del profesional

Sello y firma

# **4.2 Odontograma**

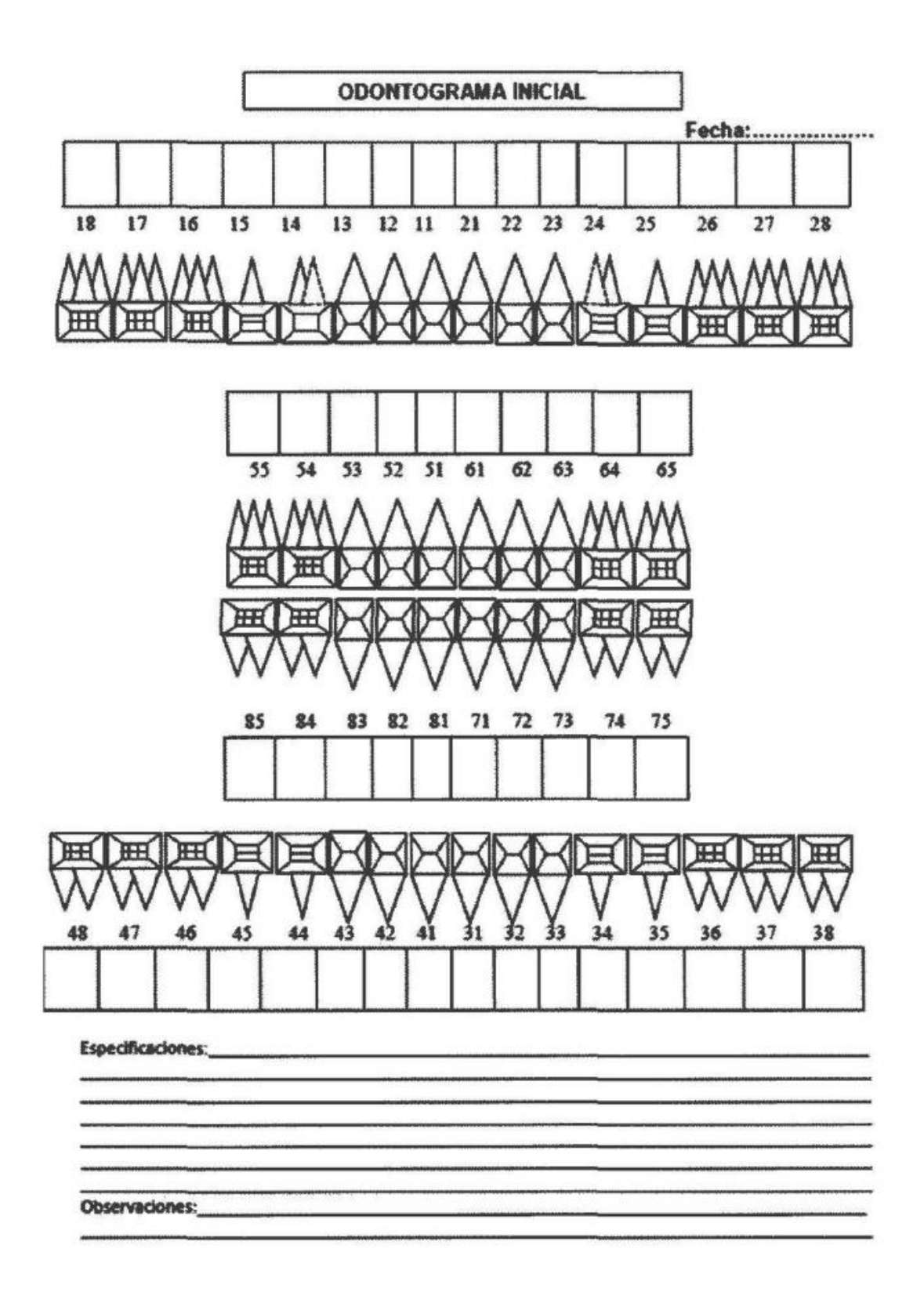

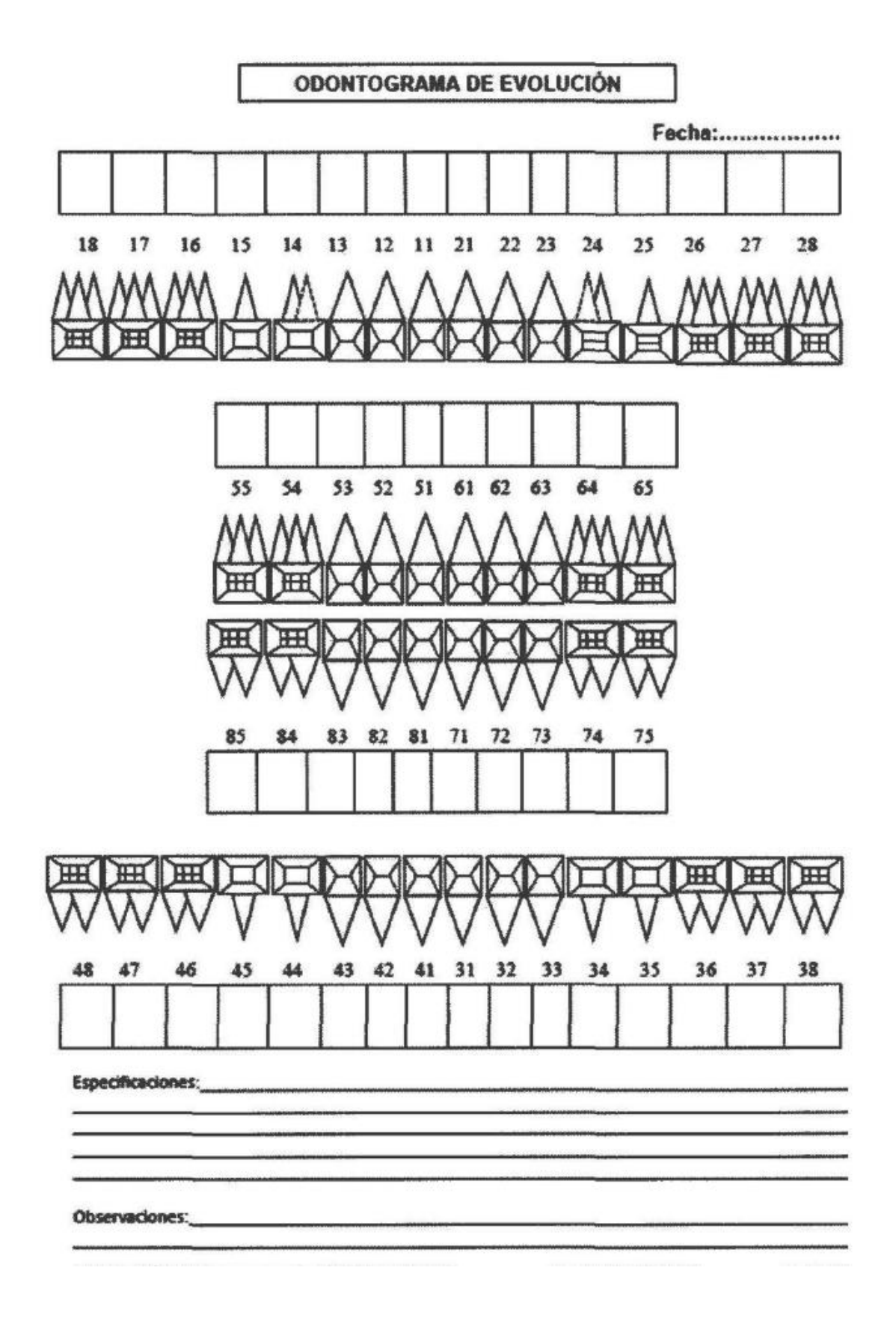

## **Anexo 5: Modelo de los procesos de los odontólogos independientes**

### **5.1 Informe del modelo de procesos de los odontólogos independientes**

## **5.1.1 Introducción**

El propósito del documento es presentar el modelo de procesos de gestión de los odontólogos independientes peruanos con el objetivo de desarrollar un sistema que se ajuste a sus necesidades. Así también, se desea generar un precedente sobre los procesos de gestión de los odontólogos independientes, sobre la cual existe escasa información.

Se realizó el modelo a partir de entrevistas a odontólogos independientes y tomando en cuenta la Ley del Trabajo del Cirujano Dentista (N°27878) y la Ley General de Salud (N°26842). De acuerdo, a la información recolectada se identificaron cuatro procesos fundamentales en la gestión de clínica dental: la programación de citas, la atención clínica, la actualización de inventario y el mantenimiento del flujo de caja.

# **5.1.2 Programación de cita**

La programación de citas es un proceso que varía de acuerdo al criterio del odontólogo independiente. Para esto, se plantearon dos perfiles de odontólogo independiente. El perfil 1 es el odontólogo independiente que se contacta directamente con los pacientes y se encarga del registro de historia clínica personalmente, asimismo, este odontólogo alquila establecimientos de trabajo para atender a sus pacientes y tiene autonomía en el establecimiento de costo del procedimiento y turnos de cita. En el perfil 2, se representa al odontólogo independiente que cuenta con un consultorio propio, comúnmente es especialista en un área de la odontología y puede ser contratado bajo figura de honorarios por una clínica o consultorio externo para atender a un paciente. En este caso, la recopilación de la información del paciente, así como la tarifa que se le cobra, dependerá del establecimiento de trabajo.

A) Perfil 1

El proceso inicia cuando el paciente solicita información sobre la atención al odontólogo, este puede ser por medio presencial, llamada o mensaje. El odontólogo le brinda la información sobre el proceso de atención, las tarifas y resuelve las dudas del paciente. Si el paciente está conforme, se valida la disponibilidad del odontólogo, del establecimiento (clínica o consultorio) y del paciente, para luego seleccionar un horario. Una vez que se decide el horario, se debe considerar si el paciente es nuevo o recurrente.

En caso sea paciente nuevo, se deberá registrar los datos generales del paciente como: Nombre, correo, teléfono, dirección, entre otros. Así como, su historial médico antes de registrar la cita. En caso, el paciente sea recurrente, el odontólogo ya cuenta con la información del paciente, por lo tanto, se registra la cita directamente.

El registro será válido, si no es interrumpido previamente por algún tipo de mantenimiento de la cita (modificación o cancelación de la cita). Este mantenimiento puede ser solicitado por el odontólogo o por paciente. En caso de una modificación de cita, el odontólogo debe hallar un horario que se adecue a su disponibilidad como la del paciente y se procederá a modificar la cita. En caso de una cancelación de cita, el odontólogo no tendrá ningún problema en cancelarlo, pero se debe tener en cuenta que algunos odontólogos tienen políticas de cancelación, las cuales permiten la cancelación si se solicita con días u horas de anticipación.

Para una mejor visualización del proceso visitar:

[https://drive.google.com/file/d/1uvFpIjRXY7tgGmgEbg0\\_GmY\\_Wzsvyhax/view?usp=sha](https://drive.google.com/file/d/1rtUbuOSts_cAR7X6EIWljl5M1r70x80p/view?usp=share_link) [ring](https://drive.google.com/file/d/1rtUbuOSts_cAR7X6EIWljl5M1r70x80p/view?usp=share_link)

#### B) Perfil 2

El proceso inicia cuando la clínica solicita información al odontólogo, este puede ser por medio presencial, llamada o mensaje. El odontólogo le brinda la información sobre el proceso de atención, las tarifas y resuelve las dudas del paciente. Si la clínica está conforme, se valida la disponibilidad del odontólogo a la hora establecida por la clínica, para luego seleccionar un horario y registrar la cita.

El registro será válido, si no es interrumpido previamente por algún tipo de mantenimiento de la cita (modificación o cancelación del horario). Este mantenimiento puede ser solicitado por la clínica o el odontólogo. En caso de una modificación de cita, se debe validar que el odontólogo cumpla con la disponibilidad al día que propone la clínica. En caso de una cancelación de cita, se cancelará sin ningún inconveniente, aunque también hay casos que los odontólogos presenten una penalidad sino se cumple con sus políticas de cancelación. Para una mejor visualización del proceso visitar:

[https://drive.google.com/file/d/1BYQUqKCQi31XdpI34mCJbORokwtSTd2h/view?usp=sh](https://drive.google.com/file/d/1BYQUqKCQi31XdpI34mCJbORokwtSTd2h/view?usp=share_link) [are\\_link](https://drive.google.com/file/d/1BYQUqKCQi31XdpI34mCJbORokwtSTd2h/view?usp=share_link)

## **5.1.3 Atención Clínica**

El proceso de atención clínica es la misma para los odontólogos del perfil 1, como el del perfil 2. Sin embargo, en el caso del odontólogo del perfil 2, el presupuesto y el modo de pago depende del establecimiento. El proceso inicia en una hora de cita o en una hora de atención en la cual el paciente está presente para ser atendido. Si el paciente está en un proceso de tratamiento y tiene un procedimiento programado, se procederá directamente a la atención.

En caso sea un paciente nuevo, el odontólogo deberá evaluar y diagnosticar al paciente. Según el diagnóstico y la necesidad del paciente este deberá ser atendido inmediatamente o se necesitará de mayor evaluación como exámenes de laboratorio. En el caso que sea atendido inmediatamente, el odontólogo decidirá si se debe continuar con el tratamiento o no. En caso de continúe, el odontólogo le plantea un presupuesto. Si el paciente acepta el tratamiento se establece una próxima cita y se procede con el pago de la atención. Se debe tener en cuenta, que el modo de pago (parcial o completo) depende del odontólogo o del establecimiento Si no necesita tratamiento procederá directamente con el pago de la atención. Finalmente, el odontólogo registra en el historial de atención las notas de la cita, finalizando el proceso.

Para una mejor visualización del proceso visitar:

[https://drive.google.com/file/d/1nRYFBL3Sl6jKdKru7wxb8QRLMzP0WXIj/view?usp=sh](https://drive.google.com/file/d/1E6u8PHp0yoIzeLooGFiib4B3f15HX4k8/view?usp=sharing) [aring](https://drive.google.com/file/d/1E6u8PHp0yoIzeLooGFiib4B3f15HX4k8/view?usp=sharing)

# **5.1.4 Actualización de inventario**

El proceso de actualización de inventario inicia a partir de la necesidad del odontólogo por nuevos materiales. Dependiendo de la preferencia del odontólogo va a solicitar los materiales del establecimiento (clínica u consultorio) donde realizará la atención o de un proveedor externo. Una vez recibida los materiales el odontólogo deberá validar si estos se encuentran en buen estado y cumplen con los requisitos del pedido. En caso de haber un error, el odontólogo volverá a solicitar los materiales junto con las fallas de este. Si los materiales se encuentran en buen estado y cumplen con los requisitos del odontólogo, entonces se procederá a ser utilizados en la atención y actualizar el inventario. Si por algún otro motivo existen fallos con el insumo como pérdidas, vencimiento o préstamos, se debe registrar una salida de insumos en el inventario.

Para una mejor visualización el proceso visitar:

[https://drive.google.com/file/d/1MZK4Bd6SLdpJx2IzwNF4OIY2w-](https://drive.google.com/file/d/1MZK4Bd6SLdpJx2IzwNF4OIY2w-uan_AX/view?usp=sharing)

[uan\\_AX/view?usp=sharing](https://drive.google.com/file/d/1MZK4Bd6SLdpJx2IzwNF4OIY2w-uan_AX/view?usp=sharing)

# **5.1.5 Mantenimiento del flujo de caja**

Se inicia con la recopilación de los registros de movimientos de flujo de caja. El odontólogo independiente puede guardar estos registros de en archivo físicos o en alguna base de datos como Excel. Una vez recopilados el odontólogo procederá a declarar sus ingresos a la SUNAT. Dado que es un trabajador independiente, utilizará el formulario virtual 616 para la emisión de recibo por honorarios, finalizando así el proceso. Este formulario se puede visualizar en el en el [Anexo 5.4.](#page-197-0)

Para una mejor visualización el proceso visitar:

[https://drive.google.com/file/d/1gszcp\\_B0v4DRS5cj50S22HPCblVoDUt3/view?usp=shari](https://drive.google.com/file/d/1gszcp_B0v4DRS5cj50S22HPCblVoDUt3/view?usp=sharing)

[ng](https://drive.google.com/file/d/1gszcp_B0v4DRS5cj50S22HPCblVoDUt3/view?usp=sharing)

# **5.2 Formulario de validación**

Se puede acceder al formulario mediante el siguiente enlace:

<https://forms.gle/r1trctCHxsHPp1xcA>

# **5.3 Documento de resultados de validación**

Se puede acceder al documento mediante el siguiente enlace: [https://docs.google.com/spreadsheets/d/1B8-Xt\\_TjS2gpR-](https://docs.google.com/spreadsheets/d/1B8-Xt_TjS2gpR-9FV7LTzLqTX8b0LKI4AAtTX0JuOvk/edit?usp=sharing)[9FV7LTzLqTX8b0LKI4AAtTX0JuOvk/edit?usp=sharing](https://docs.google.com/spreadsheets/d/1B8-Xt_TjS2gpR-9FV7LTzLqTX8b0LKI4AAtTX0JuOvk/edit?usp=sharing)

<span id="page-197-0"></span>**5.4 Formulario de la SUNAT para odontólogos independientes**

*Ilustración 44. Formulario Recibo por honorarios*

Emisión de RHE - Información Preliminar

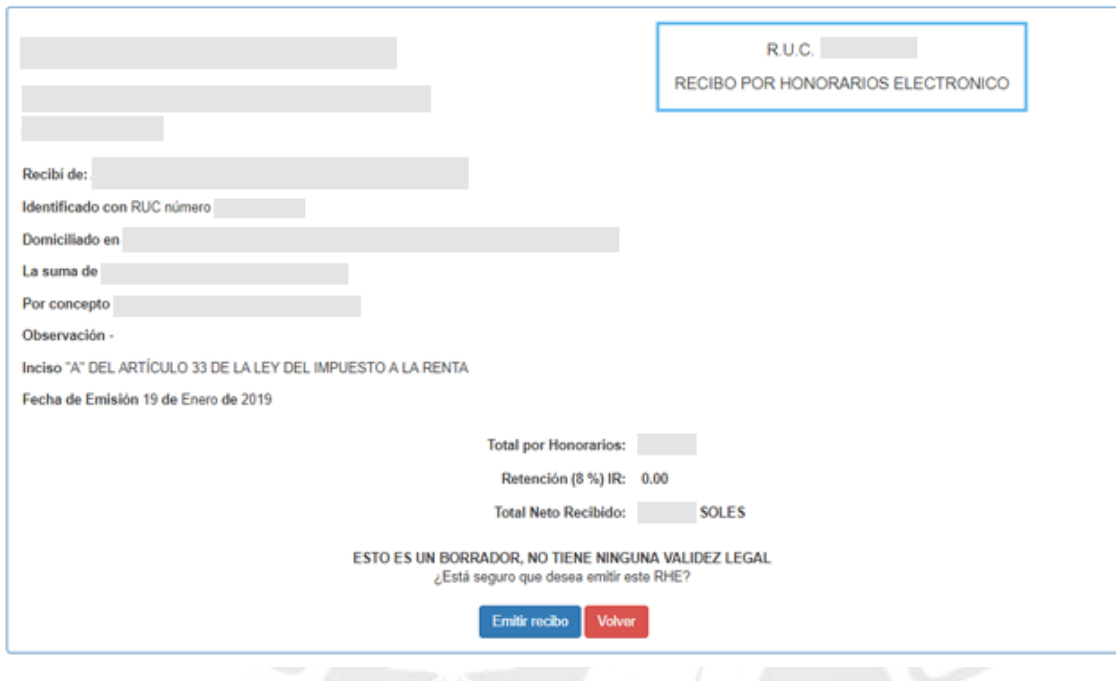

*Fuente: La República 2019 (Leonela Ludena, 2019)*

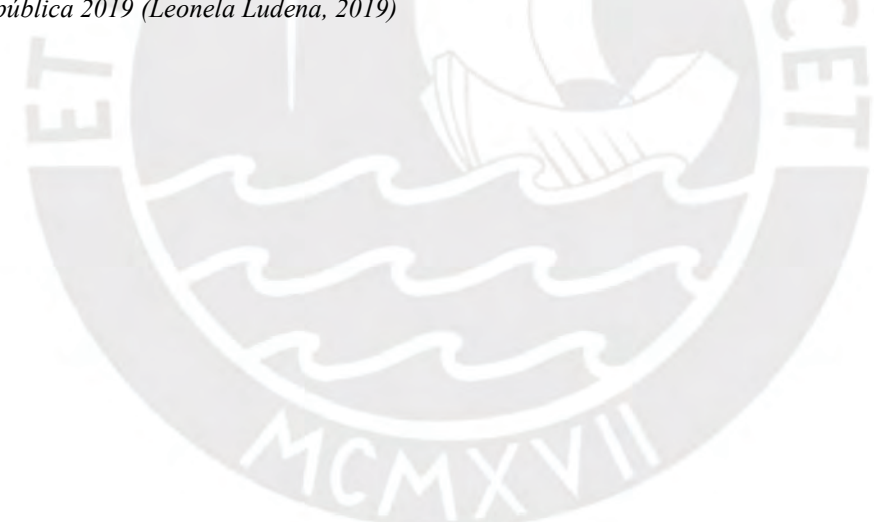

## **Anexo 6: Catálogo de requisitos**

### **6.1 Mapas de Experiencia de usuario**

## **6.1.1 Introducción**

El propósito del documento es presentar los mapas de experiencia de usuario: user persona, empathy map y journey map de los usuarios del sistema. Estos mapas fueron realizados a partir de entrevistas a odontólogos independientes y a pacientes, los cuales se pueden visualizar a detalle en el [Anexo 3.](#page-183-0)

Así también, para la creación de los mapas se realizó una investigación de usuario, que es el estudio sistemático de los usuarios objetivo y sus requisitos, con el fin de agregar contextos realistas y conocimientos al proceso de diseño del sistema.

## **6.1.2 User Persona**

Es una técnica de user experience (UX) que permite representar a los usuarios objetivos. Para la creación de un user persona se debe realizar una investigación de usuario y averiguar sus necesidades, objetivos, desafíos y patrones de comportamiento (L. Veal, 2020)".

## **Pasos para la creación del user persona**

1. Se definió el escenario donde se va a analizar. En este caso es el desarrollo de un sistema de clínica dental para odontólogos independientes.

2. Se realizó una investigación de los potenciales usuarios interesados en el producto. En este caso consideramos:

• Un odontólogo independiente, de 25 años, con pocos años de experiencia laboral

• Un odontólogo independiente, de 45 años, quien trabaja como odontólogo independiente en su propio consultorio

Un paciente, de 58 años, quién recibe tratamientos de larga duración y tiene habilidades limitadas con la tecnología

3. Se realizaron entrevistas a tres usuarios que cumplían con los perfiles, donde se registró, sus datos personales, motivaciones, intereses, frustraciones, actitudes, habilidades, necesidades y objetivos. Asimismo, para el usuario paciente se realizó una investigación sobre reseñas de atenciones en clínicas dentales

4. Se identifican patrones a partir de los datos recopilados, donde se pueden definir características similares. Esto brinda una idea de lo que los usuarios demandan

Los mapas resultantes se pueden visualizar en los siguientes enlaces:

## • Odontólogo Perfil 1:

[https://drive.google.com/file/d/1RsFXlpaUCdAvziv-EkYB0-](https://drive.google.com/file/d/1zdEV8_utB0w5WYXbhoKoIqlwBBFOAPn-/view?usp=sharing)

# [XfSlb8m\\_8W/view?usp=sharing](https://drive.google.com/file/d/1zdEV8_utB0w5WYXbhoKoIqlwBBFOAPn-/view?usp=sharing)

## • Odontólogo Perfil 2:

[https://drive.google.com/file/d/1NniwY7JhRFyALG02Zgq-](https://drive.google.com/file/d/1V9hNxPWqZeP2deOHEEX6fITSrmZtsoe1/view?usp=sharing)

[Cd8Zy4CCoIqz/view?usp=sharing](https://drive.google.com/file/d/1V9hNxPWqZeP2deOHEEX6fITSrmZtsoe1/view?usp=sharing)

Paciente:

[https://drive.google.com/file/d/1O4CNviHzSJLW7je6n9RUI-](https://drive.google.com/file/d/11eHLr6_GMQqo_TZUiHv3iRV6GhrSlWy7/view?usp=sharing)

[znb01MKsL6/view?usp=sharing](https://drive.google.com/file/d/11eHLr6_GMQqo_TZUiHv3iRV6GhrSlWy7/view?usp=sharing)

# **6.1.3 Empathy Map**

Es una técnica de user experience (UX), que ayuda a diseñar modelos comerciales de acuerdo con la perspectiva del cliente. Permite una mejor comprensión del entorno, el comportamiento, las aspiraciones y las preocupaciones del cliente (Ferreira et al., 2015).

### **Pasos para la creación del empathy map**

1. Se establece el enfoque y las metas del usuario, su comportamiento, su situación, todo lo necesario para conocer a la persona. En este caso se definirán tres mapas de empatía, uno para cada usuario.

2. Se realizaron entrevistas a los tres usuarios que cumplían con el perfil. Asimismo, para el usuario paciente se realizó una investigación sobre reseñas de atenciones en clínicas dentales

3. A partir de las entrevistas, se identificaron sus influencias, sus observaciones, pensamientos, ideas, emociones, acciones y frases.

4. Seguidamente, se procede a identificar los dolores y ganancias. Donde se capturan las frustraciones y desafíos, los obstáculos a los que se afrontan, así como, las metas y sueños. Las ganancias son lo que se aspira a lograr o tener.

5. Reflexionar sobre los resultados, generar conclusiones y pensar en oportunidades. Siempre tener en cuenta estos mapas para poder empatizar con los usuarios.

Los mapas resultantes se pueden visualizar en los siguientes enlaces:

• Odontólogo Perfil 1:

[https://drive.google.com/file/d/1NHWGwK9GrlxwSuBsY9fYmpsdROkw5uw-](https://drive.google.com/file/d/1WsdrwUXXfJnyuCxeuV9CRUQUcHNeqidx/view?usp=sharing)

[/view?usp=sharing](https://drive.google.com/file/d/1WsdrwUXXfJnyuCxeuV9CRUQUcHNeqidx/view?usp=sharing)

• Odontólogo Perfil 2:

[https://drive.google.com/file/d/1jr70-gftqP8yyy5HFupg66Y90B-H2CZb/view?usp=sharing](https://drive.google.com/file/d/1ffRypkTzeIM5O8FvX8bJvg4_MFpwqEHi/view?usp=sharing)

## Paciente:

[https://drive.google.com/file/d/1K3u4iJ1l5cAv1uFeVJvItAweUIZNv4EH/view?usp=sharin](https://drive.google.com/file/d/1H8Wy60OwwHUVCeHHvfw807K7VWd-AemS/view?usp=sharing) [g](https://drive.google.com/file/d/1H8Wy60OwwHUVCeHHvfw807K7VWd-AemS/view?usp=sharing)

## **6.1.4 Journey Map**

Es una técnica de user experience (UX) que provee una visualización gráfica de la experiencia del usuario con el producto. Además, permite direccionar los cambios a la necesidad del usuario y usar métricas en todas las fases de la experiencia del usuario (Howard, 2014).

## **Pasos para la creación del journey map**

1. Se debe definir los escenarios por cada perfil de usuario, el escenario es el viaje que realiza el usuario para alcanzar algunas metas u objetivos. Dado que los escenarios se mantienen para los dos perfiles de los odontólogos, se plantearán escenarios para el odontólogo y el paciente:

## a. El odontólogo

- i.Escenario 1: Atención clínica del paciente (nuevos y recurrentes). Desde el registro de notas de padecimiento hasta el pago del servicio.
- ii.Escenario 2: Configuración del sistema como la disponibilidad para la reserva de cita, registro de establecimientos y proveedores, actualización del inventario, registro de procedimientos y tratamientos y la generación de reportes de los ingresos y egresos.
	- b. El paciente
- i.Escenario 1: Acceso al sistema, registro de la historia clínica, la reserva de citas y la comunicación con el odontólogo.

2. Una vez definido los escenarios por usuario se procede a definir las fases o pasos que debe de seguir el usuario en cada escenario.

3. Una vez definido las fases, se toman en cuenta las acciones, metas, emociones y oportunidades del usuario. Esto se obtuvo a partir de las entrevistas a usuarios y procesos de clínicas dentales.

Los mapas resultantes se pueden visualizar en los siguientes enlaces:

• Odontólogo Escenario 1:

[https://drive.google.com/file/d/1N-](https://drive.google.com/file/d/1N-zMW5gnSmfRW5sSNTfIPTxCoT31hZxy/view?usp=sharing)

[zMW5gnSmfRW5sSNTfIPTxCoT31hZxy/view?usp=sharing](https://drive.google.com/file/d/1N-zMW5gnSmfRW5sSNTfIPTxCoT31hZxy/view?usp=sharing)

• Odontólogo Escenario 2:

[https://drive.google.com/file/d/1\\_XcNnHlhIbMqxgLZsR\\_Ri87sDI3v\\_d9e/view?usp=sharin](https://drive.google.com/file/d/1CLdDKAV0MsuY5IOaqsncMzCY9hmV7yfs/view?usp=sharing)

- [g](https://drive.google.com/file/d/1CLdDKAV0MsuY5IOaqsncMzCY9hmV7yfs/view?usp=sharing)
- Paciente:

[https://drive.google.com/file/d/1uSd3ilrQ8H1-](https://drive.google.com/file/d/1qQ3rd8F63B400_1H8qMxclUvw8ZVoqFA/view?usp=sharing)

[ZTT\\_A1RhPJwkCPDD8Ap6/view?usp=sharing](https://drive.google.com/file/d/1qQ3rd8F63B400_1H8qMxclUvw8ZVoqFA/view?usp=sharing)

# **6.2 Mapa Mental**

El mapa mental se puede visualizar mediante el siguiente enlace:

[https://drive.google.com/file/d/1NOs6QfHpKb3fzat\\_Twbph-](https://drive.google.com/file/d/1SV394GKcMo1EQu8LZapCa8E8MkH7zbAi/view?usp=sharing)

[LyHiywESxu/view?usp=sharing](https://drive.google.com/file/d/1SV394GKcMo1EQu8LZapCa8E8MkH7zbAi/view?usp=sharing)

# **6.3 Catálogo de requisitos**

El catálogo de requisitos se encuentra adjunto con el presente documento con el nombre

"20150754 CatalogoRequisitos". También se puede acceder mediante el siguiente enlace:

[https://docs.google.com/spreadsheets/d/1v8i4oHYXb7UT4zojguItOgn9dZAD96\\_nIsWzqw](https://docs.google.com/spreadsheets/d/16WKl0nPppD5-IPHmYzdpwToyGA61ddp45Uc-HbnCJUE/edit?usp=share_link)

[IZYfA/edit?usp=sharing](https://docs.google.com/spreadsheets/d/16WKl0nPppD5-IPHmYzdpwToyGA61ddp45Uc-HbnCJUE/edit?usp=share_link)

# **6.4 Formulario de validación**

Se puede acceder al formulario mediante el siguiente enlace:

<https://forms.gle/ERD81XqFDPXjHPex6>

# **6.5 Documento de resultados de validación**

Se puede acceder al documento mediante el siguiente enlace:

[https://docs.google.com/spreadsheets/d/1G6XXaorDuUPG1CzJuzrAJQlbaYbbCwxawZPc](https://docs.google.com/spreadsheets/d/1G6XXaorDuUPG1CzJuzrAJQlbaYbbCwxawZPc2NYaDmU/edit?usp=sharing)

[2NYaDmU/edit?usp=sharing](https://docs.google.com/spreadsheets/d/1G6XXaorDuUPG1CzJuzrAJQlbaYbbCwxawZPc2NYaDmU/edit?usp=sharing)

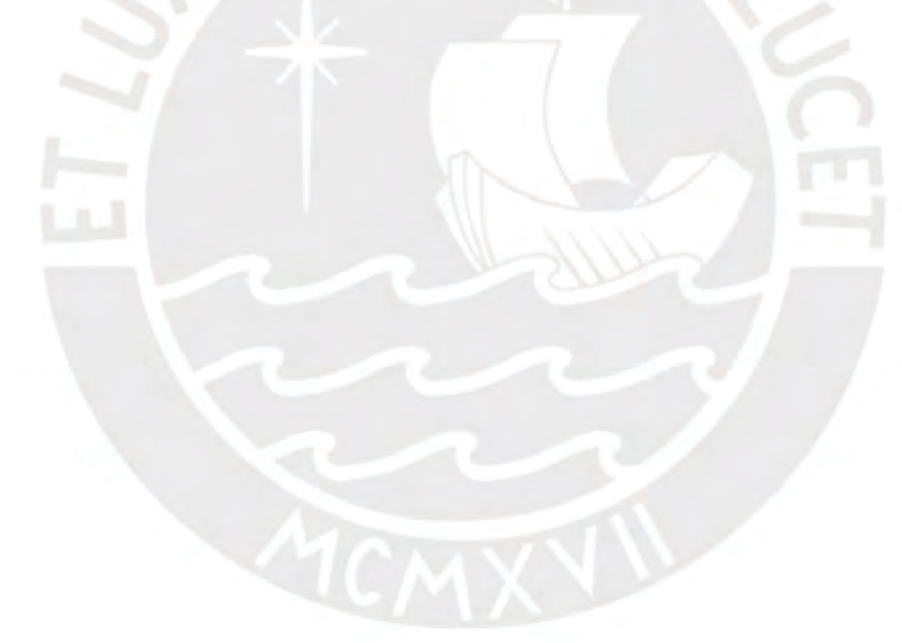

## **Anexo 7: Especificación de requisitos**

#### **7.1 Documento de especificación de requisitos**

### **Introducción**

## **1. Propósito**

El presente documento tiene la finalidad de detallar las funcionalidades del sistema web mediante historias de usuario, para verificar su cumplimiento con el objetivo trazado por el proyecto de tesis, que consiste en soportar los procesos de gestión de los odontólogos independientes.

#### **2. Alcance**

El documento busca definir y administrar los requerimientos del proyecto, estos requerimientos se enfocan en el modo de trabajo asistencial y administrativo de los odontólogos independientes. Finalmente, los requerimientos presentados en este documento serán validados por especialistas en ingeniería de software.

## **3. Definiciones, siglas y abreviaturas**

En esta sección se listan definiciones, abreviaturas y acrónimos relevantes que se utilizan en la definición de funcionalidades:

• Plan de tratamiento: Es un informe en el que se detalla las notas de padecimiento, odontograma, diagnóstico, tratamientos y pagos.

• Tratamiento: Es uno o más procedimientos a tratar definido en odontograma, que pueden o no estar programados en un turno. Los tratamientos pertenecen a un plan de tratamiento.

• Historia Clínica: Es un documento clínico que recopila los tratamientos realizados al paciente, así como datos generales. En el presente proyecto, se considerarán campos de la historia clínica que brinden información útil en el campo de la odontología. La historia clínica está dividida en información fija y variable, la fija son datos como antecedentes patológicos y estomatológicos, mientras que la variable se enfoca en los datos por consulta como el motivo de consulta y síntomas.

• Odontograma: Es un documento clínico odontológico que busca identificar los hallazgos por pieza, se considerará un odontograma por plan de tratamiento. A su vez en el odontograma se puede definir los procedimientos a tratar

• Procedimientos: Son definidos desde el odontograma y tendrá asociados insumos requeridos para el procedimiento.

• Establecimientos: Define los establecimientos de trabajo del odontólogo como una clínica o consultorio. Su registro ayudará con el reporte de movimientos contables.

# **Definición de módulos**

## **1. Gestión de usuario**

En el módulo se busca lograr el registro, inicio y cierre de sesión y actualización del perfil del usuario.

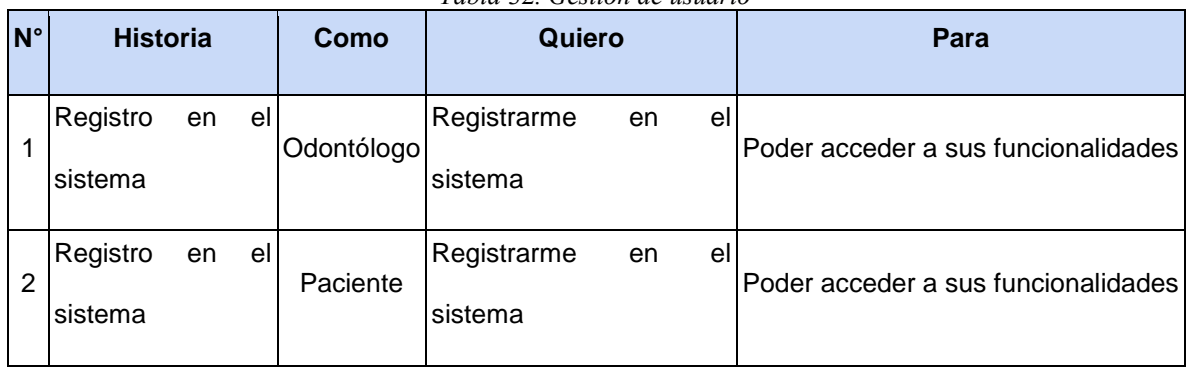

#### *Tabla* 32*. Gestión de usuario*

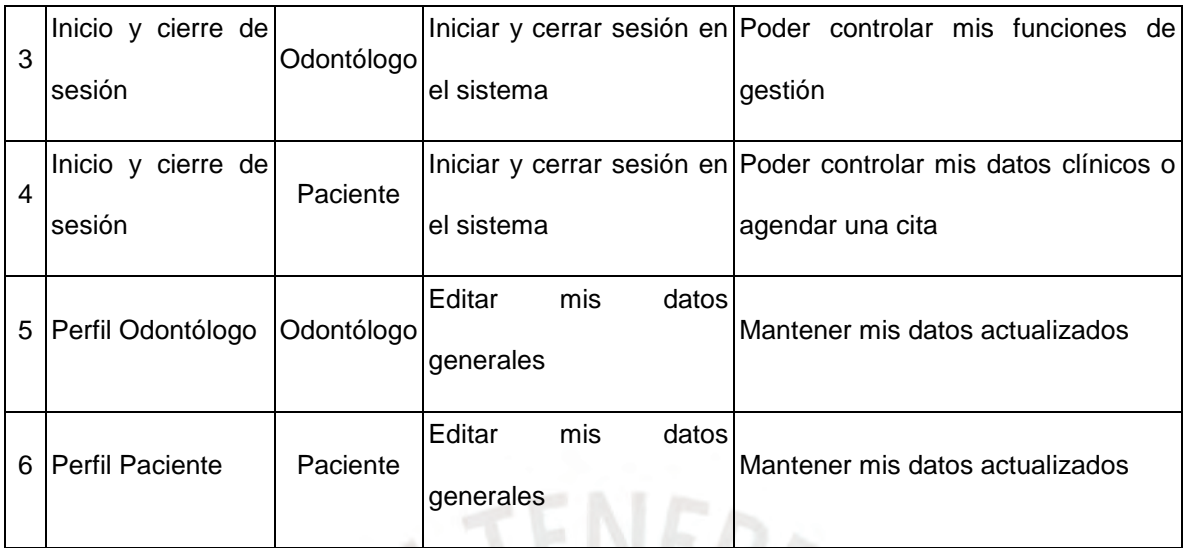

# **2. Gestión de Cita**

El módulo se centra en el registro, modificación y cancelación de las citas. Los cuales dependen de la disponibilidad del odontólogo.

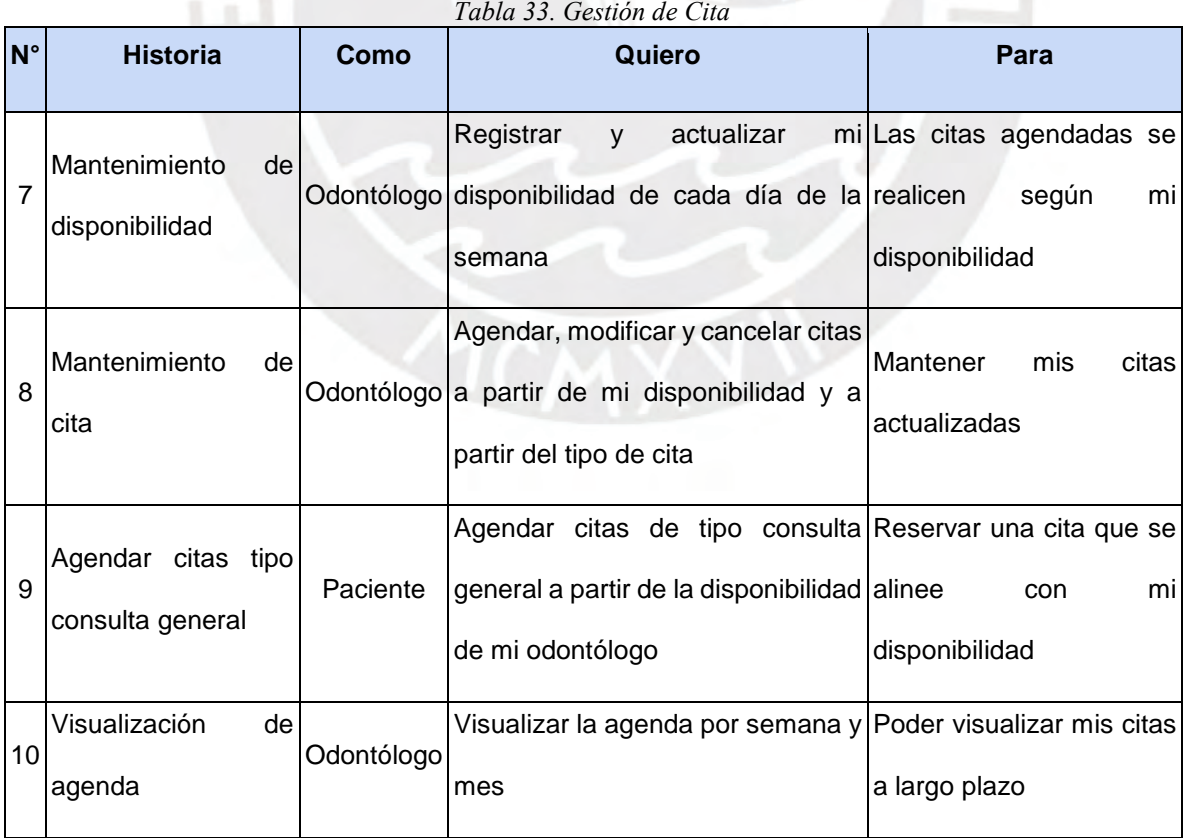

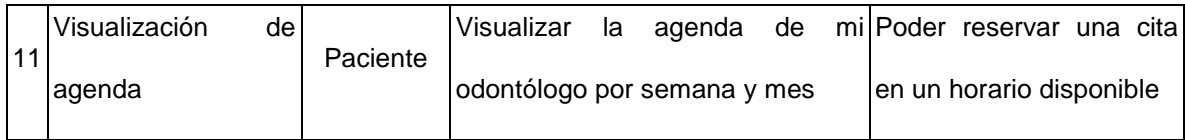

# **3. Atención Clínica**

El módulo se centra en el flujo de atención de un paciente. El flujo inicia a partir del registro de las notas de padecimiento, continúa con el odontograma, la creación del plan de tratamiento y termina con la sección de pagos. Así también incluye la visualización del historial de paciente, el cual puede ser por plan y por pieza dental.

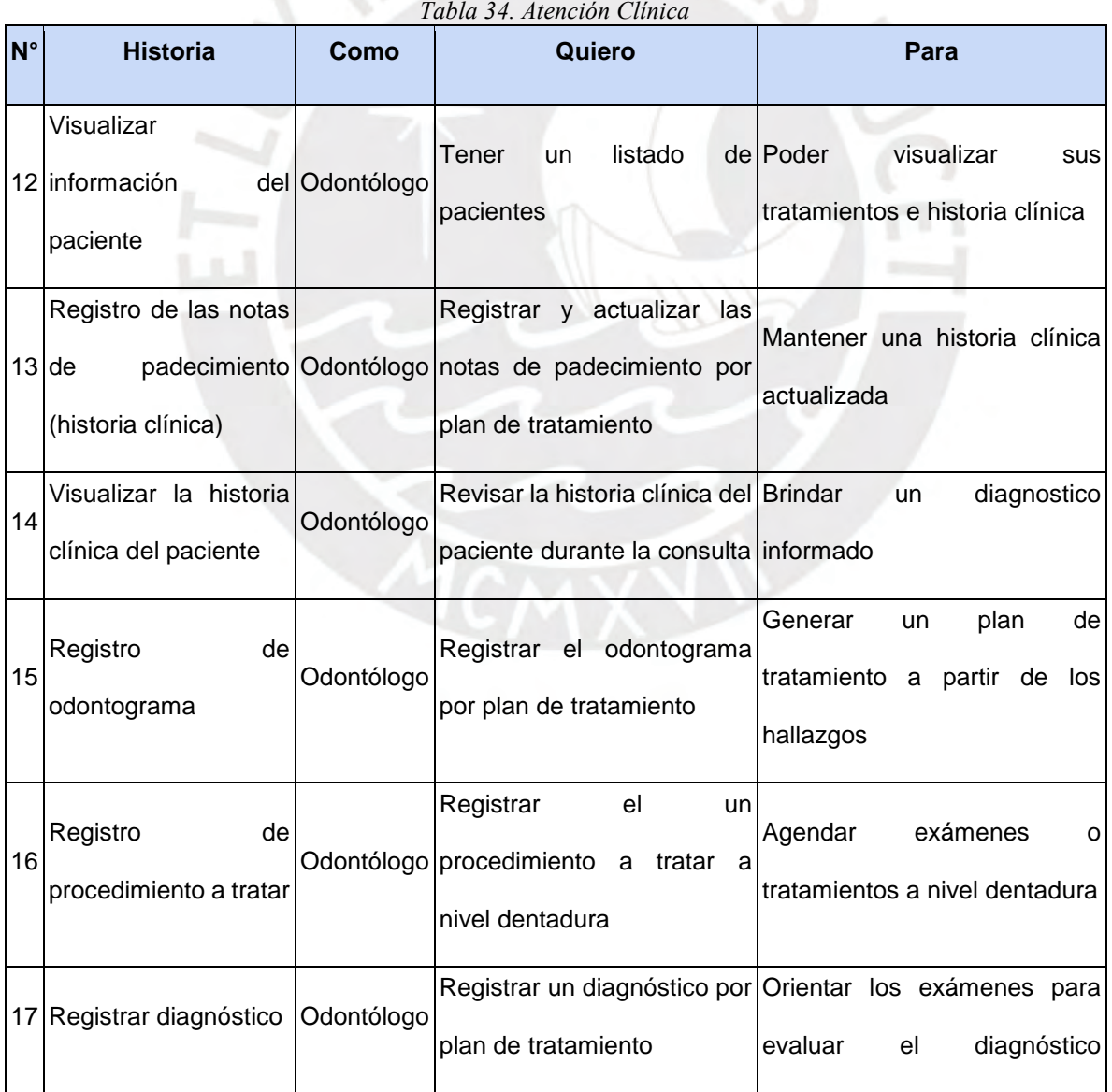

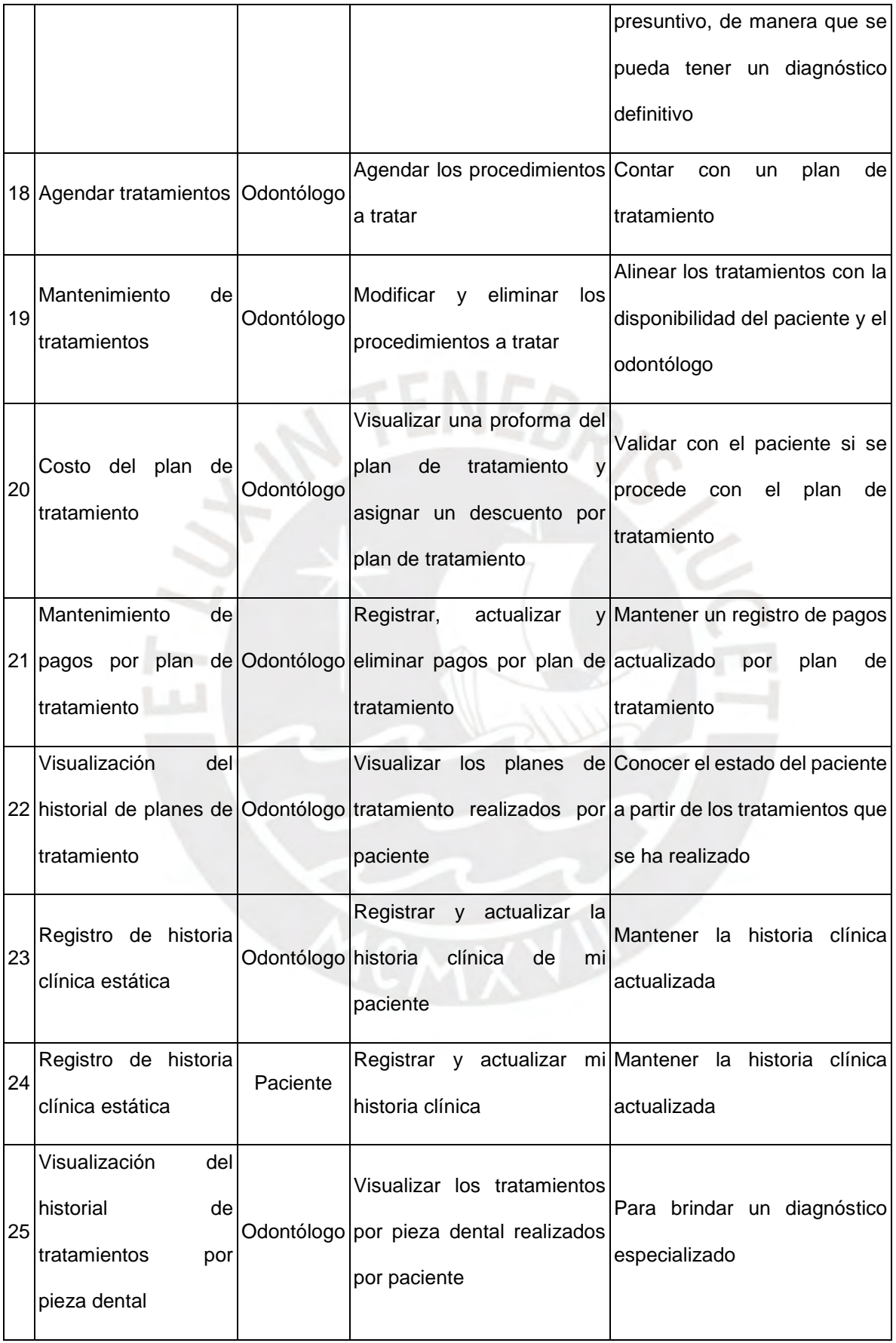

# **4. Gestión del negocio**

El módulo se centra en el registro, actualización y eliminación de los datos importantes de gestión como: insumos, procedimientos, establecimientos, proveedores y movimientos contables.

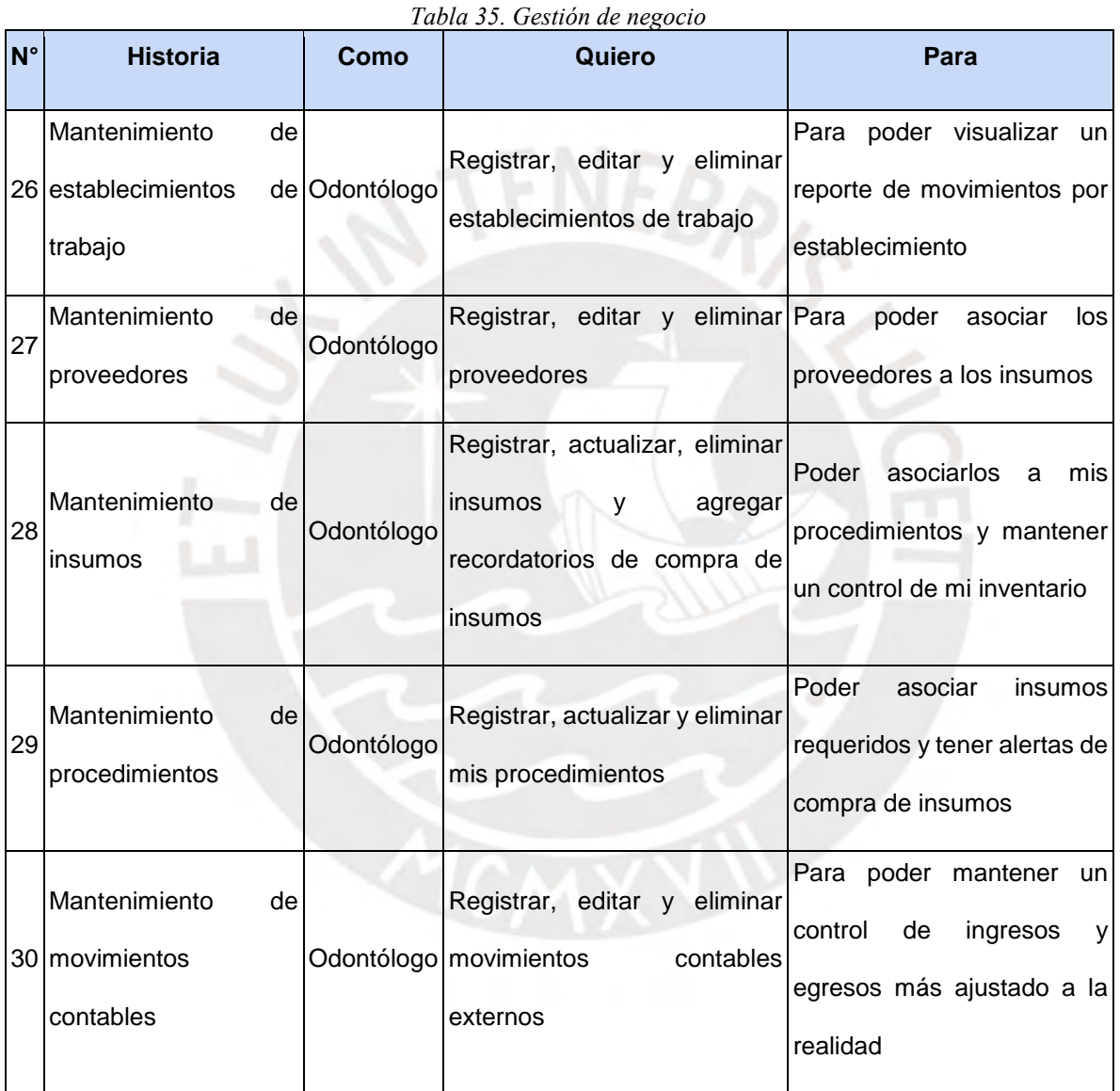

# **5. Control y Seguimiento**

Este módulo se centra en el control y seguimiento de los tratamientos de cada paciente, así como de las funciones del odontólogo. Esto se logra a partir de correos enviados al paciente con información útil sobre su tratamiento y un módulo de alertas que le recuerde comprar insumos. Además, incluye el reporte de ingresos y egresos, a partir de un rango de fechas y un establecimiento de trabajo y exportar pagos para generar un recibo.

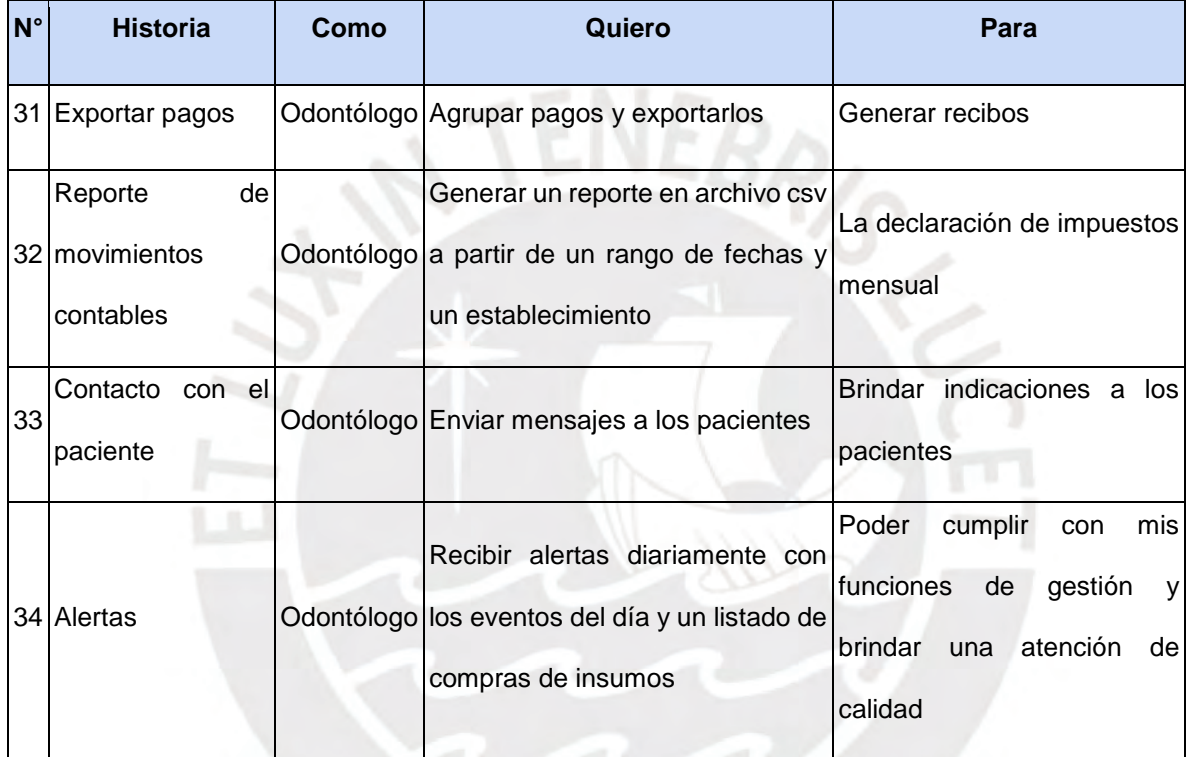

*Tabla 36. Control y seguimiento*

# **7.2 Especificación de requisitos**

La especificación de cada requisito se encuentra adjunto con el presente documento con el nombre "20150754\_EspecificaciónRequisitos". También se puede acceder mediante el siguiente enlace:

[https://docs.google.com/spreadsheets/d/1OZuBgf3i6-DXvdl-](https://docs.google.com/spreadsheets/d/1OZuBgf3i6-DXvdl-b4rvhGrPoAaWUKhkSHhavdRM_yA/edit?usp=share_link)

[b4rvhGrPoAaWUKhkSHhavdRM\\_yA/edit?usp=share\\_link](https://docs.google.com/spreadsheets/d/1OZuBgf3i6-DXvdl-b4rvhGrPoAaWUKhkSHhavdRM_yA/edit?usp=share_link)

# **7.3 Formulario de validación**

Se puede acceder al formulario mediante el siguiente enlace:

[https://forms.gle/w3646n5HthLiK97g7](https://forms.gle/QHJg1ju3J1YFdmP7A)

## **7.4 Documento de resultados de validación**

Se puede acceder al documento mediante el siguiente enlace:

[https://docs.google.com/spreadsheets/d/15WC6FOzKBSZjgabNjmWeUeH1gSCopquxtkO](https://docs.google.com/spreadsheets/d/1DBes47zKHBCw1zFk-bZJhADOQPw_oS58smdHuRP0sJ0/edit?usp=sharing)

[AmIrB0FM/edit?usp=sharing](https://docs.google.com/spreadsheets/d/1DBes47zKHBCw1zFk-bZJhADOQPw_oS58smdHuRP0sJ0/edit?usp=sharing)

# **Anexo 8: Modelo de base de datos**

# **8.1 Documento del modelo físico de base de datos y diccionario de datos**

El documento se puede encuentra adjunto con el presente documento con el nombre

"20150754\_ModeloBaseDatos". También se puede acceder mediante el siguiente enlace:

[https://docs.google.com/document/d/144f2KZd9Als\\_PLcpWEXJmY9KHWKF6eQ\\_-](https://docs.google.com/document/d/144f2KZd9Als_PLcpWEXJmY9KHWKF6eQ_-xxlXcjdndo/edit?usp=share_link)

[xxlXcjdndo/edit?usp=share\\_link](https://docs.google.com/document/d/144f2KZd9Als_PLcpWEXJmY9KHWKF6eQ_-xxlXcjdndo/edit?usp=share_link)

# **8.2 Diagrama de clases**

El diagrama de clases se puede visualizar en el siguiente enlace:

[https://drive.google.com/file/d/1HEbReS7nxVnmQvkrj4HhB9a-](https://drive.google.com/file/d/1HEbReS7nxVnmQvkrj4HhB9a-TjZlfgOk/view?usp=share_link)

[TjZlfgOk/view?usp=share\\_link](https://drive.google.com/file/d/1HEbReS7nxVnmQvkrj4HhB9a-TjZlfgOk/view?usp=share_link)

# **8.3 Modelo Físico de base de datos**

El modelo físico se puede visualizar en el siguiente enlace:

[https://drive.google.com/file/d/17Bj1Rjb6B7-](https://drive.google.com/file/d/17Bj1Rjb6B7-IAWDk3AaxLjxlZhxQBNBY/view?usp=share_link)

[IAWDk3AaxLjxlZhxQBNBY/view?usp=share\\_link](https://drive.google.com/file/d/17Bj1Rjb6B7-IAWDk3AaxLjxlZhxQBNBY/view?usp=share_link)

# **8.4 Repositorio back end del sistema**

Se puede acceder al repositorio mediante el siguiente enlace:

<https://gitlab.com/jennifercrisben/back-tesis>

# **8.5 Formulario de validación**

Se puede acceder al formulario mediante el siguiente enlace:

[https://forms.gle/w3646n5HthLiK97g7](https://forms.gle/3zJtxuXbDeFNNdGT7)

## **8.6 Documento de resultados de validación**

Se puede acceder al documento mediante el siguiente enlace:

[https://docs.google.com/spreadsheets/d/15WC6FOzKBSZjgabNjmWeUeH1gSCopquxtkO](https://docs.google.com/spreadsheets/d/1oAvm1J5R-PiPXDh8I4ghaPsgElH8cFiZqNUOPC0xtbw/edit?usp=sharing)

[AmIrB0FM/edit?usp=sharing](https://docs.google.com/spreadsheets/d/1oAvm1J5R-PiPXDh8I4ghaPsgElH8cFiZqNUOPC0xtbw/edit?usp=sharing)

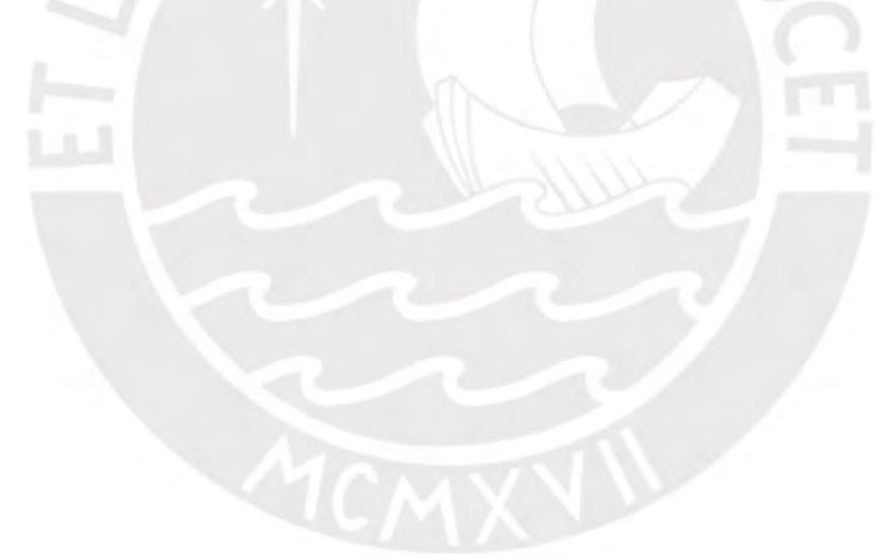

# **Anexo 9: Prototipo de interfaz gráfica del sistema**

# **9.1 Documento del prototipo de interfaz gráfica del sistema**

Para mayor detalle, el medio de verificación se encuentra adjunto con el presente documento con el nombre "20150754\_PrototipoInterfazGrafica". Así también, se puede acceder mediante el siguiente enlace:

[https://docs.google.com/document/d/1NewlQAzQgfrrTmykvAeTU\\_fYZj\\_nh0fEzUXvGK3](https://docs.google.com/document/d/1Rglo9tDilPesoZPfj_Homy2K0x72ngKQ6s_JhLwf3VY/edit?usp=share_link)

[e99k/edit?usp=sharing](https://docs.google.com/document/d/1Rglo9tDilPesoZPfj_Homy2K0x72ngKQ6s_JhLwf3VY/edit?usp=share_link)

# **9.2 Diagramas de flujo**

Diagrama de flujo (rol odontólogo):

[https://drive.google.com/file/d/1Qhu8ohHYusHWdBVlA2AEXcg8g9SH22TN/view?usp=s](https://drive.google.com/file/d/179CLJvdD48WtqVJYQf9qh40A-aBPEAa8/view?usp=sharing)

[haring](https://drive.google.com/file/d/179CLJvdD48WtqVJYQf9qh40A-aBPEAa8/view?usp=sharing)

Diagrama de flujo (rol paciente):

[https://drive.google.com/file/d/1SQfS5ETwlsAZYZO7i7ICR0LYgVzRe7no/view?usp=sha](https://drive.google.com/file/d/1tZtW30_15jOWZAlgiH_ZcRYXPAmyLTmg/view?usp=sharing)

[ring](https://drive.google.com/file/d/1tZtW30_15jOWZAlgiH_ZcRYXPAmyLTmg/view?usp=sharing)

# **9.3 Formulario de validación**

Se puede acceder al formulario mediante el siguiente enlace:

<https://forms.gle/w3646n5HthLiK97g7>

# **9.4 Documento de resultados de validación**

Se puede acceder al documento mediante el siguiente enlace:

[https://docs.google.com/spreadsheets/d/15WC6FOzKBSZjgabNjmWeUeH1gSCopquxtkO](https://docs.google.com/spreadsheets/d/15WC6FOzKBSZjgabNjmWeUeH1gSCopquxtkOAmIrB0FM/edit?usp=sharing)

[AmIrB0FM/edit?usp=sharing](https://docs.google.com/spreadsheets/d/15WC6FOzKBSZjgabNjmWeUeH1gSCopquxtkOAmIrB0FM/edit?usp=sharing)

## **Anexo 10: Casos de prueba**

### **10.1 Documento de Plan y especificación de pruebas**

## **Introducción**

## **1. Propósito**

El presente documento presenta el plan y especificación de pruebas del sistema de gestión de clínica dental para odontólogos independientes. Para la especificación se utilizó la estrategia BDD (Behavior Driven Development) con la notación de Gherkin.

#### **2. Alcance**

Los casos de prueba presentados en este documento se centran en el objetivo del proyecto de tesis correspondiente a la implementación de los módulos de atención asistencial y administrativa.

## **3. Definiciones y abreviaturas**

• Odontólogo: Aquella persona responsable de la atención clínica y la gestión de clínica dental

• Paciente: Aquella persona habilitada para la programación de citas y visualización de su información clínica

• BDD: Es una estrategia que se centra en el comportamiento del usuario y busca verificar que el comportamiento del código sea correcto desde el punto de vista de negocio.

• Gherkin: Es un lenguaje que permite describir las funcionalidades, definiendo el comportamiento del software, sin entrar en su implementación. Las sentencias que utiliza son: Feauture, Scenario, Given, When y Then.
# **Desarrollo del Plan de pruebas**

# **1. Objetivos**

El Plan de Pruebas para el Sistema de Gestión de Clínica Dental comprende los siguientes objetivos:

- Identificar las funcionalidades que deben ser focalizados por las pruebas
- Bosquejar el formato de testing que será utilizado
- Identificar los recursos requeridos

t.

• Proporcionar un estimado de esfuerzo para la realización de las pruebas

# **2. Entregables a probar y criterios de aceptación**

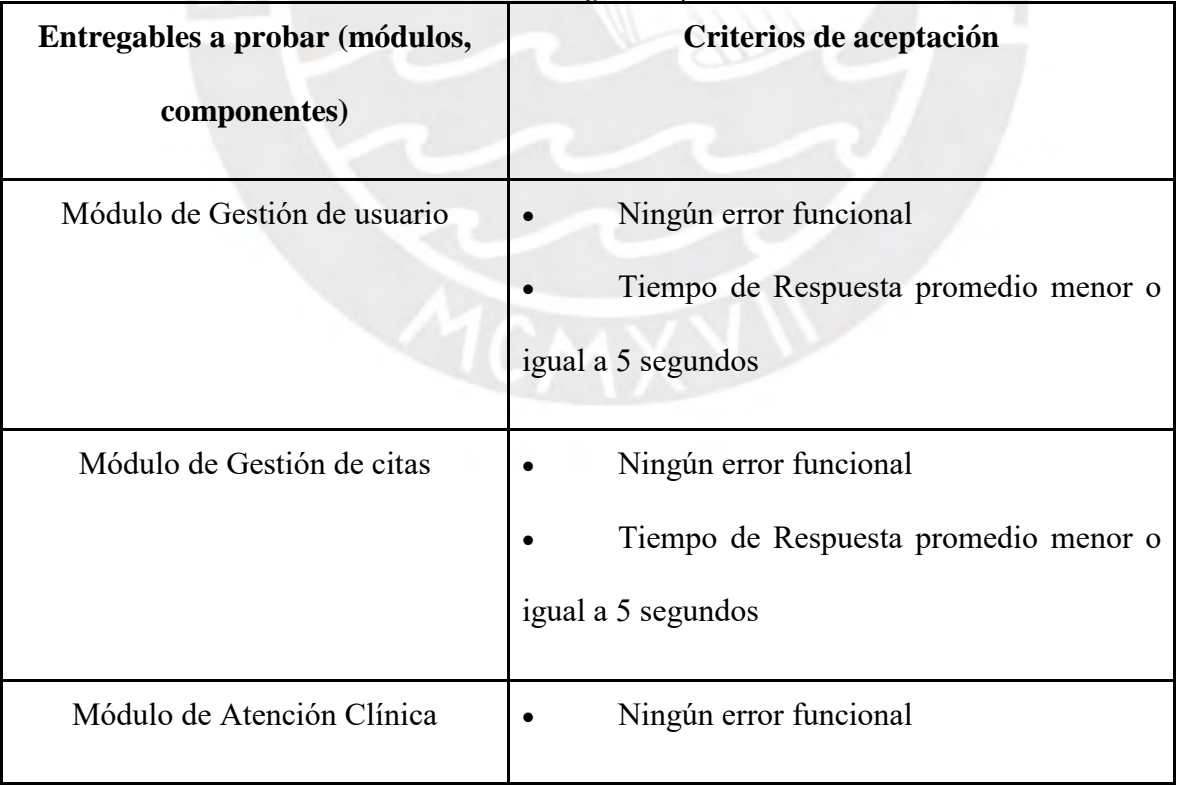

*Tabla 37. Entregables a probar*

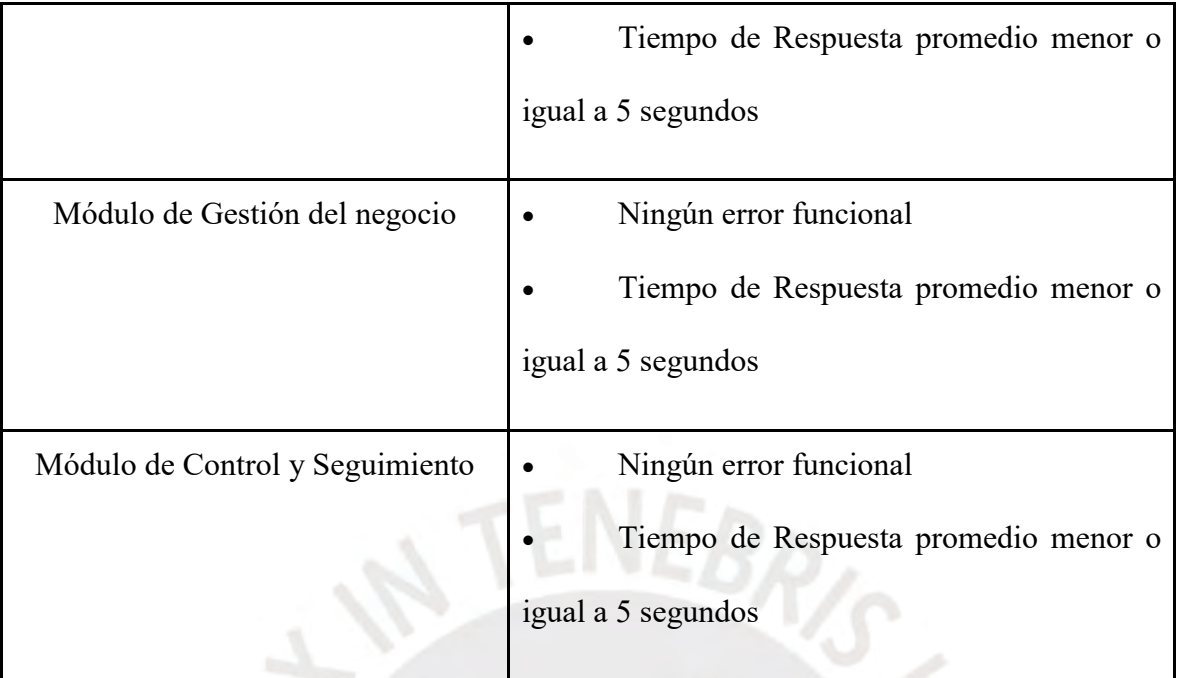

# **Ambiente de pruebas requerido**

# **1. Configuración de equipos clientes**

Los casos de pruebas del sistema se realizarán usando la computadora personal del desarrollador del sistema.

# **2. Configuración del servidor**

El servicio de REST API será ejecutado desde la computadora personal del desarrollador del sistema. La base de datos y el almacenamiento de archivos están alojados en la nube de Amazon.

#### **Cronograma de Pruebas**

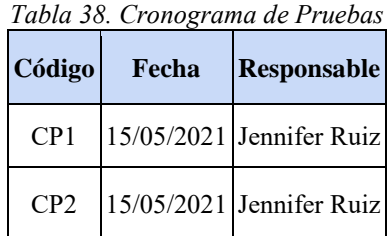

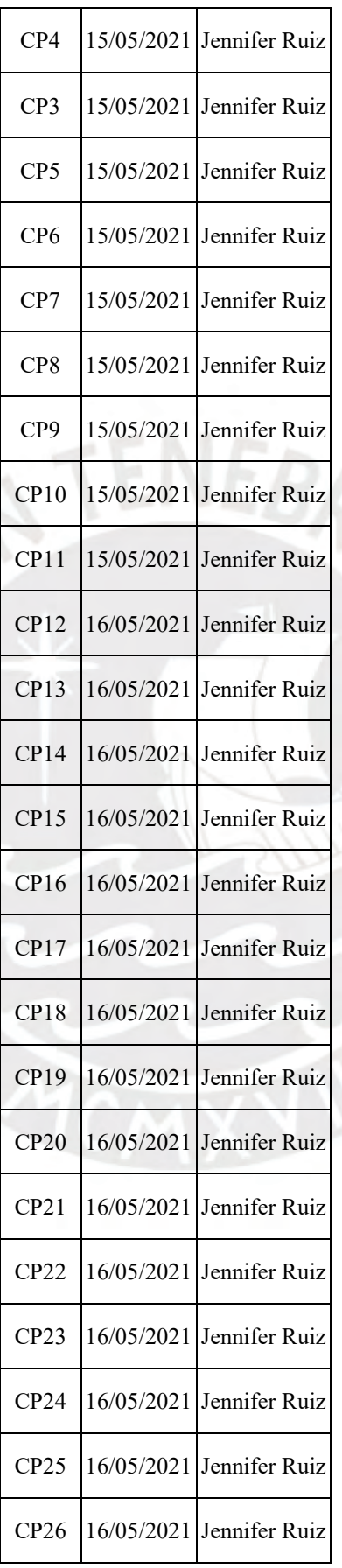

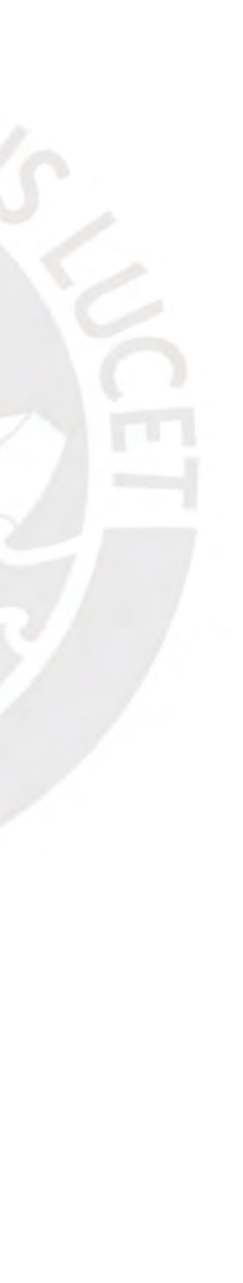

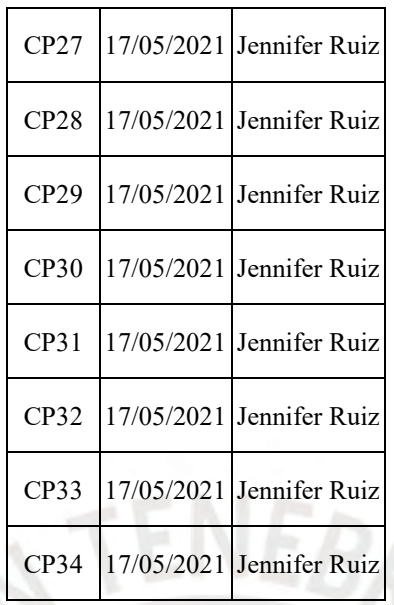

*Fuente: Elaboración Propia* **Casos de Prueba**

# **1. Módulo Gestión de Usuario**

El módulo se centra en el registro, inicio y cierre de sesión y actualización del perfil del usuario.

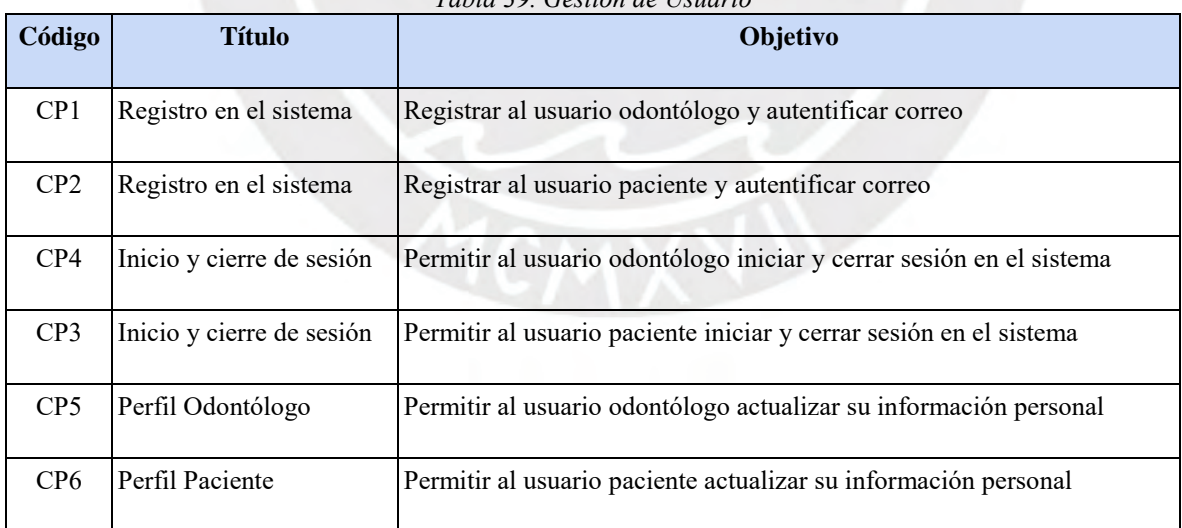

*Tabla 39. Gestión de Usuario*

*Fuente: Elaboración Propia*

# **2. Módulo Gestión de Cita**

El módulo se centra en el registro, modificación y cancelación de las citas. Los cuales dependen de la disponibilidad del odontólogo.

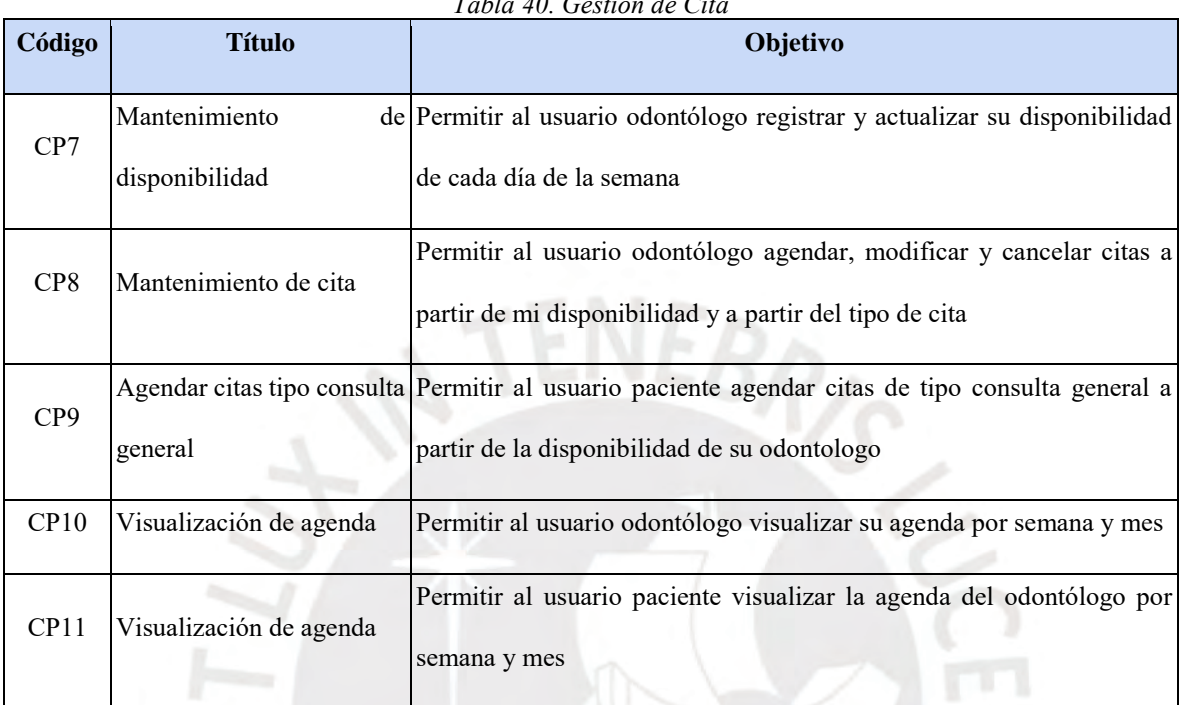

*Tabla 40. Gestión de Cita*

*Fuente: Elaboración Propia*

# **3. Módulo de Atención Clínica**

El módulo se centra en el flujo de atención de un paciente. El flujo inicia a partir del registro de las notas de padecimiento, continúa con el odontograma, la creación del plan de tratamiento y termina con la sección de pagos. Así también incluye la visualización del historial de paciente, el cual puede ser por plan y por pieza dental.

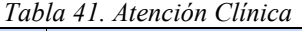

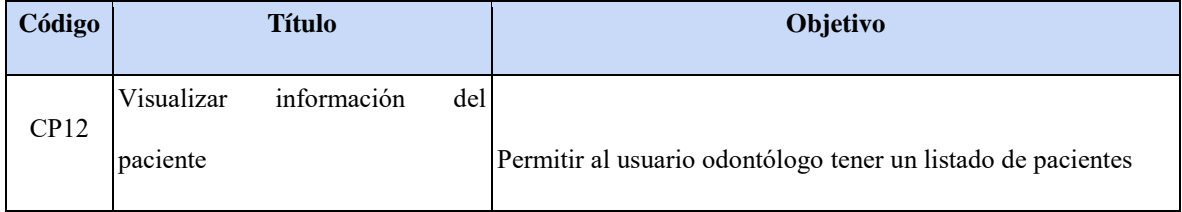

| CP13 | Registro<br>de<br>las<br>notas        | de Permitir al usuario odontólogo registrar y actualizar las notas de                             |
|------|---------------------------------------|---------------------------------------------------------------------------------------------------|
|      | padecimiento (historia clínica)       | padecimiento por plan de tratamiento                                                              |
| CP14 |                                       | Visualizar la historia clínica del Permitir al usuario odontólogo revisar la historia clínica del |
|      | paciente                              | paciente durante la consulta                                                                      |
| CP15 |                                       | Permitir al usuario odontólogo registrar el odontograma por plan                                  |
|      | Registro de odontograma               | de tratamiento                                                                                    |
| CP16 | Registro de procedimiento a tratar    | Permitir al usuario odontólogo registrar el un procedimiento a                                    |
|      |                                       | tratar a nivel dentadura                                                                          |
| CP17 | Registrar diagnóstico                 | Permitir al usuario odontólogo registrar un diagnóstico por plan                                  |
|      |                                       | de tratamiento                                                                                    |
| CP18 |                                       | Permitir al usuario odontólogo agendar los procedimientos a                                       |
|      | Agendar tratamientos                  | tratar                                                                                            |
| CP19 | Mantenimiento de tratamientos         | Permitir al usuario odontólogo modificar y eliminar los                                           |
|      |                                       | procedimientos a tratar                                                                           |
| CP20 | Costo del plan de tratamiento         | Permitir al usuario odontólogo visualizar una proforma del plan                                   |
|      |                                       | de tratamiento y asignar un descuento por plan de tratamiento                                     |
| CP21 |                                       | Mantenimiento de pagos por plan Permitir al usuario odontólogo registrar, actualizar y eliminar   |
|      | de tratamiento                        | pagos por plan de tratamiento                                                                     |
| CP22 |                                       | Visualización del historial de Permitir al usuario odontólogo visualizar los planes de            |
|      | planes de tratamiento                 | tratamiento realizados por paciente                                                               |
| CP23 | Registro de historia clínica estática | Permitir al usuario odontólogo registrar y actualizar la historia                                 |
|      |                                       | clínica del paciente                                                                              |
| CP24 | Registro de historia clínica estática | Permitir al usuario paciente registrar y actualizar su historia                                   |
|      |                                       | clínica                                                                                           |
| CP25 | Visualización del historial           | de Permitir al usuario odontólogo visualizar los tratamientos por                                 |
|      | tratamientos por pieza dental         | pieza dental realizados por paciente                                                              |
|      |                                       |                                                                                                   |

*Fuente: Elaboración Propia*

#### **4. Módulo Gestión del negocio**

El módulo se centra en el registro, actualización y eliminación de los datos importantes de gestión como: insumos, procedimientos, establecimientos, proveedores y movimientos contables.

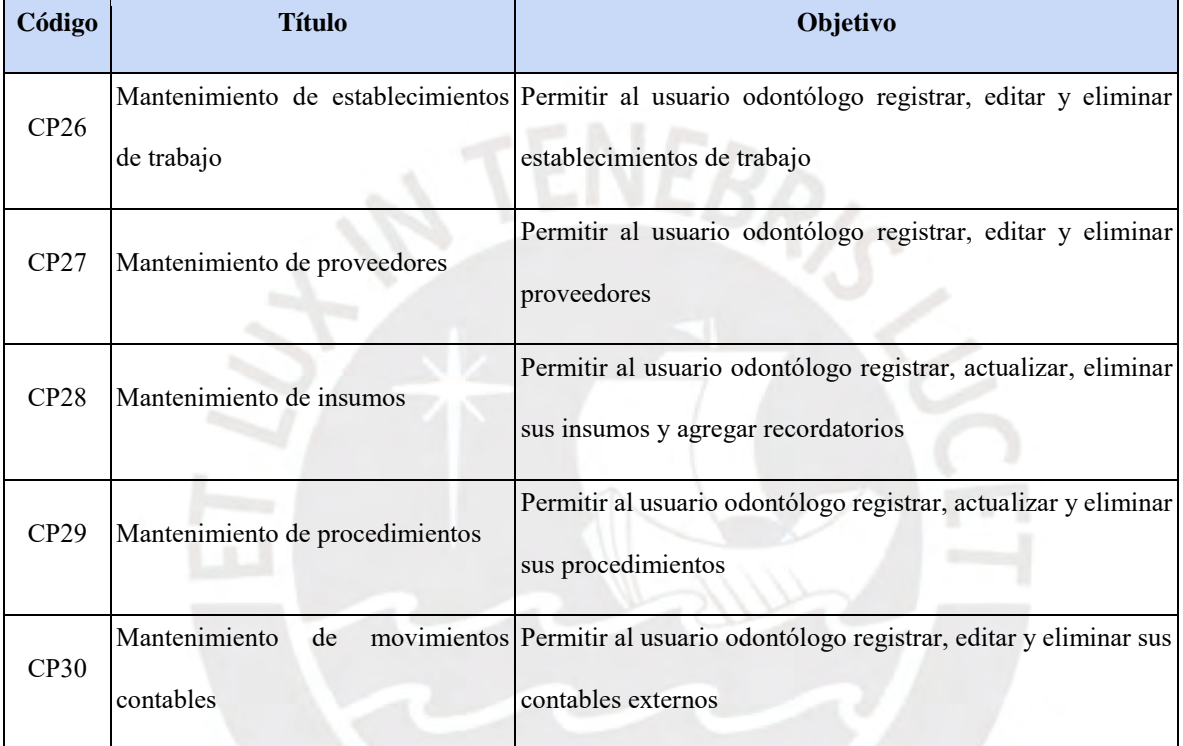

*Tabla 42. Gestión del Negocio*

*Fuente: Elaboración Propia*

#### **5. Módulo Control y Seguimiento**

Este módulo se centra en el control y seguimiento de los tratamientos de cada paciente, así como de las funciones del odontólogo. Esto se logra a partir de correos enviados al paciente con información útil sobre su tratamiento y un módulo de alertas que le recuerde comprar insumos. Además, incluye el reporte de ingresos y egresos, a partir de un rango de fechas y un establecimiento de trabajo y exportar pagos para generar un recibo.

| Código           | <b>Título</b>  | Objetivo                                                                                                    |
|------------------|----------------|----------------------------------------------------------------------------------------------------|
| CP31             | Exportar pagos | Permitir al usuario odontólogo agrupar pagos y exportarlo en un archivo<br>$\cos v$                                                            |
| CP32             | contables      | Reporte de movimientos Permitir al usuario odontólogo generar un reporte en archivo csv a partir<br>de un rango de fechas y un establecimiento |
| CP33             |                | Contacto con el paciente   Permitir al usuario odontólogo enviar mensajes a sus pacientes                                                      |
| CP <sub>34</sub> | Alertas        | Permitir al usuario odontólogo recibir alertas diariamente con los eventos<br>del día y un listado de compras de insumos                       |

*Tabla 43. Control y Seguimiento*

*Fuente: Elaboración Propia*

Así también, este documento se encuentra adjunto con el presente documento, con el nombre

"20150754 CasosPrueba" o se puede acceder mediante el siguiente enlace:

[https://docs.google.com/document/d/1L2ysyJiExzRB37a4zuJLFBPtU6L7xP9dNqzkVrIZv](https://docs.google.com/document/d/1gftpFLXyL5oyrd5peCD5mtT8Fj8JQcChTwpfOd2VB-c/edit?usp=share_link)

[PQ/edit?usp=sharing](https://docs.google.com/document/d/1gftpFLXyL5oyrd5peCD5mtT8Fj8JQcChTwpfOd2VB-c/edit?usp=share_link)

#### **10.2 Especificación de casos de prueba**

La especificación de los casos de prueba se puede visualizar en el siguiente enlace:

[https://docs.google.com/spreadsheets/d/1VCDii86e1Zf89q-Dk8ipCG-rAF7lkIJ-](https://docs.google.com/spreadsheets/d/10CP0Wqc1rchbC_63mX7EunRtitiWjVvBHMZOTt1PLrs/edit?usp=share_link)

[P8oVdoD\\_pLE/edit?usp=sharing](https://docs.google.com/spreadsheets/d/10CP0Wqc1rchbC_63mX7EunRtitiWjVvBHMZOTt1PLrs/edit?usp=share_link)

#### **10.3 Formulario de validación**

Se puede acceder al formulario mediante el siguiente enlace:

[https://forms.gle/yuFUANfZ1Q8jZPAY6](https://forms.gle/d6bS1hEUtni8RfCU7)

#### **10.4 Documento de resultados de validación**

Se puede acceder al documento mediante el siguiente enlace:

[https://docs.google.com/spreadsheets/d/1DWrnSPOPbQVDDVtJQyuUtHujVaHM46Ux7l](https://docs.google.com/spreadsheets/d/1DWrnSPOPbQVDDVtJQyuUtHujVaHM46Ux7lGQdnt0jRA/edit?usp=sharing) [GQdnt0jRA/edit?usp=sharing](https://docs.google.com/spreadsheets/d/1DWrnSPOPbQVDDVtJQyuUtHujVaHM46Ux7lGQdnt0jRA/edit?usp=sharing)

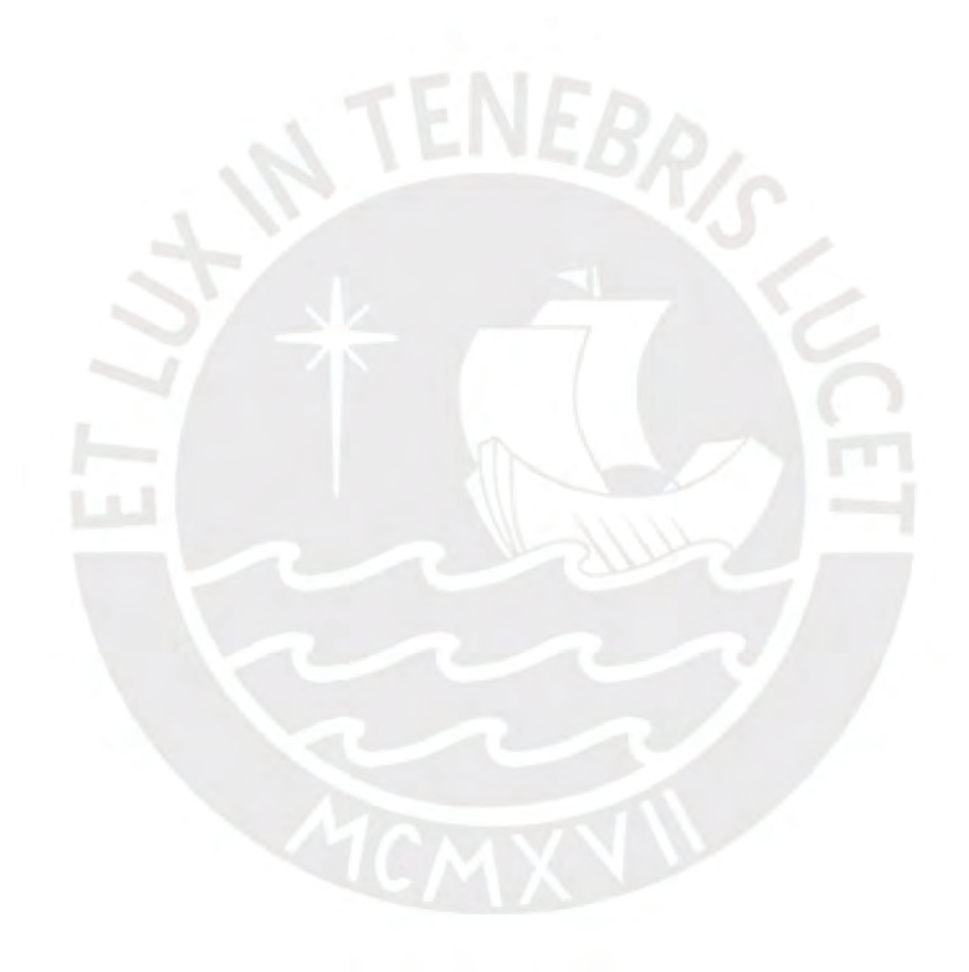

#### **Anexo 11: Prototipo de Arquitectura de Software**

#### **11.1 Documento de Arquitectura de Software**

#### **Introducción**

#### **1. Propósito**

El propósito del presente documento es brindar una visión global de la arquitectura del Sistema de gestión de Clínica Dental para Odontólogos Independientes, usando diferentes vistas que evidencien la implementación, estructura a alto nivel y propiedades generales del sistema.

#### **2. Alcance**

La arquitectura definida en este documento comprende todas las estructuras y sistemas empleadas para asegurar la correcta ejecución de las funcionalidades del sistema.

#### **3. Definiciones y abreviaturas**

El presente documento utiliza algunos términos, que pueden ser desconocidos por lo que se detalla la explicación de ellos para facilitar la compresión.

• Amazon route 53: servicio de sistema de nombres de dominio escalable y de alta disponibilidad.

• S3: servicio simple de almacenamiento de Amazon (en inglés, Amazon Simple Storage Service), servicio de almacenamiento de objetos en la nube de Amazon Web Services

• EC2: es un servicio web que proporciona capacidad informática en un servidor en la nube de amazon.

• MySql: motor de base de datos relacional que se usa para el almacenamiento de información.

• Angular: es un framework front-end para aplicaciones web desarrollado en TypeScript, de código abierto, mantenido por Google.

• Material: librería de estilos que brinda componentes reutilizables en el diseño de una interfaz.

• Spring Boot: es un framework back-end para desarrollo de aplicaciones en Java.

#### **4. Metas y restricciones de la arquitectura**

La arquitectura debe cumplir con estándares y buenas prácticas recomendadas por expertos para validar la calidad del producto. Las cualidades que tuvieron mayor prioridad son el cumplimiento de las siguientes:

• Escalabilidad: el sistema puede prestarse para la escalabilidad horizontal y vertical

• Usabilidad: los odontólogos de perfil de especialista suelen ser personas mayores de 40 años, por lo que el sistema debe ser entendible y fácil de usar

• Accesibilidad: Se podrá acceder al software desde Internet Explorer, Mozilla Firefox y Google Chrome.

La restricción del proyecto es la entrega de la solución el 31 de mayo del 2021 como plazo máximo. Así también, se cuenta con una limitación al presupuesto del proyecto.

# **5. Descripción general del sistema**

212

La solución es un sistema que tiene como principal objetivo apoyar en la gestión de clínica dental de un odontólogo independiente. En este proceso hay 2 roles que interactúan con el sistema y entre las características del sistema por rol se encuentra:

• Odontólogo: Dispone de las funcionalidades de programación de cita, actualización de inventario, atención al paciente y el manejo contable

• Paciente: Persona que podrá agendar citas de tipo "consulta general" y completar sus datos personales. EBRIS

#### **6. Representación de la arquitectura**

La arquitectura del sistema de gestión de Clínica Dental para odontólogos independientes a implementar se va a representar mediante los diagramas de clases, que representa la vista lógica del sistema; el diagrama de despliegue, que representa la vista de despliegue y el diagrama de despliegue, que representa la vista física del sistema.

#### **Diagrama de Clases**

El diagrama de clases representa la vista lógica del sistema. Esta vista muestra los requisitos funcionales mediante la descomposición del sistema en un diagrama de clases o diagrama entidad-relación, para entender de manera general los objetos, clases del sistema y sus relaciones. El diagrama fue elaborado con la herramienta Lucidchart y el modelo de datos fue elaborado usando la herramienta MySQL Workbench.

El diagrama de clases se puede visualizar en el siguiente enlace:

[https://drive.google.com/file/d/1HEbReS7nxVnmQvkrj4HhB9a-](https://drive.google.com/file/d/1HEbReS7nxVnmQvkrj4HhB9a-TjZlfgOk/view?usp=share_link)

[TjZlfgOk/view?usp=share\\_link](https://drive.google.com/file/d/1HEbReS7nxVnmQvkrj4HhB9a-TjZlfgOk/view?usp=share_link)

#### **Diagrama de Despliegue**

Este diagrama representa la vista física del sistema. En esta vista se identifican los nodos que permiten la ejecución del sistema con el objetivo de explicar los requisitos no funcionales. Estos nodos son servidores, redes y objetos.

En el diagrama a continuación se muestra los servidores por los cuales pasa la información del sistema, desde el servidor del navegador web por donde accede el cliente, hasta la base de datos. Se utilizaron los servicios de AWS por temas de costo, seguridad y rendimiento. Además, de una infraestructura diseñada para aplicaciones web, con el fin de facilitar el acceso a más usuarios.

El diagrama de despliegue se puede visualizar en la Ilustración 44.

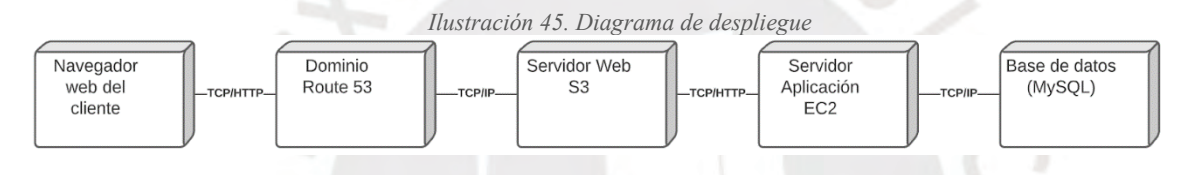

#### *Fuente: Elaboración Propia* **Diagrama de Componentes**

Este diagrama representa la vista de despliegue del sistema. Esta vista muestra la arquitectura desde el punto de vista de los desarrolladores, esto implica dividir el sistema en sus componentes y relaciones. Los componentes son librerías y entidades que se utilizan en el desarrollo.

En el diagrama a continuación se aprecia el patrón de arquitectura modelo-vista-controlador (MVC). Para el front-end del sistema se utilizó la librería Angular y el back-end del sistema con el framework Spring Boot RESTful. Además, se construyó una base de datos MySQL. Así también, todos los componentes del sistema están alojados en servidores de AWS, según se indica en la siguiente imagen:

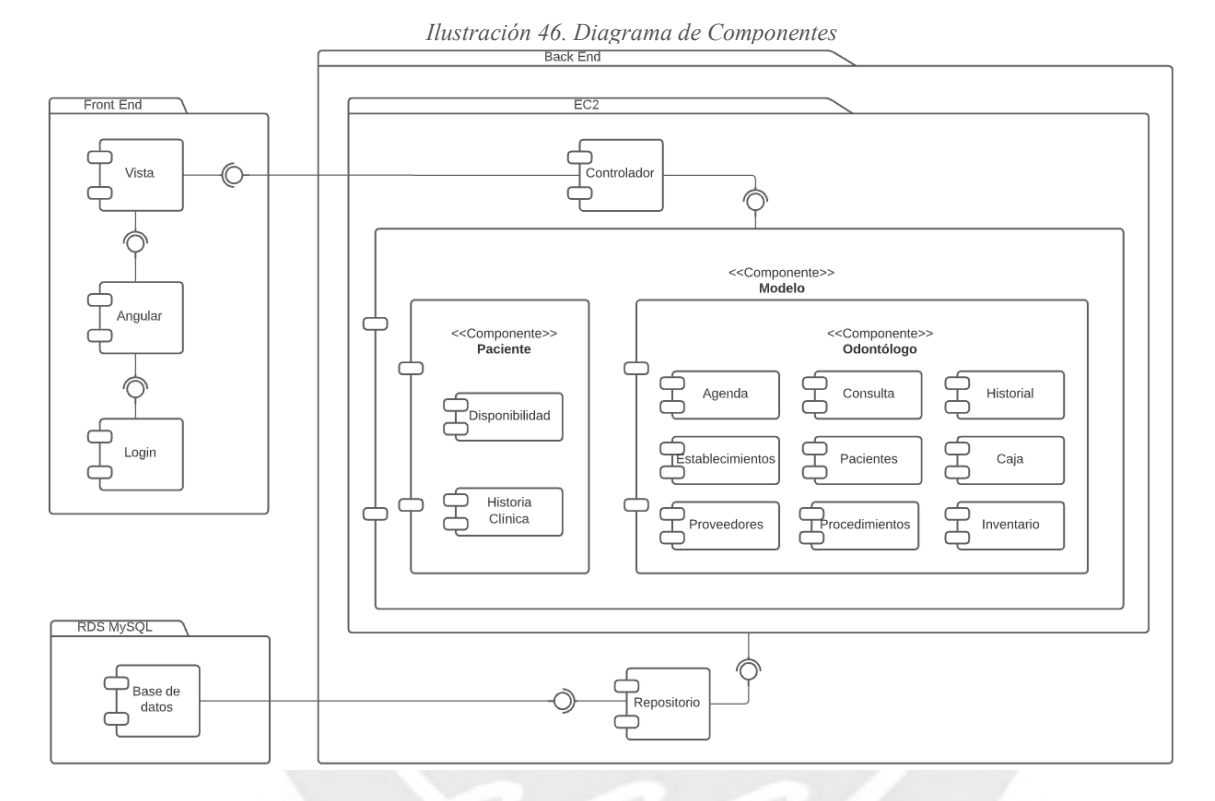

#### *Fuente: Elaboración Propia* **Diagrama de tecnologías y servicios cloud**

A continuación, se muestra el diagrama de tecnologías y servicios cloud, separado en tres

capas que serán detalladas posteriormente:

*Tabla 44. Componentes arquitectura de solución*

| Componente  | Descripción                                                                                                    |
|-------------|----------------------------------------------------------------------------------------------------|
| Vista       | Capa del sistema que maneja la presentación visual de los datos y con la<br>que interactúa el usuario                                                                              |
| Controlador | Capa proporciona que recibe los pedidos de servicios del Front, actuando<br>sobre los datos representados por el Modelo, centra toda la interacción<br>entre la Vista y el Modelo. |

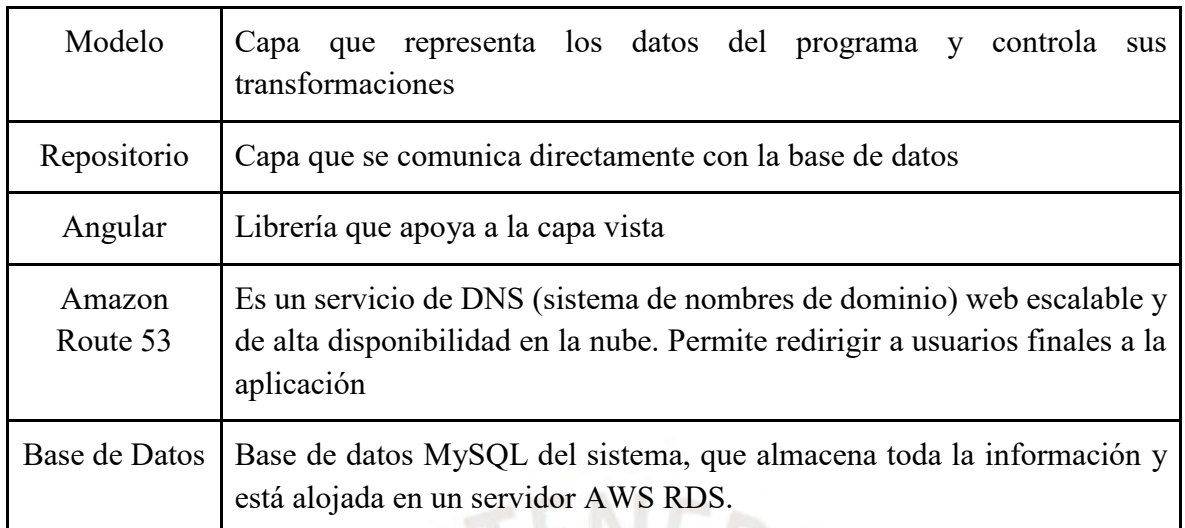

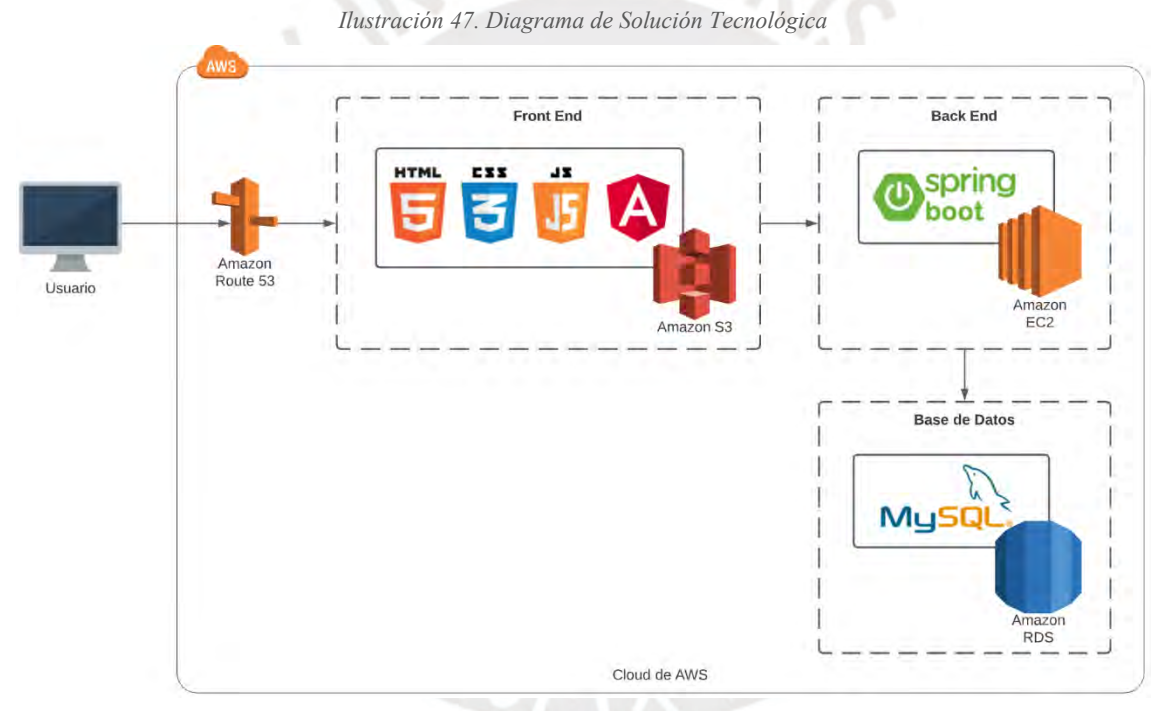

*Fuente: Elaboración Propia* Para mayor detalle visualizar el documento adjunto con el presente documento, con el nombre "20150754\_ArquitecturaSoftware". Así también, se puede acceder mediante el siguiente enlace:

[https://docs.google.com/document/d/1enf6lkdw95oLjCQM-CSj2nI4-tF-s-](https://docs.google.com/document/d/1enf6lkdw95oLjCQM-CSj2nI4-tF-s-ogTS3gdkFxUtw/edit?usp=share_link)

[ogTS3gdkFxUtw/edit?usp=share\\_link](https://docs.google.com/document/d/1enf6lkdw95oLjCQM-CSj2nI4-tF-s-ogTS3gdkFxUtw/edit?usp=share_link)

# **11.2 Formulario de validación**

Se puede acceder al formulario mediante el siguiente enlace:

[https://forms.gle/yuFUANfZ1Q8jZPAY6](https://forms.gle/Hbr7VrPizWsCJwup7)

## **11.3 Documento de resultados de validación**

Se puede acceder al documento mediante el siguiente enlace:

[https://docs.google.com/spreadsheets/d/1DWrnSPOPbQVDDVtJQyuUtHujVaHM46Ux7l](https://docs.google.com/spreadsheets/d/1NJgG-PdWyM4qNOqkE5ZeDTQl3GJxuxrPTxO4G3bHtL4/edit?usp=sharing)

[GQdnt0jRA/edit?usp=sharing](https://docs.google.com/spreadsheets/d/1NJgG-PdWyM4qNOqkE5ZeDTQl3GJxuxrPTxO4G3bHtL4/edit?usp=sharing)

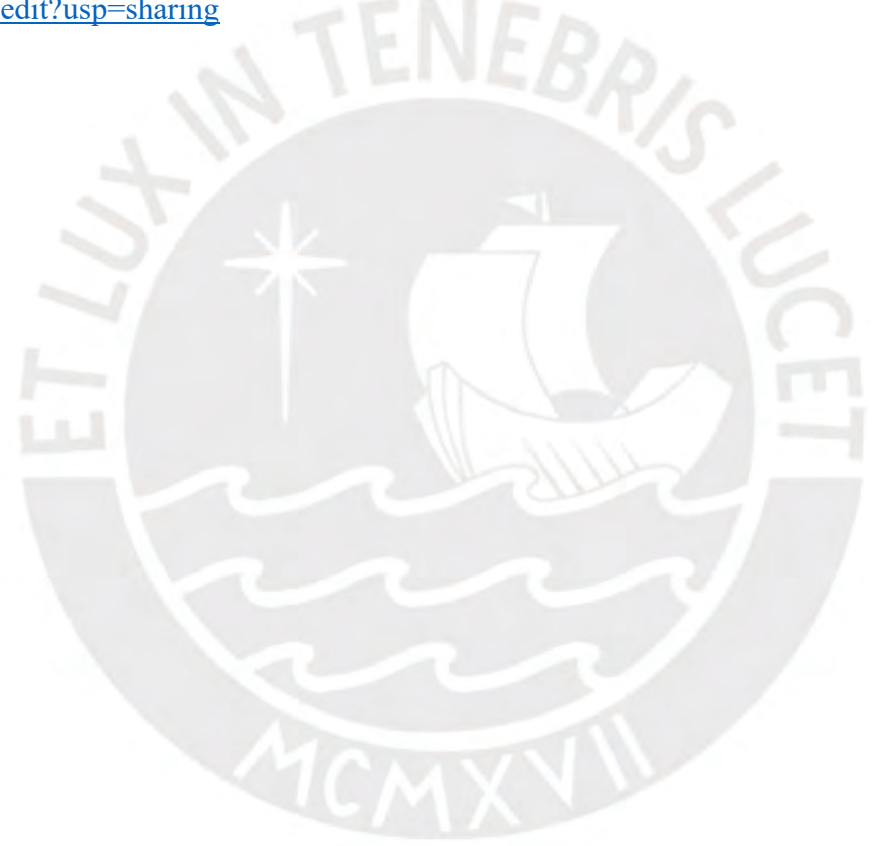

# **Anexo 12: Componentes asistenciales y administrativos del sistema implementados**

### **12.1 Servicios del sistema**

Los servicios del sistema se encuentran adjunto con el presente documento, con el nombre "20150754 Servicios". Así también, se puede acceder mediante el siguiente enlace: [https://docs.google.com/spreadsheets/d/1fG7KnwRJkIsXSbbPlMOiB2IkMYBbhvnjqOanS](https://docs.google.com/spreadsheets/d/1fG7KnwRJkIsXSbbPlMOiB2IkMYBbhvnjqOanSuu-6sg/edit?usp=share_link) [uu-6sg/edit?usp=share\\_link](https://docs.google.com/spreadsheets/d/1fG7KnwRJkIsXSbbPlMOiB2IkMYBbhvnjqOanSuu-6sg/edit?usp=share_link)

#### **12.2 Informe de resultados de pruebas funcionales del sistema**

El informe de resultados se encuentra adjunto con el presente documento, con el nombre "20150754\_InformePruebasSistema". Así también, se puede acceder mediante el siguiente enlace:

[https://docs.google.com/document/d/1REErQIh-](https://docs.google.com/document/d/1REErQIh-KCv9wuNv1nPfpVzq8cYScxLIBr3NyidSLiE/edit?usp=share_link)

[KCv9wuNv1nPfpVzq8cYScxLIBr3NyidSLiE/edit?usp=share\\_link](https://docs.google.com/document/d/1REErQIh-KCv9wuNv1nPfpVzq8cYScxLIBr3NyidSLiE/edit?usp=share_link)

# **Anexo 13: Guía de Usuario**

## **13.1 Documento de guía de usuario**

Se puede acceder al documento mediante el siguiente enlace:

[https://docs.google.com/spreadsheets/d/1DWrnSPOPbQVDDVtJQyuUtHujVaHM46Ux7l](https://docs.google.com/document/d/1V_rJBxhQhLyXjlFikTrSx_UKXqaF8hQfRVGe7Lfmz78/edit?usp=sharing)

[GQdnt0jRA/edit?usp=sharing](https://docs.google.com/document/d/1V_rJBxhQhLyXjlFikTrSx_UKXqaF8hQfRVGe7Lfmz78/edit?usp=sharing)

# **13.2 Formulario de validación**

Se puede acceder al formulario mediante el siguiente enlace:

[https://forms.gle/yuFUANfZ1Q8jZPAY6](https://forms.gle/chX8nHxuJiZtnRA88)

## **13.3 Documento de resultados de validación**

Se puede acceder al documento mediante el siguiente enlace:

[https://docs.google.com/spreadsheets/d/1DWrnSPOPbQVDDVtJQyuUtHujVaHM46Ux7l](https://docs.google.com/spreadsheets/d/1zoIVkjD0Et2PgnicqtIsirTRKdxZn-9IcS3Z5ZHbrHg/edit?usp=sharing)

[GQdnt0jRA/edit?usp=sharing](https://docs.google.com/spreadsheets/d/1zoIVkjD0Et2PgnicqtIsirTRKdxZn-9IcS3Z5ZHbrHg/edit?usp=sharing)

# **Anexo 14: Manual de instalación y configuración del sistema de información**

## **14.1 Documento de despliegue**

Se puede acceder al documento mediante el siguiente enlace:

[https://docs.google.com/spreadsheets/d/1DWrnSPOPbQVDDVtJQyuUtHujVaHM46Ux7l](https://docs.google.com/document/d/1-mKith6jZTEylxfiwe1y_KbTnAa9U8EprOz3pbFt-V4/edit?usp=sharing)

[GQdnt0jRA/edit?usp=sharing](https://docs.google.com/document/d/1-mKith6jZTEylxfiwe1y_KbTnAa9U8EprOz3pbFt-V4/edit?usp=sharing)

## **14.2 Formulario de validación**

Se puede acceder al formulario mediante el siguiente enlace:

[https://forms.gle/yuFUANfZ1Q8jZPAY6](https://forms.gle/GPsMKbxkJvyodLUk7)

#### **14.3 Documento de resultados de validación**

Se puede acceder al documento mediante el siguiente enlace:

[https://docs.google.com/spreadsheets/d/1DWrnSPOPbQVDDVtJQyuUtHujVaHM46Ux7l](https://docs.google.com/spreadsheets/d/1AzDVSS_xobg-6Rh5sAlk-BfhAoTPQsIX-ekFheHdfb8/edit?usp=sharing)

[GQdnt0jRA/edit?usp=sharing](https://docs.google.com/spreadsheets/d/1AzDVSS_xobg-6Rh5sAlk-BfhAoTPQsIX-ekFheHdfb8/edit?usp=sharing)

**Anexo 15: Implementación e integración del algoritmo de ordenamiento en el módulo de alertas**

#### **15.1 Informe de resultados de pruebas del módulo alerta**

El informe de resultados se encuentra adjunto con el presente documento, con el nombre "20150754\_InformePruebasModuloAlerta". Así también, se puede acceder mediante el siguiente enlace:

[https://docs.google.com/document/d/14QyjuYe5Ie0MJlT58aAa5LJCTs0dax6ibr8vGW80Q](https://docs.google.com/document/d/14QyjuYe5Ie0MJlT58aAa5LJCTs0dax6ibr8vGW80QiQ/edit?usp=share_link) [iQ/edit?usp=share\\_link](https://docs.google.com/document/d/14QyjuYe5Ie0MJlT58aAa5LJCTs0dax6ibr8vGW80QiQ/edit?usp=share_link)

## **15.2 Video demostrativo**

Video demostrativo del módulo Alerta:

[https://drive.google.com/file/d/1fQS3jeteP8f4PXhK1i4DICCzP\\_hp6\\_x3/view?usp=sharing](https://drive.google.com/file/d/1fQS3jeteP8f4PXhK1i4DICCzP_hp6_x3/view?usp=sharing)